$621.385$ <br> $M158$ 

# **ESCUELA SUPERIOR** POLITECNICA DEL LITORAL

# Facultad de Ingeniería en **Electricidad**

" ANAUSIS ESTADISTICO Y DE TRAFICO DE LAS NECESIDADES Y DE LA OPERACION DE SISTEMAS PBX EN EL AREA URBANA DE GUAYAQUIL"

# TESIS DE GRADO

# Previa a la Obtención del título de:

**Ingeniero en Electricidad** Especialización : Electrónica

**Presentada por:** Esteban Mackliff Yannuzzelli

**GUAYAQUIL - ECUADOR** 1989

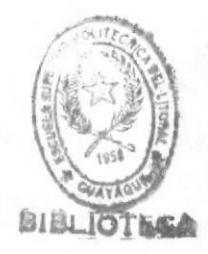

# **DEDICATORIA**

ab Kerkiastran

ple there is a defining the real and

prepetit to alternative and the space of the present

IESIS DE GRADO

Provia a la Obtención del titulo des

Esgado Hopolés y Electronica

1930

Ingestare ex Blockwedded

 $\begin{array}{c} \bullet \\ \bullet \end{array}$  . A mis padres

## AGRADECIMIENTO

Dejo constancia de mi agradecimento al Ing. César Yépez Flores, quién pacientemente dirigió esta tesis.

ING. CESAR YEPEZ FLORES DIRECTOR

 $\lambda$ 

De Flora Plais

ING. JORGE FLORES MACIAS PRESIDENTE DEL TRIBUNAL

rime &  $\overline{ }$ 

ING. JAIME SANTORO DONOSO MIEMBRO PRINCIPAL

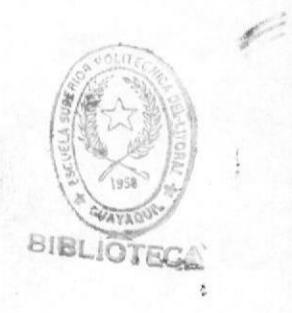

ING. PEDRO CARLO PAREDES MIEMBRO PRINCIPAL

### DECLARACION EXPRESA

"La responsabilidad por los hechos , ideas y doctrinas expuestos en esta tesis, me corresponden; y el patrimonio intelectual de la misma, a la ESCUELA SUPERIOR POLITECNICA DEL LITORAL".

(Reglamento de Exámenes y Títulos profesionales de la ESPOL).

FRANZ ESTERAN MACKLIFF YANNUZZELLI

#### **RESUMEN**

El trabajo realizado consiste en tener un indicativo del grado en que se encuentra el servicio prestado por el IETEL a las Empresas e Industrias de Guayaquil, de  $105$ servicios prestados por IETEL vamos a analizar el de  $1<sub>OS</sub>$ Sistemas PBX.

El trabajo muestra primero algunos aspectos teóricos de los temas que se van a exponer posteriormente, luego hacemos un análisis histórico del crecimiento de sistemas PBX que ha tenido IETEL en los últimos años 1984, 85, 86, 87 y 88 y del crecimiento urbano empresarial en estos años.

De estos puntos sacamos conclusiones comparando un crecimiento con el otro y también sacamos el sector de mayor crecimiento urbano-empresarial de Guayaquil , que va a servirnos para nuestro posterior análisis. De este sector vamos a tomar una muestra PBX a los cuales vamos a medir el tráfico que tienen, logrando obtener con esto el número de líneas que necesitaría dicho PBX y de esta manera establecemos una comparación.

## INDICE GENERAL

Pag.

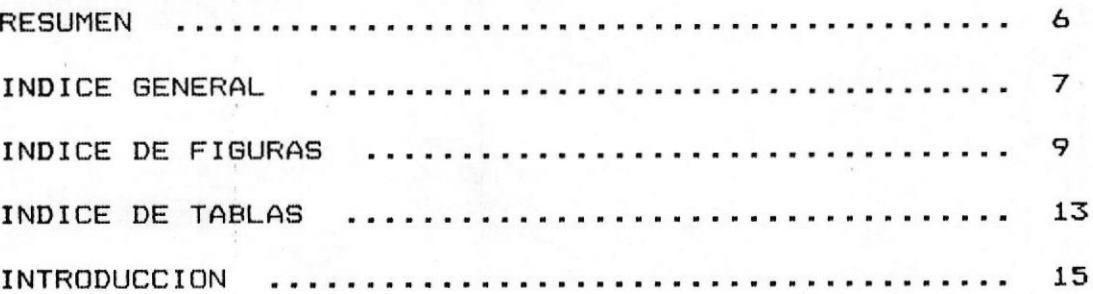

CAPITULO I

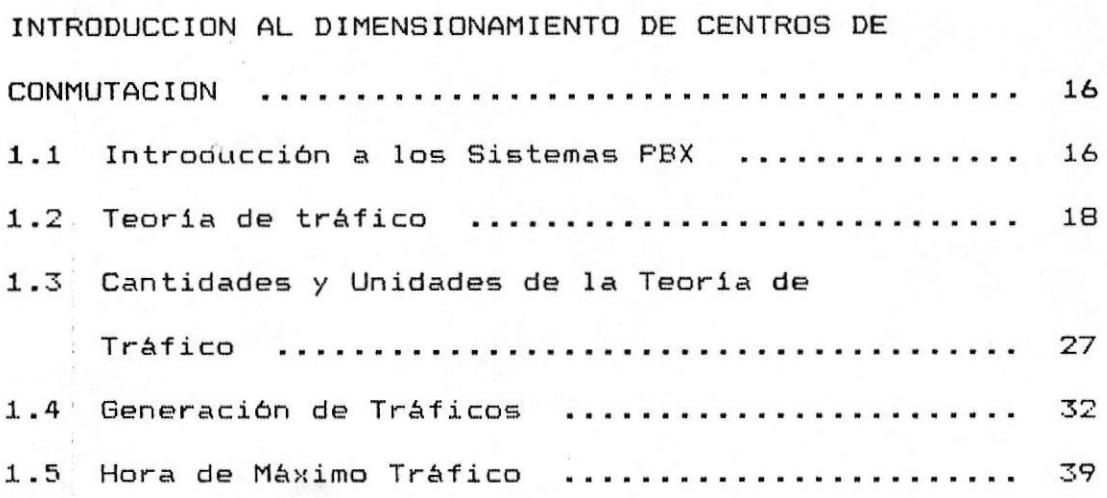

CAPITULO II

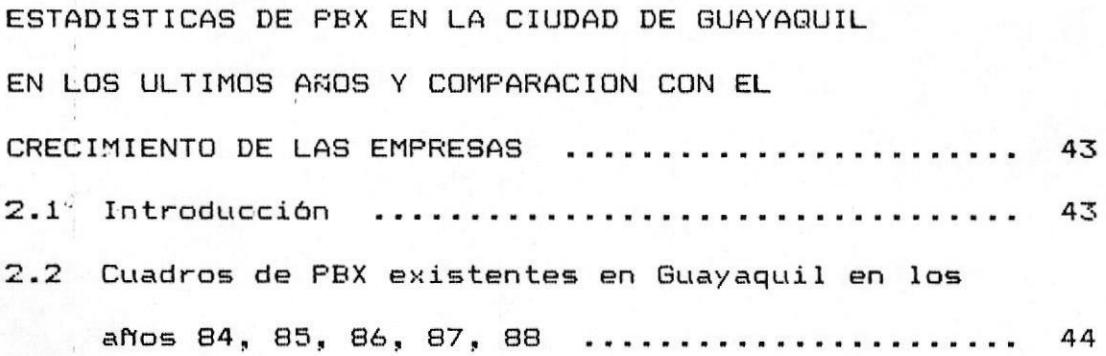

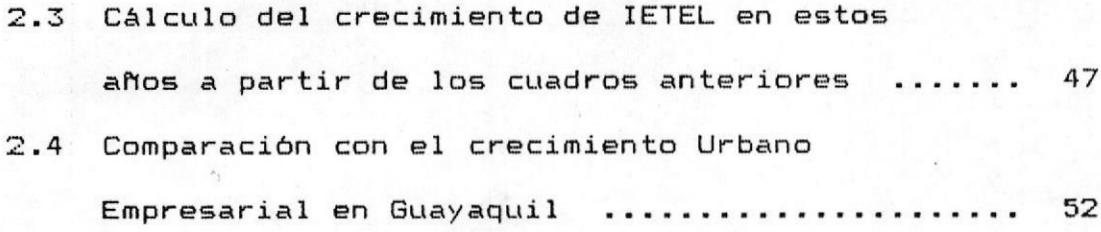

# CAPITULO III

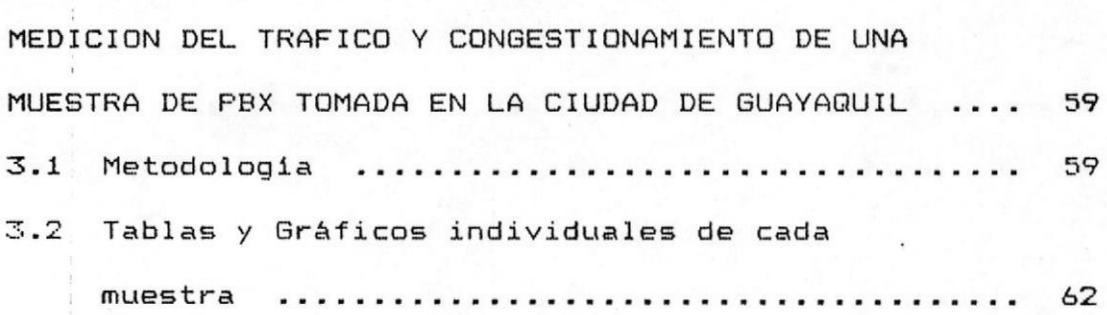

## CAPITULO IV

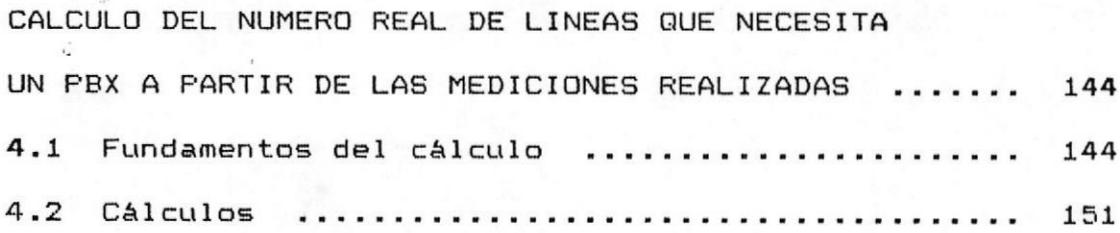

# CAPITULO V

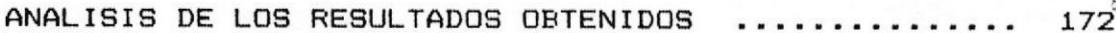

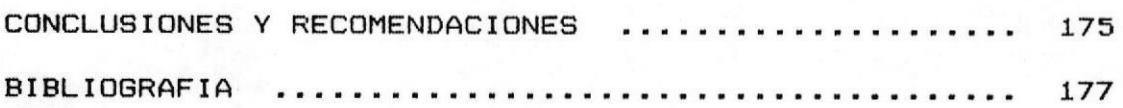

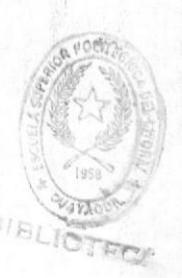

## INDICE DE FIGURAS

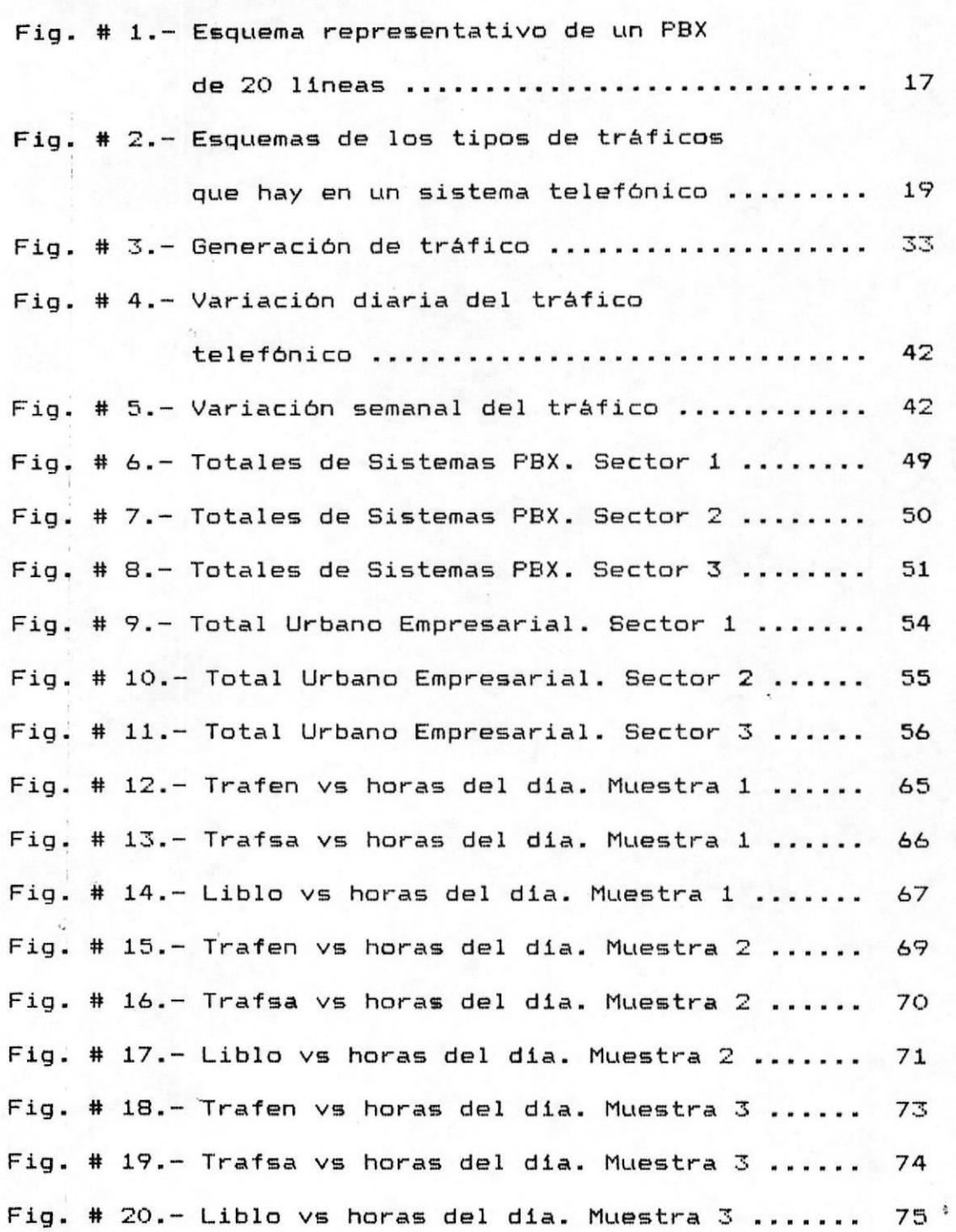

Pag.

Fig. # 21.– Trafen vs horas del día. Muestra 4 Fig. # 22.– Trafsa vs horas del día. Muestra 4 Fig. # 23.– Liblo vs horas del día. Muestra 4 Fig. # 24.– Trafen vs horas del día. Muestra 5 Fig. # 25.– Trafsa vs horas del día. Muestra 5 Fig. # 26.- Liblo vs horas del día. Muestra 5 Fi<mark>g. # 27.– Trafen vs horas del día. Muestr</mark>a 6 Fig. # 28.– Traf<mark>s</mark>a vs horas del día. Muestra 6 Fig. # 29.– Liblo vs horas del día. Muestra 6 Fig. # 30.– Trafen vs hora<mark>s</mark> del día. Muestra 7 Fig. # 31.– Trafsa vs horas del día. Muestra 7 Fig. # 32.- Liblo vs horas del día. Muestra 7 Fig. # 33.– Trafen vs hora<mark>s del día. Muestra</mark> 8 Fig. # 34.– Trafsa vs horas del día. Muestra 8 Fig. # 35.– Liblo vs horas del día. Muestra 8 Fig. # 36.– Trafen vs horas del d<mark>ía.</mark> Muestra 9 Fig. # 37.– Trafsa vs horas del día. Muestra S Fig. # 38.- Liblo vs horas del día. Muestra 9 Fig. # 39.– Trafen vs horas del día. Mu<mark>estra</mark> 10 Fig. # 40.– Trafsa vs horas del día. Muestra 10 Fig. # 41.– Liblo vs horas del día. Muestra 10 Fig. # 42.– Trafen vs horas del día. Muestra 11 Fig. # 43.– Trafsa vs horas del día. Muestr<mark>a</mark> 11 Fig. # 44.– Liblo vs horas del día. Muestra 1 Fig. # 45.– Trafen vs horas del día. Mue<mark>s</mark>tra 12 77 78 79 a1 82 **82** B3 a6 B7 8? ?o 91 ?3 94 ?5 97 98 99 101 102 103 ro5 106 107<sup>°</sup> 109

Fig. # 46.- Trafsa vs horas del dia. Muestra 12 ..... 110 Fig. # 47.- Liblo vs horas del día. Muestra 12 ......  $111$ Fig. # 48.- Trafen vs horas del dia. Muestra 13 .....  $113$ Fig. # 49.- Trafsa vs horas del dia. Muestra 13 ..... 114 Fig. # 50.- Liblo vs horas del día. Muestra 13 ...... 115 Fig. # 51.- Trafen vs horas del día. Muestra 14 ..... 117 Fig. # 52.- Trafsa vs horas del dia. Muestra 14...... 118 Fig. # 53.- Liblo vs horas del día. Muestra 14 ...... 119 Fig. # 54.- Trafen vs horas del dia. Muestra 15 ..... 121 Fig. # 55.- Trafsa vs horas del dia. Muestra 15 ..... 122 Fig. # 56.- Liblo vs horas del día. Muestra 15 ...... 123 Fig. # 57.- Trafen vs horas del dia. Muestra 16 ..... 125 Fig. # 58.- Trafsa vs horas del dia. Muestra 16 ..... 126 127 Fig. # 59.- Liblo vs horas del día. Muestra 16 ...... Fig. # 60.- Trafen vs horas del día. Muestra 17 ..... 129 Fig. # 61.- Trafsa vs horas del día. Muestra 17 ..... 130 Fig. # 62.-JLiblo vs horas del día. Muestra 17 ...... 131 Fig. # 63.- Trafen vs horas del dia. Muestra 18 ..... 133 Fig. # 64.- Trafsa vs horas del dia. Muestra 18 ..... 134 Fig. # 65.- Liblo vs horas del día. Muestra 18 ...... 135 137 Fig. # 66.- Trafen vs horas del día. Muestra 19 ..... Fig. # 67.- Trafsa vs horas del día. Muestra 19 ..... 138 Fig. # 68.- Liblo vs horas del día. Muestra 19 ...... 139 Fig. # 69.- Trafen vs horas del día. Muestra 20 ..... 141 Fig. # 70.- Trafsa vs horas del día. Muestra 20 ..... 142

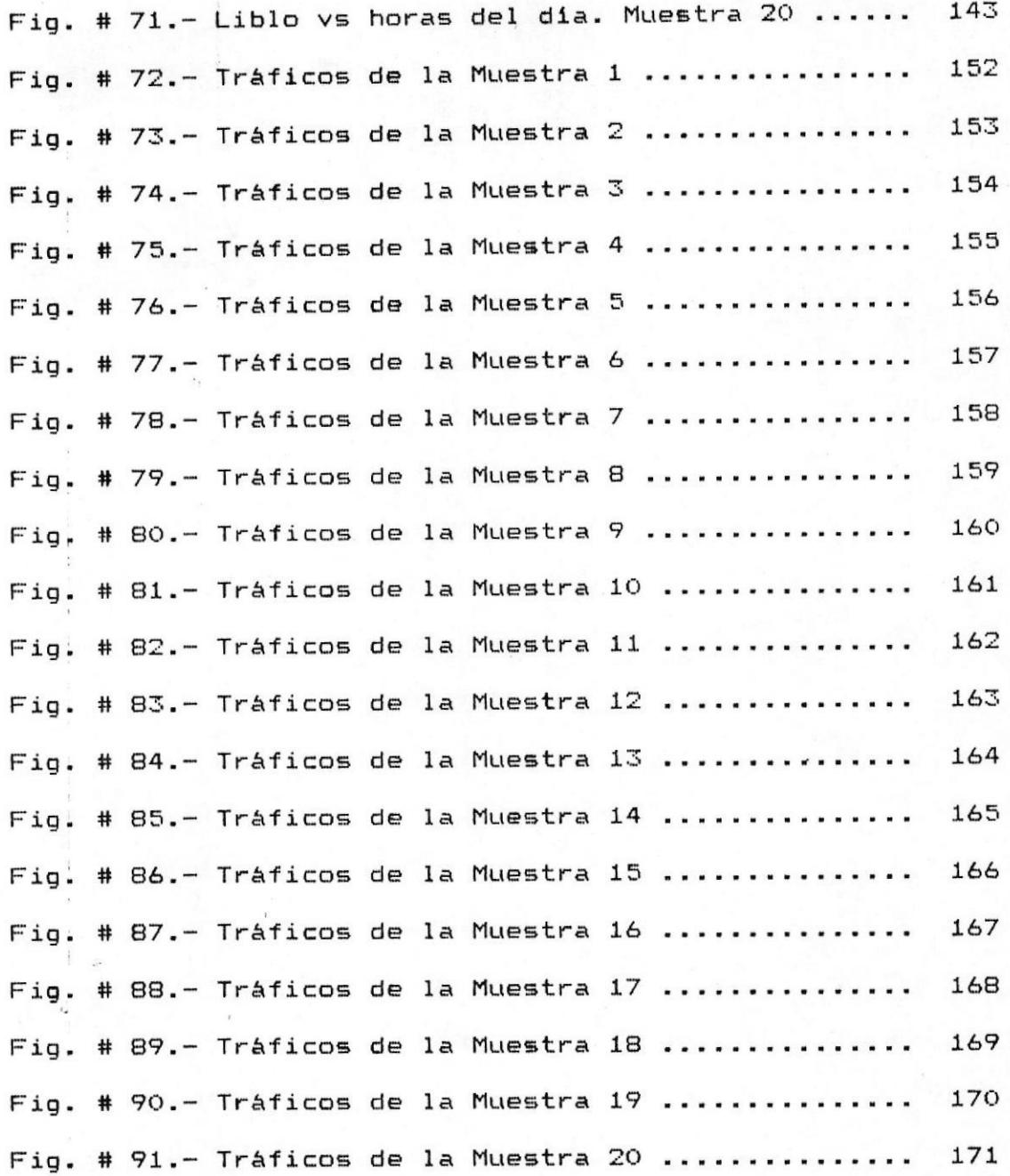

# INDICE DE TABLAS

Pag.

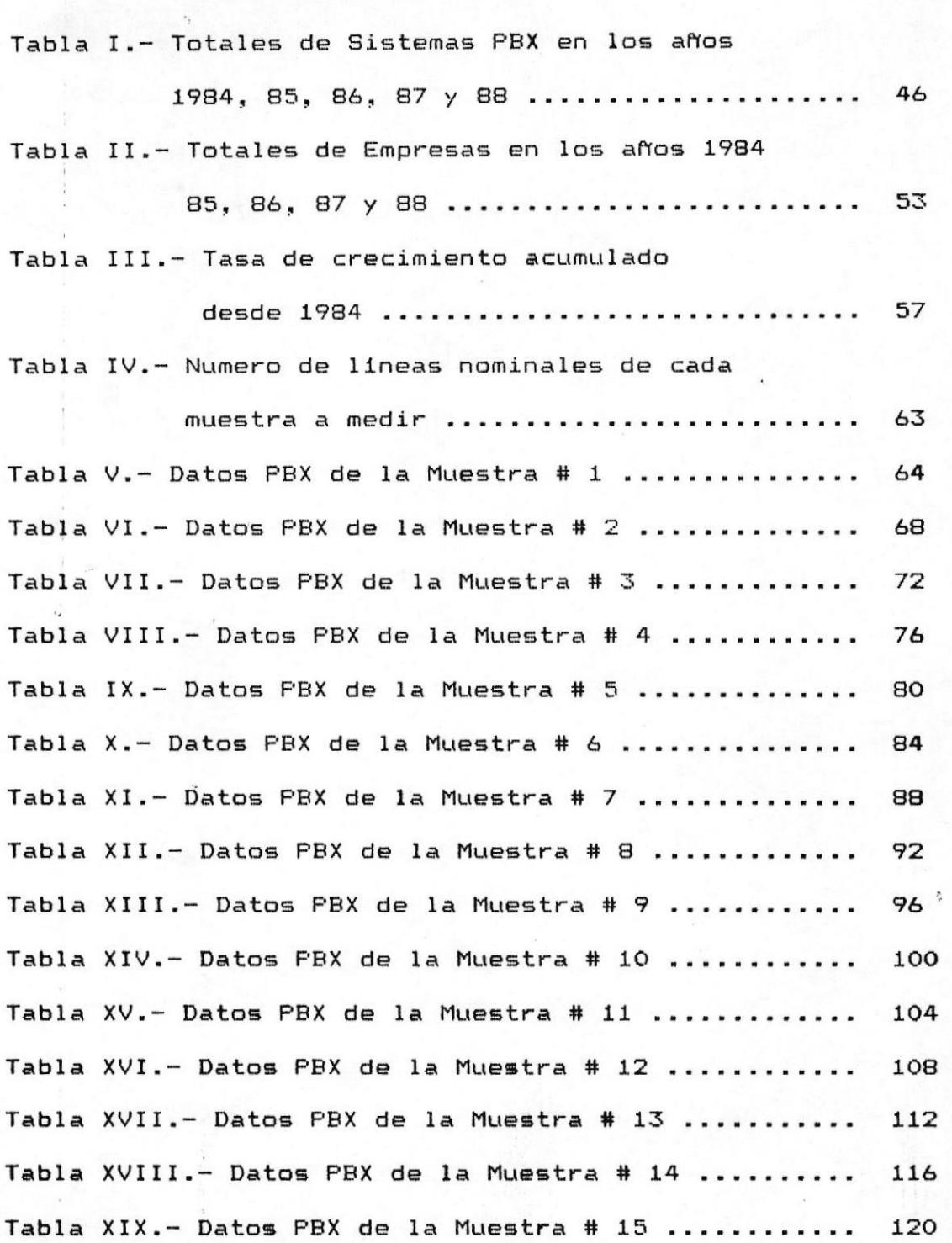

Tabla XX.- Datos PBX de la Muestra # 16 ............. 124 Tabla XXI.- Datos PBX de la Muestra # 17 ............ 128 Tabla XXII .- Datos PBX de la Muestra # 18 ........... 132 Tabla XXIII.- Datos PBX de la Muestra # 19 .......... 136 Tabla XXIV.- Datos PBX de la Muestra # 20 ........... 140 Tabla XXV.- Valores representativos de las medicio-

> nes efectuadas a cada muestra ........... 147

Tabla XXVI .- Tráfico Total de cada muestra .......... 148 Tabla XXVII.- Tráfico Total para un valor

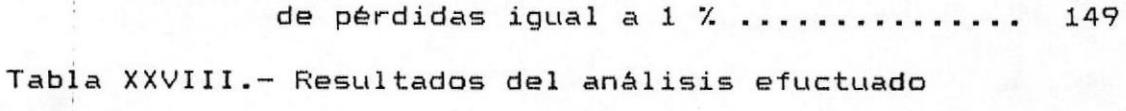

a cada muestra ........... 174

#### INTRODUCCION

Esta tesis tiene como objeto darnos un indicativo del grado en que se encuentra el servicio prestado por IETEL a  $1a$ ciudad de Guayaquil, tanto en la cantidad como en  $1a$ calidad del mismo.

Para lograr este objetivo vamos a escoger a un sector  $a<sub>l</sub>$ cual presta servicio IETEL como es el de las Empresas e Industrias en Guayaquil, por considerar que del grado de servicio que IETEL da a las mismas depende su normal desarrollo y por consiguiente el normal desarrollo de un importante sector del país.

el análisis a efectuar vamos a tomar lo Para que consideramos como el principal servicio que IETEL da a este sector como es el de los sistemas PBX, que no es otra cosa que un grupo de números telefónicos pertenecientes a una empresa, los cuales se los agrupa y se les asigna un número que representa a todos los anteriores. Estos tienen como objeto hacer más fluída y eficiente la comunicación que una empresa tenga con sus clientes y viceversa.

#### CAPITULO I

INTRODUCCION AL DIMENSIONAMIENTO DE CENTROS DE CONMUTACION

#### 1.1 INTRODUCCION A LOS SISTEMAS PBX

En esta tesis vamos a tratar, como ya se mencionò en la Introducción, con sistemas PBX, por considerarlos de vital importancia en las comunicaciones comerciales ya que facilitan la misma.

Ahora se va a explicar brevemente que es un sistema PBX, cual es su funcionamiento y que ventajas brinda en las comunicaciones.

Un sistema PBX es un arreglo de lineas telefonicas que se encuentran en una central telefònica representados por un solo número, de tal forma que cuando se quiere establecer una comunicación se digita dicho número y automáticamente el PBX se conecta con cualquiera de las lineas del arreglo que se encuentre desocupada, si ninguna de estas lineas se encuentra libre entonces el sistema da el tono de ocupado.

El número que representa al PBX no establece ninguna comunicación y solo sirve para dar el arranque al sistema, es por esto que se lo llama número de arranque, por ejemplo, un PBX de 20 lineas es **un**  $\arrredo$  de 20 lineas representados por un numero  $x$ ,  $\mathcal{L}$ así como se aprecia en la Figura # 1.

> -----------------I NUMERO 1 I I NUMERO 2 I +--------------+-----------+ : NUMERO 3 :  $\ddot{\phantom{a}}$ × r  $\overline{z}$ ÷ ž,  $\ddot{\phantom{a}}$ ÷ ÷  $\ddot{\phantom{a}}$  $\ddot{a}$ ----------------I NUMERO 20 I +------------

FIGURA # 1.- Esquema representativo de un PBX de 20

Lineas.  $17$ 

NUMERO I

------------------

 $\mathbf{I}$ 

DE

: ARRANQUE !

÷

Ł

Suponiendo que el número 1 y 2 se encuentran ocupados, el 3 desocupado, al digitar el número de arranque PBX se va a saltar los números 1 y 2 y conecta la comunicación con el número 3.

Como ya mencionamos anteriormente, el arreglo se encuentra en la central y todas las lineas del PBX (en ejemplo anterior 20) van a la empresa que a el contratado el mismo, conectados normalmente a una central telefònica privada de dicha empresa.

PBX es de gran ayuda en las comunicaciones E1 telefònicas ya que simplifica las mismas, digitando solo un número, que seria el de arranque, asi se evita buscando el número que se encuentra  $e<sub>1</sub>$ estar desocupado. Asi mismo, los sistemas PBX permiten balancear el flujo de llamadas a las lineas de una empresa, o sea evita que la mayoria de las llamadas se concentren en ciertas lineas.

#### 1.2 TEORIA DE TRAFICO

En los sistemas telefónicos existe tráfico que no es otra cosa que la cantidad de conexiones que se logra entre un par de suscriptores del servicio telefònico. 18

En todo sistema telefónico, existe una cantidad de trafico que puede procesar el equipo y que depende del dimensionamiento de dicho equipo, así podemos tener un equipo que solo permita 10 % del total de abonados del equipo que serian las llamadas que se aceptarian, el resto de llamadas son rechazadas.

Este trafico se divide en dos tipos:

A. Trafico de entrada B. Trafico de salida

Como su nombre lo indica, tráfico de entrada es que entra a un sistema telefónico y tráfico de salida sale un sistema telefónico tal como lo muestra de la siguiente figura.

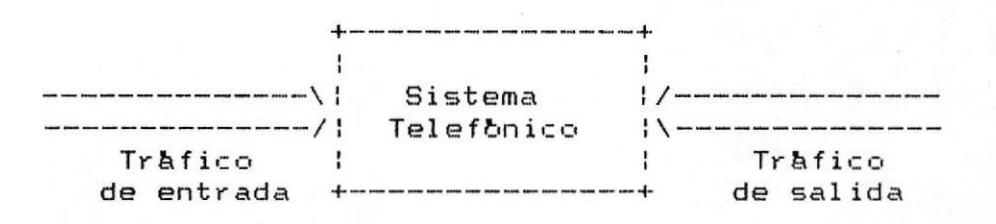

FIGURA # 2.- Esquema de los tipos de Tráficos que hay

en un sistema telefònico. 19

Podemos concluir de esto que lo que se espera de un telefonico es que por lo menos sistema este dimensionado para soportar el trafico que tenga tanto de entrada como de salida.

De acuerdo a como reaccionan los sistemas telefónicos ante el suscriptor que efectua una llamada y encuentra el estado de congestión, estos se clasifican en sistemas de perdida y sistemas de espera.

Sistemas de pérdidas son aquellos que dan el tono de ocupado si un suscriptor efectúa una llamada y no encuentra una trayectoria libre. Sistemas de espera son aquellos que permiten esperar hasta que encuentren una trayectoria libre. Casi todos los sistemas telefonicos se encuentran configurados como sistemas de perdida.

calidad del servicio de un sistema se La mide en función de la magnitud de perdidas y el tiempo de los retrasos. Por lo general, la calidad de servicio de un sistema es una cifra que se establece y la tarea que se debe resolver es diseñar un sistema telefonico que se apegue a los valores especificados, con costo minimo.

Desde el punto de vista técnico, es necesario comparar cual de los dos sistemas maneja más eficientemente el trafico, es decir, cual de los dos sistemas tendra las perdidas más bajas o los retrasos más cortos.

Esto implica, desde luego la necesidad de calcular las pérdidas o los retrasos, para lo cual es necesario contar con métodos adecuados de cálculo. Estos métodos de calculo constituyen la teoria de tráfico.

Ya se ha establecido que un sistema telefónico debe comprender tantas trayectorias de conexión como comunicaciones se desee que establezca. Por lo tanto, dato importante para el dimensionamiento **UD**  $de$ es la probabilidad de que x abonados sistemas simultaneamente realicen llamadas. Si la probabilidad de que Q llamadas se realicen simultaneamente es pequeña, entonces no es necesario suministrar Q trayectorias de conexión sino menos de Q.

Pensemos ahora en un pequeño sistema con capacidad para 5 lineas de abonado (n=5); se desea saber què tan probable es de que estas 5 lineas, 3 de ellas se ocupen simultaneamente para trafico de salida. Mediante observaciones del trafico es posible determinar el valor de la probabilidad, con la cual un

abonado específico estará ocupado en una llamada salida. Por ejemplo,  $p = 1/40$  significa que el abonado durara hablando un promedio de 1.5 minutos por hora. Si se considera esta misma probabilidad para todos los abonados, la probabilidad de que tres abonados determinados hablen simultaneamente, es p. Sin embargo, notese que esta cifra no da información alguna acerca del resto de abonados. Si se considera el caso en el que exactamente 3 de 5 abonados están ocupados, los abonados 4 y 5 no deben estar ocupados. Sin embargo, como la probabilidad de que un abonado específico no este hablando es  $1 - p$  la probabilidad de que 2 abonados específicos no estén ocupados al mismo tiempo es (1 - p). Para la probabilidad compuesta de que 3 abonados específicos (grupo especifico) esten hablando simultaneamente, al mismo tiempo que los abonados restantes no esten hablando, se tiene entonces la expresión:

$$
\begin{array}{ccc}\n3 & 2 \\
p & (1-p)\n\end{array}
$$
 (1)

La probabilidad anterior se refiere a que 3 abonados especificos esten hablando al mismo tiempo que los otros dos esten desocupados. Vamos a determinar ahora la probabilidad p de que un grupo cualquiera de estos cinco abonados esten hablando simultaneamente, al

$$
^{22}
$$

mismo tiempo que los otros dos no. Las reglas de 5 analisis combinatorionos dicen que existen (  $\mathcal{L}$ diferentes posibilidades de seleccionar a 3 diferentes abonados de un total de 5. Como la probabilidad compuesta es igual al producto de las probabilidades individuales, para ( ) posibilidades se obtiene:

$$
p3 = {5 \choose 2} p3 (1 - p)2
$$
 (2)

Para generalizar, a continuación sustituimos el número total de abonados (5) por el simbolo general n y, para el número de abonados que están simultáneamente hablando es entonces:

$$
bx = C \t\t p x \t\t (1-p)
$$
 (3)

Esta expresión para dicha probabilidad se conoce como formula de Bernoulli. Desde luego que la suma de todas las probabilidades debe ser igual a uno:

 $\Gamma$  $(C - 1) px (1 - p)n-x = Cp + (1 - p)n = 1$  $px =$  $(4)$  $x=0$ 

La formula de Bernoulli establece la probabilidad con la cual ocurre el suceso de que x de un total de n

abonados simultaneamente realicen llamadas. Expresândolo en otra forma, p = 1/10, por ejemplo, significa que durante un décimo del tiempo de observación, x de n abonados estarán hablando simultaneamente. Por supuesto, esta fracción de tiempo de observación no necesariamente debe ser un período continuo.

La curva de la distribución de Bernoulli se obtiene de la ecuación 3, empleando un sistema de ejes coordenados en el que sobre el eje de las abcisas se marcan los valores de x y en el eje de las ordenadas los valores de p . Para cada valor de x entre 0 y n, esta curva indica la probabilidad p de que exactamente x de n abonados esten hablando simultaneamente, se deben sumar las probabilidades individuales para  $x = 1$ ,  $x = 2$ , etc., hasta  $x = i$ . Por el contrario, si se suman las probabilidades para  $x =$  $n, x = n - 1, etc.,$  hasta  $x = i,$  se obtiene la probabilidad de que i abonados o más esten simultaneamente ocupados.

Como la probabilidad de ocupación p establece  $e<sub>1</sub>$ tiempo promedio durante el cual un abonado se encuentra ocupado con respecto al tiempo de observación total, p es una medida de la magnitud del

trafico telefónico de este abonado específico. Con n abonados el producto np nos da la magnitud del trafico total que generan n abonados. A este producto se lo conoce como la intensidad del tráfico y. Su valor numerico indica cuantos abonados, en promedio, estan simultaneamente ocupados en llamadas; o cuantas lineas, en promedio, estan ocupadas.

La intensidad de trafico es un dato importante en  $e1$ dimensionamiento de sistemas telefonicos, pues se emplea para calcular el numero de trayectorias de conexión, así como de troncales en un sistema de conmutación. El ingeniero de planeación basa su trabajo en esa cifra por lo que requiere frecuentemente de verificarla; para esto se realizan pruebas de trafico en las centrales, de las que se obtiene una cifra específica para la intensidad del trafico.

Vamos a introducir ahora la intensidad de tráfico y = np en la formula de Bernoulli empleando p = y/n y suponiendo que la intensidad de tráfico y = np es constante. Si ahora n crece y p disminuye continuamente de tal forma que la ecuación  $y = np =$ constante; siempre se satisface, de la formula de Bernoulli mediante un proceso de limites, para

 $\bar{z}$ 

 $n \rightarrow -\rightarrow$  y  $p \rightarrow -\rightarrow 0$  se obtine:

$$
p = e \xrightarrow{y} x!
$$

 $(5)$ 

que es la formula de Poisson. En consecuencia, la formula de Poisson permite calcular la probabilidad p abonados estaran hablando, la cual x con simultaneamente conocida la intensidad de trafico y. Esto, desde luego bajo la suposición de que el número de abonados que producen la intensidad de trafico y es muy grande y que la probabilidad de ocupación p del abonado individual es infinitamente pequeña. Esta suposición es suficientemente correcta en muchos casos de trafico telefònico.

La curva de la distribución de Poisson se obtiene dibujando de nuevo los valores de x en la abcisa y los de y en la ordenada de un sistema de coordenadas. Esta distribución indica, para cada valor de x, la probabilidad p de que exactamente x abonados esten hablando simultaneamente. Como en el caso de la distribución de Bernoulli, sumando las probabilidades se obtiene la magnitud de la probabilidad de que cuando mucho  $x = i$  abonados (o cuando menos  $x = i$  $\qquad \qquad =$  $\mathbf i$ abonados) estên ocupados en llamadas.

#### 1.3 CANTIDADES Y UNIDADES DE LA TEORIA DE TRAFICO

El danes A. K. Erlang 1878-1929, fue el primero en abordar el estudio del tráfico telefónico en base a calculo de probabilidad estableciendo con esto lo que se conoce como la teoria de tráfico.

Como se ha visto, la intensidad de tráfico y es la medida de la magnitud del trafico; es un valor promedio alrededor del cual varia el trafico real. Su valor numerico indica el numero promedio de llamadas que existen durante el periodo de observación. En forma estricta, la intensidad de trafico es una cantidad adimensional, pero se le ha asignado la unidad erlang (erl), en memoria del fundador de la teoria.

La intensidad del tråfico y = 3 erl significa que durante el periodo de observación, de un total de n lineas 3 están ocupadas. Por supuesto que el número instantaneo de lineas ocupadas variara alrededor de 3. Es conveniente notar que si ahora se incrementa el número de lineas n, por ejemplo, a 2n manteniendo en 3 el promedio de lineas ocupadas simultameamente, la 27

intensidad de tráfico sigue siendo de y = 3 erl; pero la media de ocupación por línea se reduce, pues los 3 erl ahora se distribuyen en el doble del número de lineas. La media de ocupación de una linea (o de un dispositivo) =  $y/n$  erl es la aportación de una linea a la intensidad total del trafico. Su valor numerico representa la probabilidad de ocupación de la linea y nunca puede ser mayor de la unidad. Frecuentemente se le expresa en terminos de porcentaje  $(0.6$  erl corresponde al  $60$   $2)$ .

ahora hacemos n = 3, el tráfico que estas tres Si lineas juntas pueden cursar no es mayor de 3 erl. pues para la intensidad de tráfico  $y = 3$  erl. las lines estarån ocupadas continuamente durante todo el periodo de observación y su medida de ocupación (carga por  $3er1$  $=$   $--- - - = 1$  erl. Sin embargo, en organo) serà de casi todos los casos prácticos 3 lineas causarán menos de 3 erl, pues la intensidad del trafico es un valor promedio alrededor del cual varia el trafico real. Todas las variaciones que excedan el número el número total de lineas ya no podran ser absorbidas por las lineas. Consecuentemente el valor promedio se hace menor.

Por otro lado, tambien es imposible que una sola linea  $28$ 

curse más de 1 erl. Sin embargo, si la linea ocupa solamente durante la mitad del periodo de observación, ya sea en forma continua o a intervalos, la intensidad de trafico es solamente 0.5 erl. Por lo tanto, en el caso de una sola linea la intensidad de tráfico es igual a la media de ocupación de la línea.

Llamando: T al tiempo de observación, C al nůmero total de ocupaciones que ocurren durante el tiempo de observación y tm al tiempo promedio de duración de estas ocupaciones (media o promedio de ocupación), la intensidad de trafico se puede calcular a partir de estas cantidades expresândola como función del tiempo de observación con la siguiente expresión:

$$
y = C \t{tm} \t(6)
$$

 $(7)$ 

Si tm no se mide en terminos de fracciones del tiempo de observación sino en terminos de horas, lo cual es practica normal, es necesario dividir entre el tiempo T de observación expresado en horas para obtener y en erl, es decir:

$$
y = \frac{C \tan}{T} \text{erl}
$$

El tiempo T de observación se puede fijar en forma arbitraria pudiendo ser de, por ejemplo, 8 horas o solamente media hora. La intensidad de trafico y es entonces un valor promedio para todo el tiempo T de observación.

El dimensionamiento del equipo de conmutación se basa lo que se conoce como hora de maximo trafico, en que el período continuo de una hora en la que se es registra el mayor número de comunicaciones en un Lo que interesa entonces es sistema. conocer la intensidad de trafico durante esa hora. En esta forma, si solamente se cuentan las ocupaciones que ocurren en una hora y su número se denota por c, la intensidad de trafico en erl esta dada por:

$$
y = c \tan \tag{8}
$$

siempre que tm se exprese en hrs. Como se deduce de la formula 8, determinada intensidad de tráfico se puede lograr con un número grande de c ocupaciones con tiempo promedio de ocupación tm corto, o con  $uns<sub>1</sub>$ cuantas ocupaciones, pero con tiempo promedio muy grande.

Se conoce como volúmen de tráfico Y el producto del 30

número C de todas las ocupaciones que ocurren durante el periodo T de observación por el tiempo promedio de ocupación tm; se mide en erlangs hora (erlh)

$$
Y = C \t{for} \t{if} \t(9)
$$

Tambien es posible calcular el volumen de trafico Y a partir de los tm individuales de todas las ocupaciones C. Se obtiene:

$$
Y = t1 + t2 + t3 + \dots + t c = \begin{cases} C \\ t \end{cases}
$$
 (10)

es decir, es simplemente la suma de todos los tiempos de ocupación durante el periodo de observación.

A continuación establecemos la diferencia que existe entre el tiempo promedio de conversación. El tiempo de conversación es parte del tiempo que emplean las llamadas que se completan, es decir, comienza a computarse desde el momento en que la conexión se ha establecido; es practicamente el tiempo por el cual el abonado paga. Por otro lado, el tiempo promedio de ocupación, es el tiempo total durante el cual una linea o un órgano de conmutación se ocupa, incluyendo el tiempo que se emplea para que la conexión se 31

establezca. Es decir, que el tiempo de ocupación de una linea relacionado con una llamada que se completa es mayor que el tiempo de conversación. Sin embargo. como el tiempo promedio de ocupación también incluye las ocupaciones cortas que ocurren con intentos de llamada que no se completan, este tiempo llega a ser, la mayoria de los casos, más corto que el tiempo en promedio de conversación.

#### 1.4 GENERACION DE TRAFICOS

Como consecuencia de que un abonado A desea comunicarse con un abonado B se genera una serie  $dP$ sucesos de los que se derivan diferentes tipos de trafico que a continuación se explican. Refiriendose a la Figura # 3, el tráfico se genera en fuentes de trafico y mediante troncales de entrada se alimenta al equipo de conmutación. El equipo de conmutación acepta parcial o totalmente el tráfico pasándolo a  $1a5$ troncales de servicio. Por el momento, el tráfico que no es aceptado por el sistema le llamaremos residual o desborde y supondremos que fluye hacia otro equipo de conmutación que lo procesa completamente. de La intensidad de tráfico que se alimenta al sistema, se conoce como tráfico ofrecido A (en erlangs). La スク

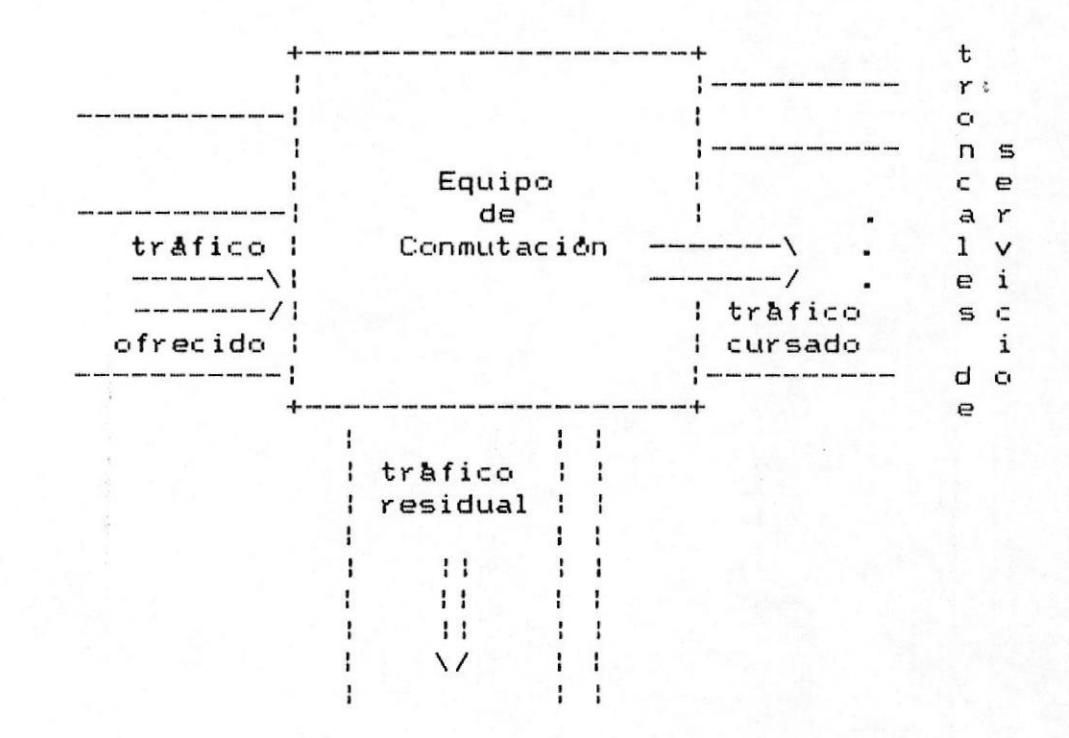

troncales de desborde

FIGURA # 3.- Generación de tráfico

ŵ

porción del tráfico ofrecido que el equipo de conmutación acepta es el tráfico cursado y (en erlangs) y la porción de tráfico que no pasa a través del sistema sino que se desvia (debido, por ejemplo, a un número insuficiente de troncales) es el tráfico de desborde o trafico residual cuya intensidad la denotaremos por D (en erlangs). Por lo tanto, la suma del trafico cursado y (carga cursada) y el trafico de desborde D es igual al trafico ofrecido (carga ofrecida):

$$
A = y + D \tag{11}
$$

Como para cada conexión que se establece en el sistema se debe enlazar una troncal de servicio o una troncal de desborde con una troncal de entrada (troncal fuerte), si, en promedio, en el grupo de servicio, 9 troncales se encuentran ocupadas se encuentran ocupadas simultaneamente (9 erl) y en el grupo de desborde 1 troncal (1 erl) se encuentra ocupada, deberan estar ocupadas 10 troncales fuente.

Por otro lado, si el grupo de troncales de desborde se suprime, el trafico residual se perdera (el abonado recibe tono ocupado). Desde luego que el número promedio de troncales fuente simultaneamente ocupadas

iqual al número promedio de troncales de servicio es simultåneamente ocupadas, segun nuestro ejemplo nueve troncales. Aunque este estrictamente no es cierto ya que los intentos de llamada que no se pueden atender tambien ocupan troncales fuente aun cuando lo hagan por un periodo muy corto de tiempo, sin embargo, si tales intentos no ocurren muy frecuentemente, el número de troncales dificilmente se incrementa.  $5a$ infiere entonces que, aunque en promedio solamente 9 troncales fuente se encuentran ocupadas el tráfico ofrecido A es igual a 10 erl, pues la ecuación A = y + D se debe satisfacer. Esto significa que cualquier llamada perdida, es decir, cualquier intento de llamada se debe tratar como si fuese una llamada completada. En otras palabras, se debe considerar que intento de llamada tiene el tiempo promedio de un ocupación tm de una llamada realizada. Por esta razón, el trafico ofrecido es una cantidad de calculo solo si se pierden llamadas, es decir, en sistemas de perdida. Esta cantidad de calculo no se puede medir en forma directa e indica solamente la intensidad de trafico que ocurria si todas las llamadas que se ofrecen se pudiesen completar.

Si denotamos por 0 el número de llamadas que se ofrecen durane todo el periodo de observación T, por E 35

las llamadas que se completan y por P las llamadas que se pierden, el trafico ofrecido es:

$$
A = \frac{0 \text{tm}}{T}
$$
erl (12)

el trafico cursado.

$$
y = \frac{E \text{ tm}}{T}
$$
 (13)

y la intensidad de tráfico residual o de desborde que tambien se puede llamar intensidad de trafico perdido es:

$$
D = \frac{P \text{tm}}{T} \text{erl}
$$
 (14)

por lo tanto, con  $A = y + D$ 

 $0 \t m$ Etm Ptm ------- **= ---------- +** --- $T$  $T$  $T$ 

$$
0 = E + P \tag{15}
$$

Es decir, llamadas ofrecidas es igual a llamadas 36
completas más llamadas perdidas. Ahora, el número de llamadas perdidas P se puede referir al número de llamadas ofrecidas O o al numero de llamadas cursadas E. Esto resulta en dos valores diferentes de perdida (B y V) los cuales, para el caso de perdidas pequeñas, casi son iguales:

$$
B = \frac{P}{Q}
$$
 (16)

$$
V = \frac{P}{E}
$$
 (17)

La pérdida B se refiere al tráfico ofrecido (sólo esta pérdida) es igual a la probabilidad de pérdida pues en este caso el número-de llamadas que se rechazan (número de casos favorables por lo que se refiere a la perida), se divide entre el número total de llamadas ofrecidas (número de casos posibles). El cálculo de V se realiza facilmente si se conoce B y viceversa:

$$
V = \frac{B}{1 - B}
$$
 (18)  

$$
B = \frac{V}{1 - V}
$$
 (19)

Generalmente, las pérdidas se expresan en términos de porcentaje. Las formulas de conversion toman entonces las siguientes formas:

> 100 B  $100 - B$

 $100 V$  $B = -- 100 + B$ 

Por ejemplo, si  $B = 2 \times 1$ a perdida referida a  $1as$ llamadas que se completan es:

> $100 - 2$

es decir, 2.04 %

Asi, si una etapa de conmutación que se ha diseñado con la perdida o grado de servicio  $B = 0.02$ , significa que el 2 % del tráfico ofrecido, en el que se ha basado la planeación, no puede ser cursado por la etapa de conmutación. El 98 % restante representa el tráfico que la etapa acepta o sea el tráfico cursado y:

$$
y = A (1 - B)
$$

#### 1.5 HORA DE MAXIMO TRAFICO

La magnitud de la perdidaque realmente se mide depende en gran escala de la magnitud del trafico  $en$ momento de la medición. Entre más grande es el el trafico ofrecido, mas grande sera la perdida. Sin embargo, el sistema se tiene que diseñar para que la perdida que se especifica no se exceda aun durante las horas del dia en que el trafico llega a sus valores maximos.

Existe otro concepto en los sistemas de conmutación, la capacidad de trafico es igual a la maxima carga que el sistema puede causar con una perdida específica. Es decir, cuando ocurre esta carga maxima, la perdida no puede exceder el valor especificado. Existe una intima relación entre el tráfico cursado y y la capacidad de trafico de trafico de un equipo de conmutación o de un grupo troncal. Sin embargo, el usuario de un sistema telefónico desea que, aún durante los períodos de máximo tráfico, su comunicación pueda establecerse. Por esta razón es que, para la planeación de sistemas, 39

lo que interesa son los periodos de alto y no de bajo trafico. Es necesario considerar entonces, dentro de un periodo de 24 horas, el periodo en el que ocurre el máximo tráfico. Así, se conoce como hora ocupada u hora de máximo tráfico el período de 60 minutos durante el dia, en el cual se registra el valor más alto del tráfico. La intensidad de tráfico durante esta hora se emplea como base para el dimensionamiento de los sistemas tomando en cuenta que en el resto del dia el sistema estarà sobrecalculado.

E1 trafico telefónico es una cantidad que se caracteriza por sus variaciones en función del ritmo de actividad de la sociedad. Sus variaciones pueden ser diarias, presentando máximos de tráfico una, dos o tres veces al dia durante dias habiles normales. Esto se ilustra en la Figura # 4. Las variaciones también pueden ser durante la semana, Figura # 5, el trafico disminuye normalmente durante sabados y domingos. El trafico telefonico tambien tiene variaciones de temporada, durante ciertas partes del año existe trafico intenso y durante otras partes de trafico baja. Frecuentemente se registra trafico intenso antes de los dias festivos principales, por ejemplo Navidad, Año Nuevo y Semana Santa; después de estas fechas el trafico baja.

Un concepto muy ligado con el de hora cargada (tambien hora pico) es el factor de concentración K (relación de hora pico a día). Indica la porción de tráfico diario total que se maneja en la hora pico. Para calcular el factor de concentración K, a partir de las mediciones en diferentes dias, se obtiene el valor · medio del cociente que resulta, de dividir el volumen de trafico en la hora pico entre el volumen total de trafico del día respectivo. Este valor es aproximadamente  $K = 1/8$ .

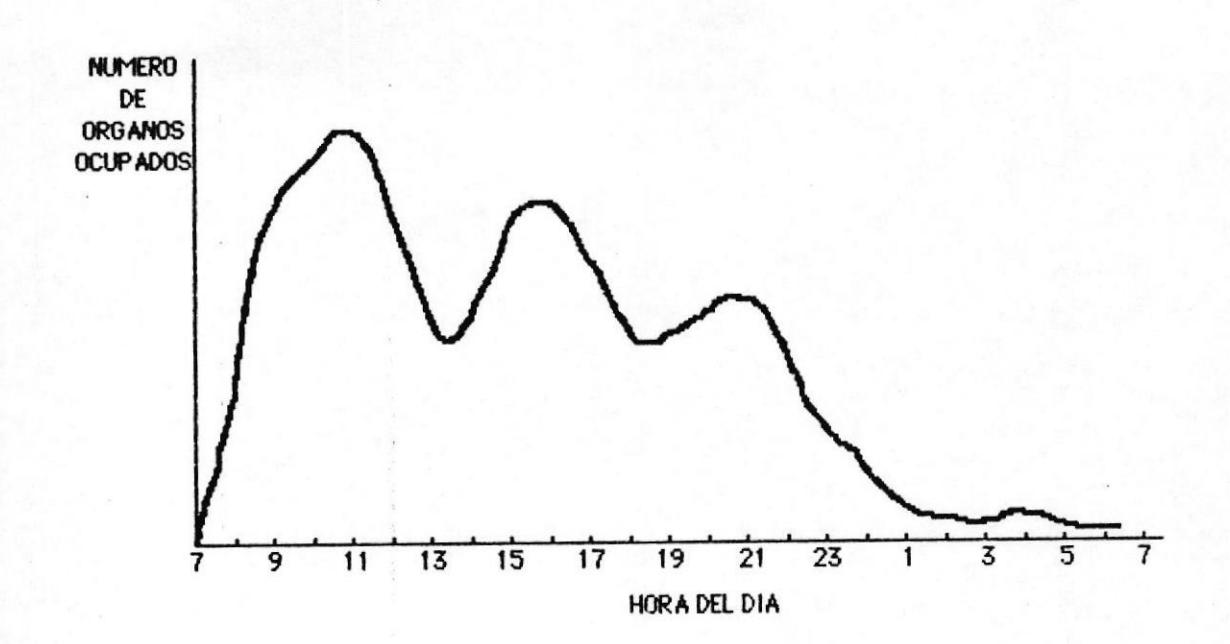

FIGURA # 4.- Variación diaria de tráfico telefónico

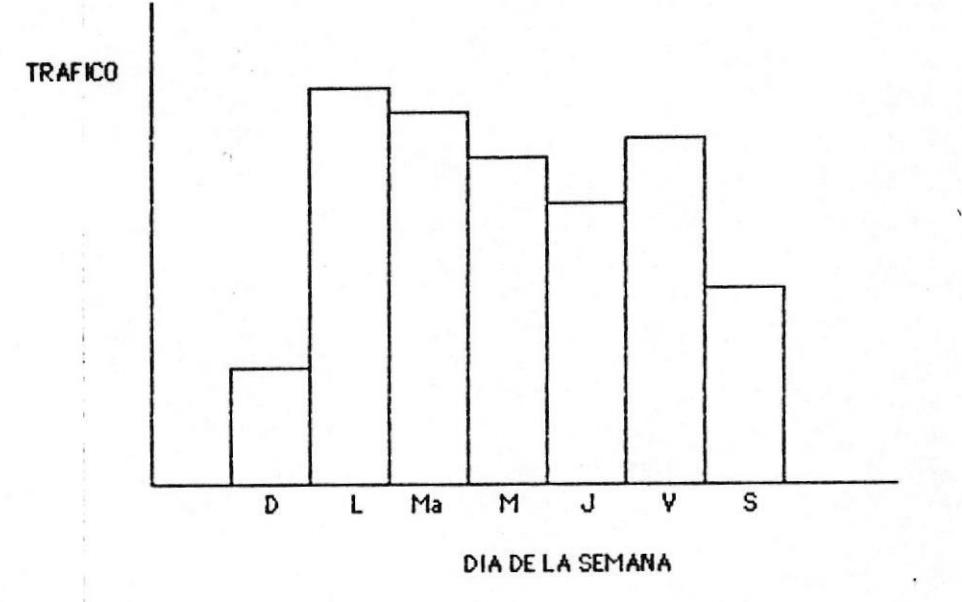

FIGURA # 5.- Variación semanal del tráfico

### CAPITULO II

ESTADISTICAS DE PBX EXISTENTES EN LA CIUDAD DE GUAYAQUIL, EN LOS ULTIMOS ANOS Y COMPARACION CON EL CRECIMIENTO DE **LAS EMPRESAS** 

#### 2.1 INTRODUCCION

Una vez vistos los conceptos teóricos en los cuales se va a basar nuestro analisis posterior vamos a analizar en este capitulo dos aspectos fundamentales para el mismo como son:

- 1. El crecimiento que en sistemas PBX ha tenido IETEL en los *latimos* años en Guayaquil. Para esto dividimos a la ciudad en diferentes sectores donde se concentran las empresas y de esta manera analizamos los sectores de mayor crecimiento o sea a los cuales IETEL le ha dado mayor importancia.
- 2.- Analizamos el crecimiento urbano empresarial de Guayaquil igualmente dividiendo la ciudad en sectores, de esta manera teniendo el crecimiento

en cada sector analizamos el sector de mayor crecimiento.

Analizando estos dos puntos, en este capítulo podemos sacar datos importantes que vamos a utilizar en los siguientes capitulos como son:

- Si el crecimiento que IETEL ha tenido en estos Ultimos años ha estado correctamente dirigido o sea acorde con el crecimiento urbano empresarial  $de$ Guayaquil.
- Conocemos el sector de Guayaquil que ha tenido un mayor crecimiento, de esta manera tenemos el sector al que vamos a dirigir nuestro estudio posterior.

### 2.2 CUADROS DE PBX EXISTENTES EN GUAYAQUIL EN LOS ANOS 84, 85, 86, 87 Y 88

En este capitulo vamos a presentar los cuadros de sistemas PBX existentes en Guayaquil y en los diferentes sectores urbanos empresariales de la ciudad. Estos datos se mostrarân para los años 1984, com 85, 86, 87 y 88 y se tomarån en cuenta los totales de cada afo sin importar el # de lineas de los PBX. En RIEI IOTECA

cuanto a los sectores en que hemos dividido tenemos que aclarar lo siguiente.

- Se ha dividido la ciudad-en 3 sectores urbano empresarial y estos sectores se los ha tomado  $de$ acuerdo a la división que hace de la ciudad la Câmara de Industrias de Guayaquil, ya que de los archivos de la misma se han tomado los datos que nos serviran posteriormente para calcular el crecimiento urbano-empresarial de Guayaquil.
- Estos sectores que viven para nuestra división comprenden los iguientes sectores de la ciudad:

SECTOR 1 ---> Centro de Guayaquil SECTOR 2 ---> via Daule, Duran SECTOR 3 ---> Sur de la ciudad, ciudadelas del Norte

Luego de haber expuesto estos puntos presentamos las Tablas que muestran el crecimiento de IETEL en cada sector, teniendo en cuenta las centrales que sirven a cada sector como son:

SECTOR 1 -----> Central Boyaca Central Centro

TABLA I.- Totales de Sistemas PBX en los años 1984, 85, 86, 87 y 88.

### SECTOR 1

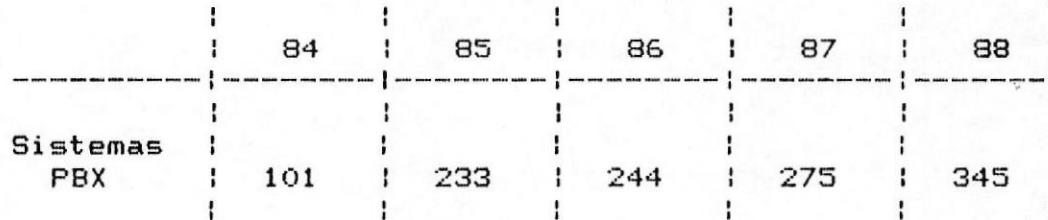

### SECTOR 2

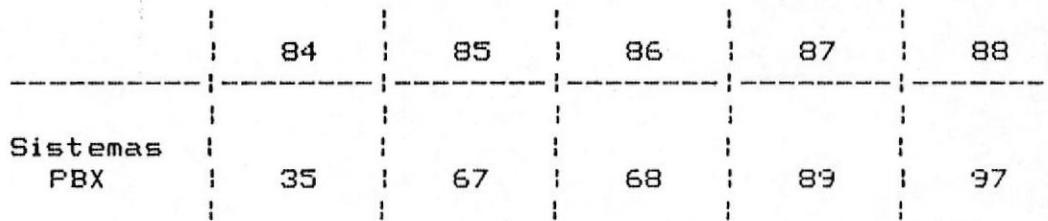

### SECTOR 3

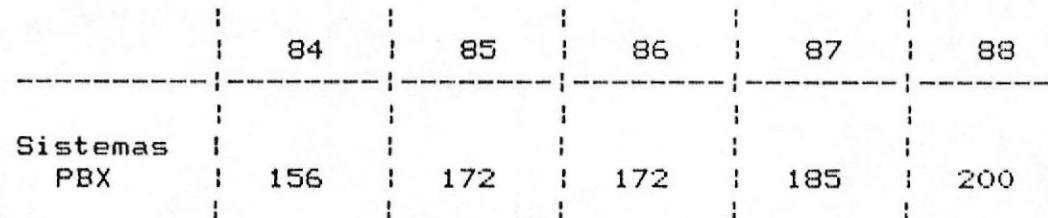

SECTOR 2 -----> Central Bellavista Central Urdesa Central Los Ceibos Central Mapasingue Central Duran

SECTOR 3 -----> Central Oeste

Central Sur Central Febres Cordero Central Guasmo Central Portete Central Norte Central Alborada

### 2.3 CALCULO DEL CRECIMIENTO DE IETEL EN ESTOS ANOS A PARTIR DE LOS CUADROS ANTERIORES

Para poder calcular el crecimiento en cada sector vamos a proceder a elaborar gráficas de barras para cada sector a partir de los gráficos anteriores y posteriormente hallamos la tasa de crecimiento acumulada desde 1984 en los años anteriormente indicados, aplicando la siguiente formula:

TCA = Tasa de crecimiento acumulada 47

### SPBX = Sistemas PBX

 $\hat{C}$ 

**SPBX** 88  $TCA =$  $* 100 - 100$ **SPBX**  $rac{5r_{max}}{84}$ 

Ł.

## FIGURA  $#$  6.- TOTALES DE SISTEMAS PBX **SECTOR 1**

..

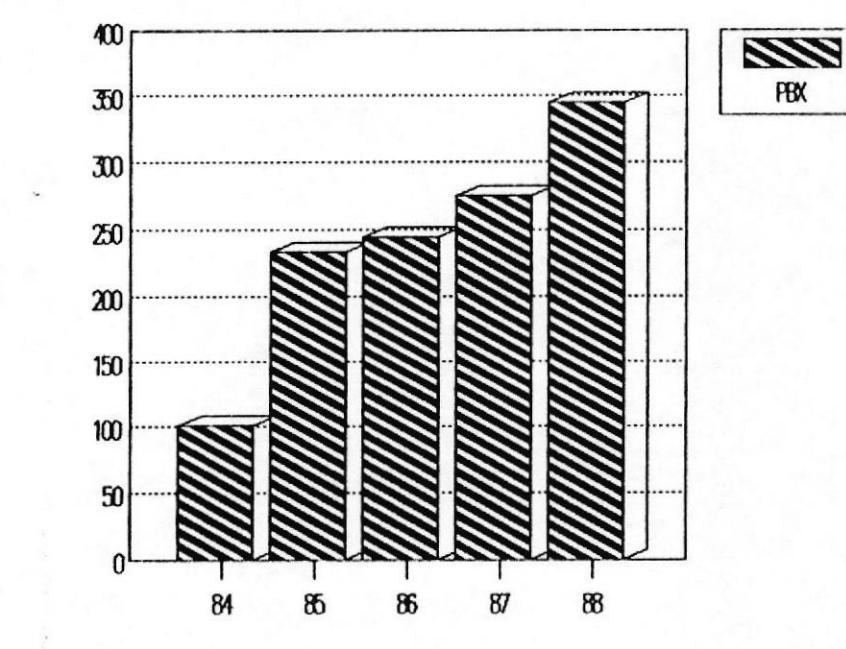

SSTEMAS PBX

345 **TCA** 100 100  $\equiv$ 101

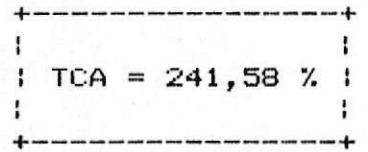

## FIGURA  $#$  7.- TOTALES DE SISTEMAS PBX **SECTOR 2**

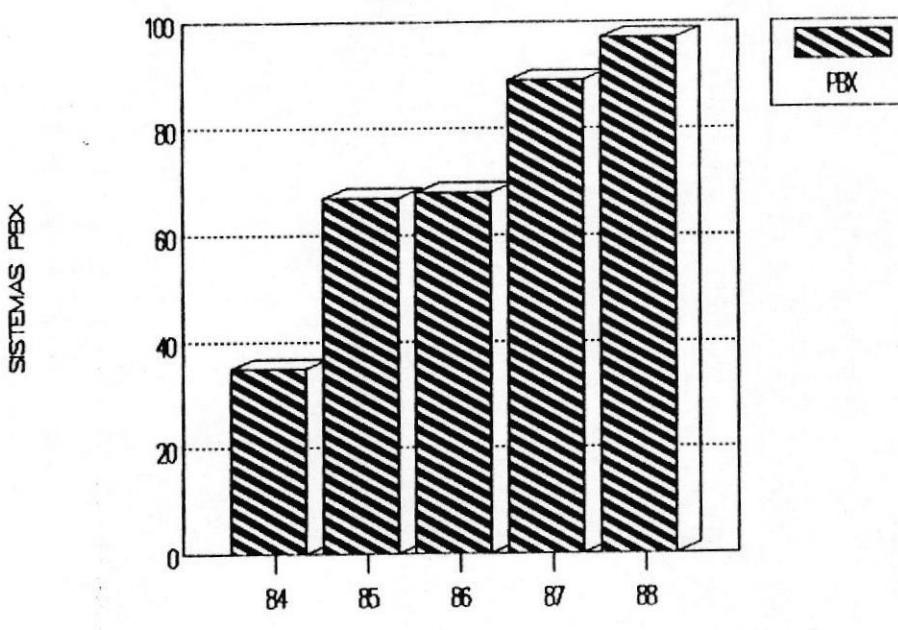

97 100 100  $TCA =$ -35

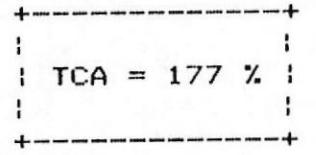

## FIGURA # 8 .- TOTALES DE SISTEMAS PBX **SECTOR 3**

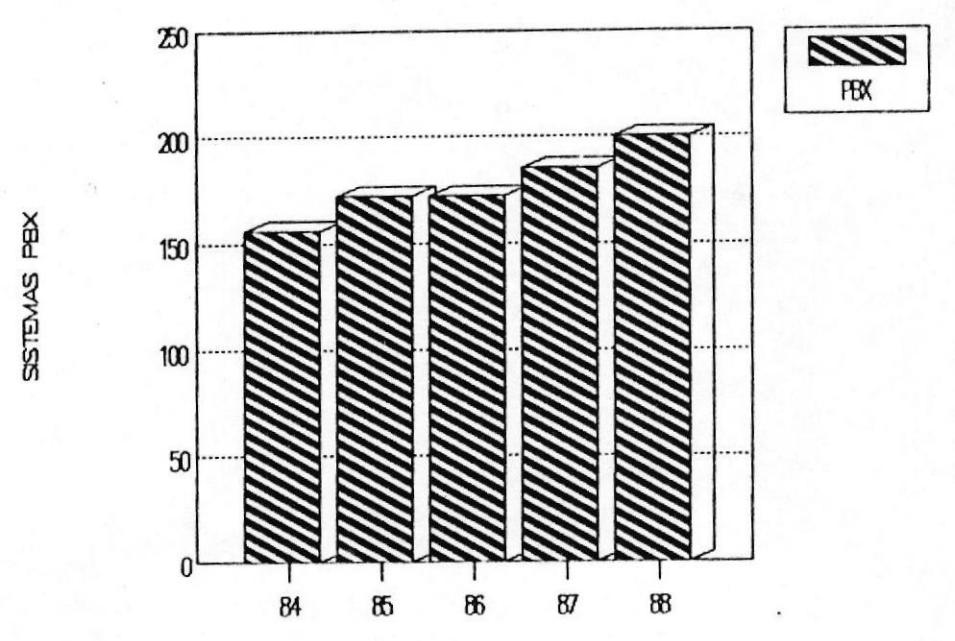

 $TCA =$ 

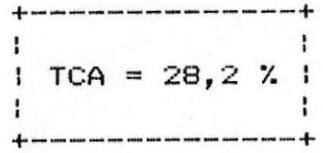

### 2.4 COMPARACION CON EL CRECIMIENTO URBANO EMPRESARIAL EN **GUAYAQUIL**

Antes de efectuar la comparación vamos a calcular  $e1$ crecimiento urbano empresarial de Guayaquil en cada uno de los sectores antes anotados, los datos usados para efectuar este cálculo provienen de los archivos de la Câmara de Industrias de Guayaquil (ver Tabla  $ID.$ 

De la Tabla II vamos a efectuar un gráfico de barras para cada sector y claculamos la tasa de crecimiento acumulada desde 1984 utilizando la siguiente formula:

TCA = Tasa de crecimiento acumulada  $# E = # de Empress$ 

> $# E$ 88  $TCA =$  $*100$  $-100$ # E  $84$

### TABLA II.- Totales de Empresas en los años 1984, 85, 86, 87 y 88.

 $\sqrt{2}$ 

### SECTOR 1

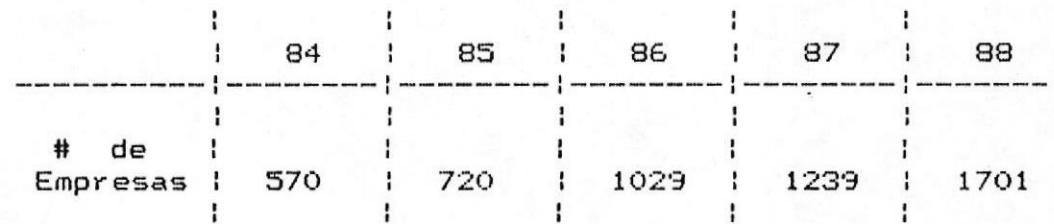

### SECTOR 2

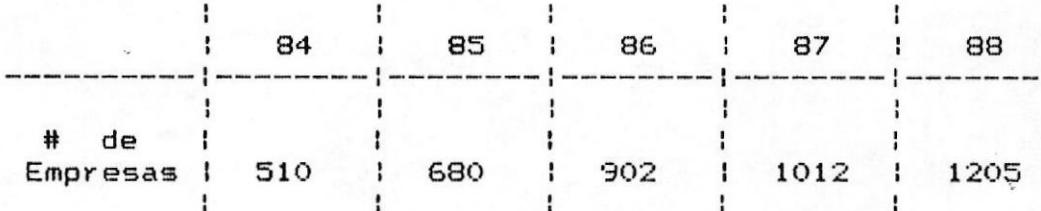

### SECTOR 3

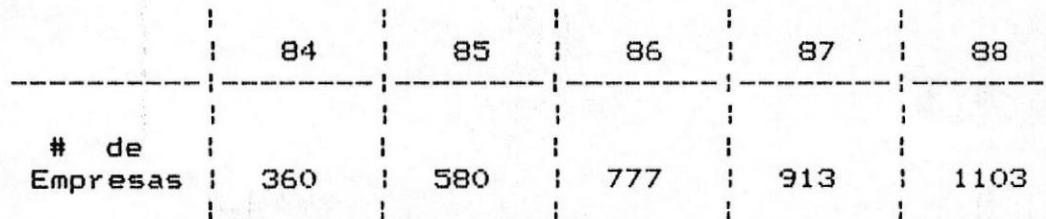

## FIGURA # 9.- TOTAL URBANO-EMPRESARIAL **SECTOR 1**

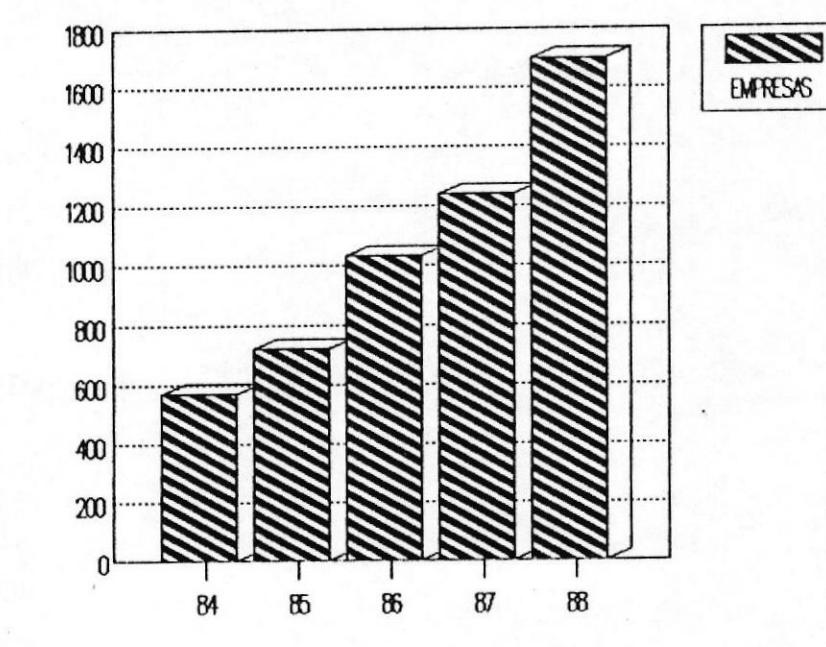

# DE EMPRESAS

1701 100 100 **TCA** 570

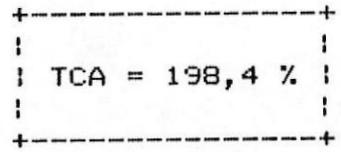

## FIGURA # 10.- TOTAL URBANO-EMPRESARIAL **SECTOR 2**

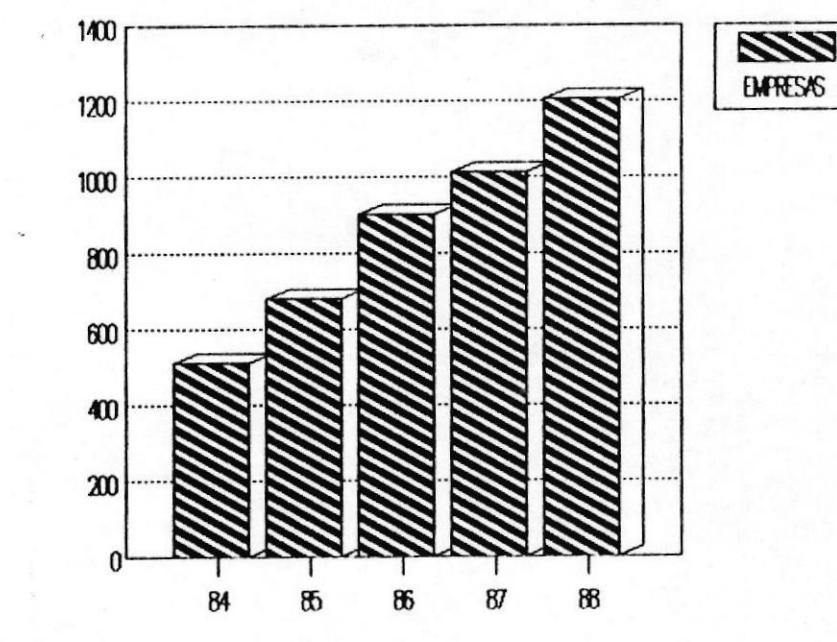

# DE EVPRESAS

1205 100 100 **TCA** 510

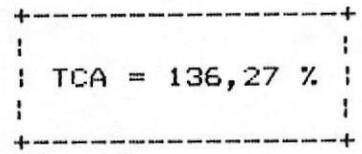

## FIGURA # 11.- TOTAL URBANO-EMPRESARIAL **SECTOR 3**

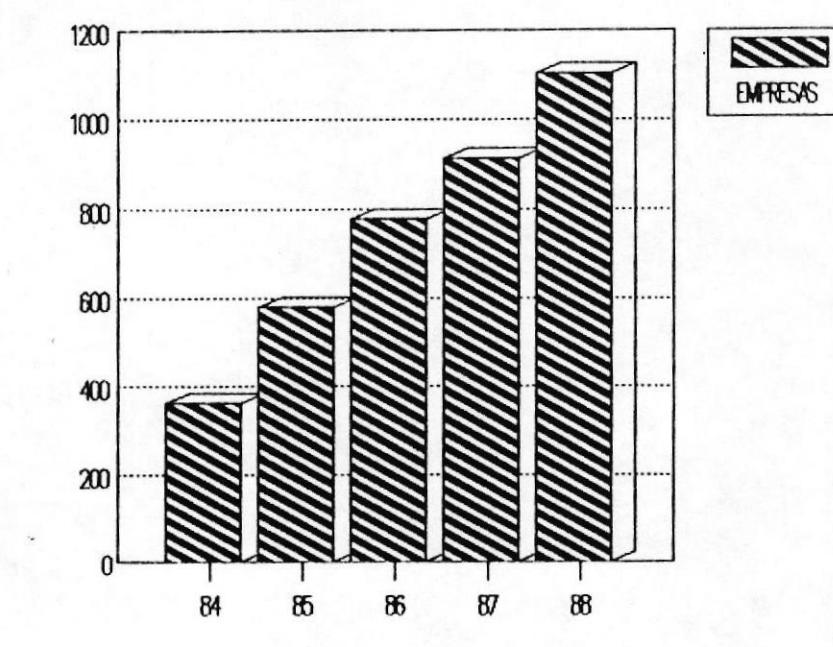

#DE EMPRESAS

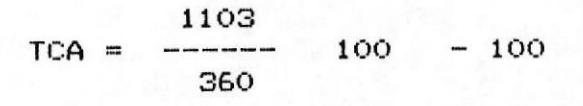

¢

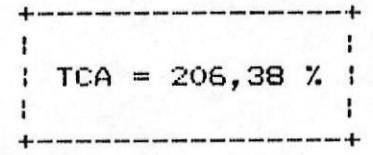

Una vez expuesto el crecimiento tanto de IETEL como el crecimiento urbano empresarial de Guayaquil elaboramos nos muestra dichos siguiente Tabla que  $1a$ crecimientos.

TABLA III.- Tasa de crecimiento acumulada desde 1984

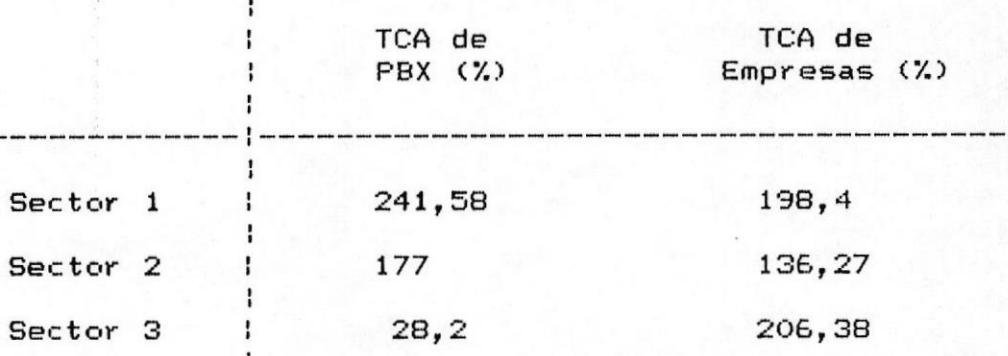

Vemos que tanto el Sector 1 con el Sector 2 IETEL ha tenido un incremento de acuerdo al crecimiento empresarial de Guayaquil, esto no quiere decir que ha satisfecho la demanda que proviene de dichos sectores ya que como vemos en las Tablas I y II, el # de Sistemas PBX es muy inferior al # de Empresas y puede ocurrir que haya Empresas que requieran de este servicio y que IETEL no se los preste por falta de una adecuada planificación.

En cuanto al Sector 3 vemos que ha sido el de mayor crecimiento en los últimos años y que el crecimiento de IETEL en este sector ha sido muy inferior.

Ante esta realidad vamos a concentrar nuestro estudio posterior mayormente a este sector, o sea de las muestras que tomamos, la mayoria pertenecen a este sector.

#### CAPITULO III

MEDICION DEL TRAFICO Y CONGESTIONAMIENTO DE UNA MUESTRA DE PDX TOMADA EN LA CIUDAD DE GUAYAQUIL

#### 3.1 METODOLOGIA

En este capítulo se van a mostrar las Tablas y Graficos de las mediciones hechas a sistemas PBX en la Ciudad de Guayaquil, y tomados en los sectores de mayor importancia y crecimiento empresarial segun los datos obtenidos en el Capitulo II.

Las mediciones fueron tomadas por 6 dias consecutivos durante las horas de mayor importancia, en este caso se midio desde las 09:00 hasta las 17:00 y se midio los siguientes parâmetros:

1) Trafico de Entrada (TRAFEN) 2) Tråfico de Salida (TRAFSA) 3) Numero de lineas bloqueadas (LIBLO)

en donde tenemos que, el tráfico de entrada es el

numero de llamadas que entran al PBX y esta medido en Erlangs. El tráfico de salida es el número de llamadas que salen del PBX y està medido tambièn en Erlangs, y el número de Lineas bloqueadas es el número de lineas que estan dañadas en el PBX y que no aportan a la comunicación.

Estos datos medidos a cada uno de los sistemas PBX. nos van a servir de base para calcular si dicho PBX se encuentra con:

- Numero de lineas adecuadas
- Numero de lineas sobredimensionadas
- Numero de lineas insuficientes

Esto nos servira despues para conocer el grado de servicio que dicho PBX presta a la empresa, y por consiguiente si dicha empresa puede desarrollar su comunicación normalmente.

Vale la pena mencionar que las mediciones hechas se las realizo a traves del Instituto Ecuatoriano de Telecomunicaciones, IETEL, mediante un computador, y que se tuvo el inconveniente de poder medir solo sistemas PBX que pertenezcan a centrales digitales ya que con el equipo con que cuenta IETEL para realizar

dichas mediciones no es posible realizarlo en centrales analogicas.

Una vez explicados estos conceptos vamos a explicar lo correspondiente a los graficos.

Se han tomado 20 muestras de sistemas PBX en las areas antes especificadas y para-cada muestra existen 3 tipos de gráficos, estos son:

- 1. Tráfico de entrada (TRAFEN) vs. Horas del dia
- 2. Trafico de salida (TRAFSA) vs. Horas del día
- 3. Número de lineas bloqueadas (LIBLO) vs. Horas del  $_{\rm dfa.}$

Ahora vamos a explicar lo que significa y la forma en que estan expuestos estos graficos.

#### TRAFICO DE ENTRADA VS HORAS

En este grafico se muestra el trafico en erlangs que entra al sistema PBX durante todo el día, esto es desde las 09:00 hasta las 17:00 horas. Vemos que en cada hora estan 6 valores diferentes, lo cual significa que cada uno corresponde al valor medido para cada dia a la misma hora.

#### TRAFICO DE SALIDA VS HORAS

En este gràfico se muestra el trafico en erlangs que sale del sistema PBX, medido en las mismas horas antes especificadas. Igualmente hay 6 valores distintos en cada hora que representan los 6 dias durante los cuales se hicieron las mediciones.

### NUMERO DE LINEAS BLOQUEADAS VS HORAS

En este gráfico tenemos el número de lineas que están bloqueadas, daftadas o sea las lineas por las cuales no se puede establecer la comunicación, en esto vale especificar que las líneas pueden encontrarse dañadas o bloqueadas automaticamente en el sistema por fallas momentaneas de las mismas, es por ello que se nota variación en el valor de lineas bloqueadas.

### 3.2 TABLAS Y GRAFICOS INDIVIDUALES DE CADA MUESTRA

A continuación se muestran los gráficos que se obtuvieron al medir cada muestra, pero antes tenemos en la Tabla IV el número nominal de lineas que tiene cada muestra o sea el número de lineas con que fue contra tado dicho PBX.

### TABLA IV.- Número de lineas nominales de cada muestra

a medir.

 $\mathfrak{f}$ 

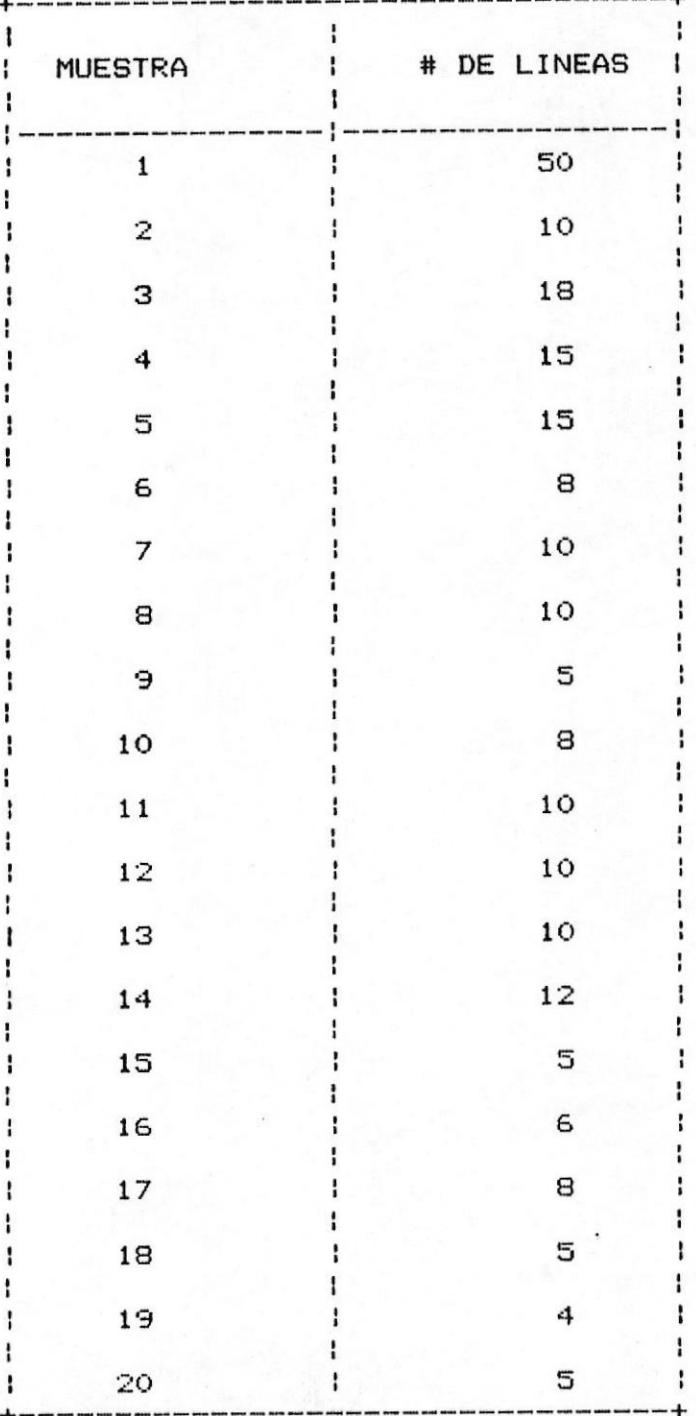

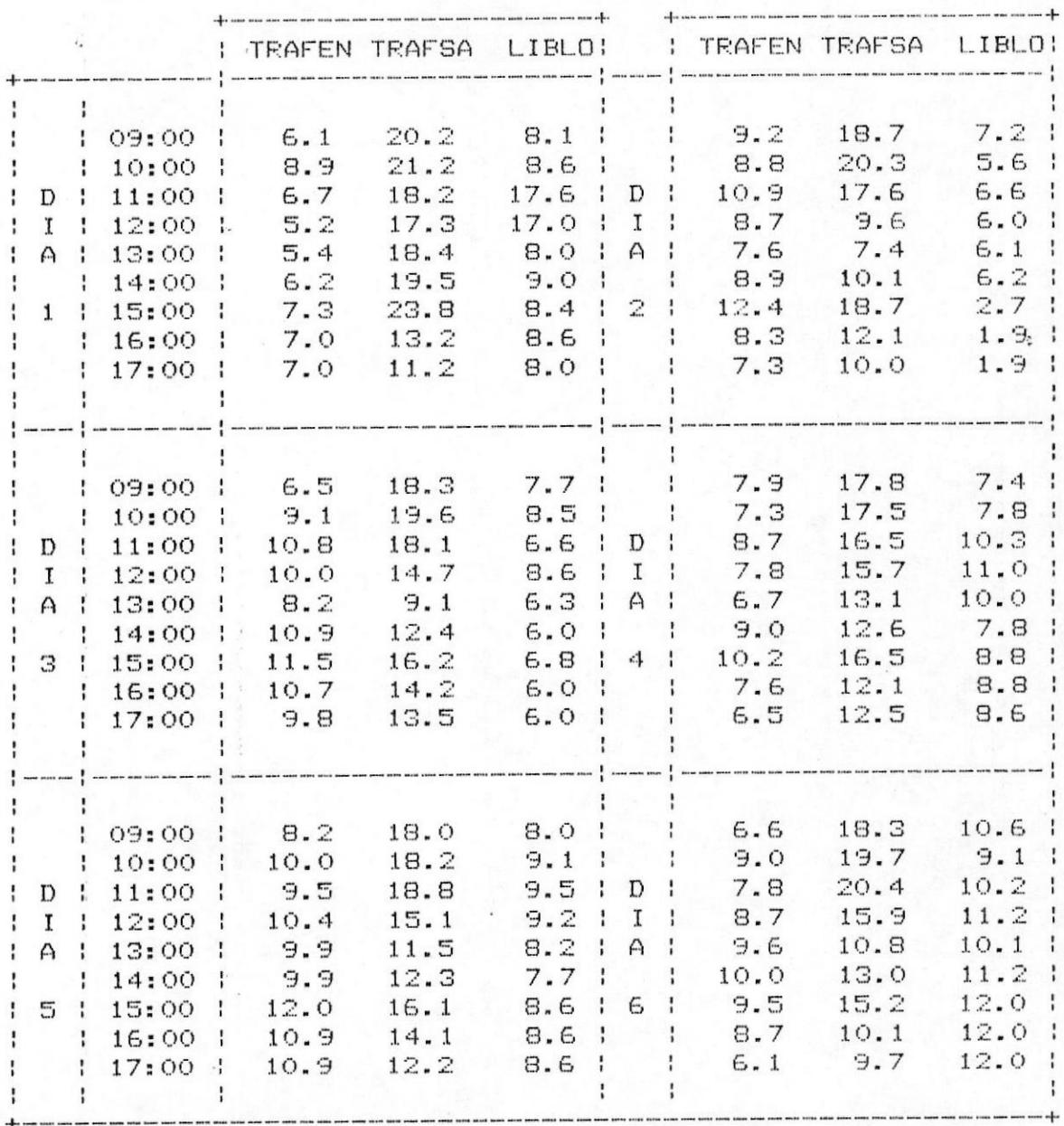

### TABLA V. - DATOS PBX DE MUESTRA # 1

# FIGURA  $\#$  12.- TRAFEN vs HORAS DEL DIA MUESTRA 1 PERIODO DE MUESTREO: 6 DIAS

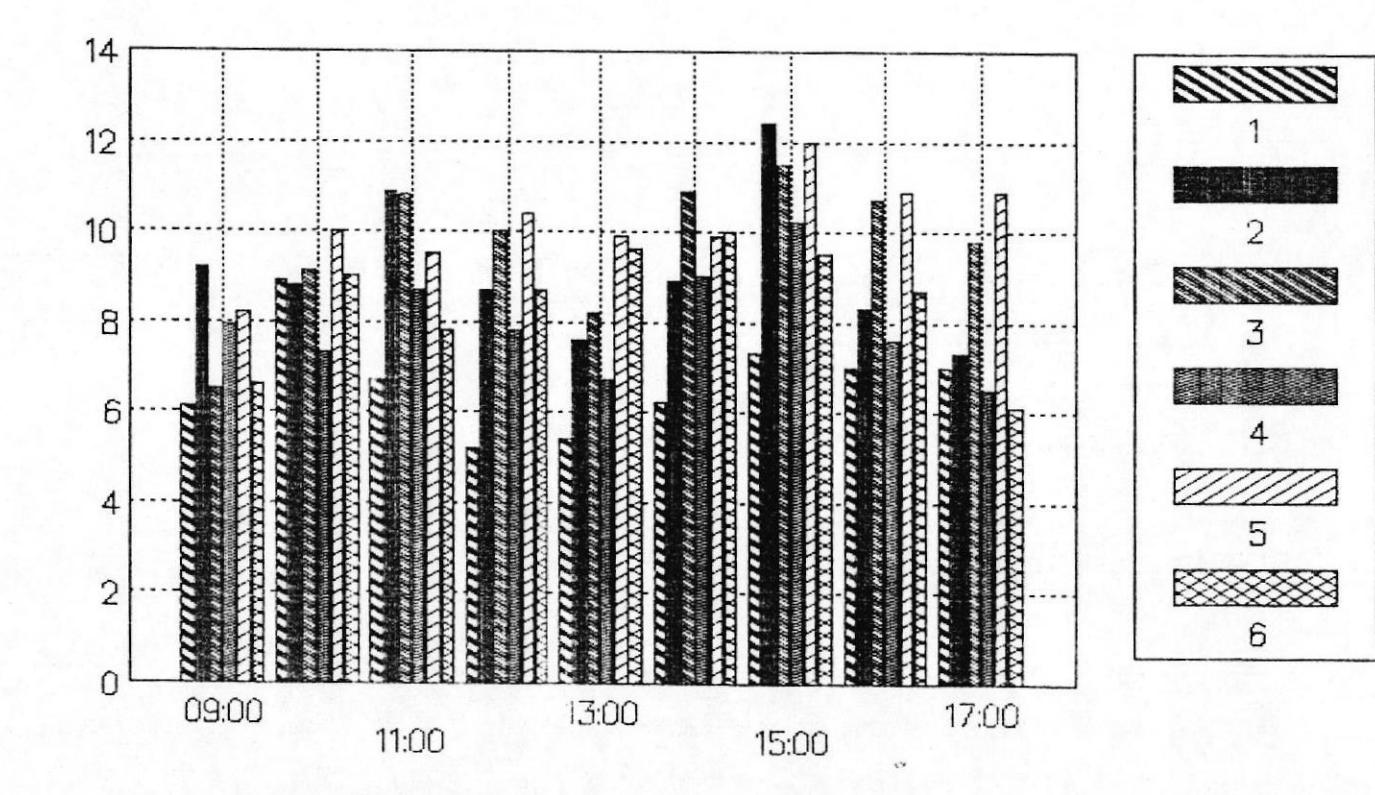

G<sub>O</sub>

**TRAFEN** 

# FIGURA  $#$  13.- TRAFSA vs HORAS DEL DIA MUESTRA 1 PERIODO DE MUESTREO: 6 DIAS

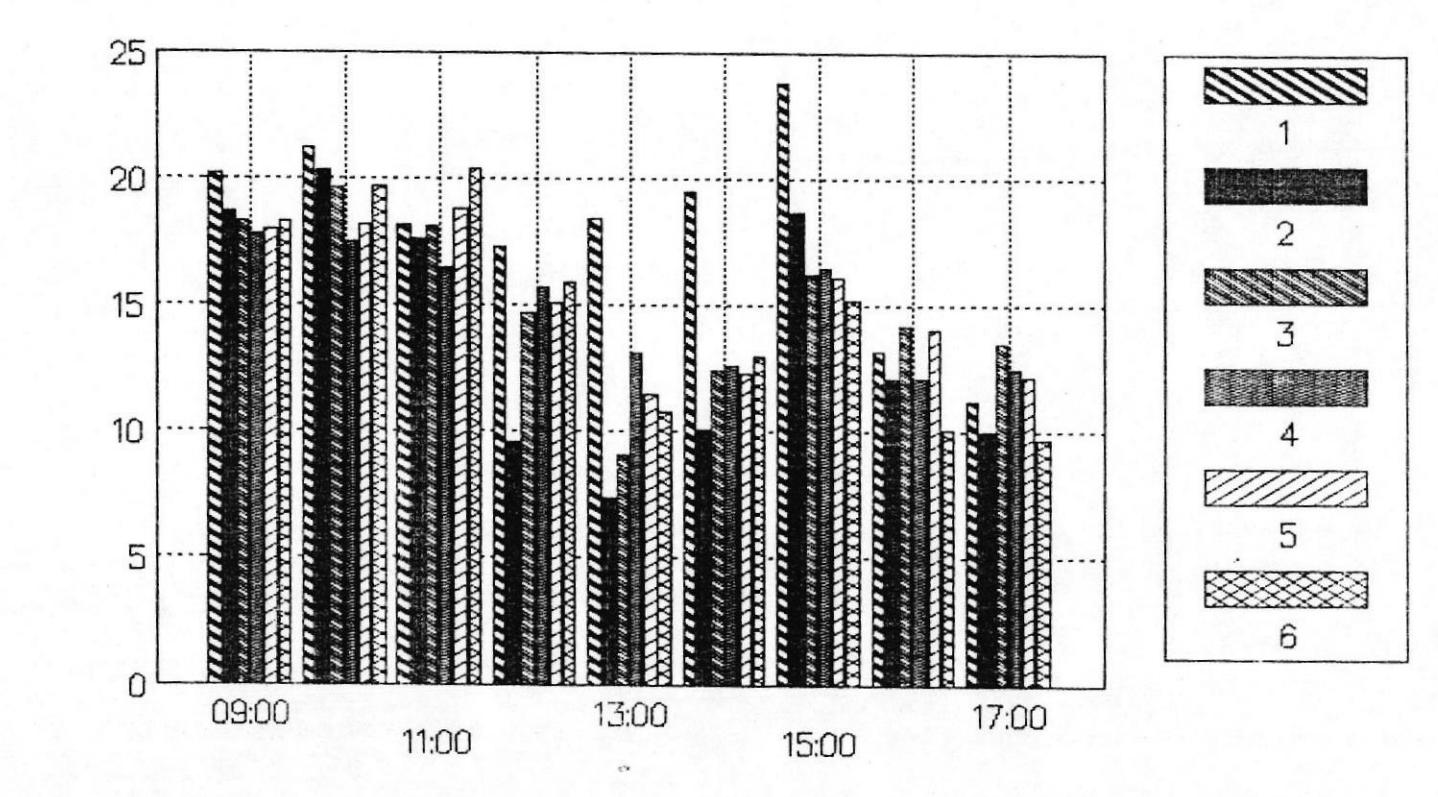

66

**TRAFSA** 

# FIGURA  $#$  14. - LIBLO vs HORAS DEL DIA MUESTRA 1 PERIODO DE MUESTREO: 6 DIAS

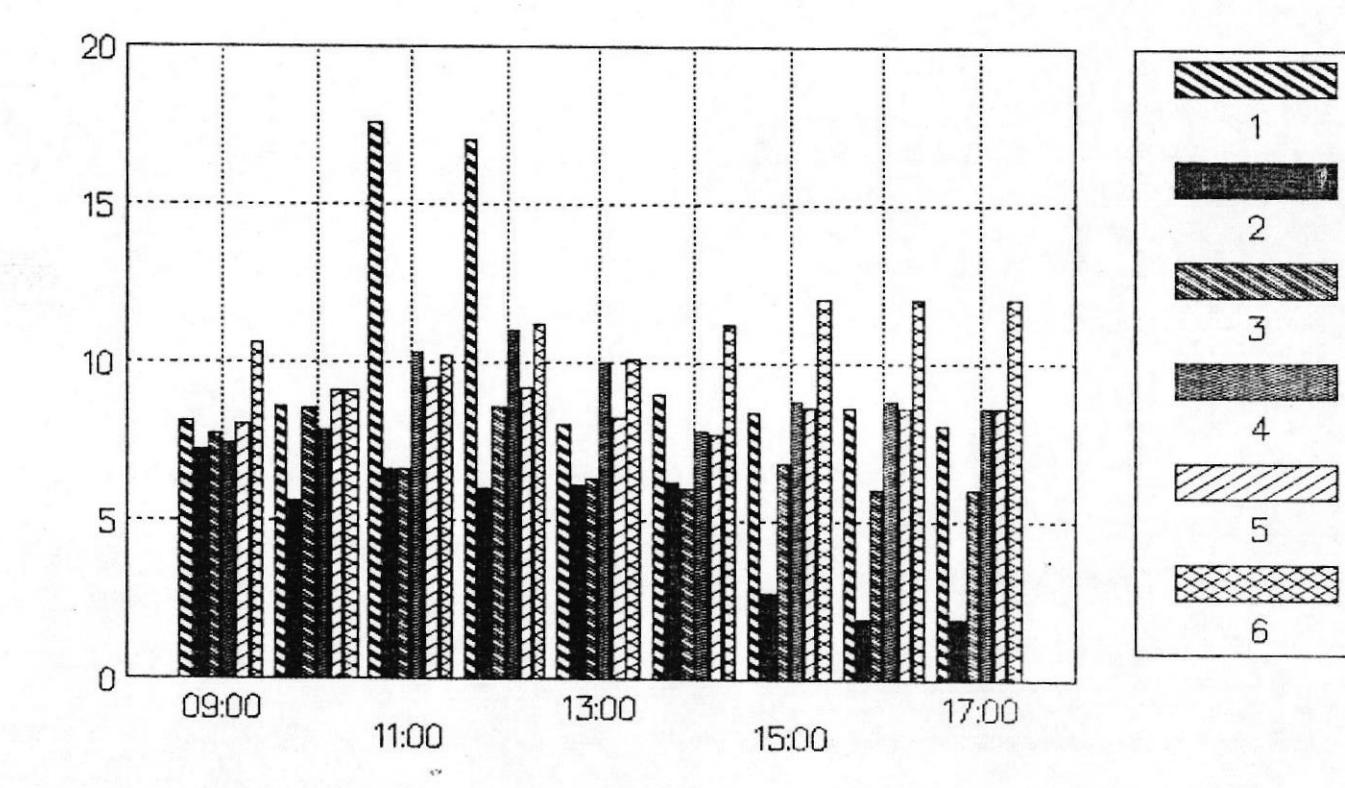

67

 $\underline{\mathbf{B}}\mathbf{O}$ 

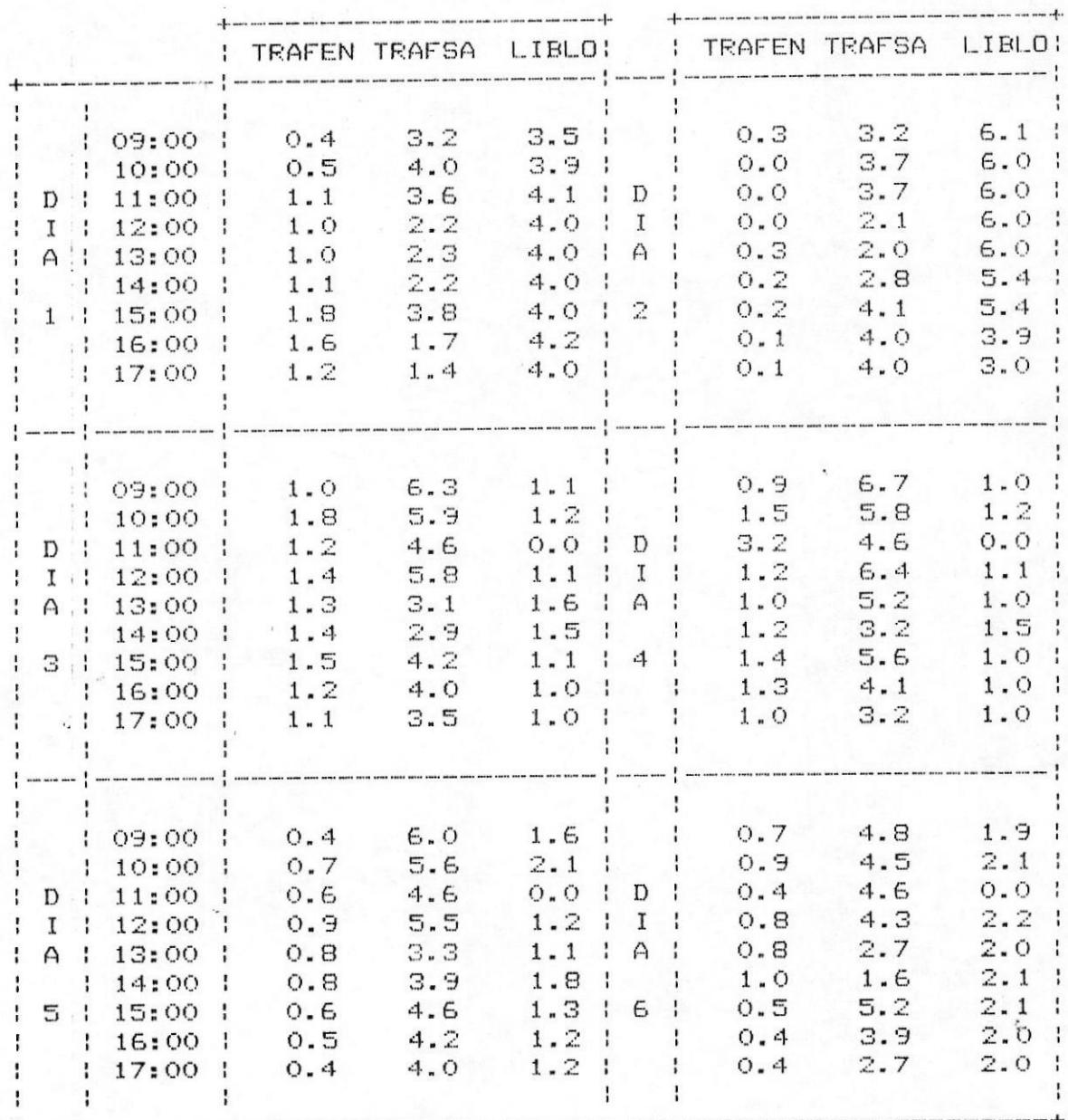

TABLA VI.- DATOS PBX DE MUESTRA # 2

# FIGURA  $#$  15. – TRAFEN vs HORAS DEL DIA MUESTRA 2 PERIODO DE MUESTREO: 6 DIAS

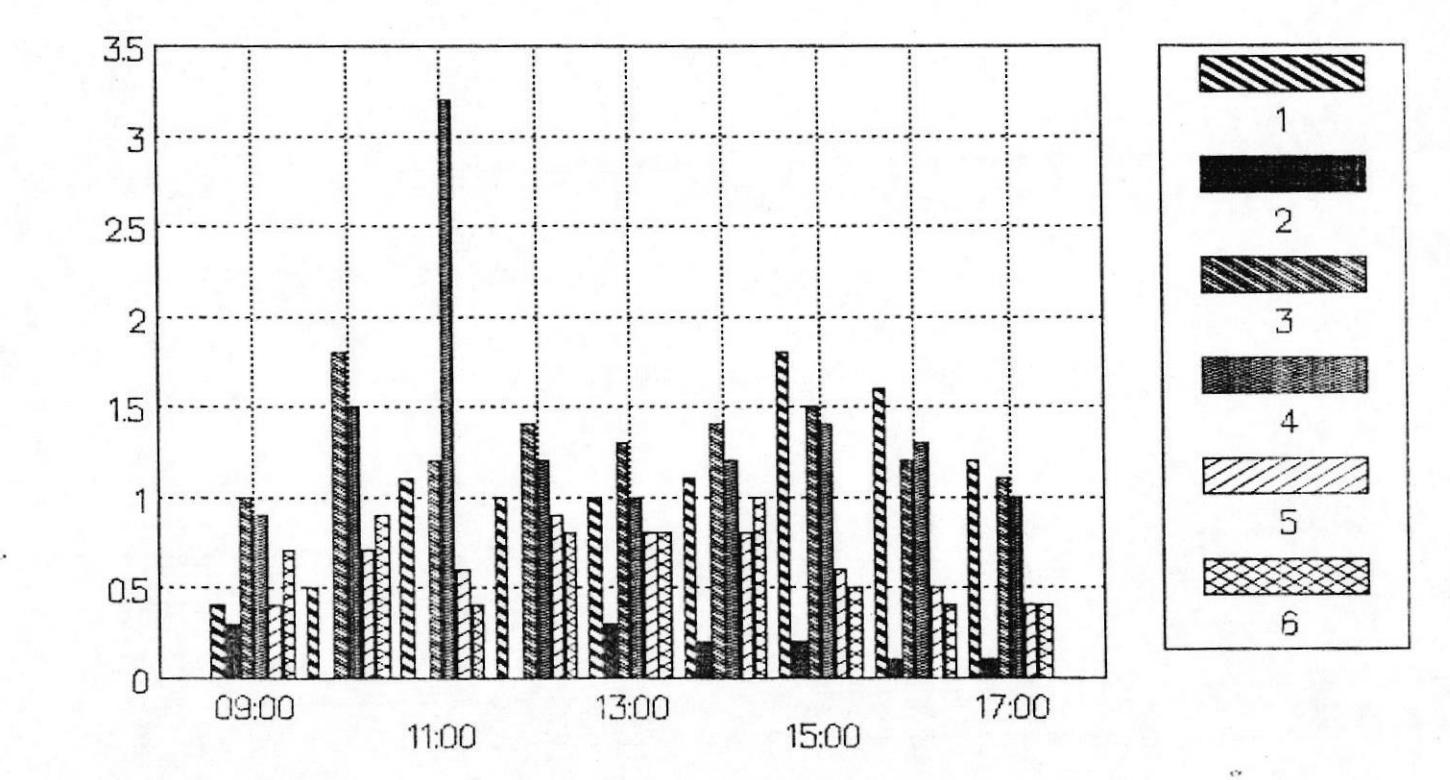

69

**TRAFEN** 

# FIGURA  $#$  16. – TRAFSA vs HORAS DEL DIA MUESTRA 2 PERIODO DE MUESTREO: 6 DIAS

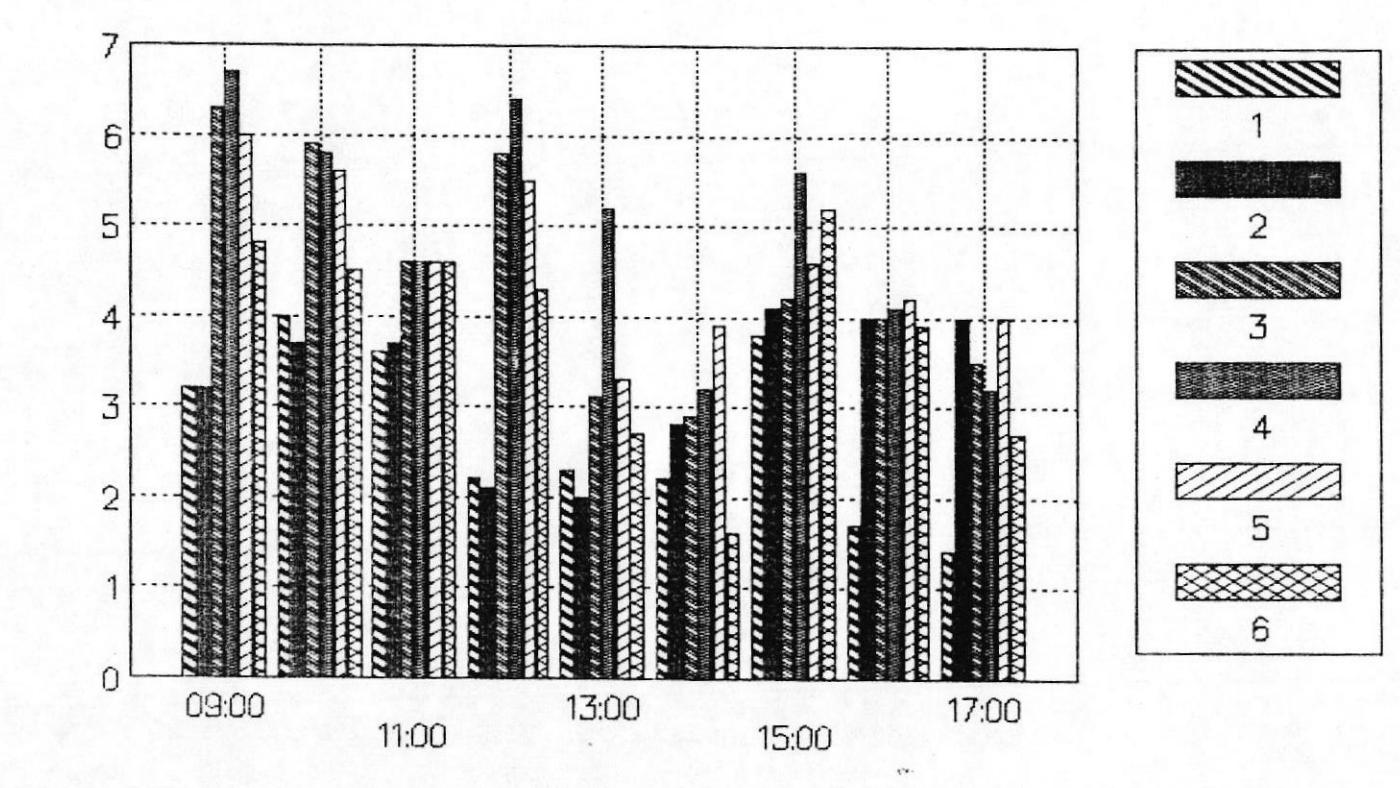

2Q

**TRAFSA** 

# FIGURA  $\#$  17.- LIBLO vs HORAS DEL DIA MUESTRA 2 PERIODO DE MUESTREO: 6 DIAS

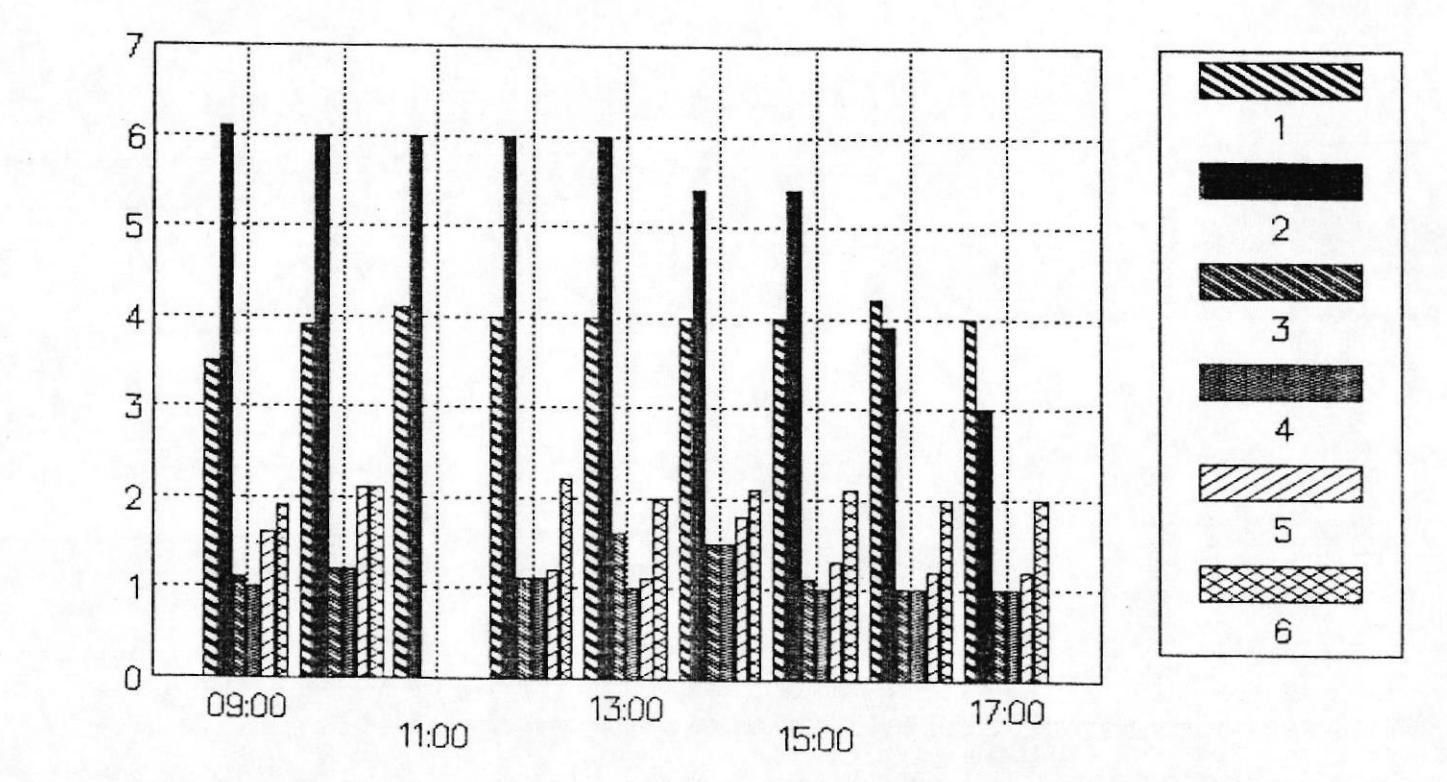

71

 $\underline{\mathbf{B}}$ 

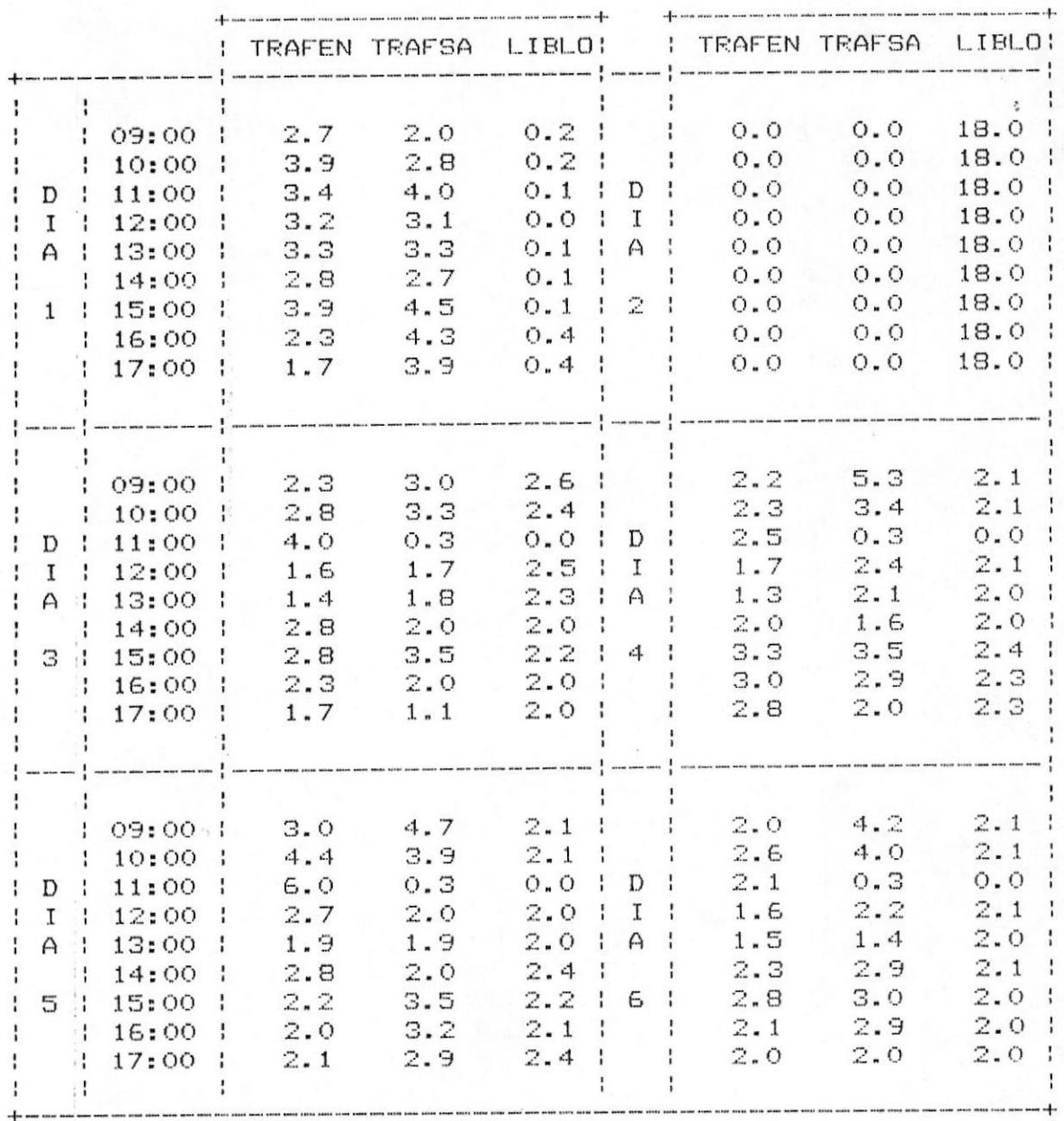

### TABLA VII.- DATOS PBX DE MUESTRA # 3
#### FIGURA  $#$  18. – TRAFEN vs HORAS DEL DIA MUESTRA 3 PERIODO DE MUESTREO: 6 DIAS

 $\geq$ 

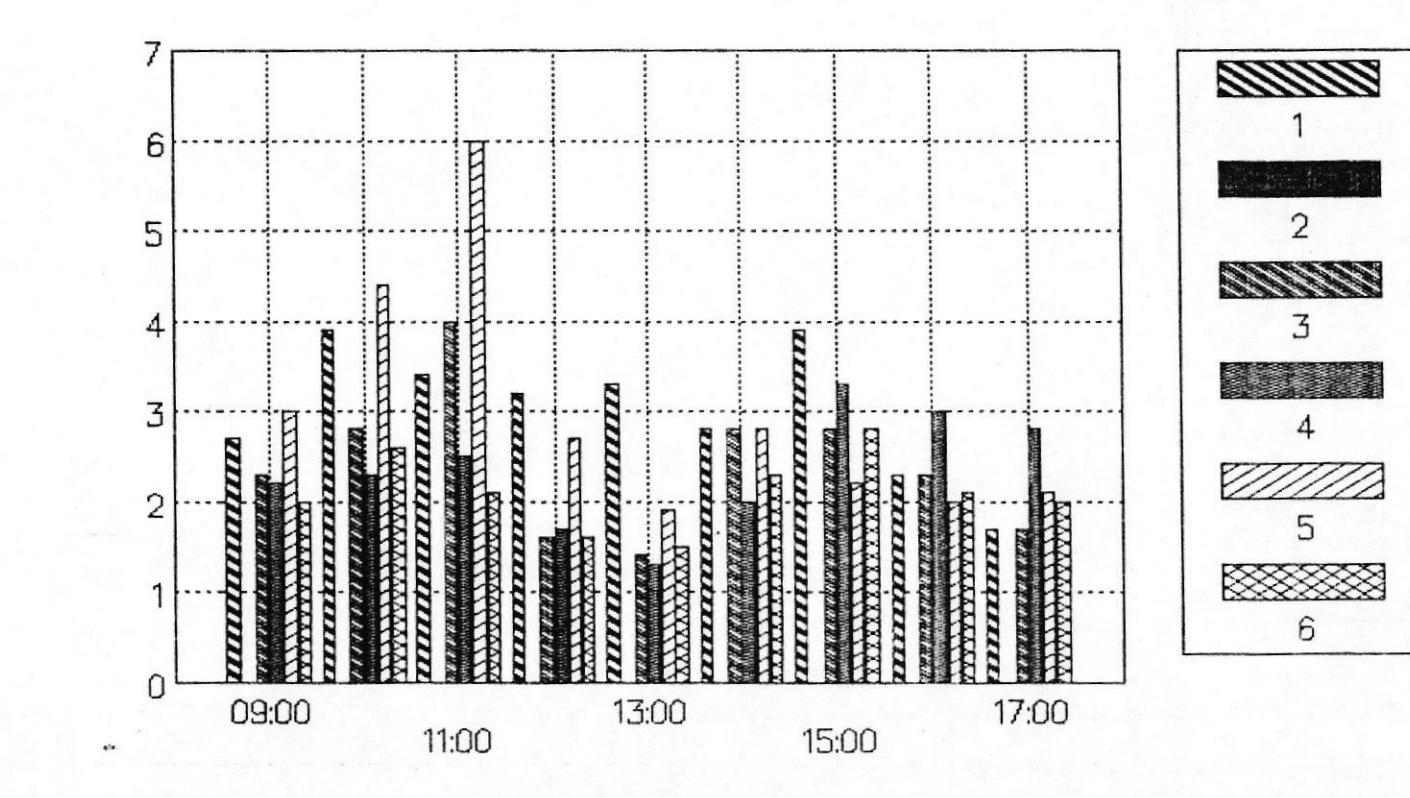

## FIGURA  $#$  19. – TRAFSA vs HORAS DEL DIA MUESTRA 3 PERIODO DE MUESTREO: 6 DIAS

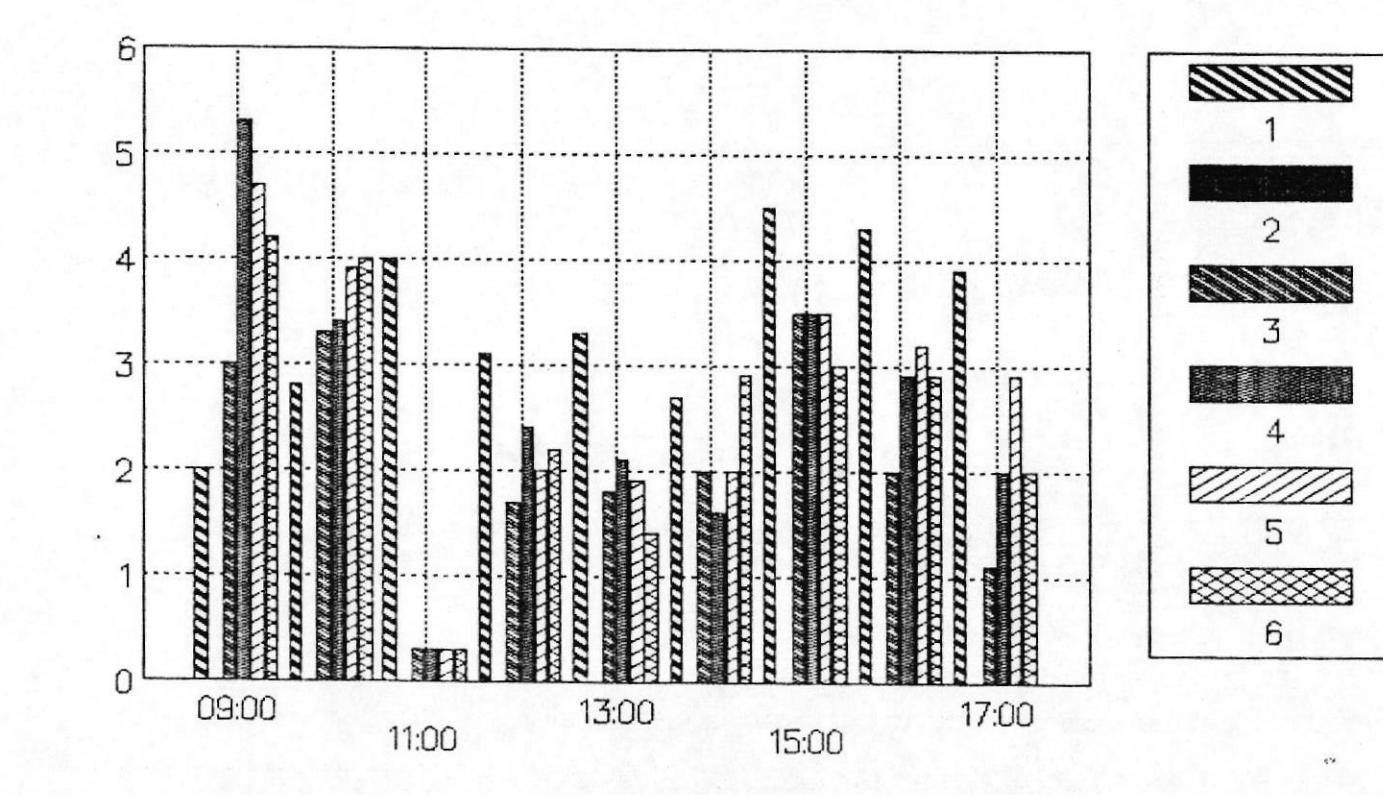

74

## FIGURA  $#$  20. - LIBLO vs HORAS DEL DIA MUESTRA 3 PERIODO DE MUESTREO: 6 DIAS

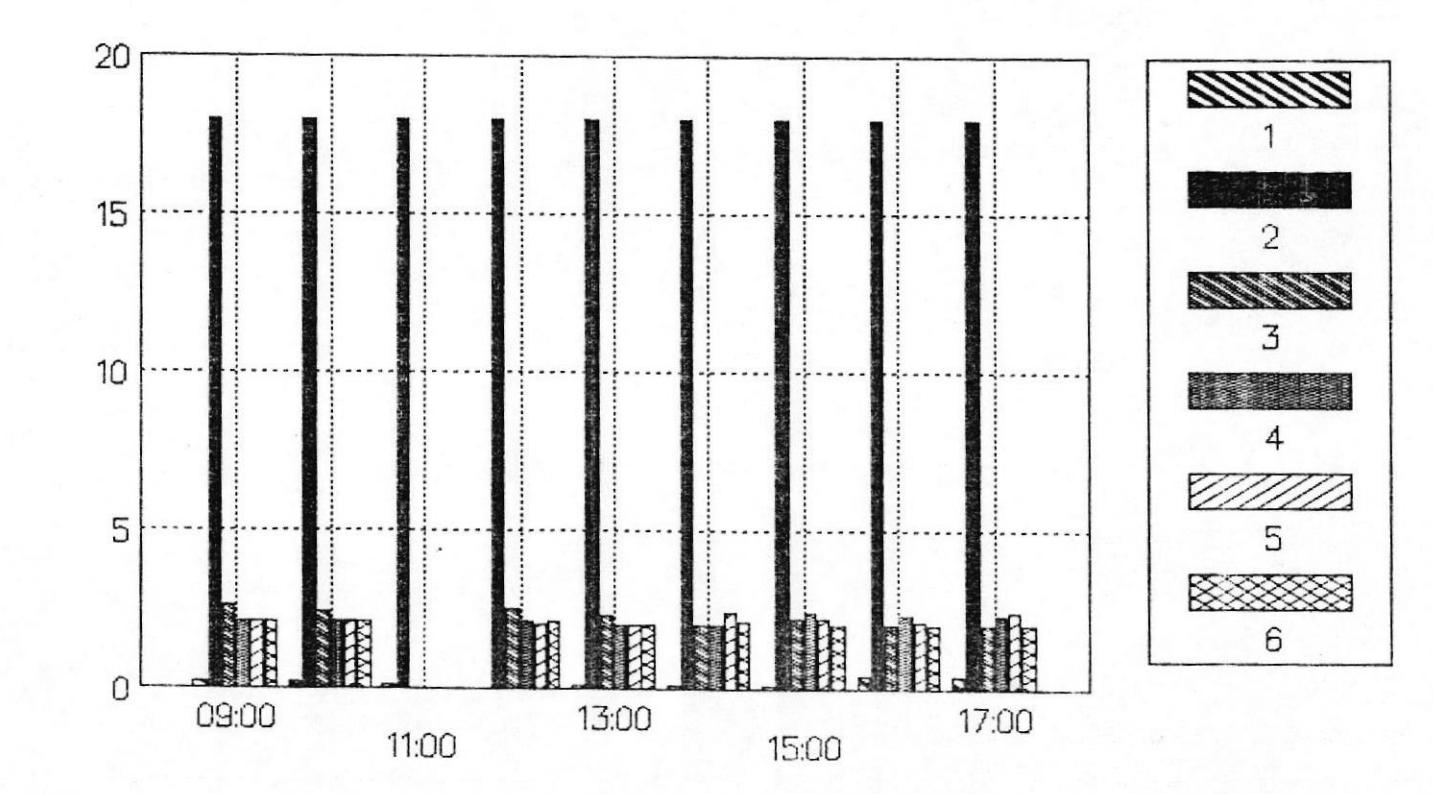

 $\geq$ 

 $B<sub>O</sub>$ 

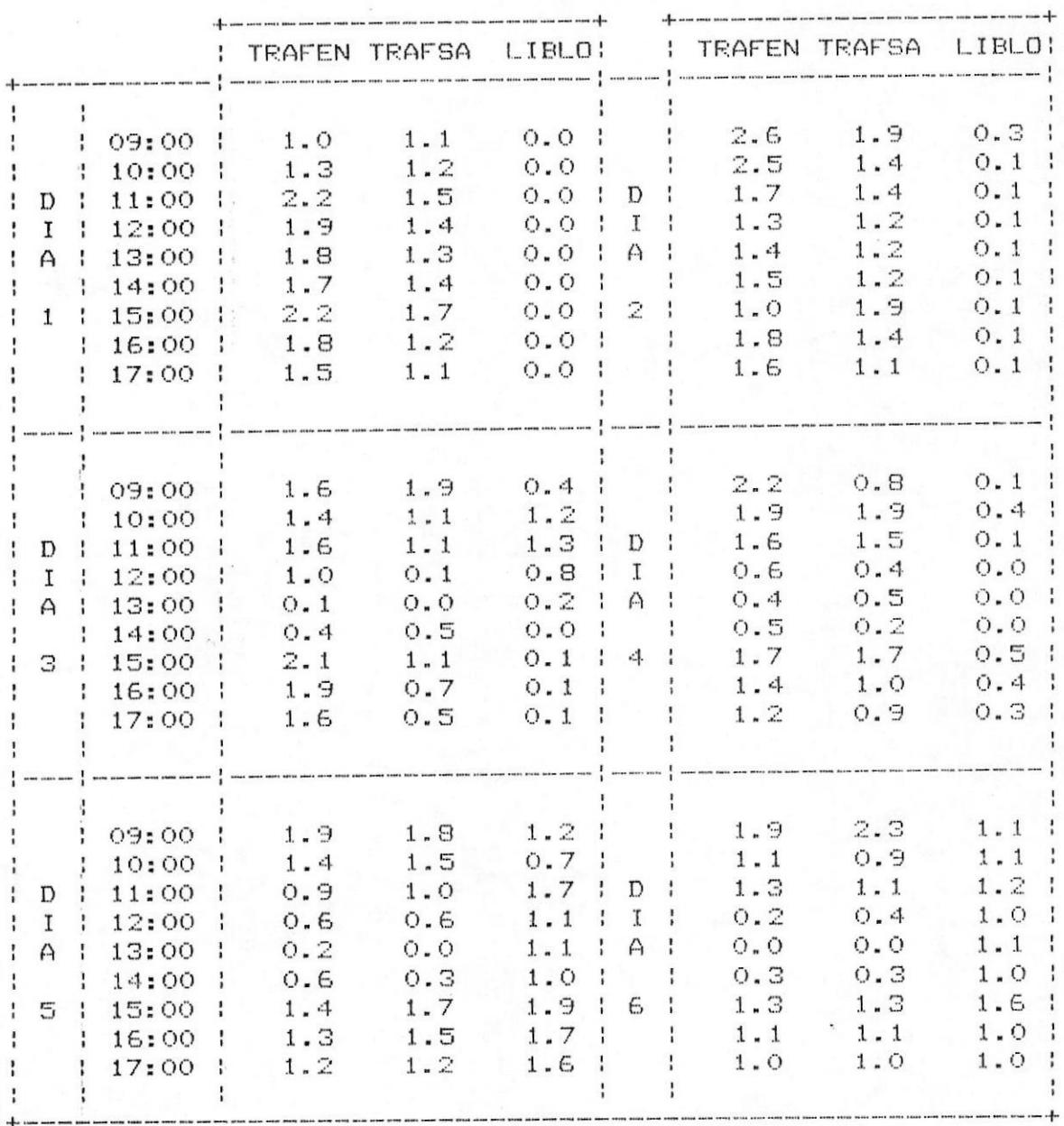

#### TABLA VIII.- DATOS PBX DE MUESTRA # 4

76

## FIGURA  $#$  21.- TRAFEN vs HORAS DEL DIA MUESTRA 4 PERIODO DE MUESTREO: 6 DIAS

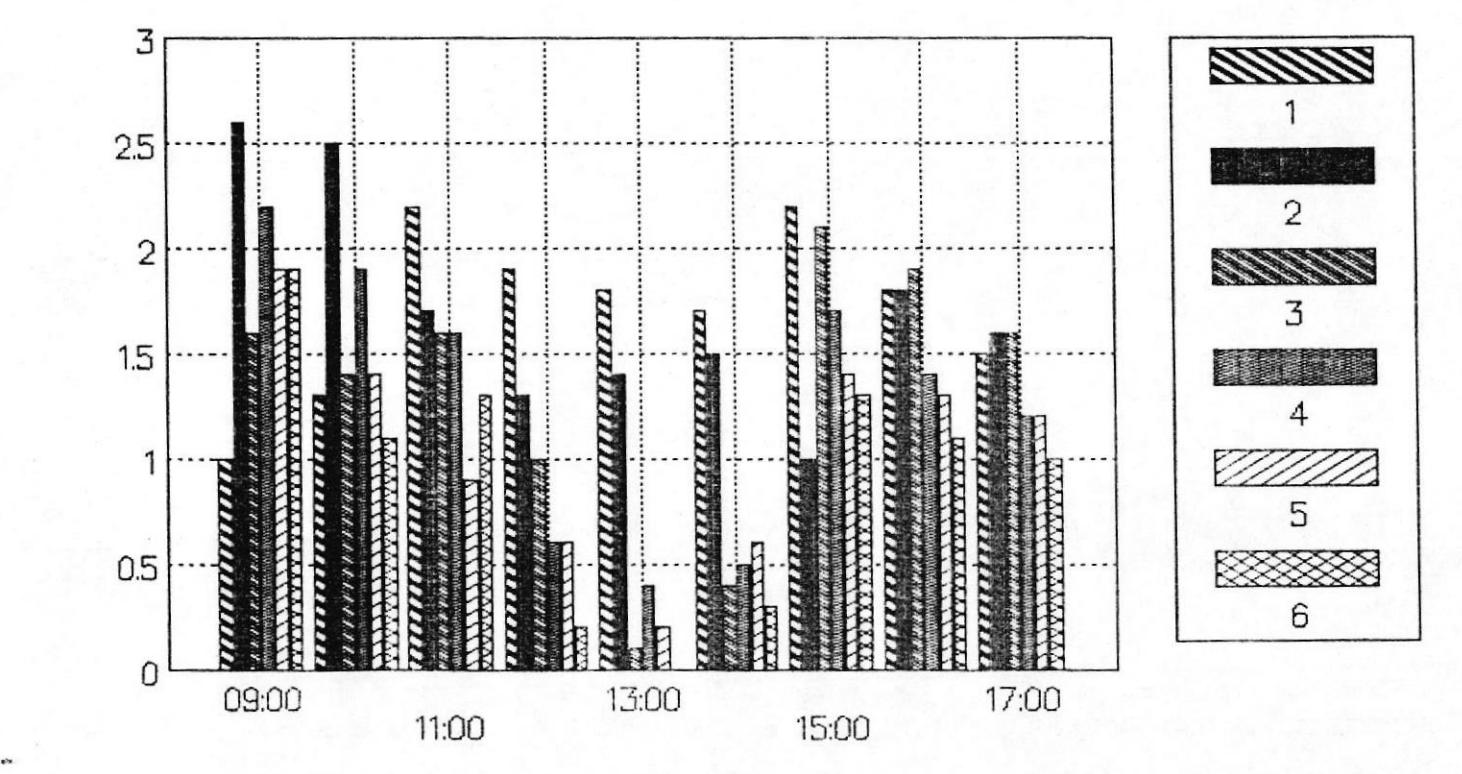

# FIGURA  $#$  22.- TRAFSA vs HORAS DEL DIA MUESTRA 4 PERIODO DE MUESTREO: 6 DIAS

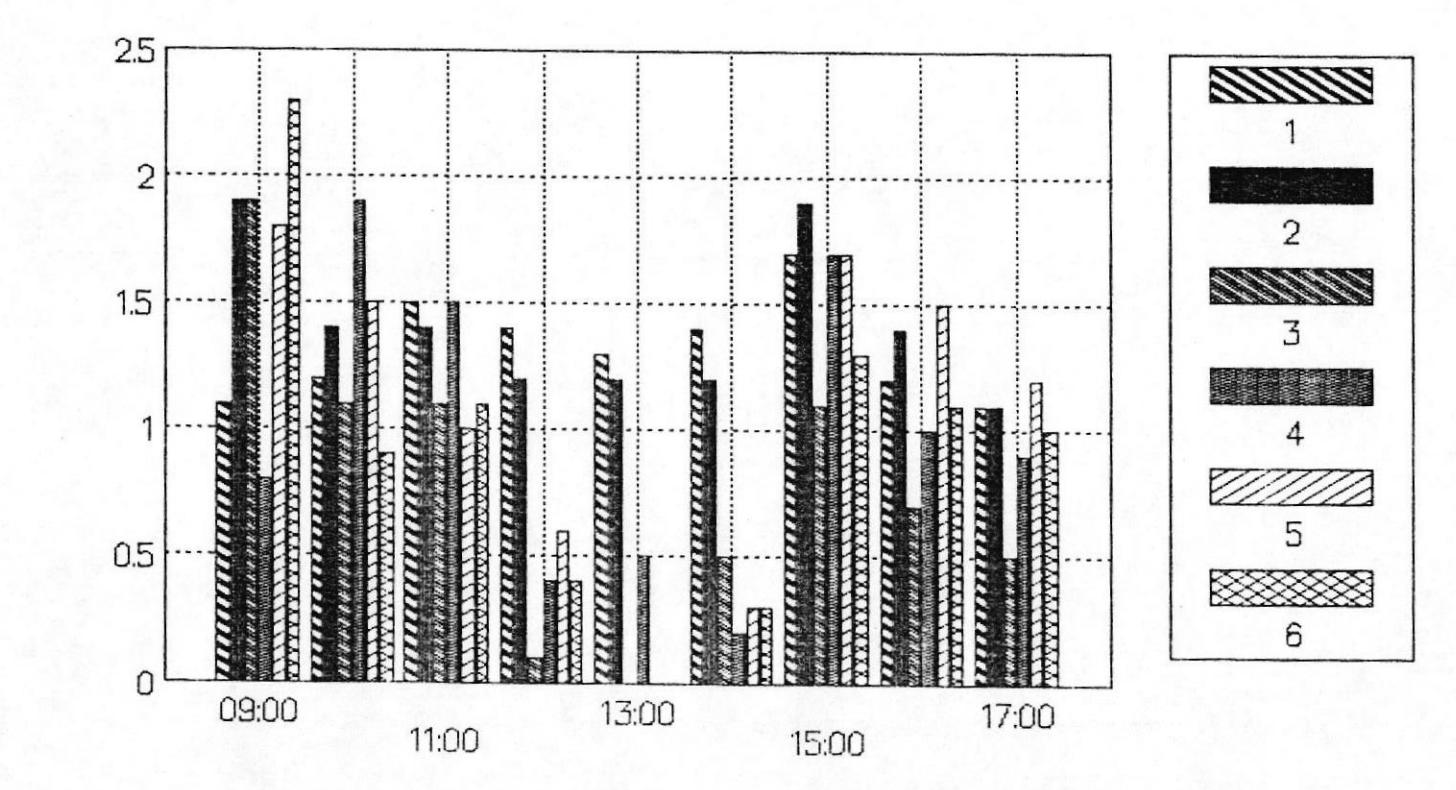

 $\overline{B}$ 

# FIGURA  $#$  23.- LIBLO vs HORAS DEL DIA MUESTRA 4 PERIODO DE MUESTREO: 6 DIAS

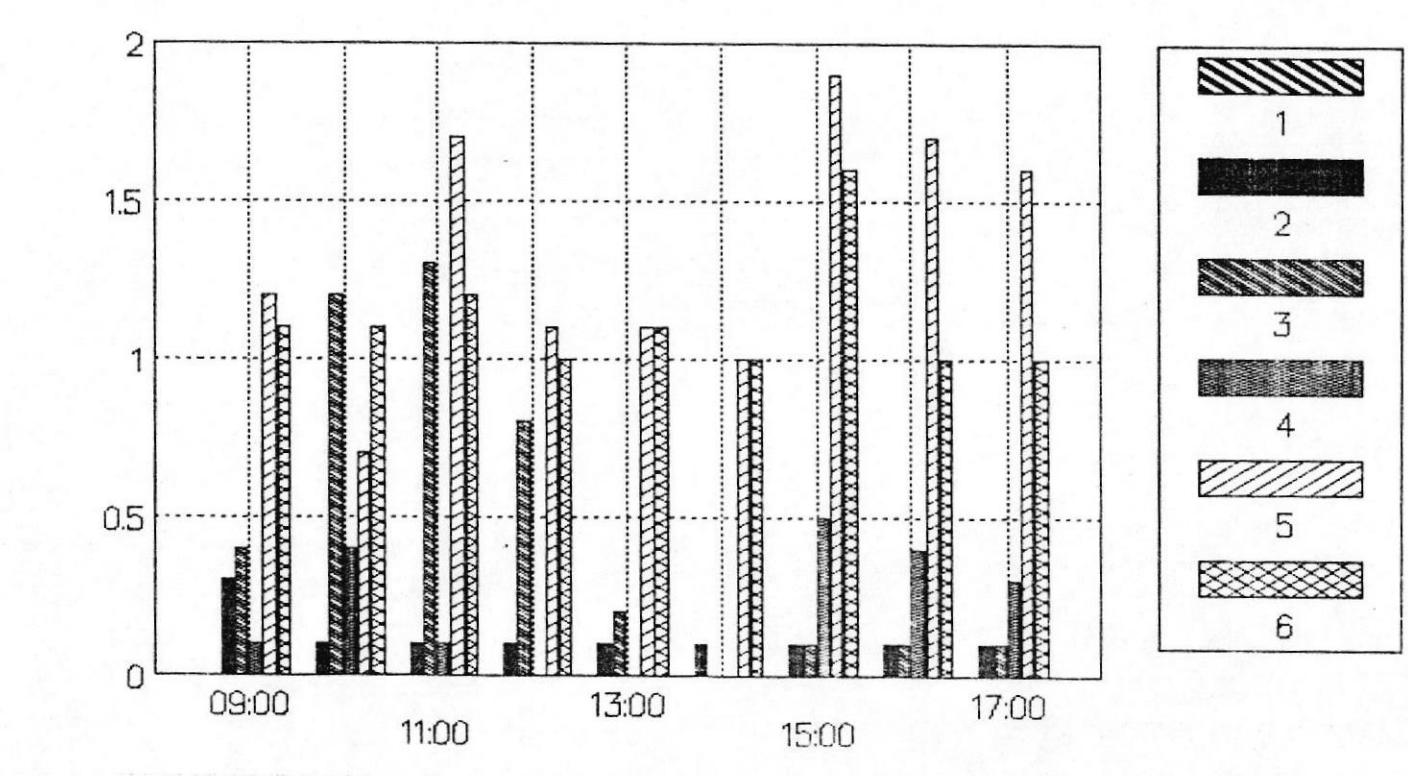

79

 $\underline{\mathsf{B}}\mathsf{O}$ 

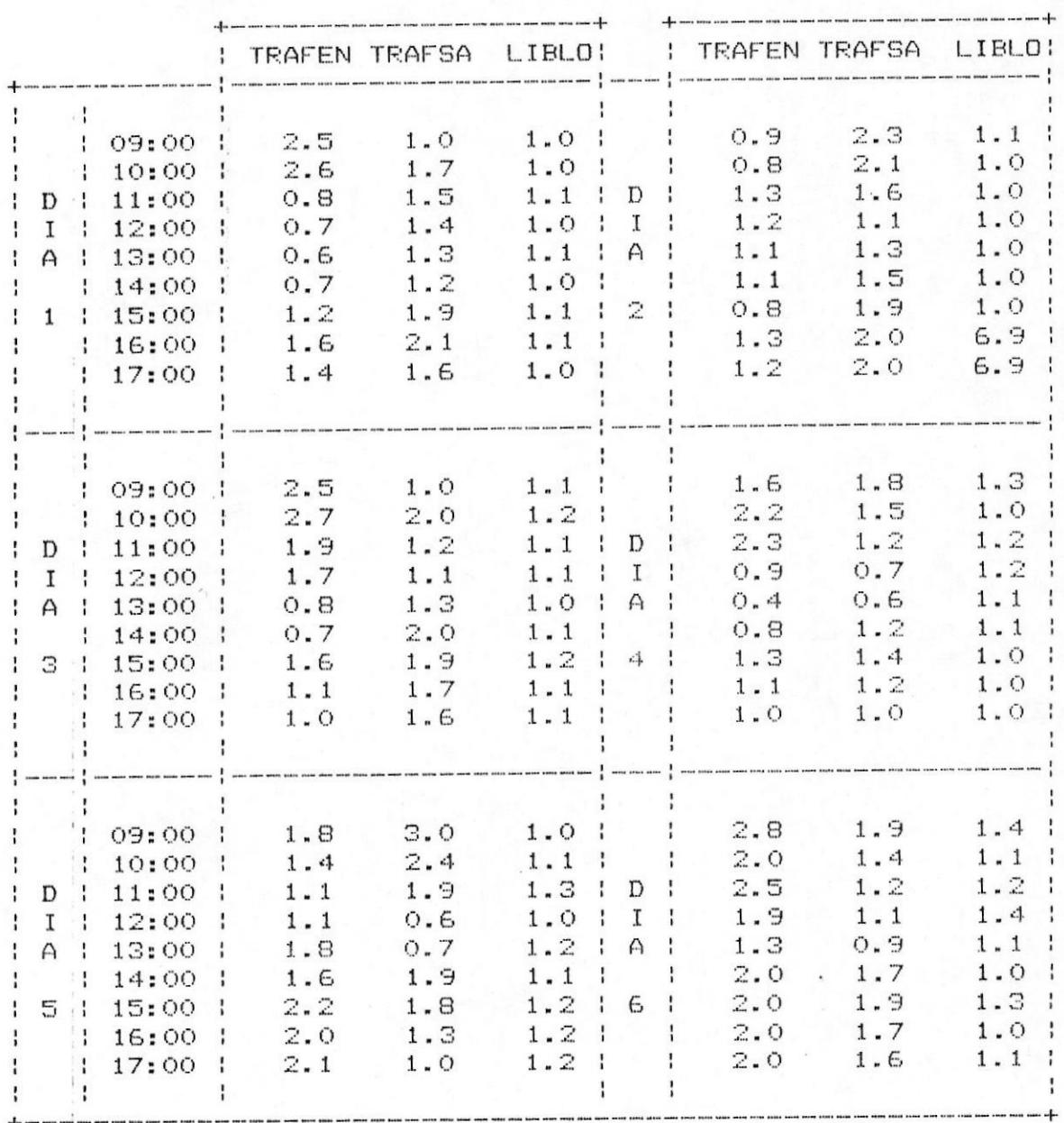

#### TABLA IX. - DATOS PBX DE MUESTRA # 5

Ļ

## FIGURA  $#$  24.- TRAFEN vs HORAS DEL DIA MUESTRA 5 PERIODO DE MUESTREO: 6 DIAS

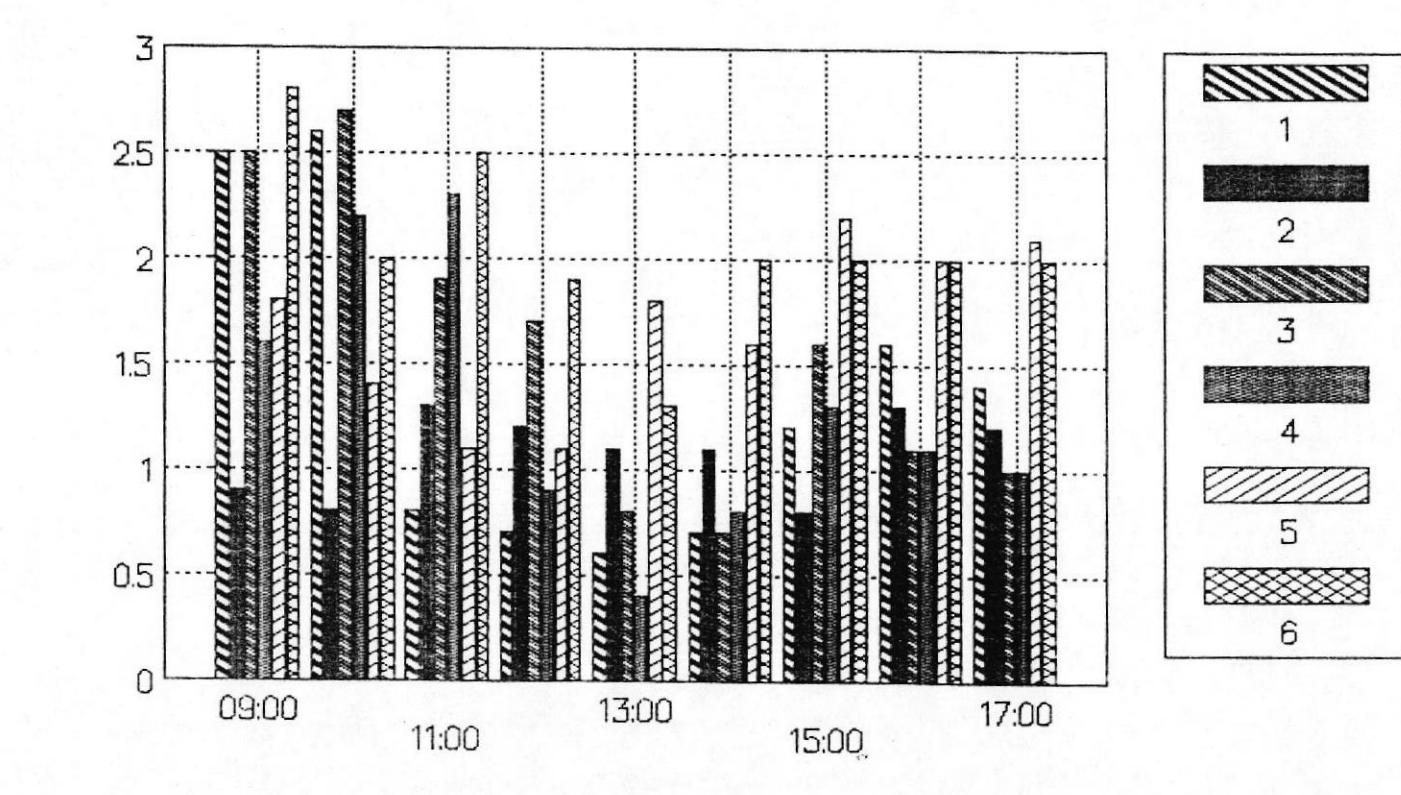

ΓB

## FIGURA  $#$  25.- TRAFSA vs HORAS DEL DIA MUESTRA 5 PERIODO DE MUESTREO: 6 DIAS

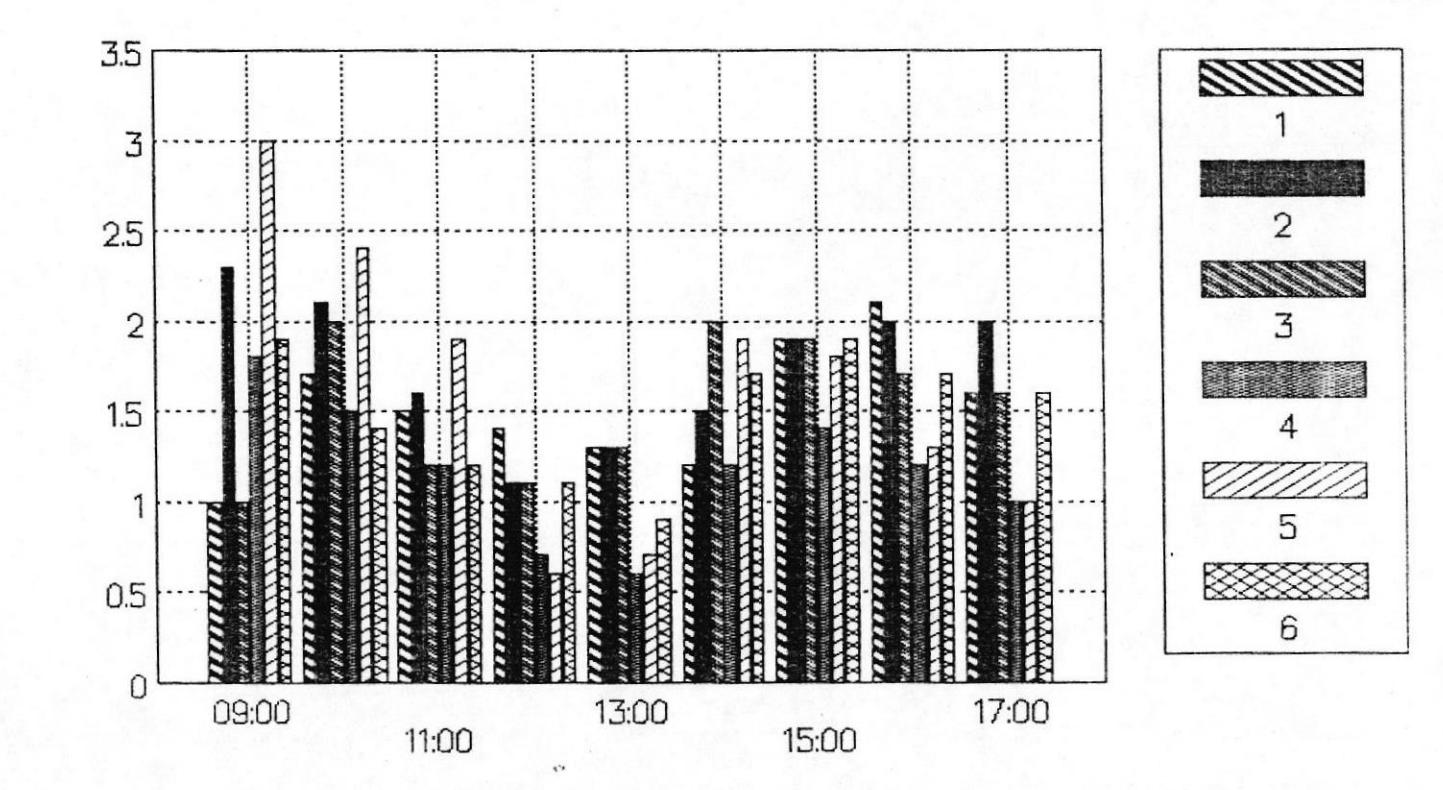

82

### FIGURA  $#$  26. LIBLO vs HORAS DEL DIA MUESTRA 5 PERIODO DE MUESTREO: 6 DIAS

 $\alpha$ 

 $\frac{1}{2}$ 

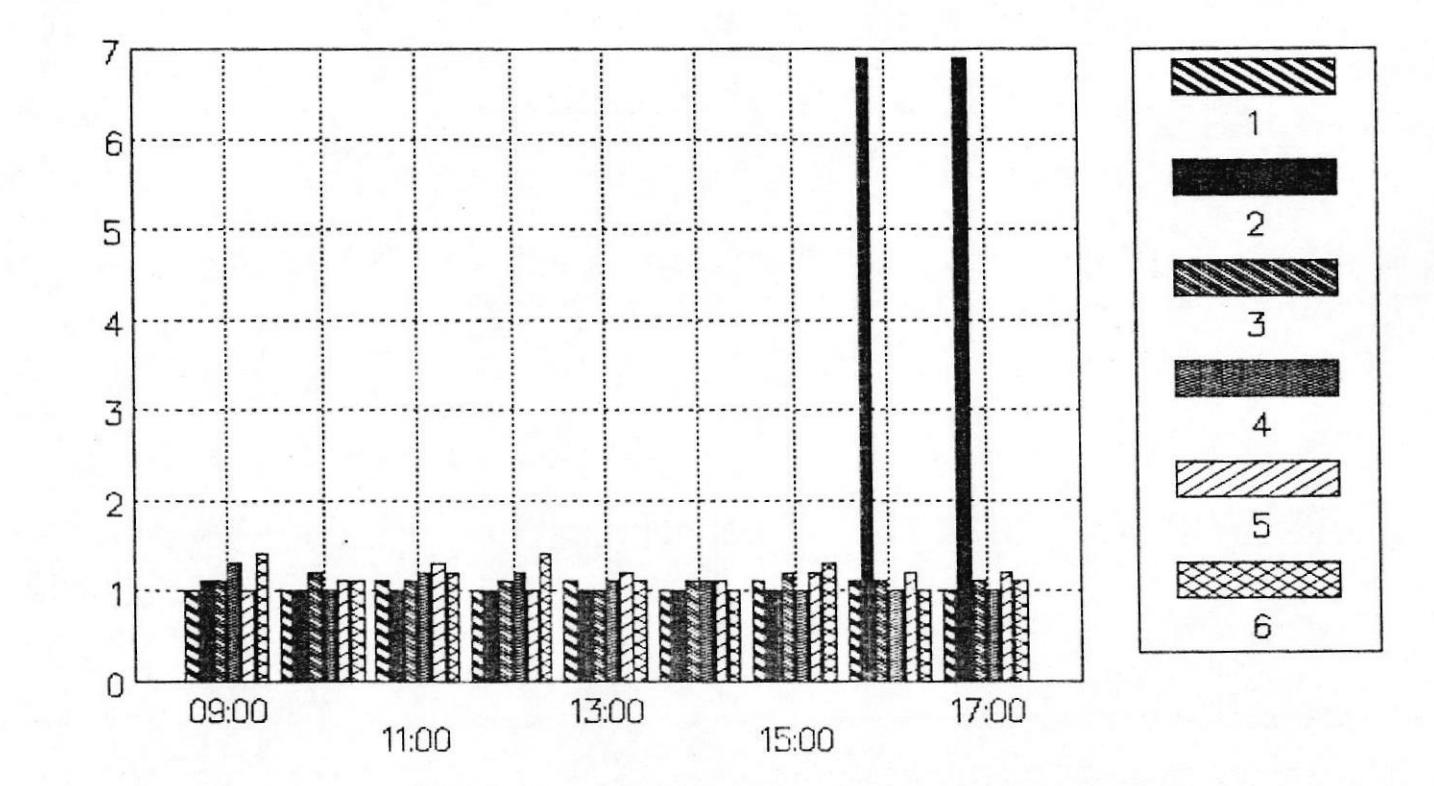

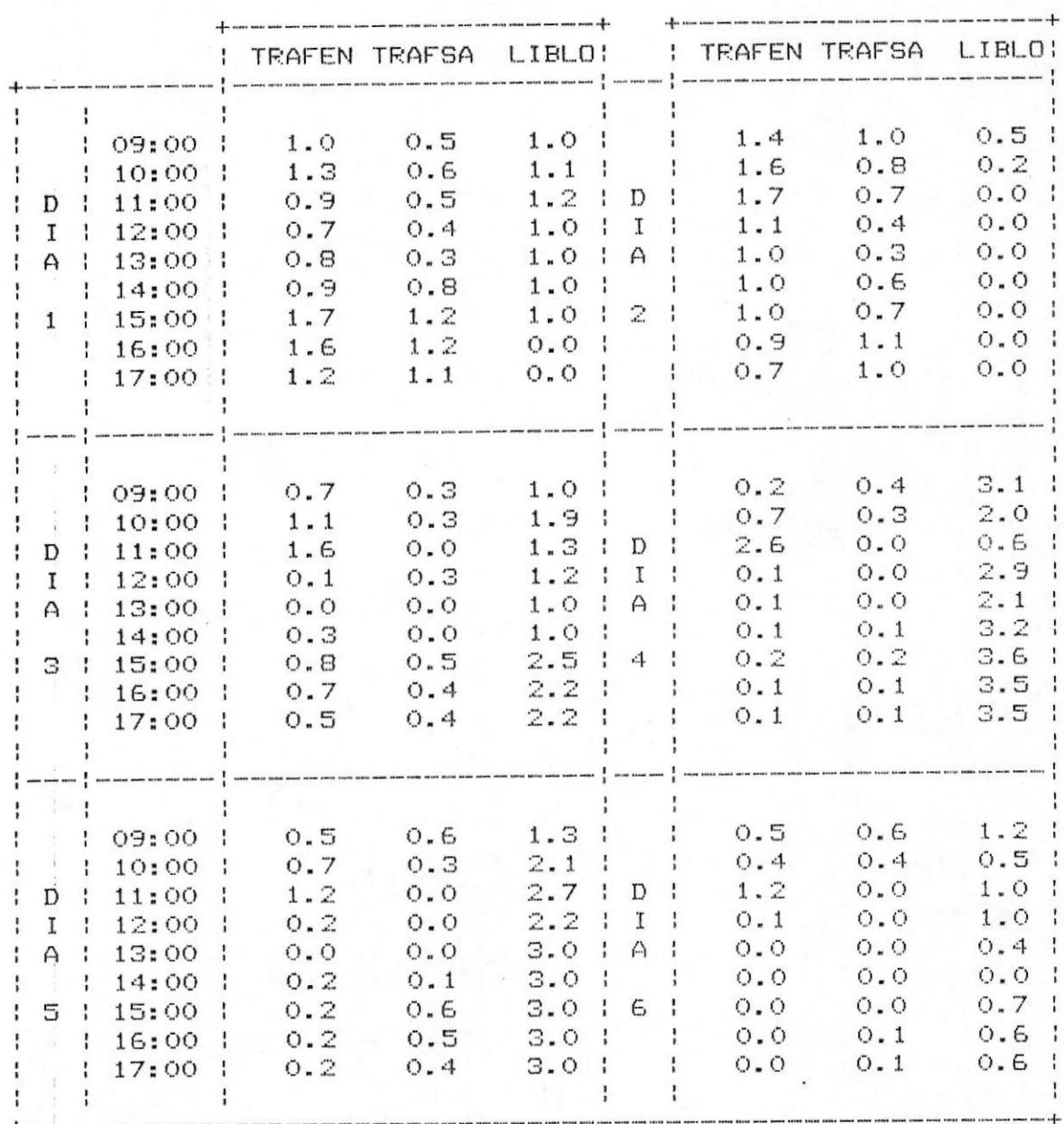

#### TABLA X.- DATOS PBX DE MUESTRA # 6

 $\theta$ 

### FIGURA  $#$  27. TRAFEN vs HORAS DEL DIA MUESTRA 6 PERIODO DE MUESTREO: 6 DIAS

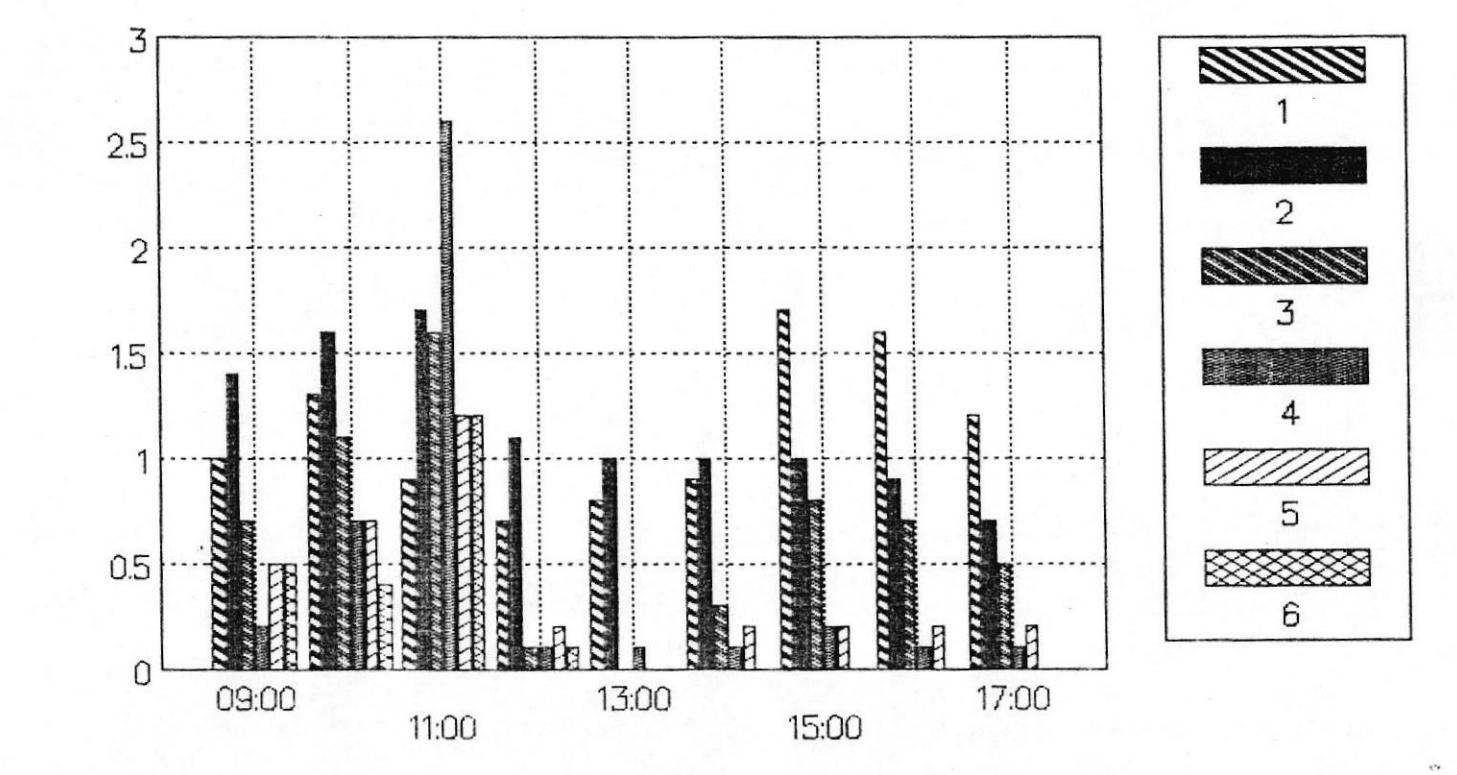

 $\frac{1}{2}$ 

#### FIGURA  $#$  28. TRAFSA vs HORAS DEL DIA MUESTRA 6 PERIODO DE MUESTREO: 6 DIAS

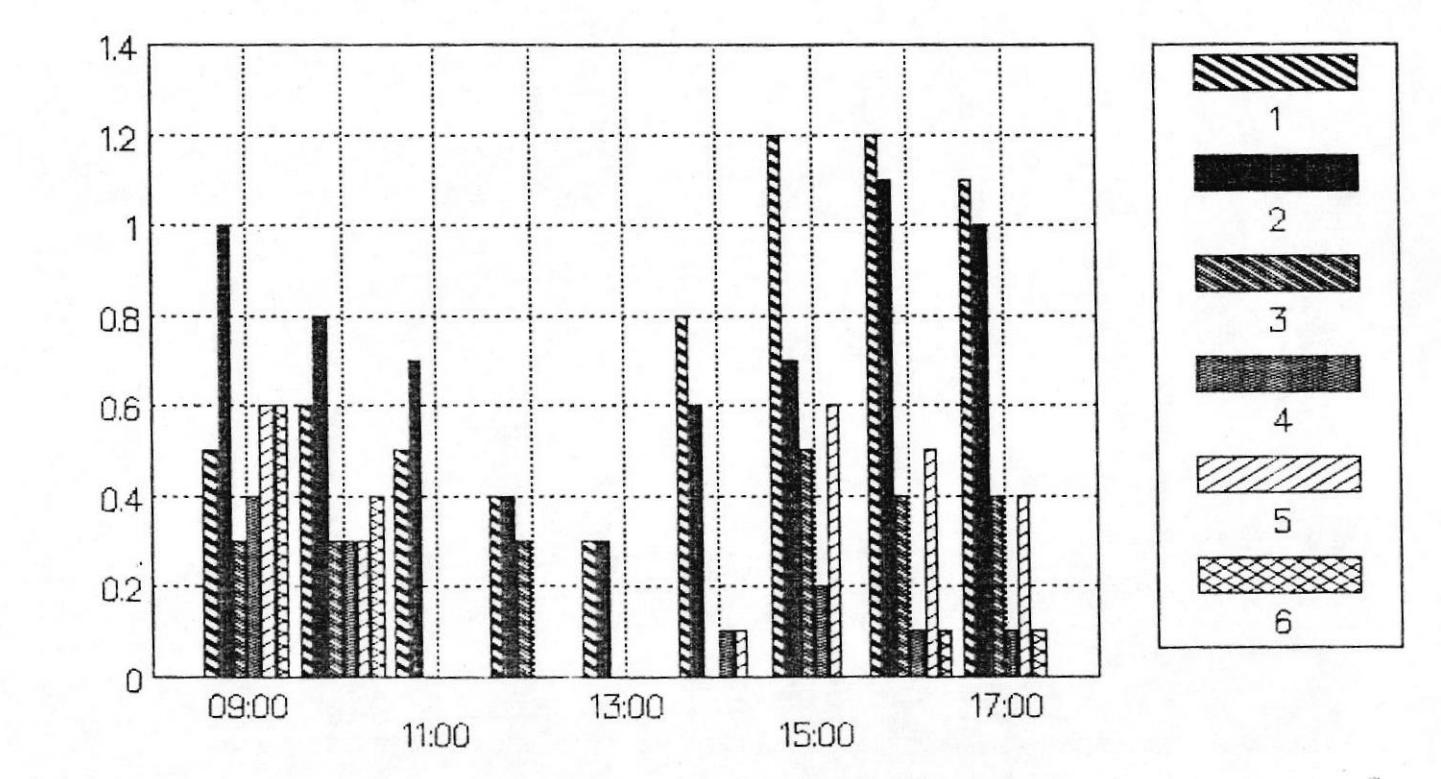

9<sup>g</sup>

### FIGURA  $#$  29. - LIBLO vs HORAS DEL DIA MUESTRA 6 PERIODO DE MUESTREO: 6 DIAS

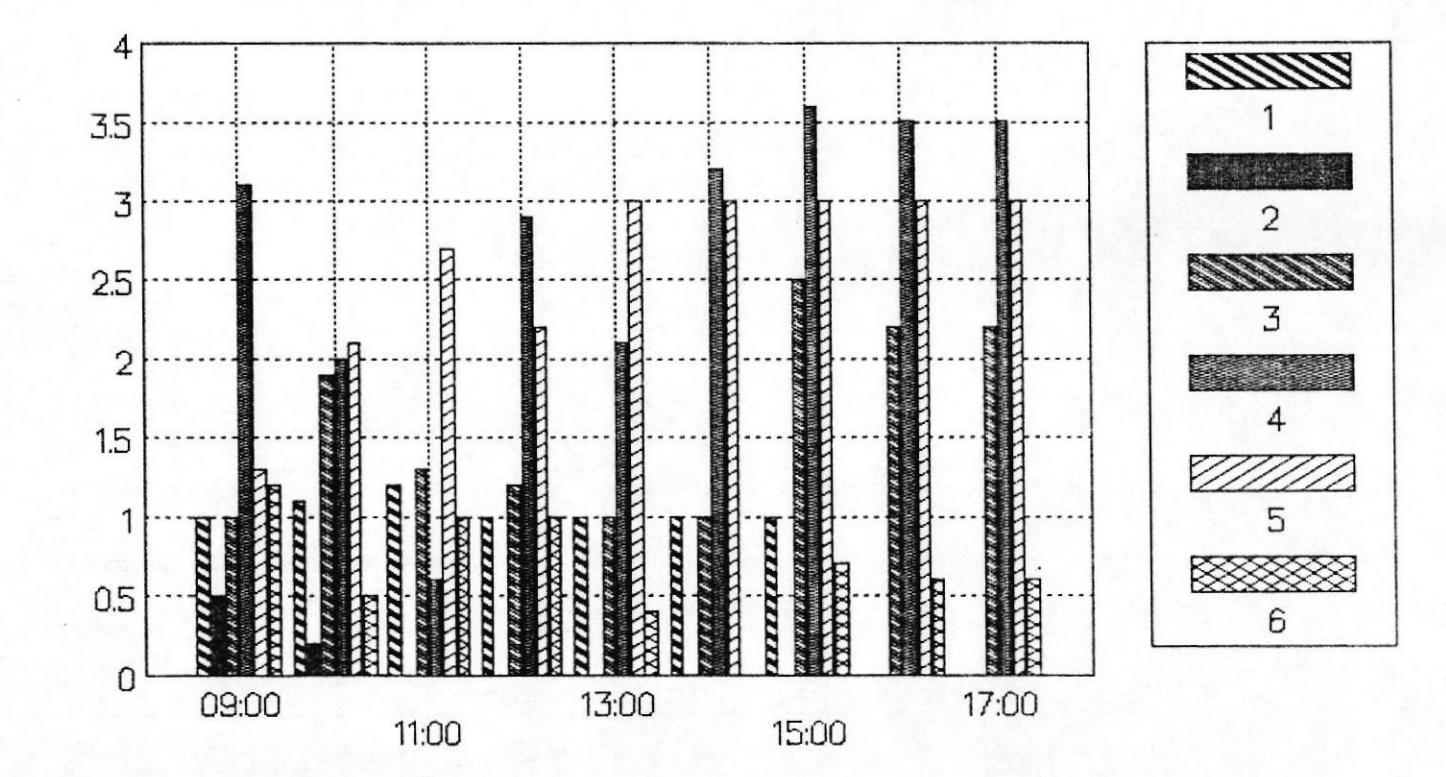

 $\overline{c}$ 

 $\begin{array}{c} 0 \\ 0 \end{array}$ 

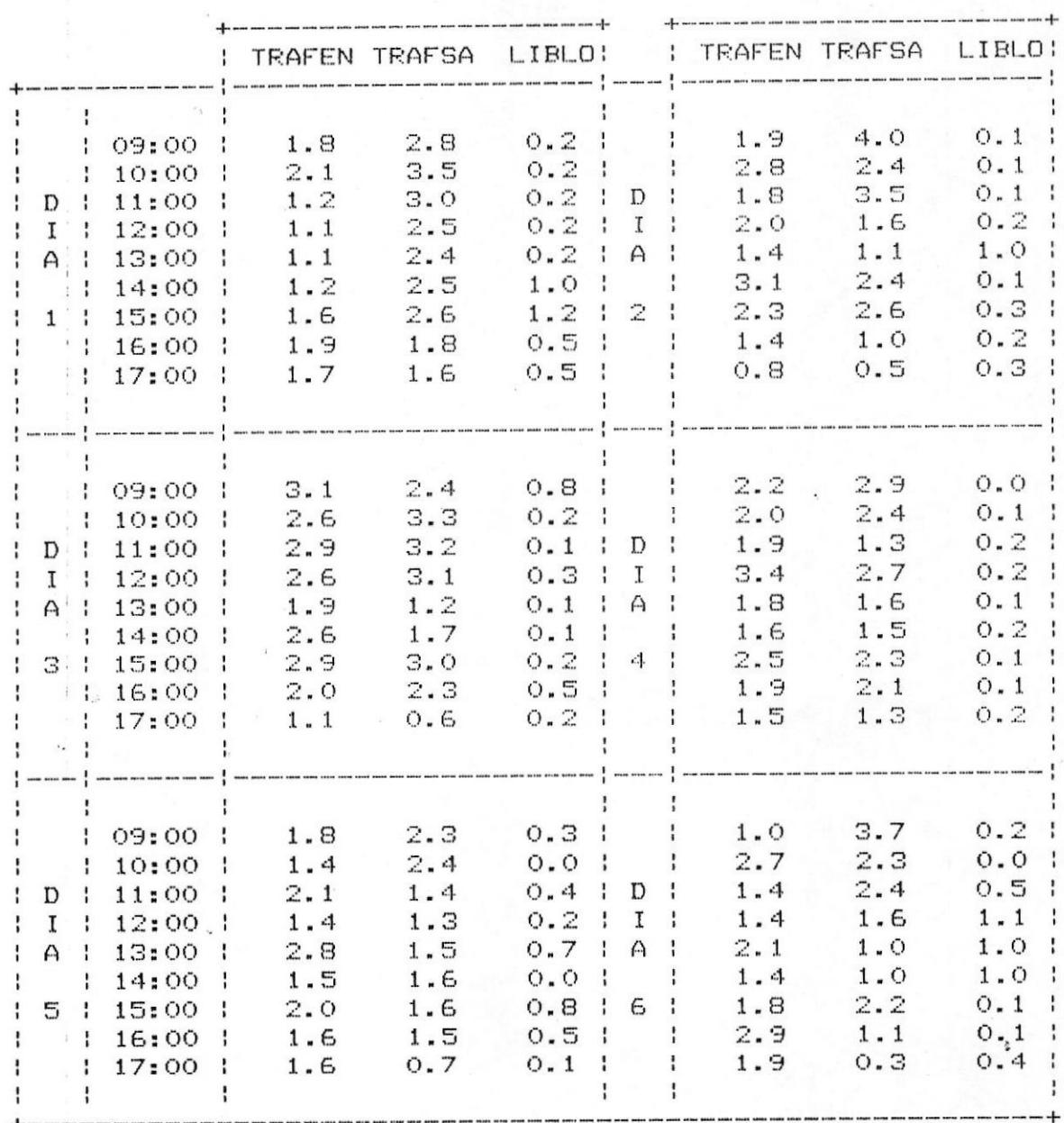

#### TABLA XI.- DATOS PBX DE MUESTRA # 7

88

## FIGURA  $#$  30. – TRAFEN vs HORAS DEL DIA MUESTRA 7 PERIODO DE MUESTREO: 6 DIAS

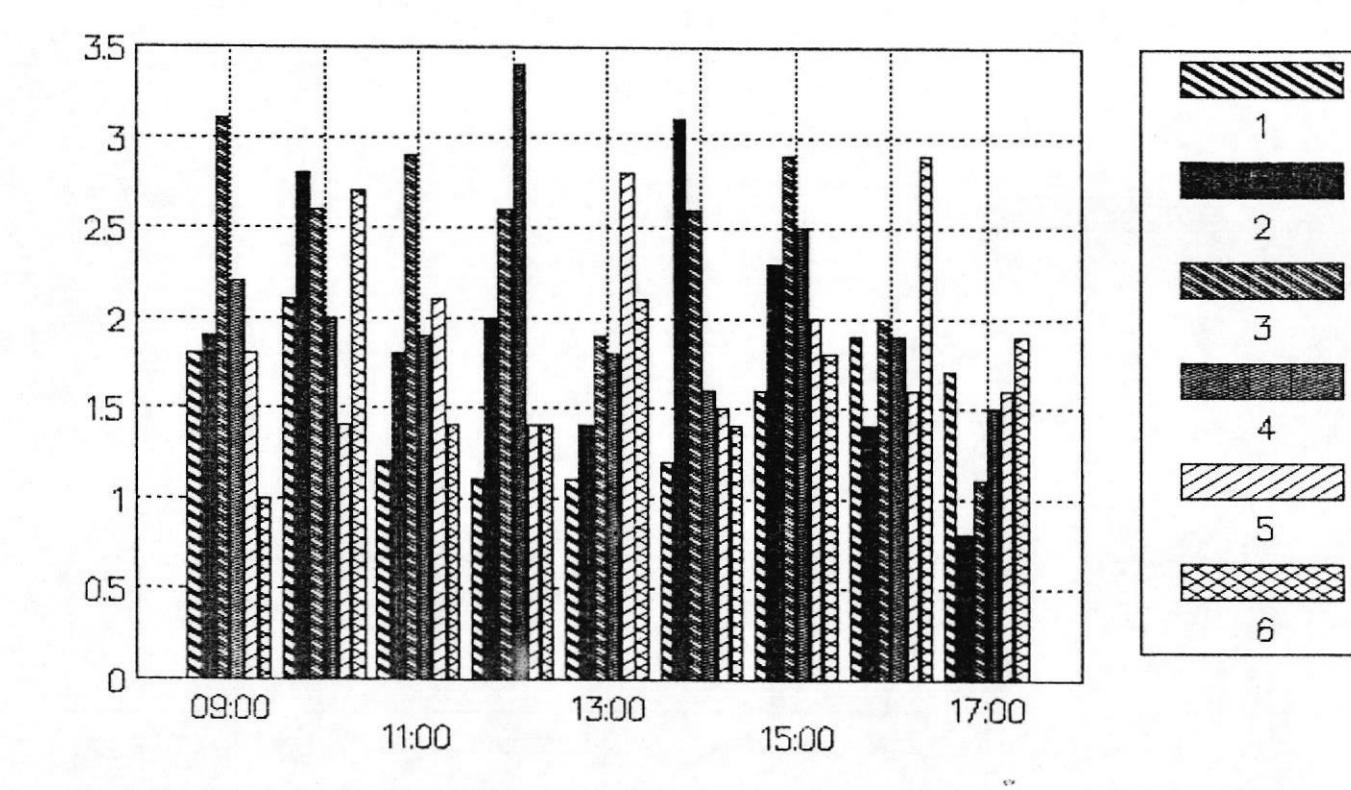

 $^{69}$ 

## FIGURA  $#$  31.- TRAFSA vs HORAS DEL DIA MUESTRA 7 PERIODO DE MUESTREO: 6 DIAS

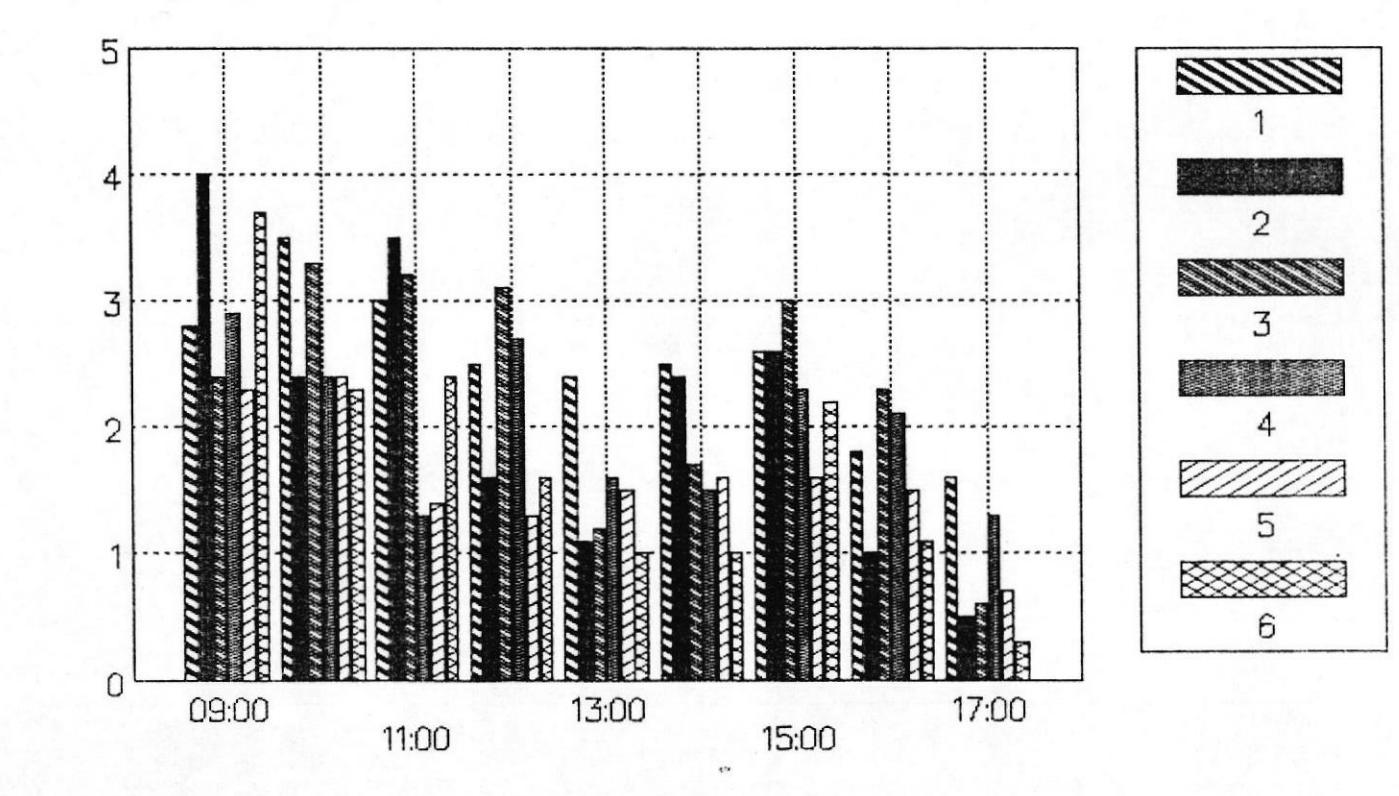

 $\delta$ 

#### FIGURA  $#$  32. - LIBLO vs HORAS DEL DIA MUESTRA 7 PERIODO DE MUESTREO: 6 DIAS

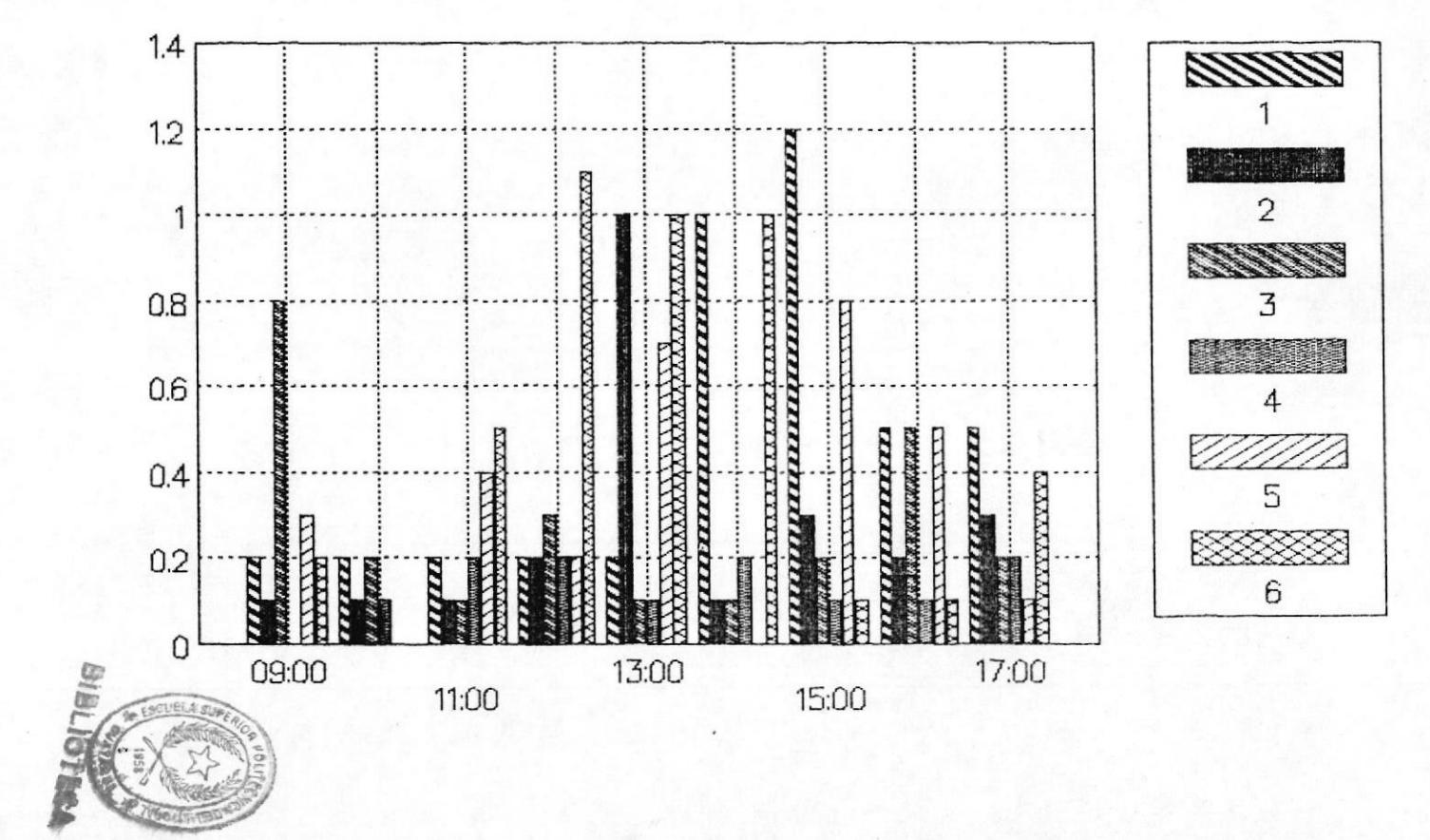

P, 1

 $\underline{\mathsf{B}}\mathsf{D}$ 

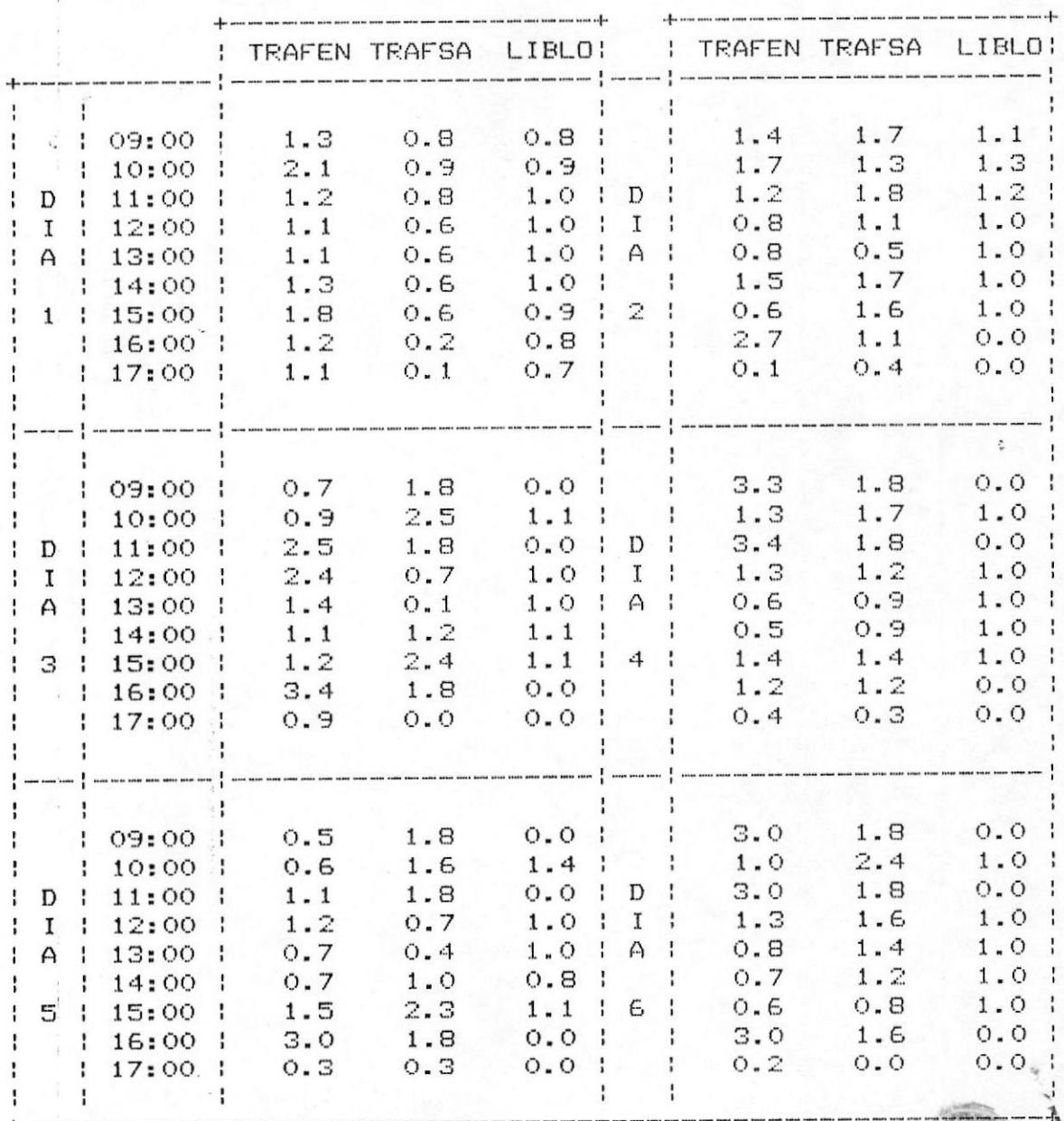

TABLA XII. - DATOS PBX DE MUESTRA # 8

92

Frank

## FIGURA  $#$  33.- TRAFEN vs HORAS DEL DIA MUESTRA 8 PERIODO DE MUESTREO: 6 DIAS

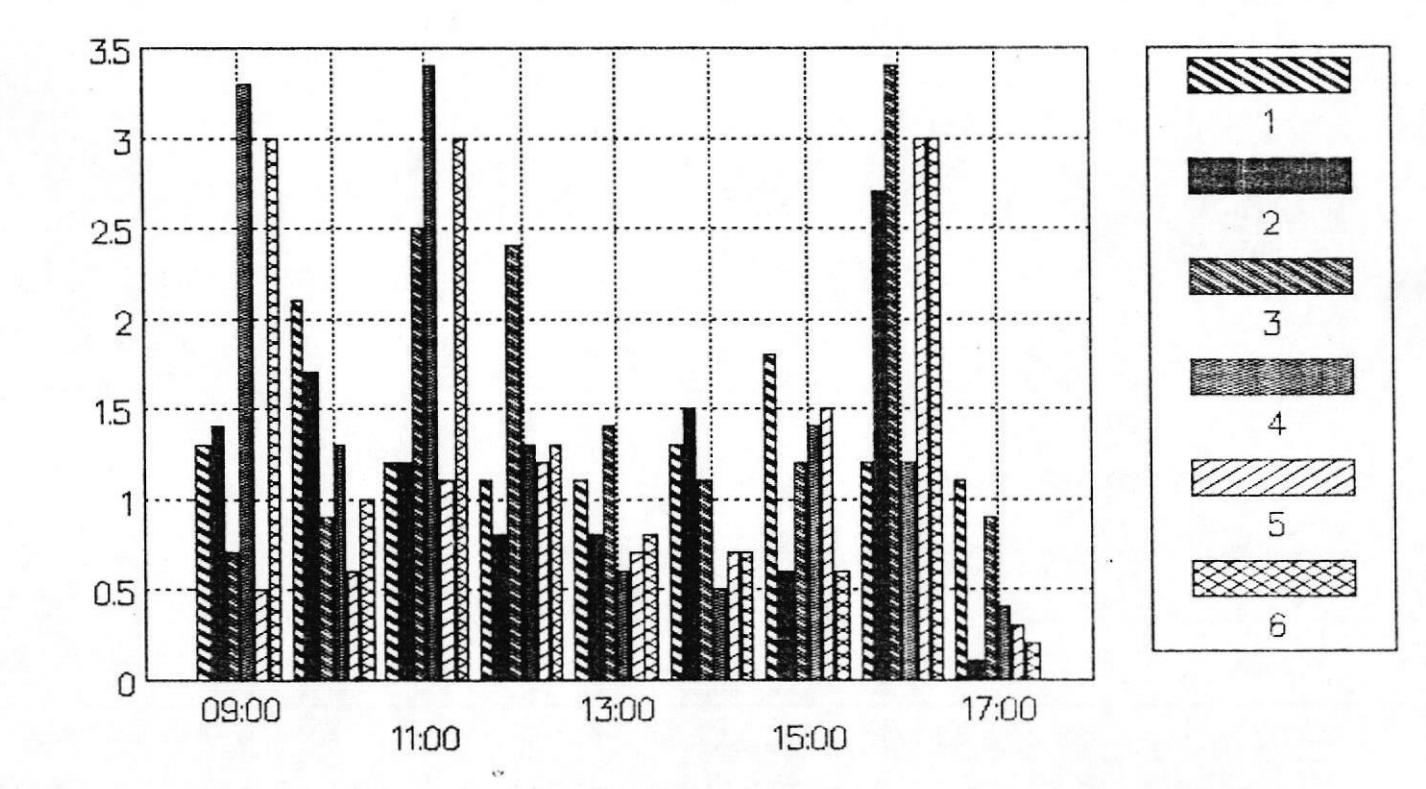

 $\frac{6}{2}$ 

## FIGURA  $#$  34.- TRAFSA vs HORAS DEL DIA MUESTRA 8 PERIODO DE MUESTREO: 6 DIAS

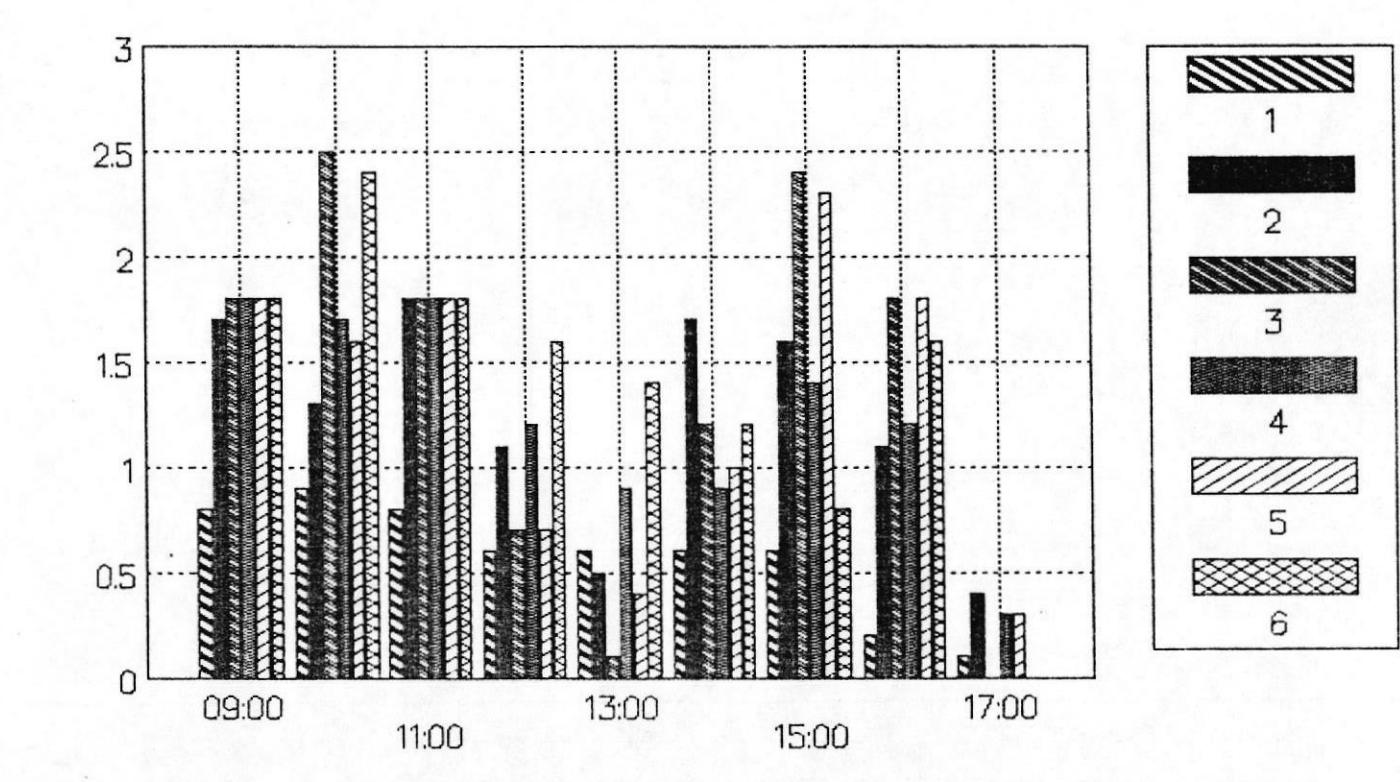

94

#### FIGURA  $#$  35.- LIBLO vs HORAS DEL DIA MUESTRA 8 PERIODO DE MUESTREO: 6 DIAS.

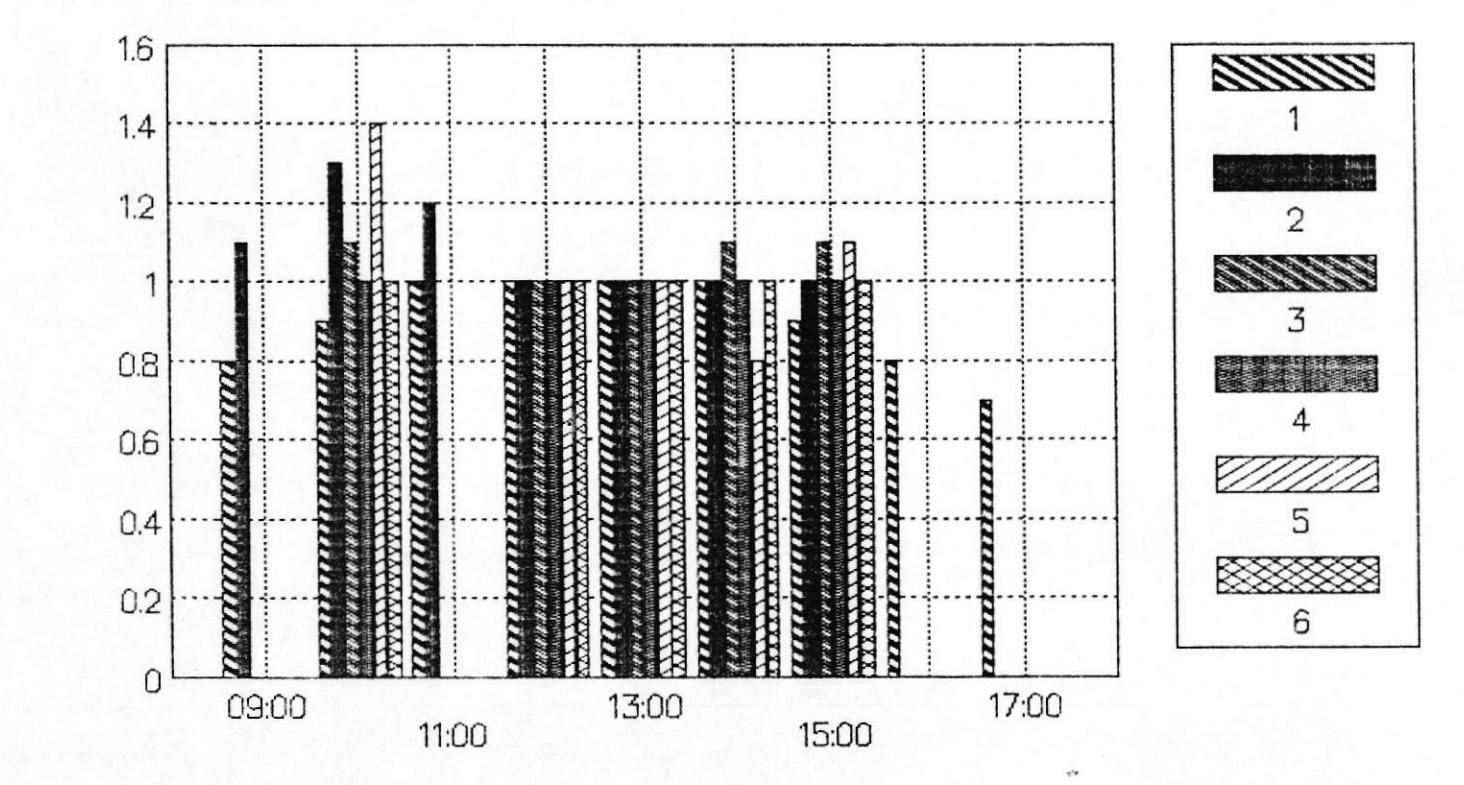

ά

 $B<sub>O</sub>$ 

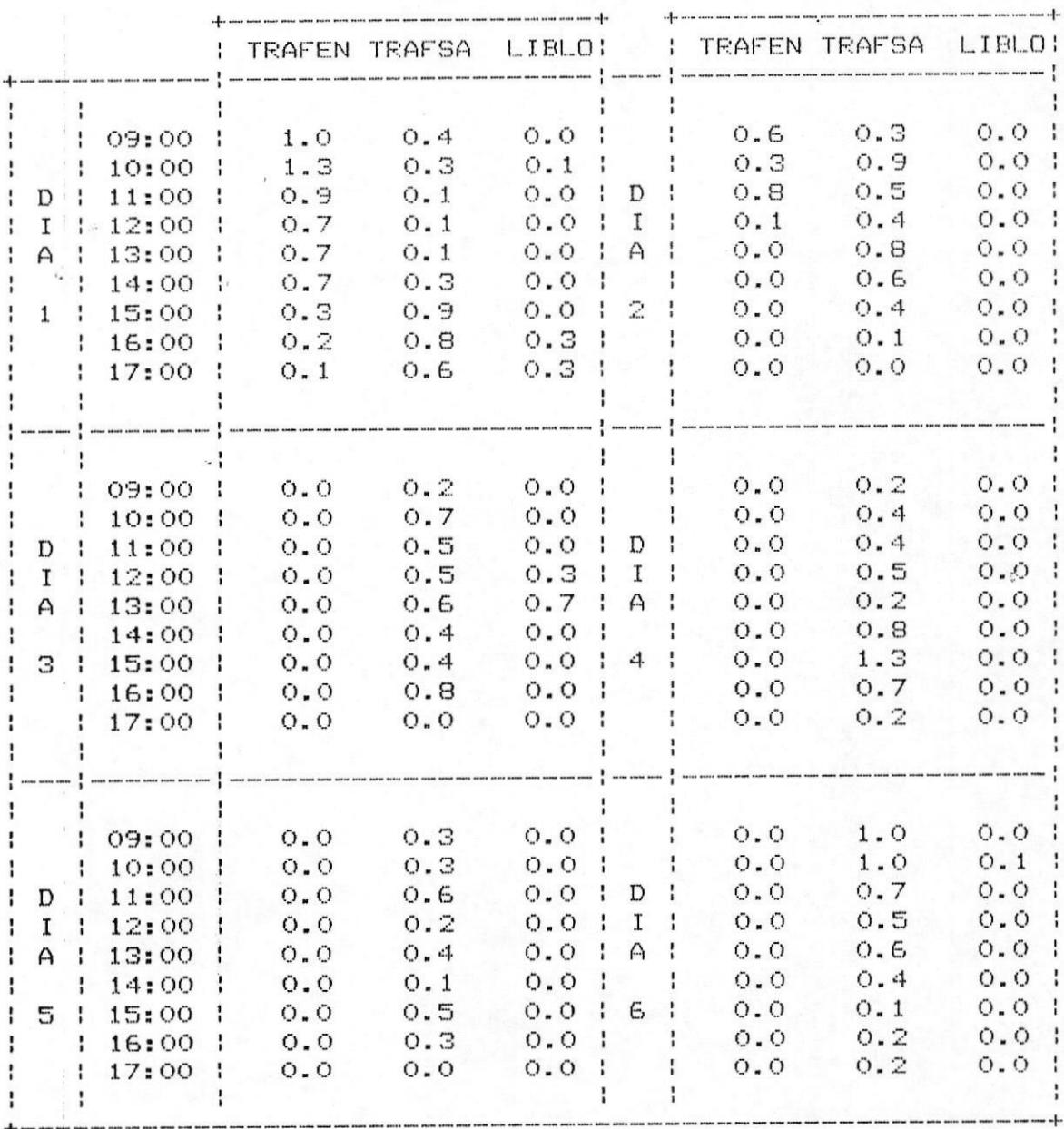

#### TABLA XIII.- DATOS PBX DE MUESTRA # 9

# FIGURA  $#$  36.- TRAFEN vs HORAS DEL DIA MUESTRA 9 PERIODO DE MUESTREO: 6 DIAS

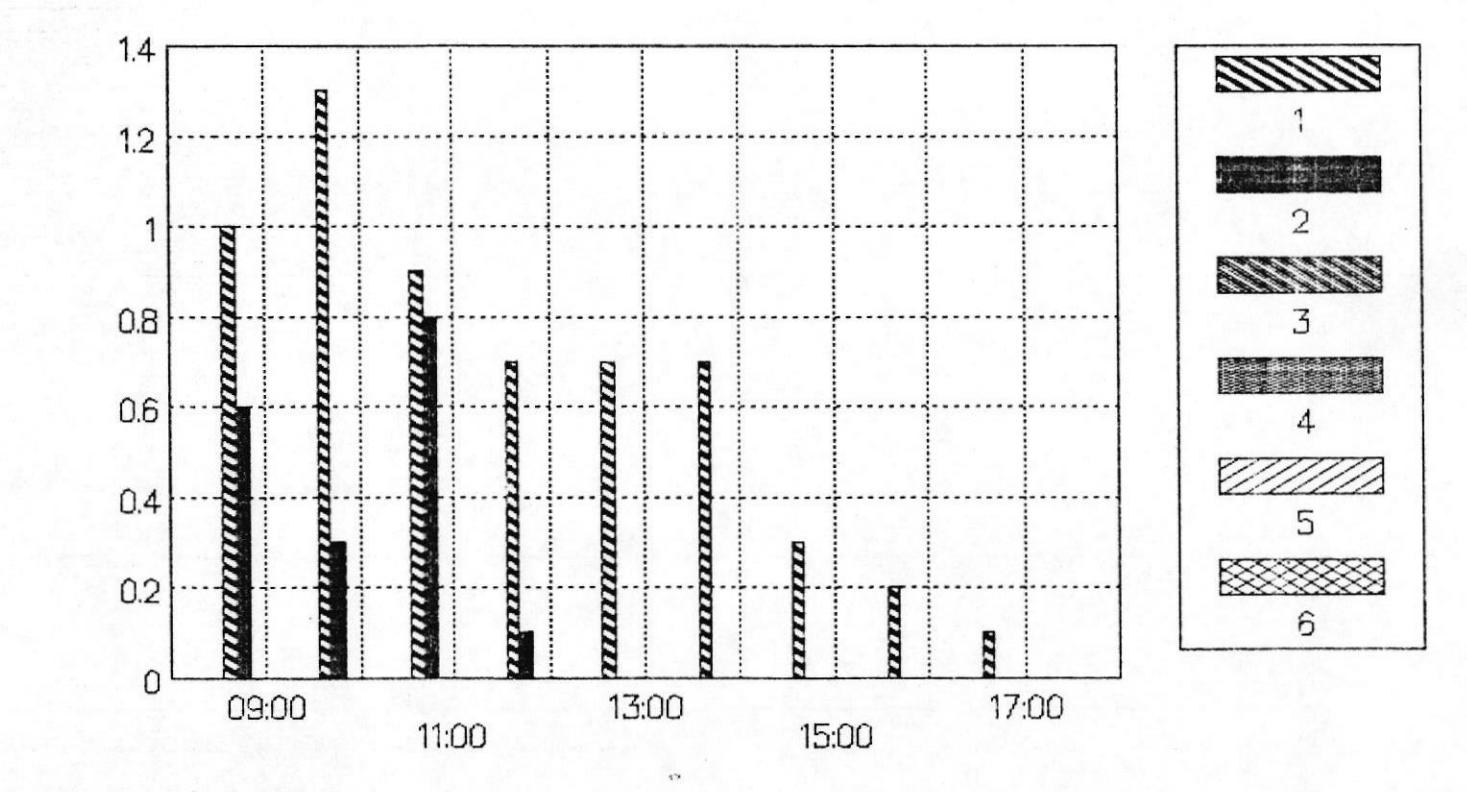

97

# FIGURA  $\#$  37.- TRAFSA vs HORAS DEL DIA MUESTRA 9 PERIODO DE MUESTREO: 6 DIAS

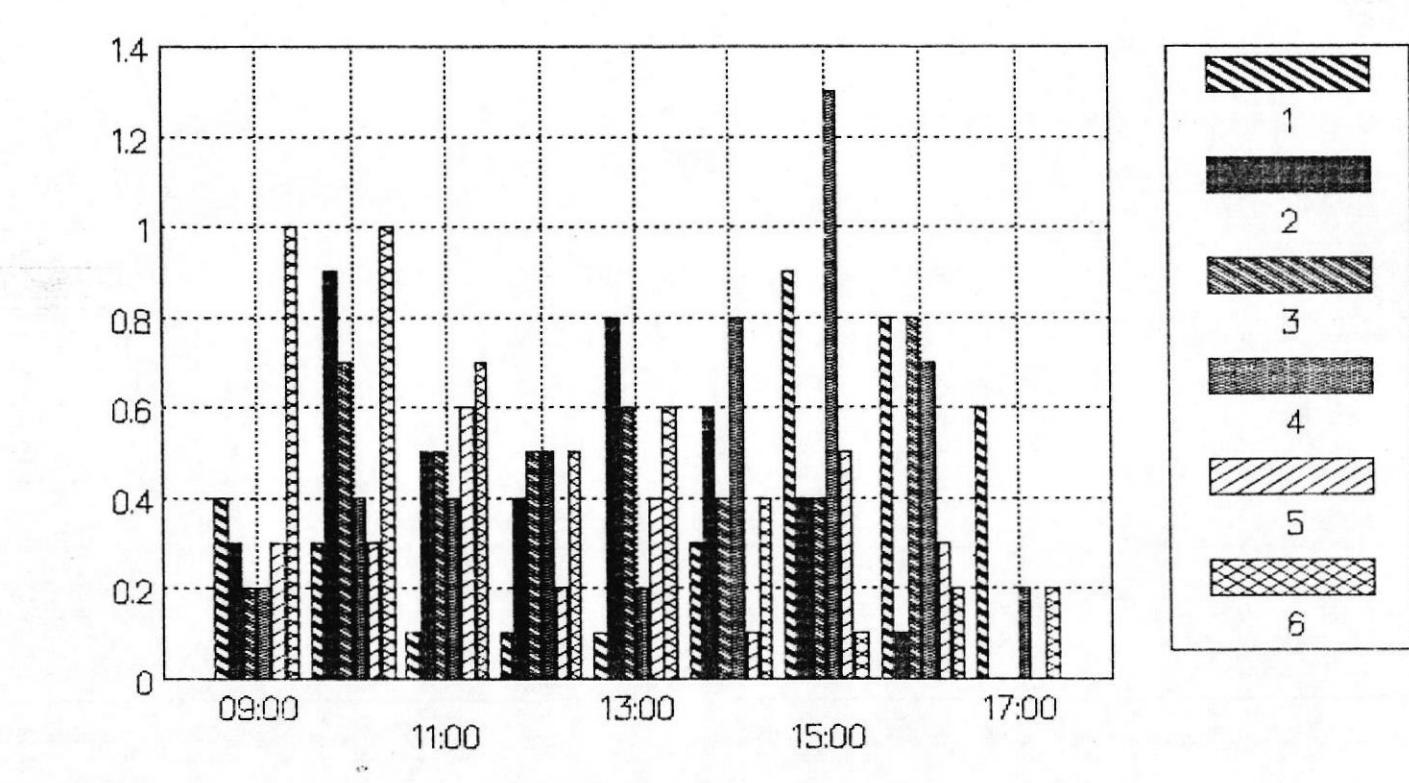

B6

## FIGURA  $#$  38.- LIBLO vs HORAS DEL DIA MUESTRA 9 PERIODO DE MUESTREO: 6 DIAS

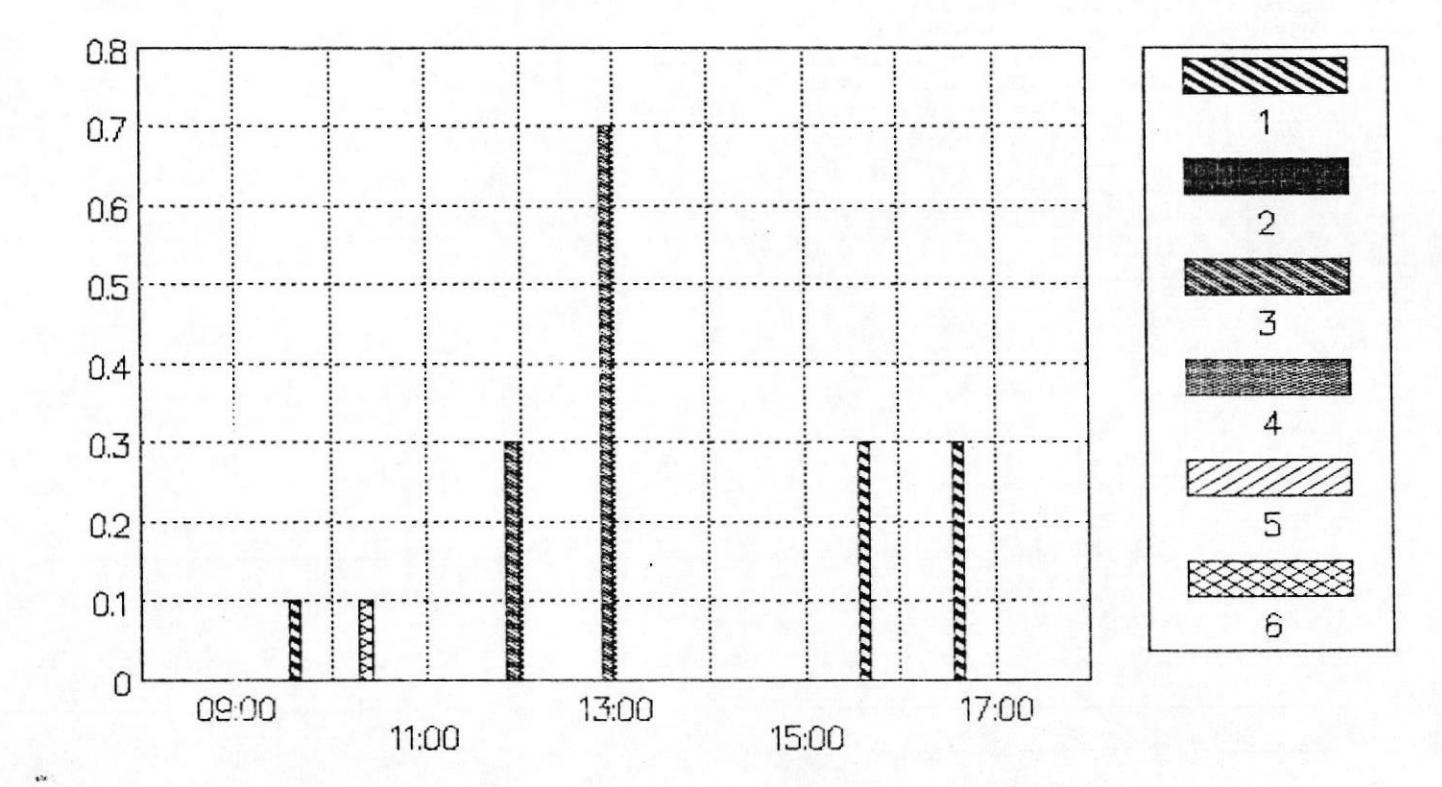

99

BO

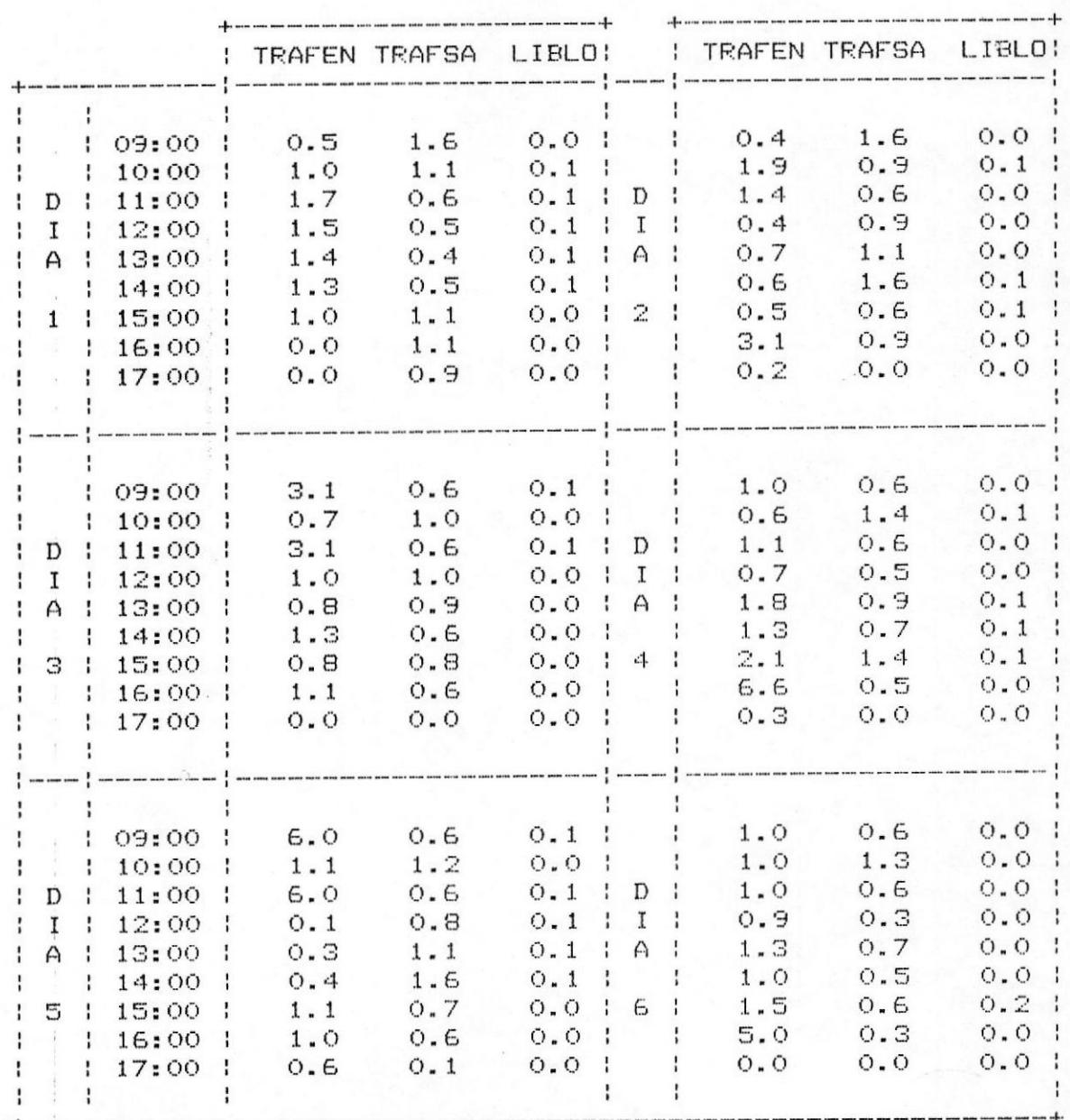

#### TABLA XIV. - DATOS PBX DE MUESTRA # 10

#### FIGURA  $#$  39. – TRAFEN vs HORAS DEL DIA MUESTRA 10 PERIODO DE MUESTREO: 6 DIAS

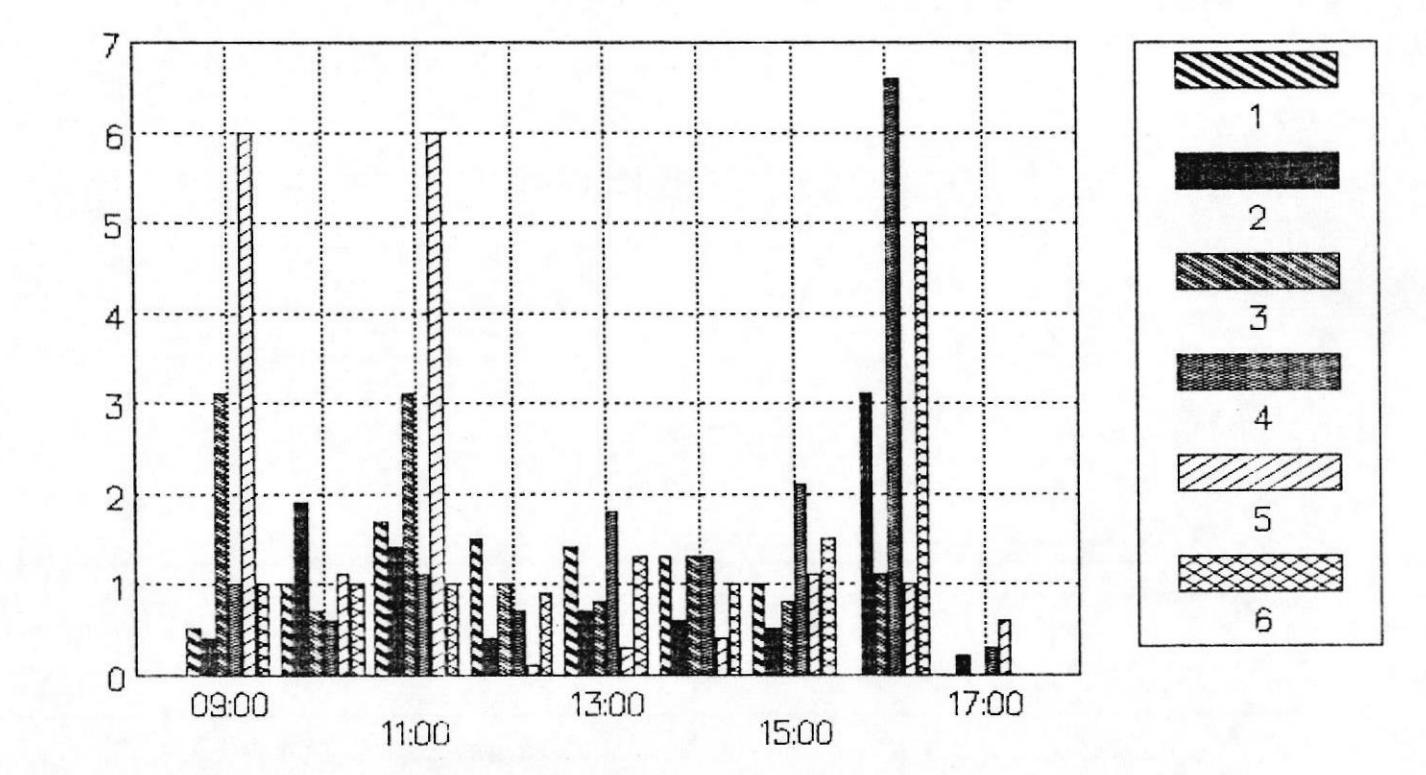

TOT

### FIGURA  $#$  40.- TRAFSA vs HORAS DEL DIA MUESTRA 10 PERIODO DE MUESTREO: 6 DIAS

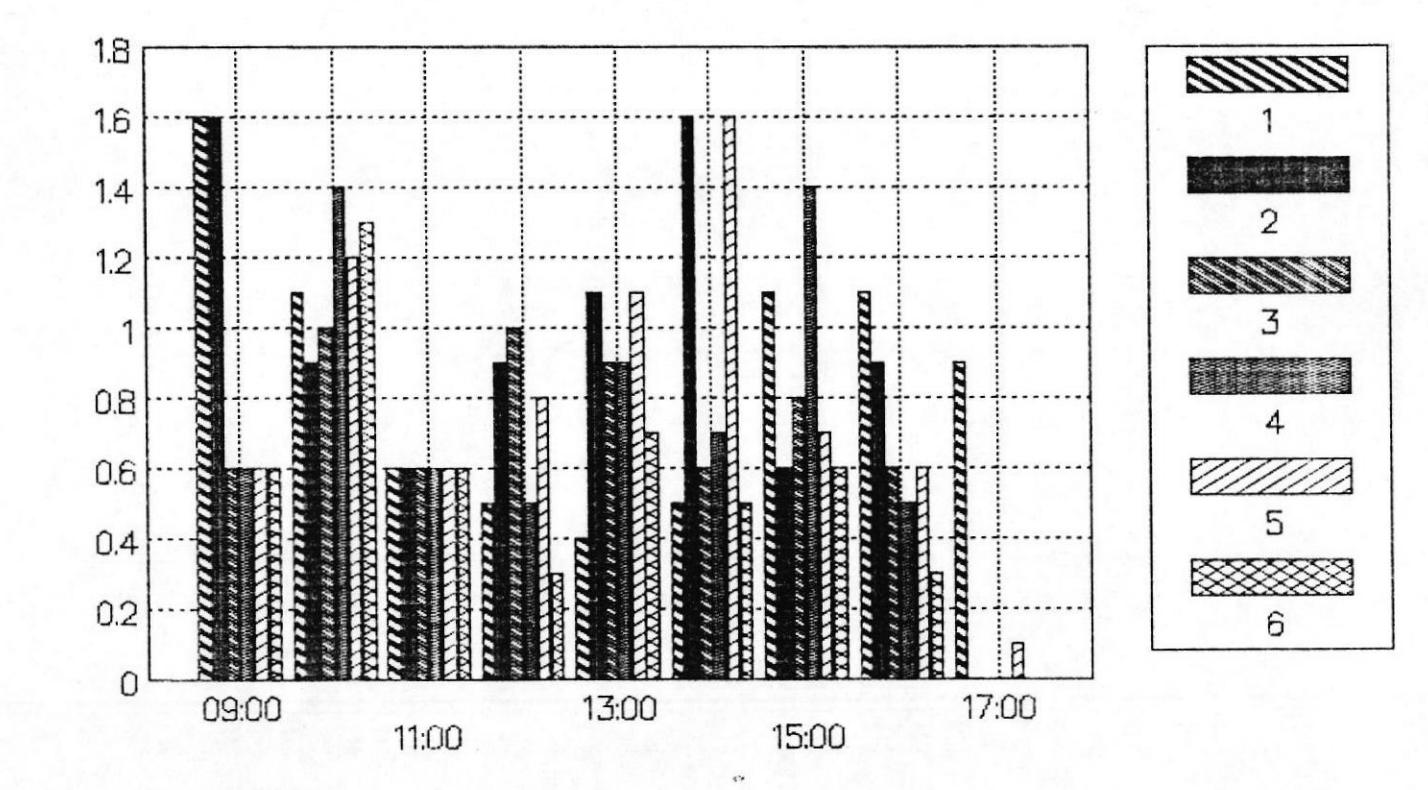

102

#### FIGURA  $#$  41.- LIBLO vs HORAS DEL DIA MUESTRA 10 PERIODO DE MUESTREO: 6 DIAS

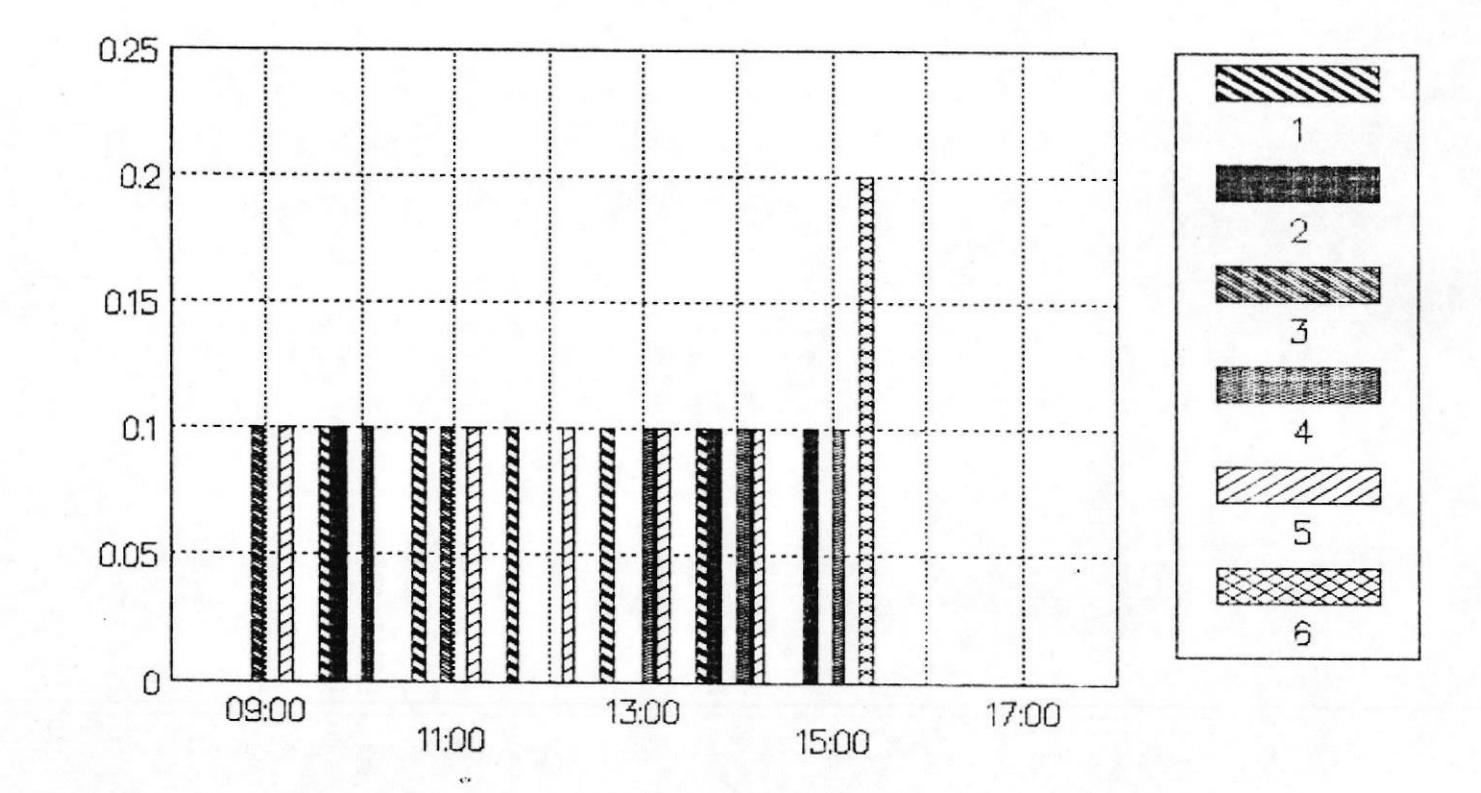

 $202$ 

 $\underline{\mathsf{B}}\mathsf{D}$ 

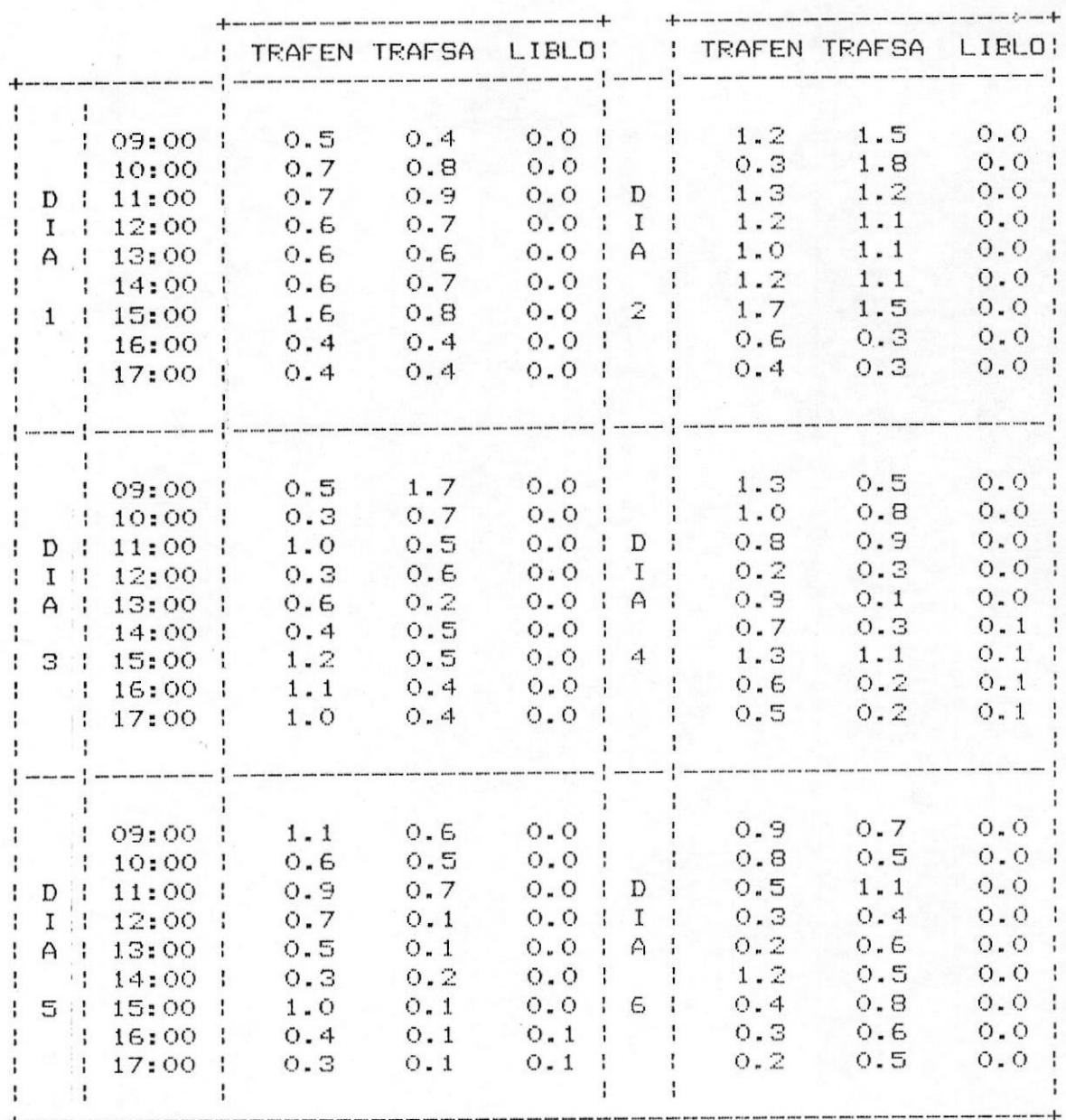

#### TABLA XI.- DATOS PBX DE MUESTRA # 11

104

#### FIGURA  $#$  42. – TRAFEN vs HORAS DEL DIA MUESTRA 11 PERIODO DE MUESTREO: 6 DIAS

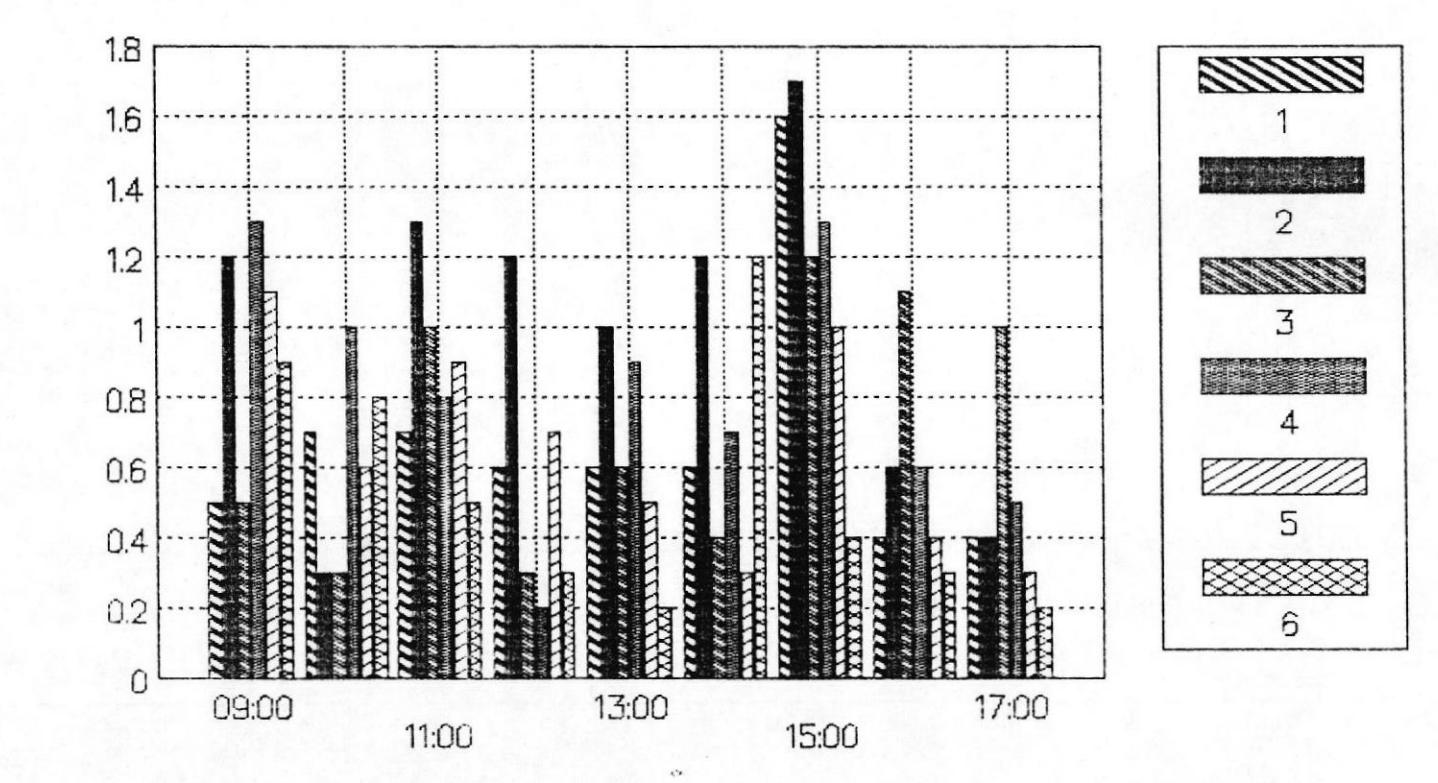

105

### FIGURA  $#$  43.- TRAFSA vs HORAS DEL DIA MUESTRA 11 PERIODO DE MUESTREO: 6 DIAS

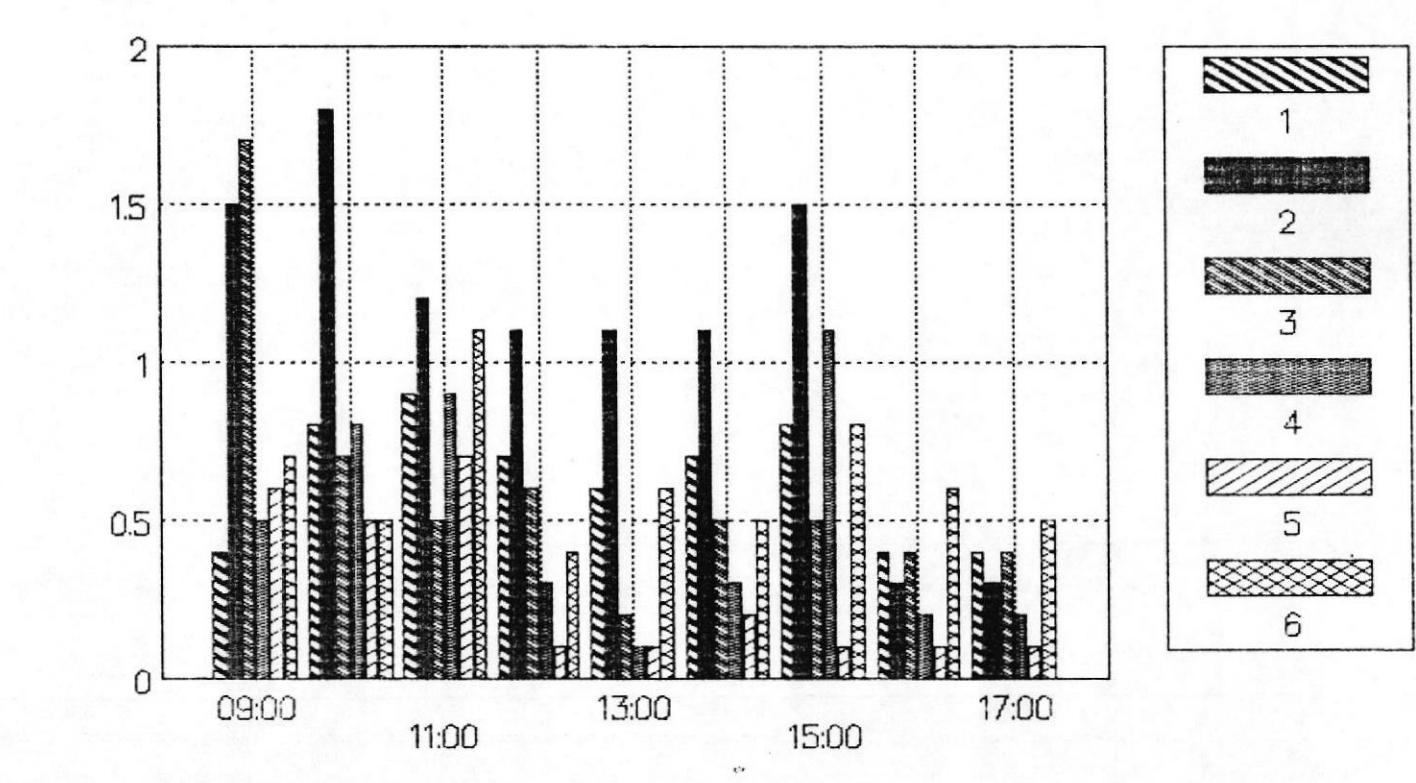

**106** 

### FIGURA  $#$  44. - LIBLO vs HORAS DEL DIA MUESTRA 11 PERIODO DE MUESTREO: 6 DIAS

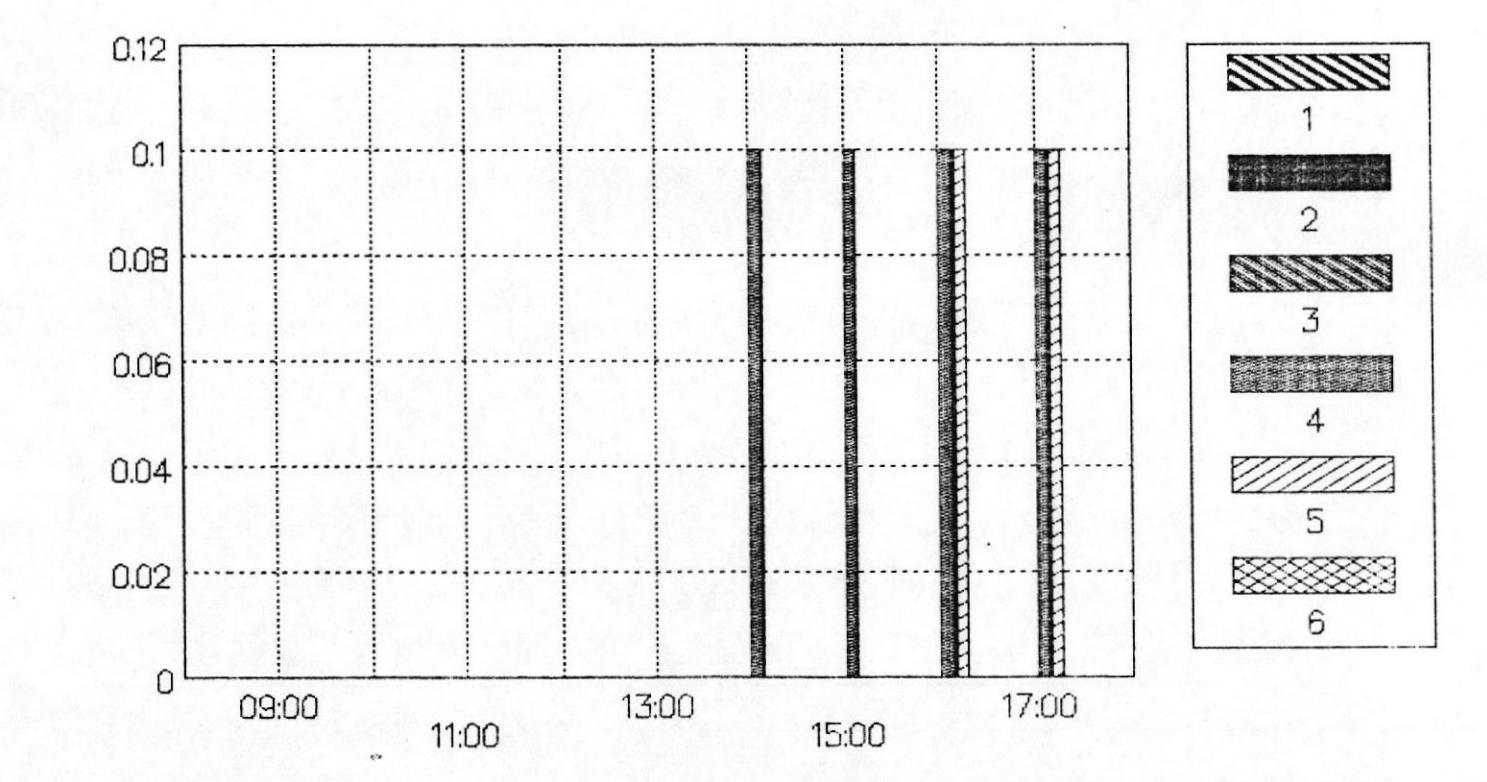

107

LBO

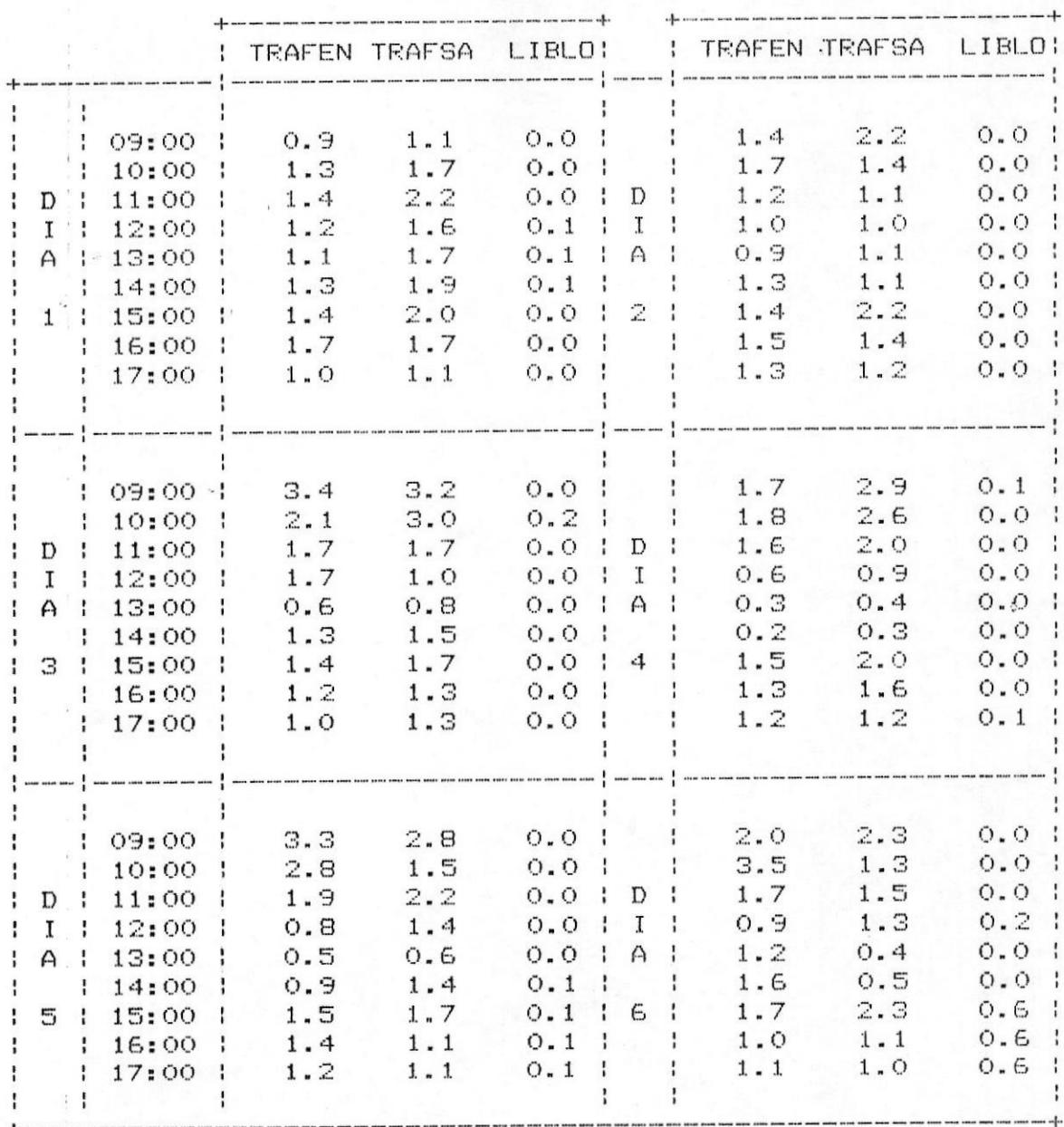

#### TABLA XVI.- DATOS PBX DE MUESTRA # 12
## FIGURA  $#$  45. – TRAFEN vs HORAS DEL DIA MUESTRA 12 PERIODO DE MUESTREO: 6 DIAS

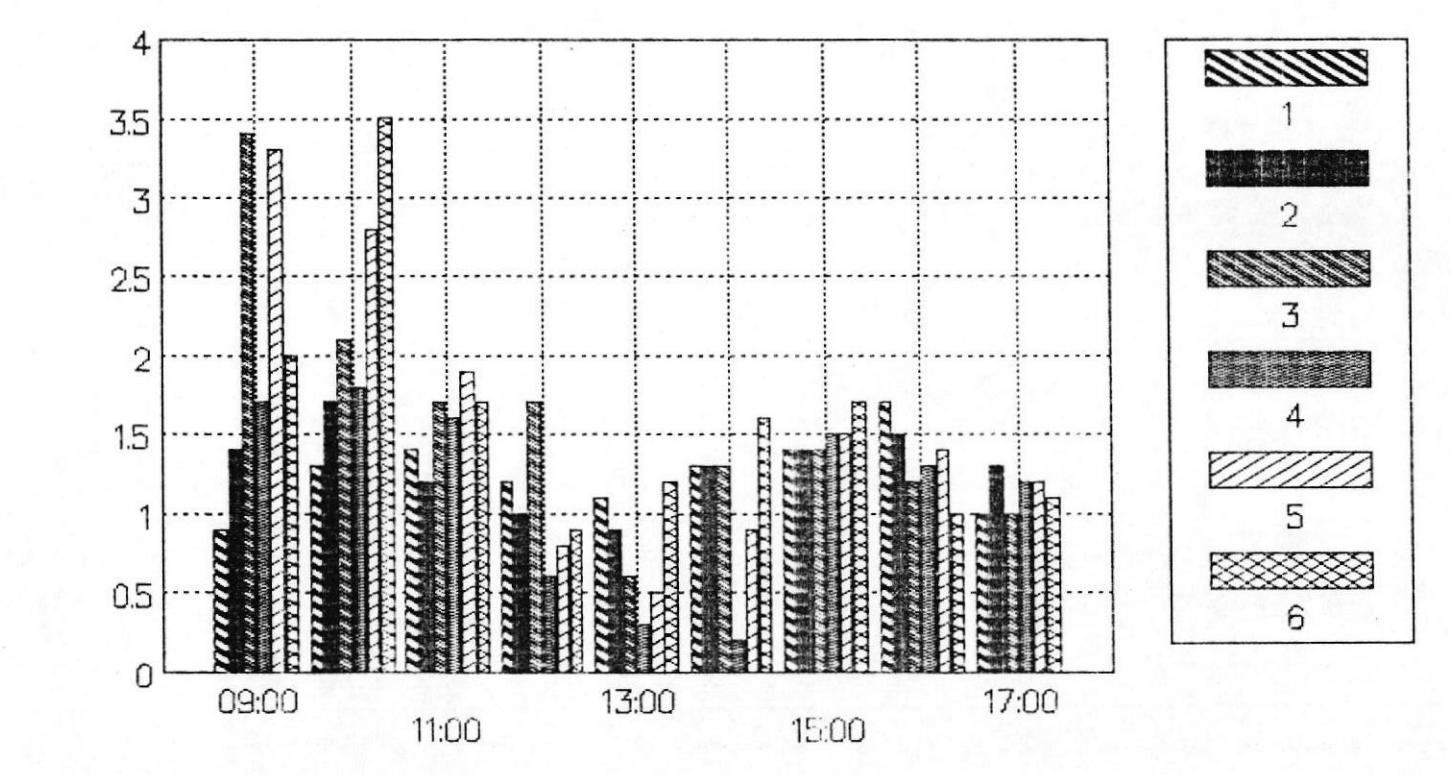

109

# FIGURA  $#$  46. – TRAFSA vs HORAS DEL DIA MUESTRA 12 PERIODO DE MUESTREO: 6 DIAS

 $110$ 

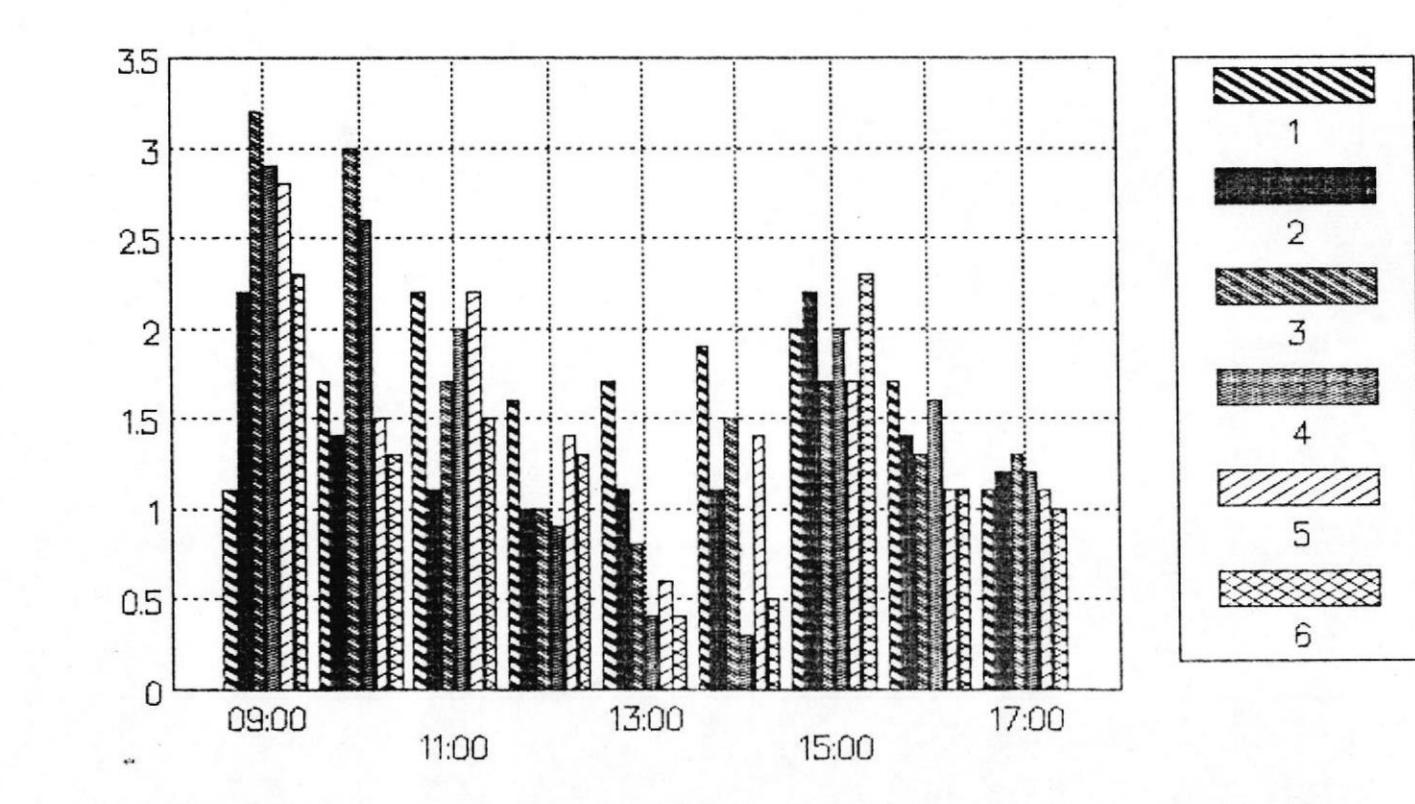

#### FIGURA  $#$  47. LIBLO vs HORAS DEL DIA MUESTRA 12 PERIODO DE MUESTREO: 6 DIAS

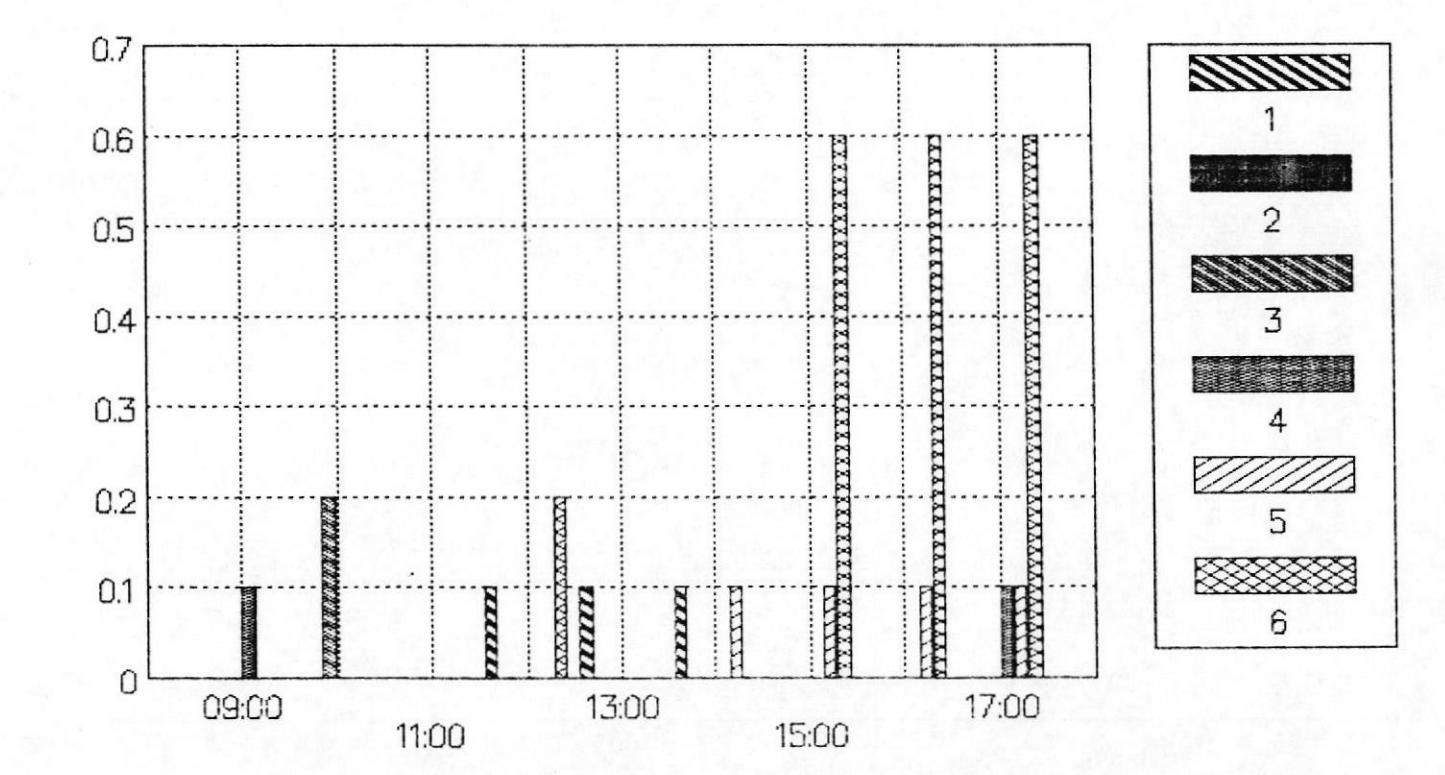

TTT

 $\overline{B}$ 

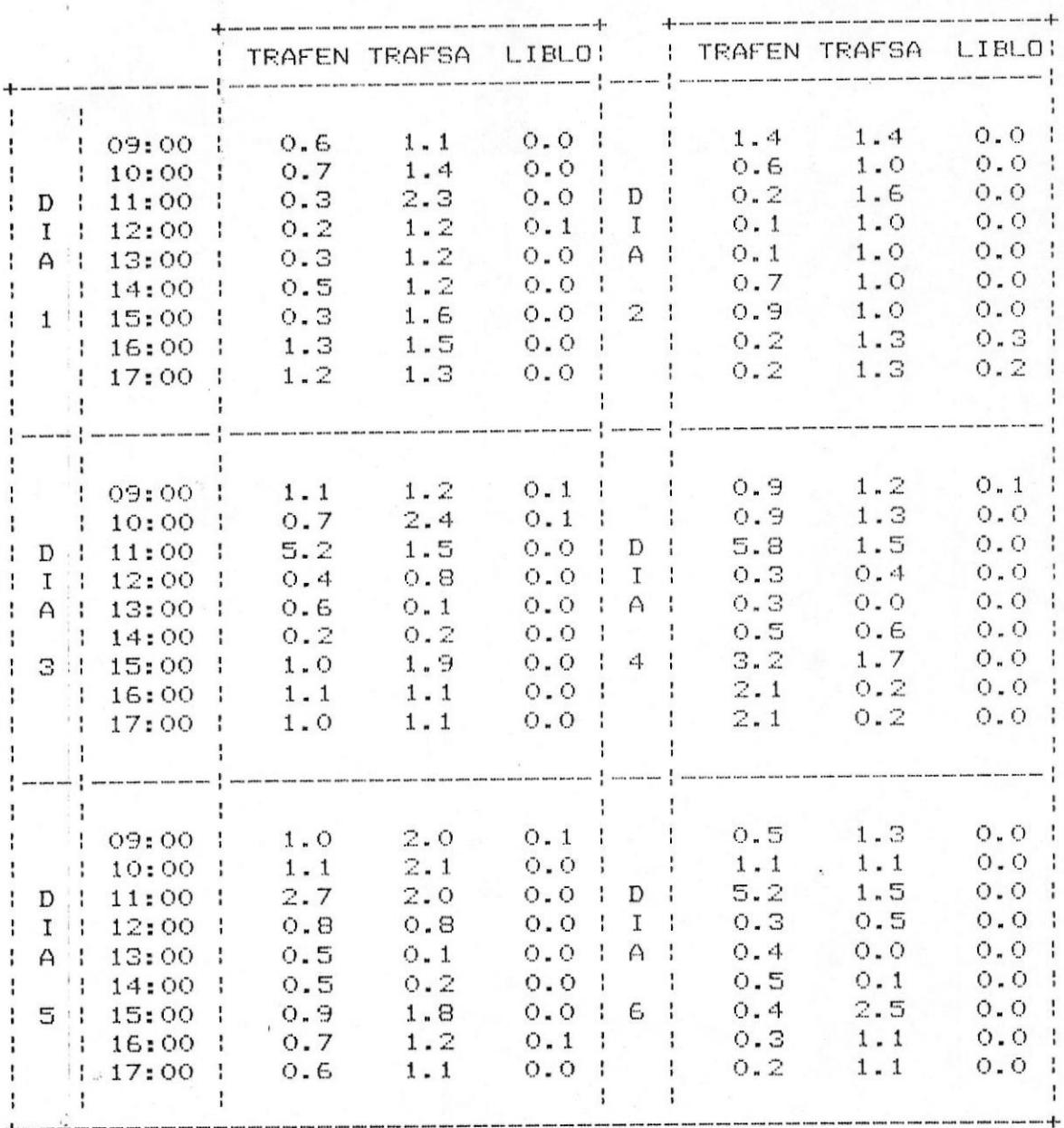

#### TABLA XVII.- DATOS PBX DE MUESTRA # 13

112

#### FIGURA  $#$  48.- TRAFEN vs HORAS DEL DIA MUESTRA 13 PERIODO DE MUESTREO: 6 DÍAS

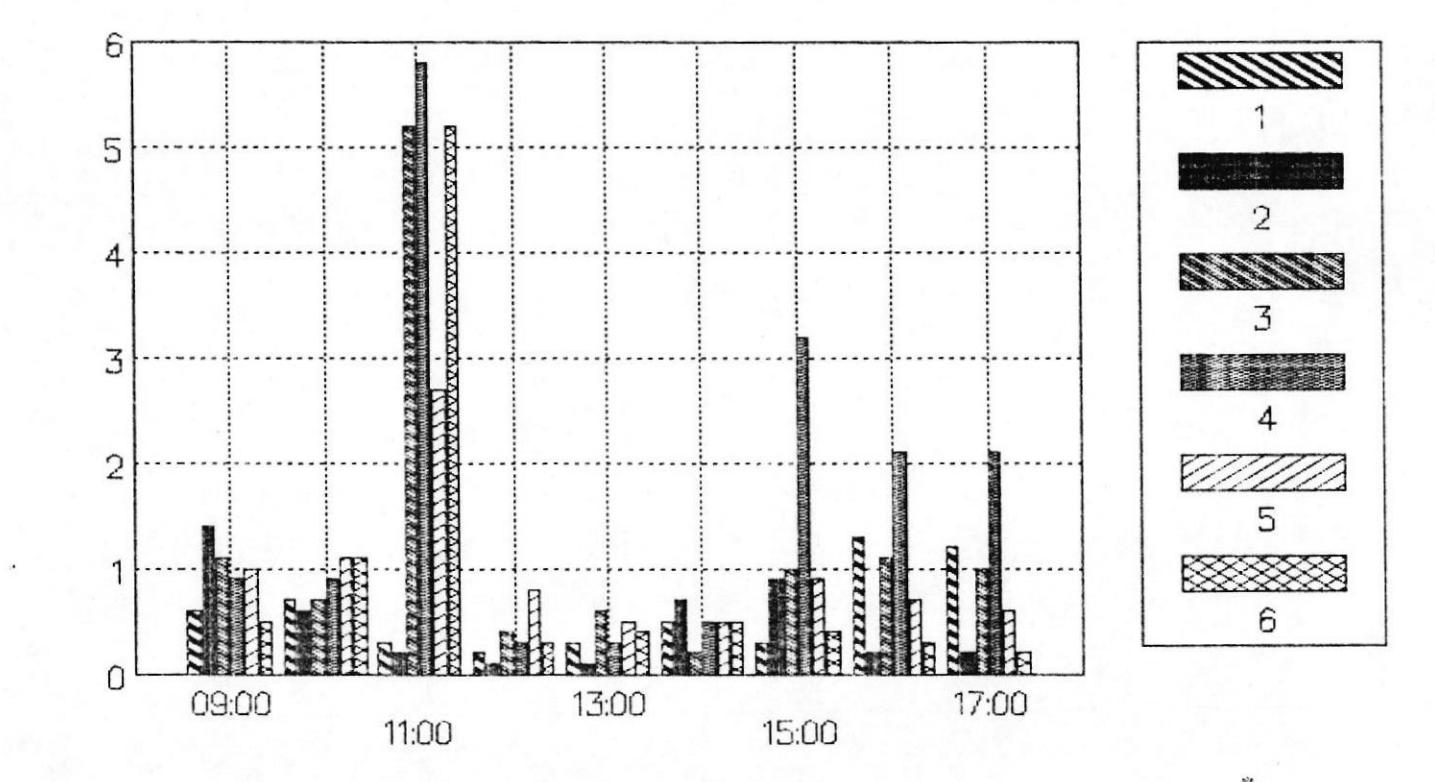

 $113$ 

# FIGURA  $#$  49. – TRAFSA vs HORAS DEL DIA MUESTRA 13 PERIODO DE MUESTREO: 6 DIAS

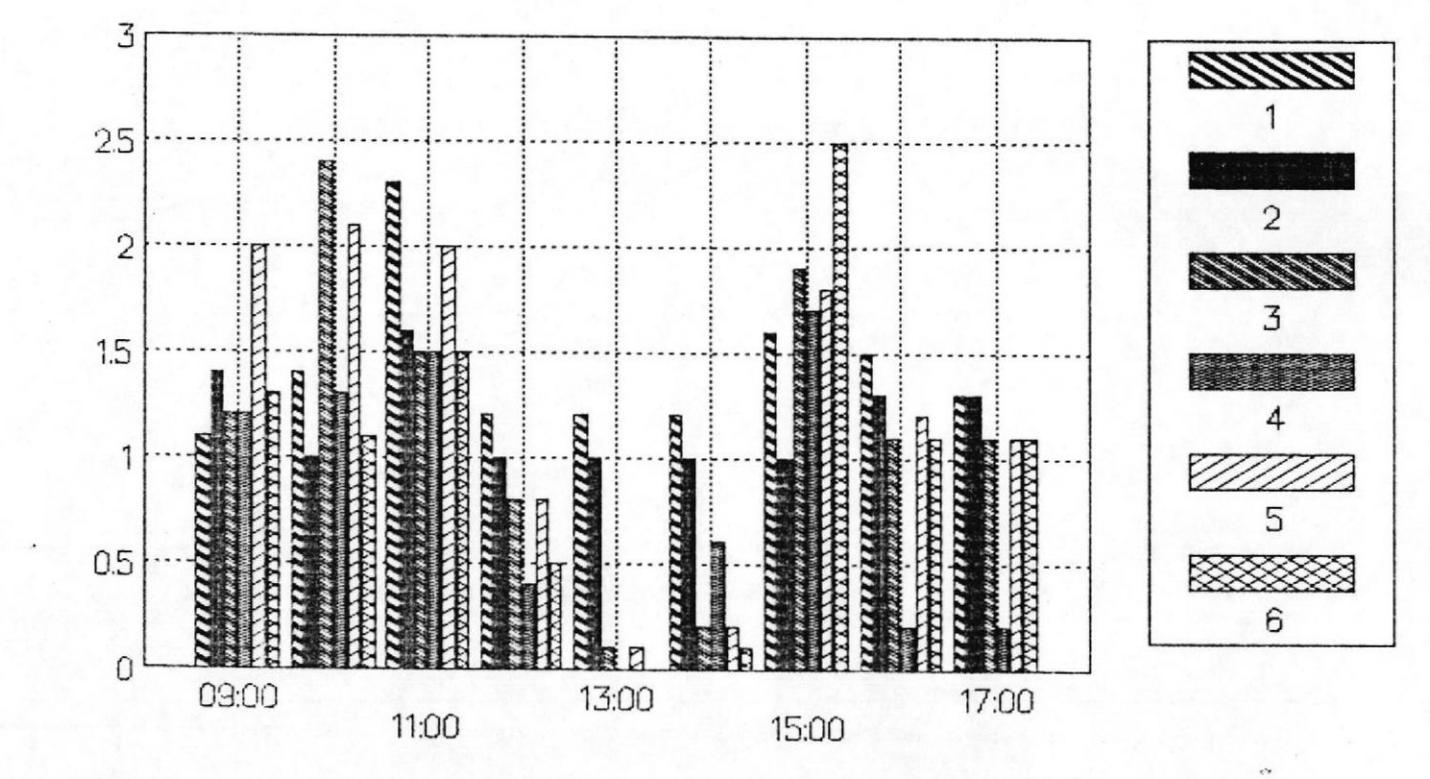

 $114$ 

# FIGURA  $#$  50. – LIBLO vs HORAS DEL DIA MUESTRA 13 PERIODO DE MUESTREO: 6 DIAS

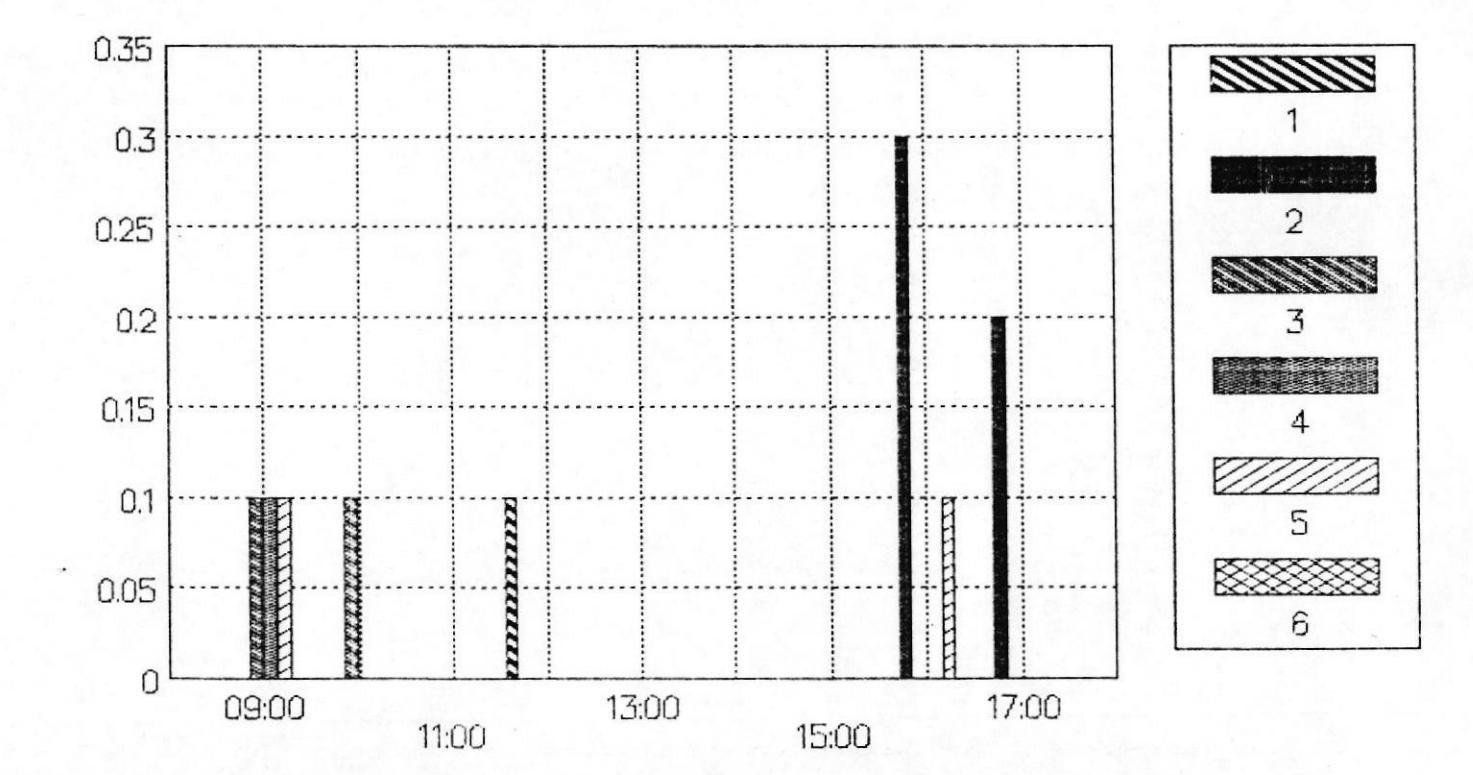

115

 $\underline{\mathsf{B}}\mathsf{D}$ 

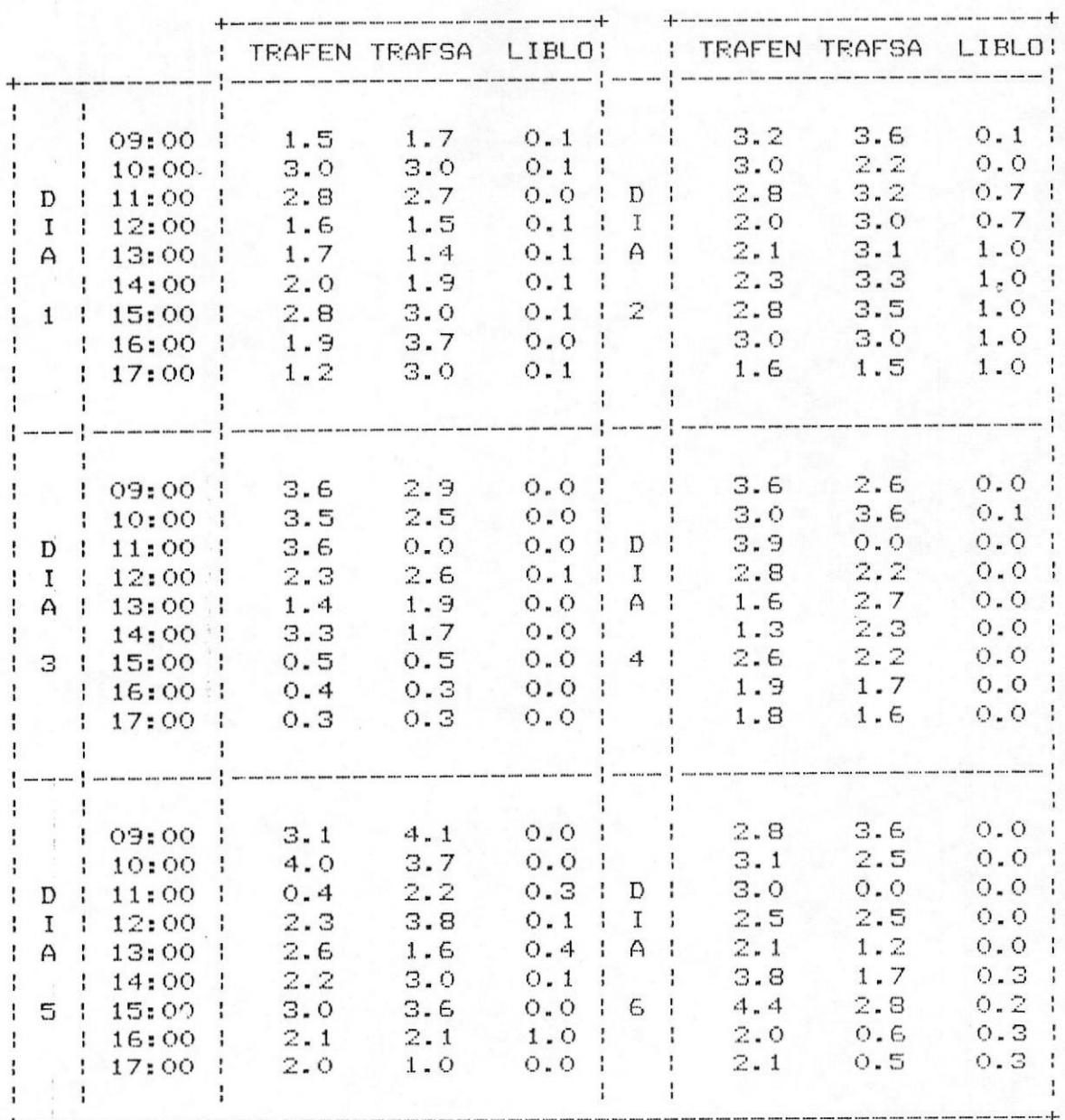

TABLA XVIII. - DATOS PBX DE MUESTRA # 14

116

# FIGURA  $# 51$ . – TRAFEN vs HORAS DEL DIA MUESTRA 14 PERIODO DE MUESTREO: 6 DIAS

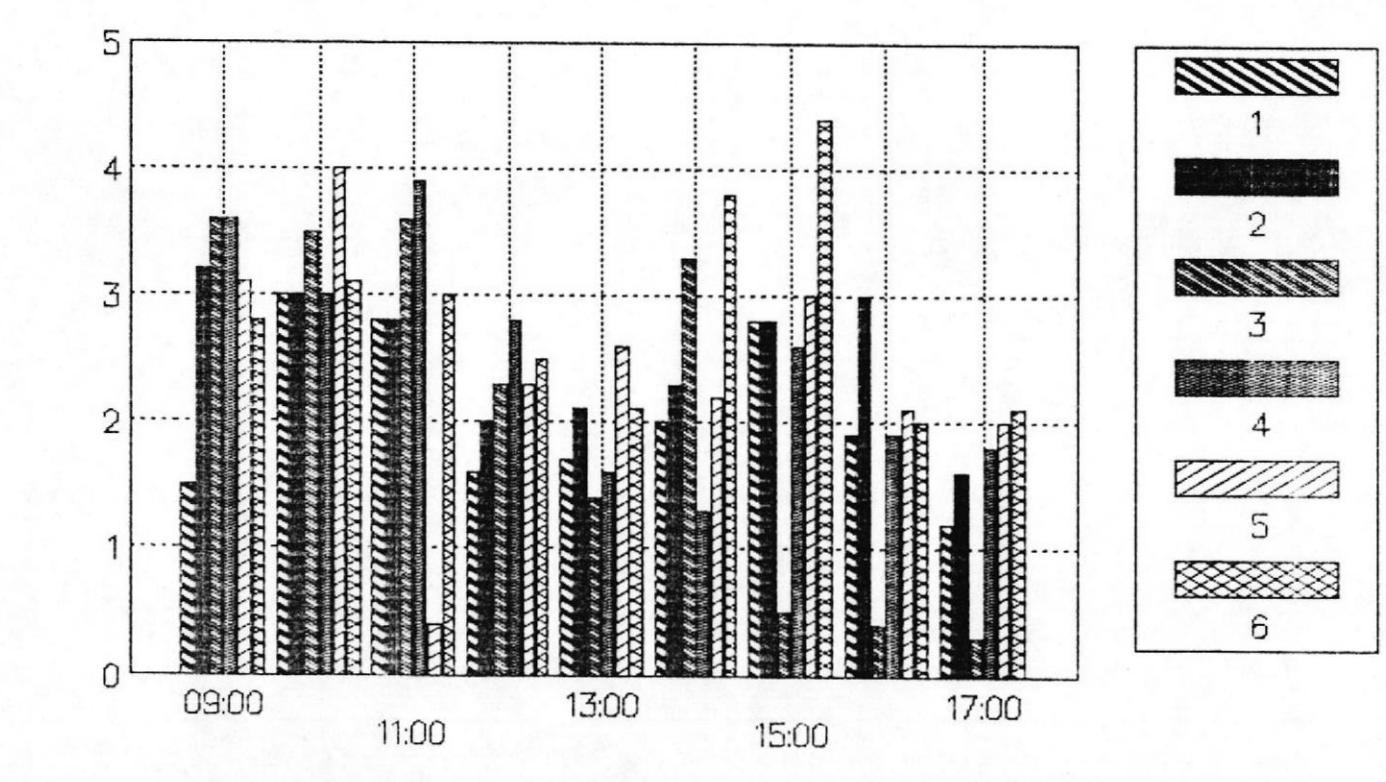

117

# FIGURA  $#$  52. – TRAFSA vs HORAS DEL DIA MUESTRA 14 PERIODO DE MUESTREO: 6 DIAS

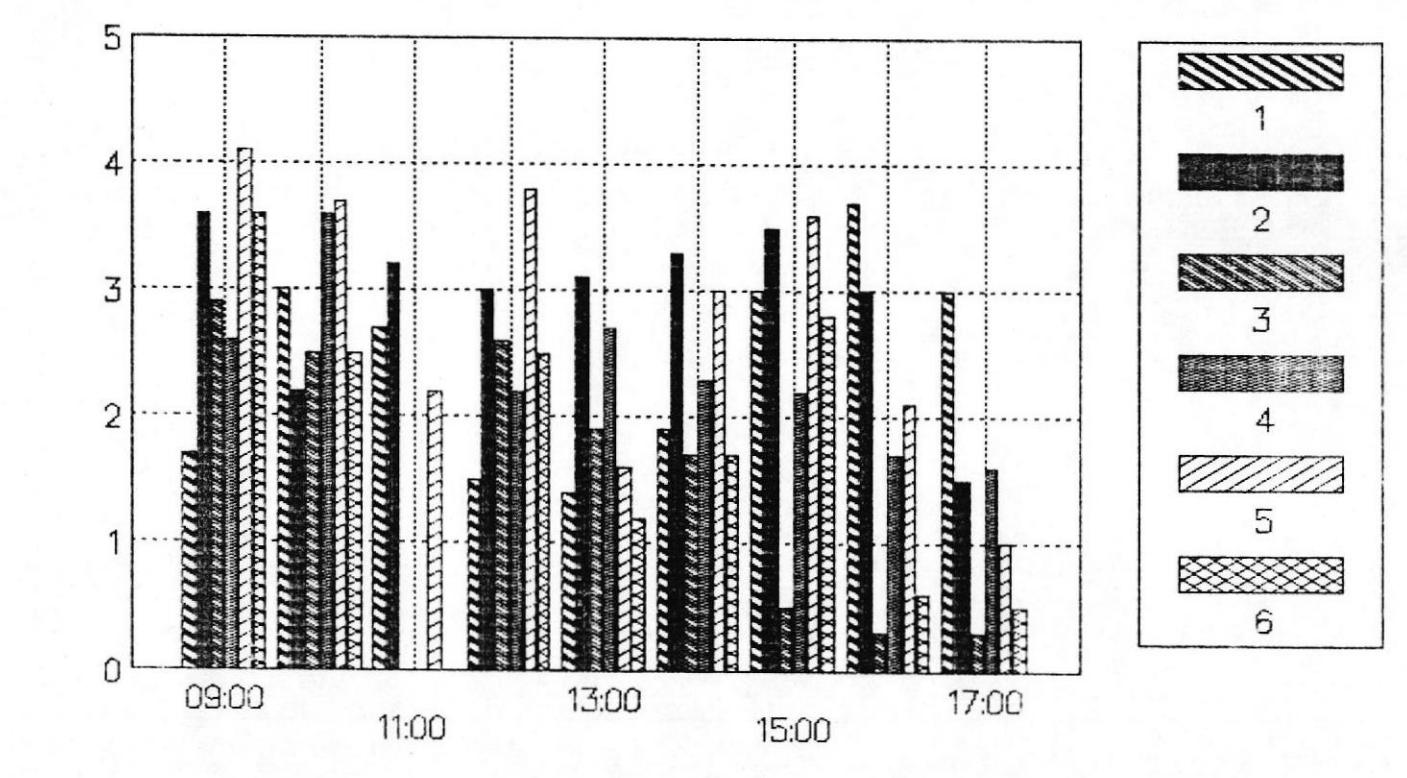

118

# FIGURA  $#$  53.- LIBLO vs HORAS DEL DIA MUESTRA 14 PERIODO DE MUESTREO: 6 DIAS

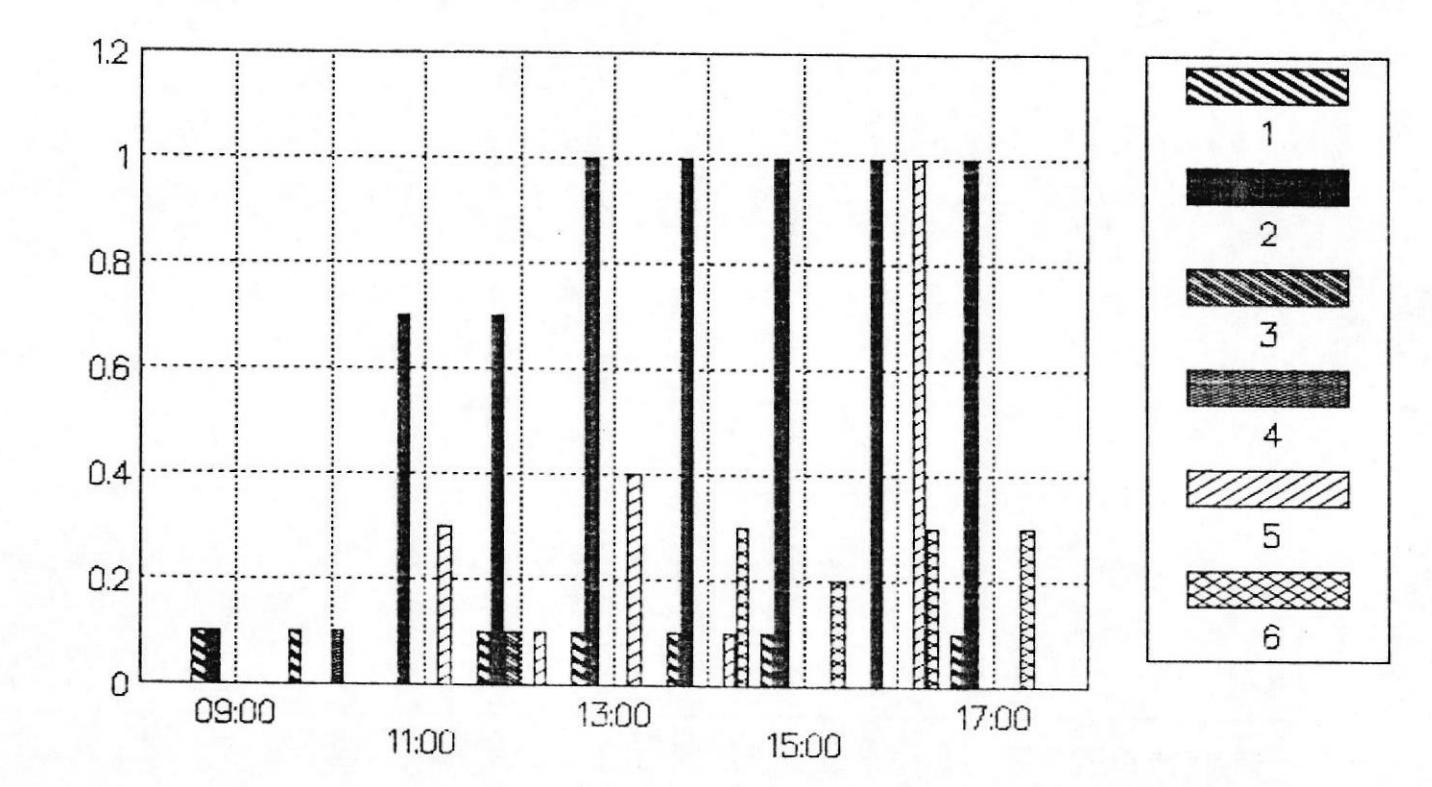

119

 $BQ$ 

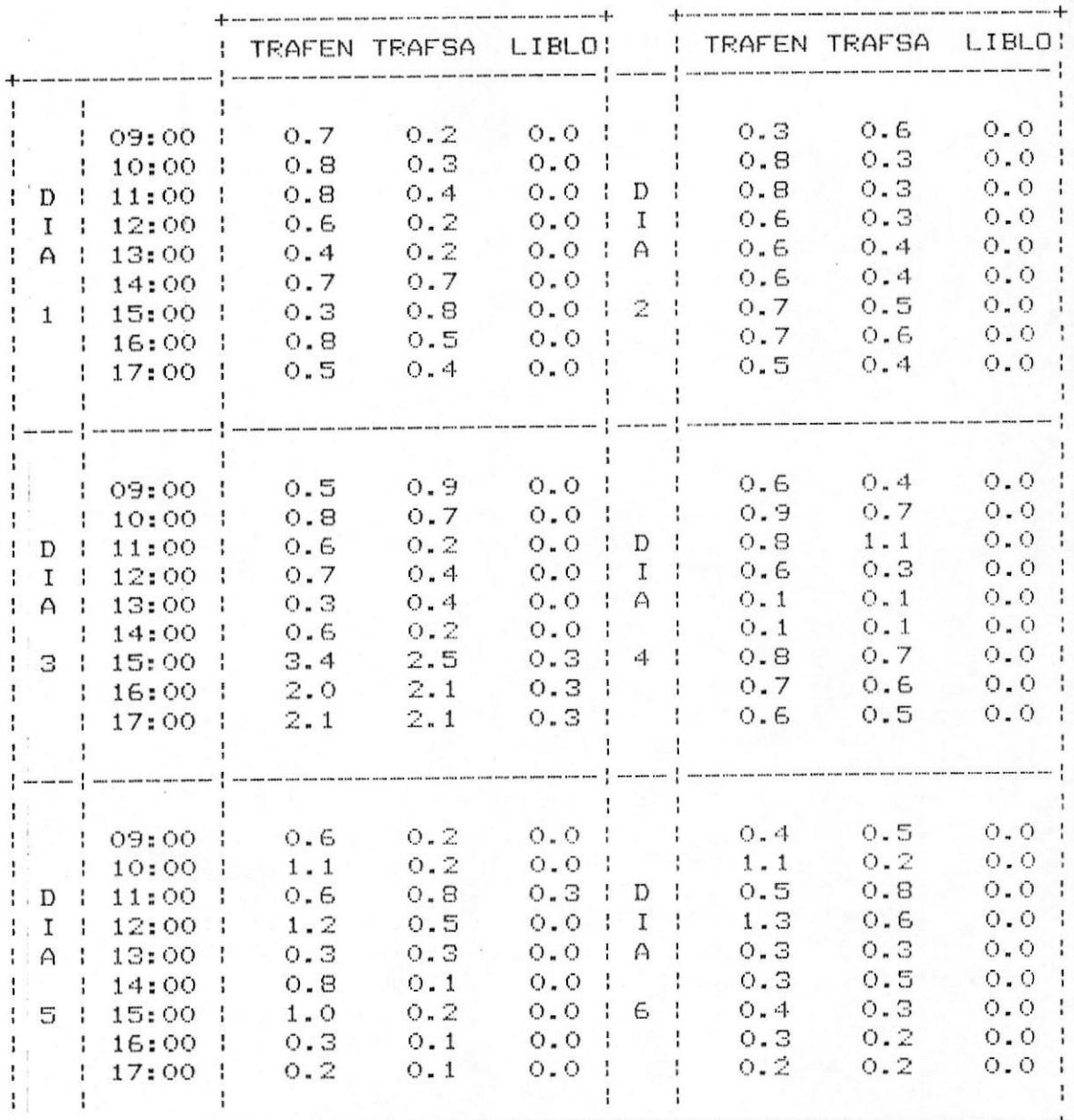

TABLA IXX. - DATOS PBX DE MUESTRA # 15

 $\frac{1}{2}$ 

#### FIGURA  $# 54$  – TRAFEN vs HORAS DEL DIA MUESTRA 15 PERIODO DE MUESTREO: 6 DIAS

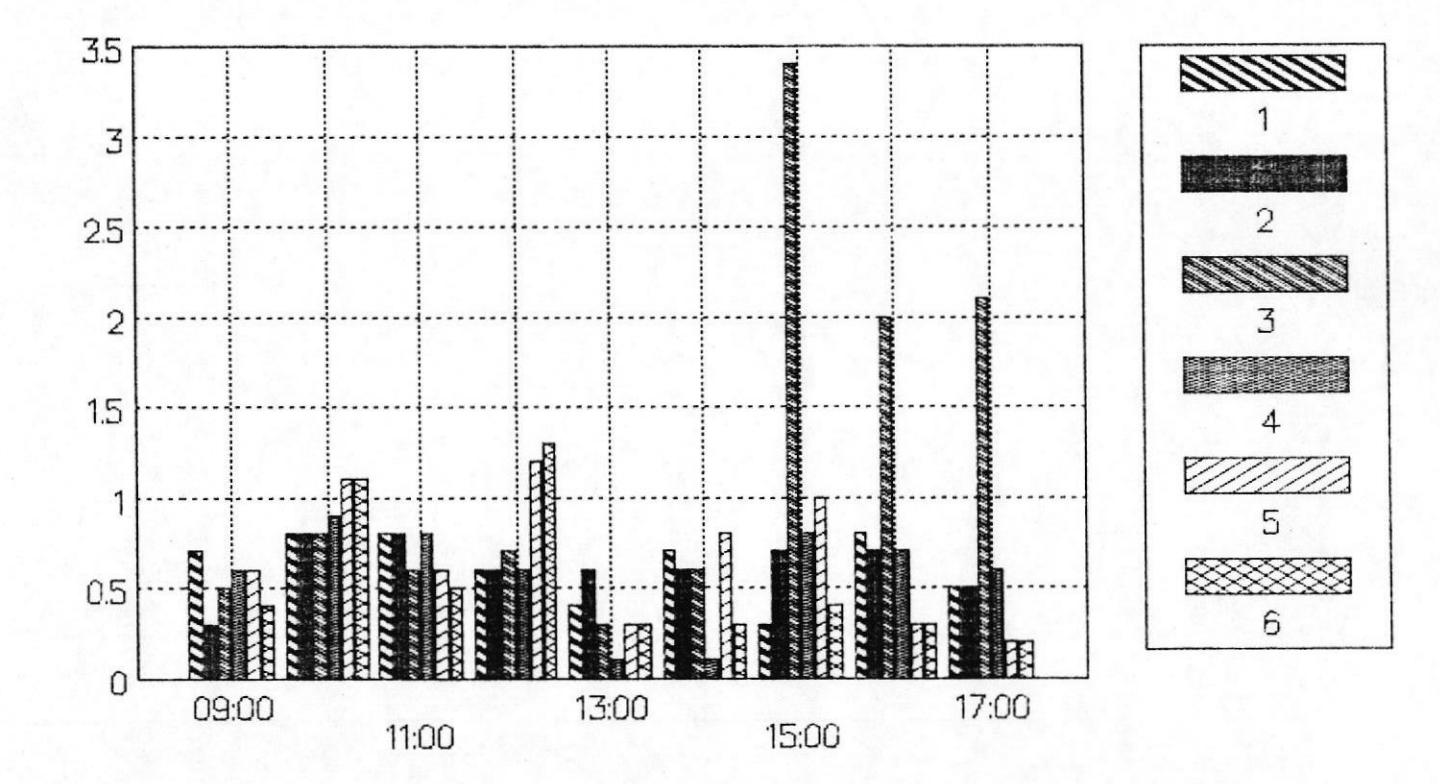

# FIGURA  $#$  55.- TRAFSA vs HORAS DEL DIA MUESTRA 15 PERIODO DE MUESTREO: 6 DIAS

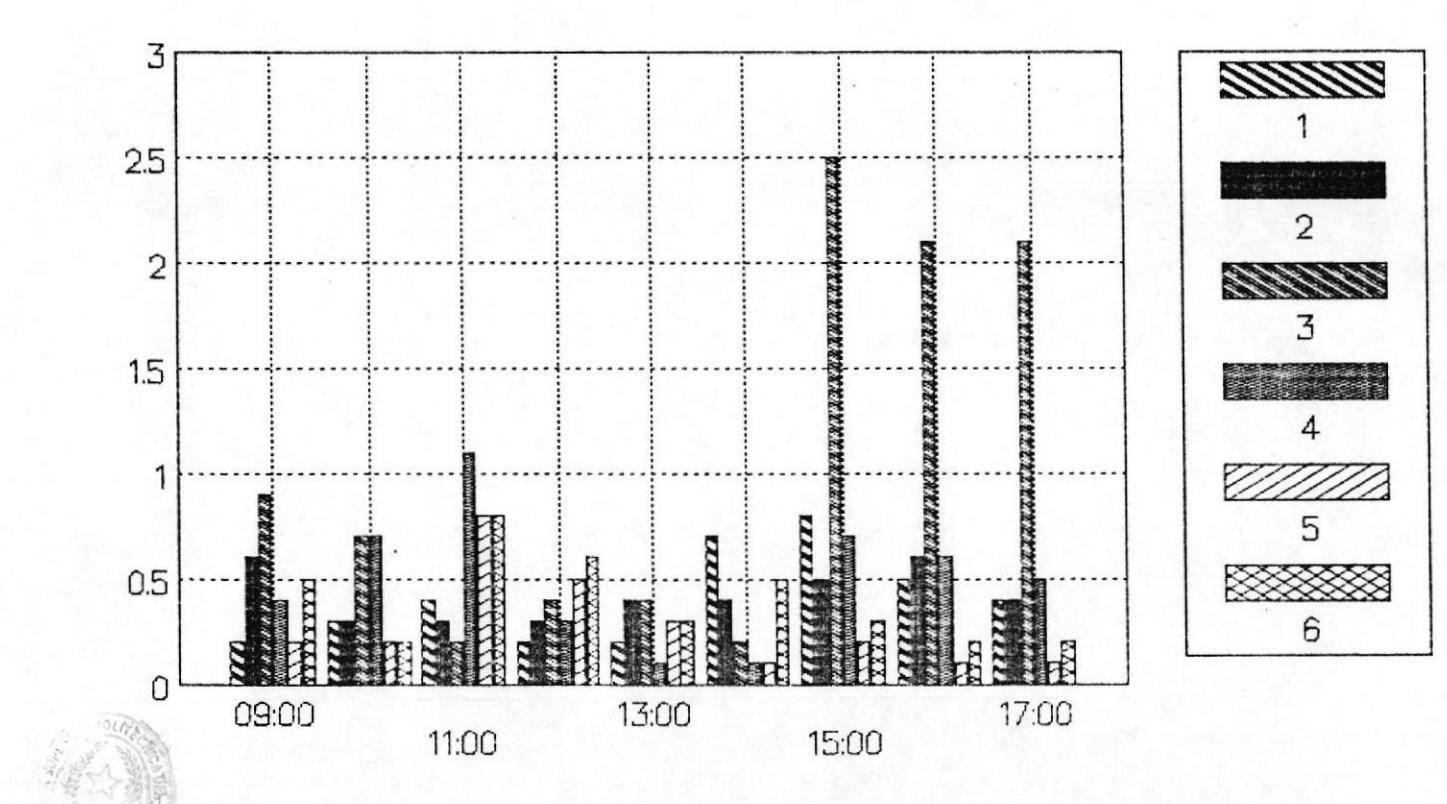

 $\overline{z}$ 

## FIGURA  $#$  56. - LIBLO vs HORAS DEL DIA MUESTRA 15 PERIODO DE MUESTREO: 6 DIAS

 $123$ 

 $B<sub>O</sub>$ 

**OTEC** 

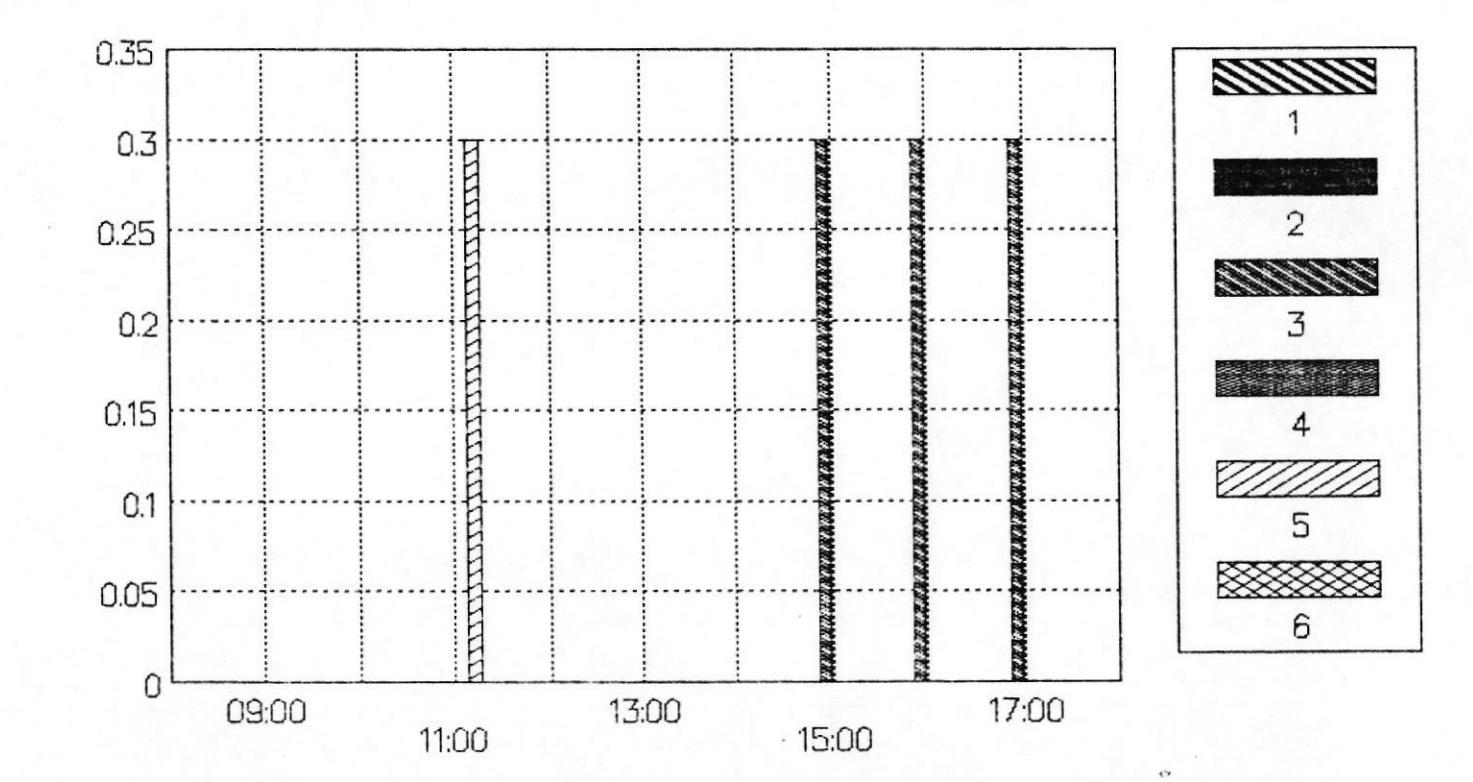

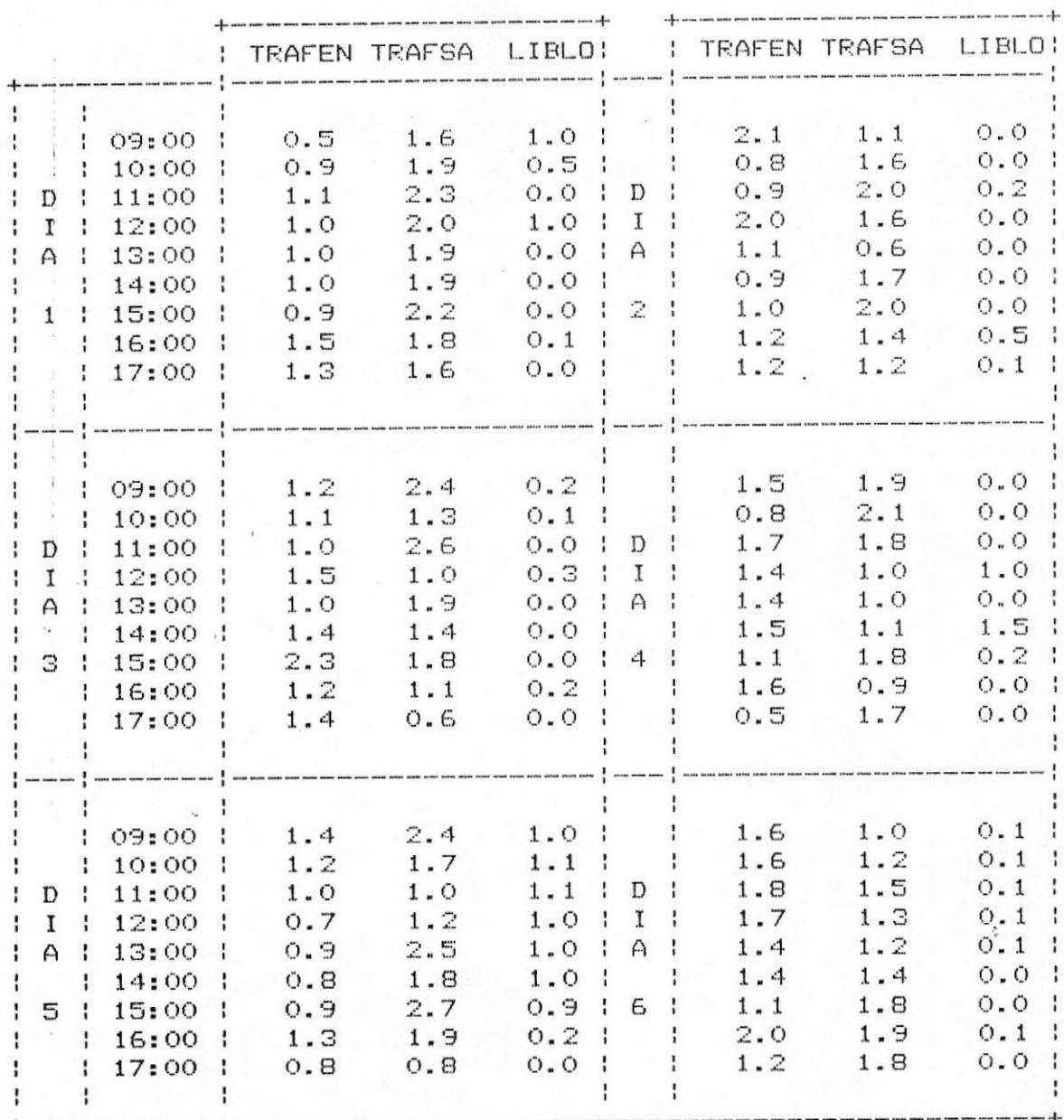

#### TABLA XX.- DATOS PBX DE MUESTRA # 16

# FIGURA  $#$  57. – TRAFEN vs HORAS DEL DIA MUESTRA 16 PERIODO DE MUESTREO: 6 DIAS

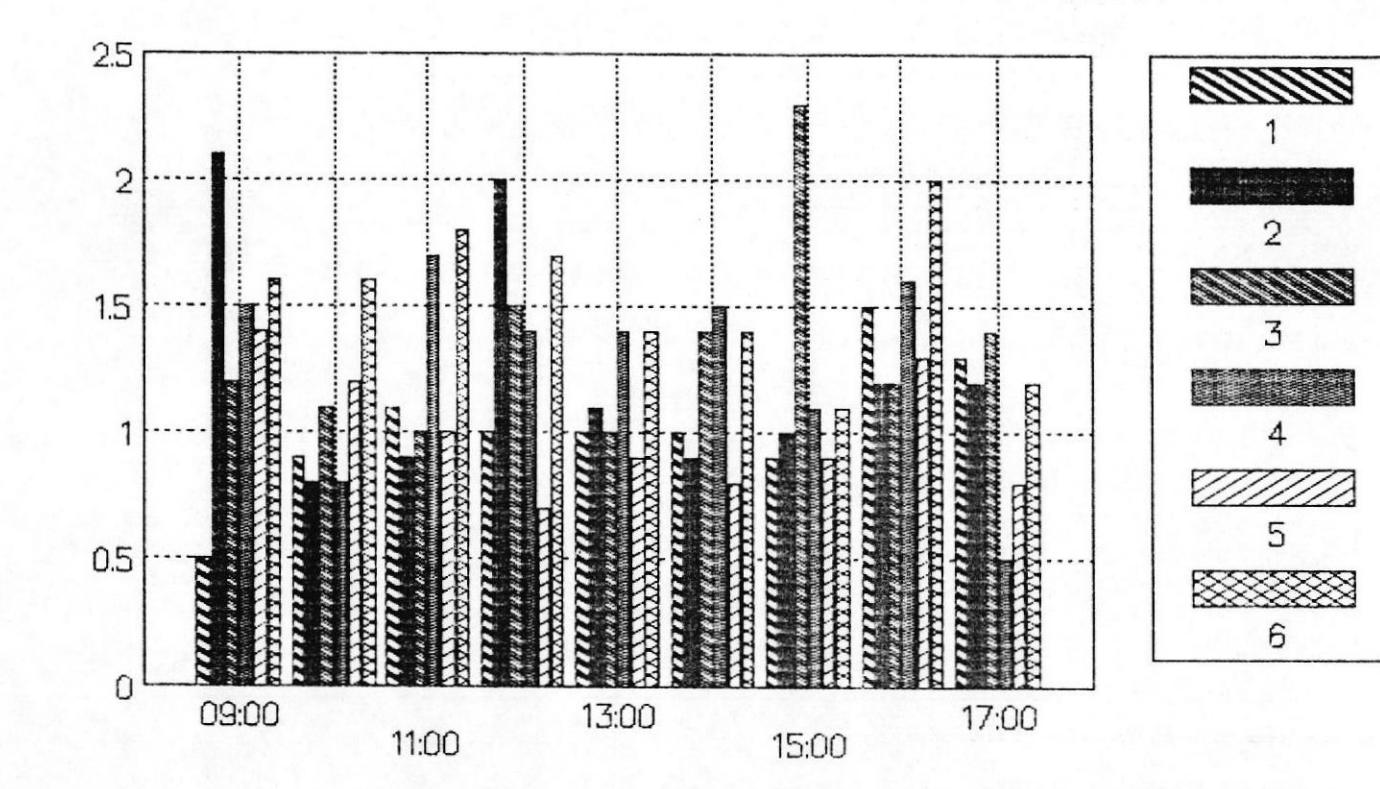

 $125$ 

# FIGURA # 58.- TRAFSA vs HORAS DEL DIA MUESTRA 16 PERIODO DE MUESTREO: 6 DIAS

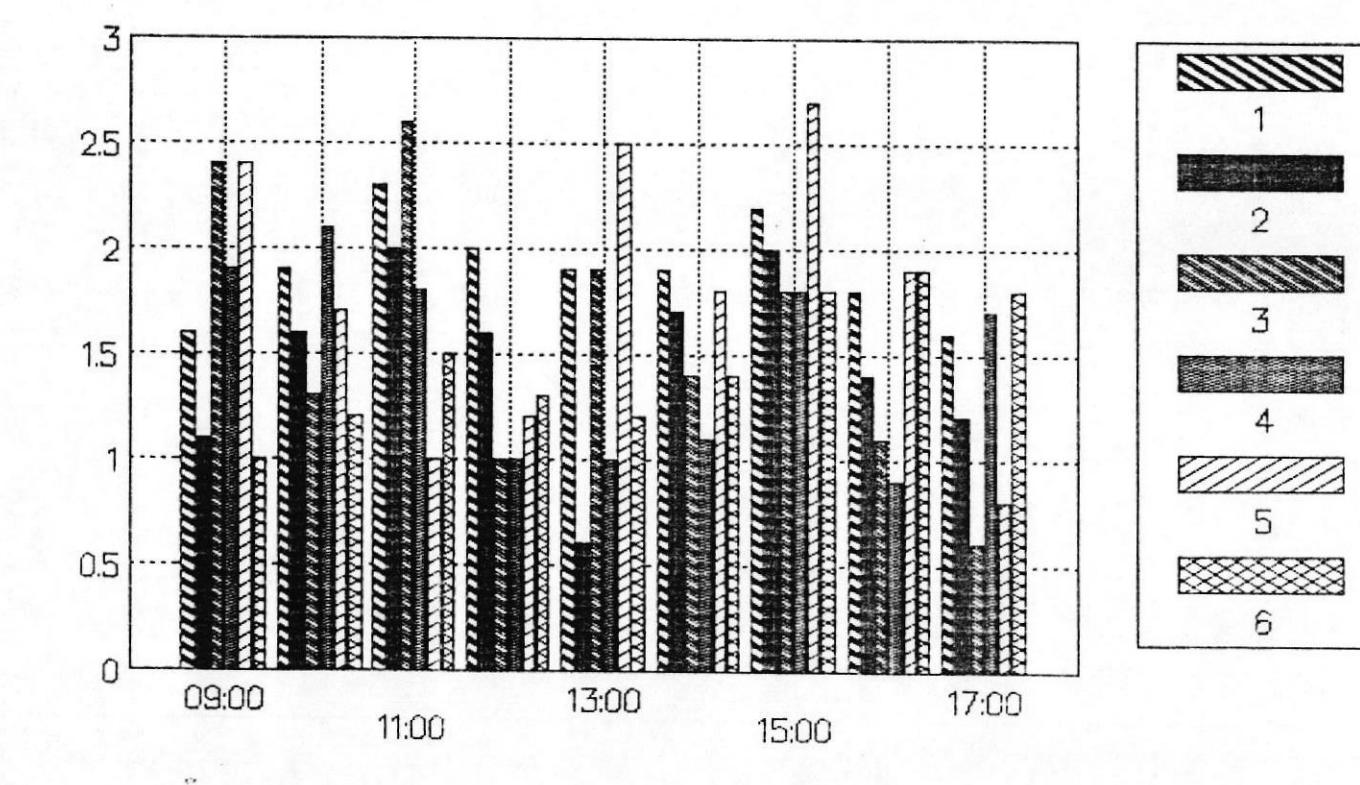

126

# FIGURA  $#$  59. - LIBLO vs HORAS DEL DIA MUESTRA 16 PERIODO DE MUESTREO: 6 DIAS

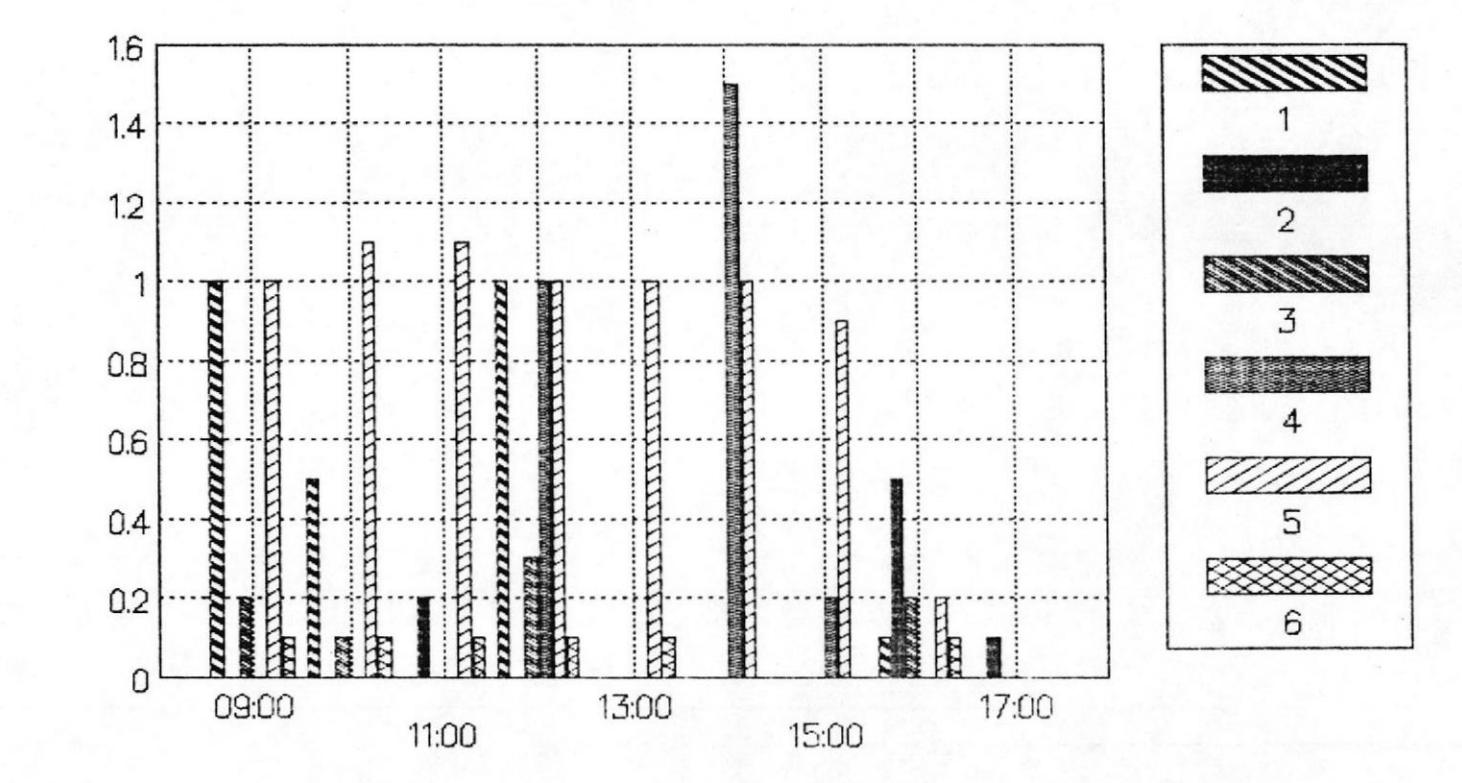

127

 $B<sub>O</sub>$ 

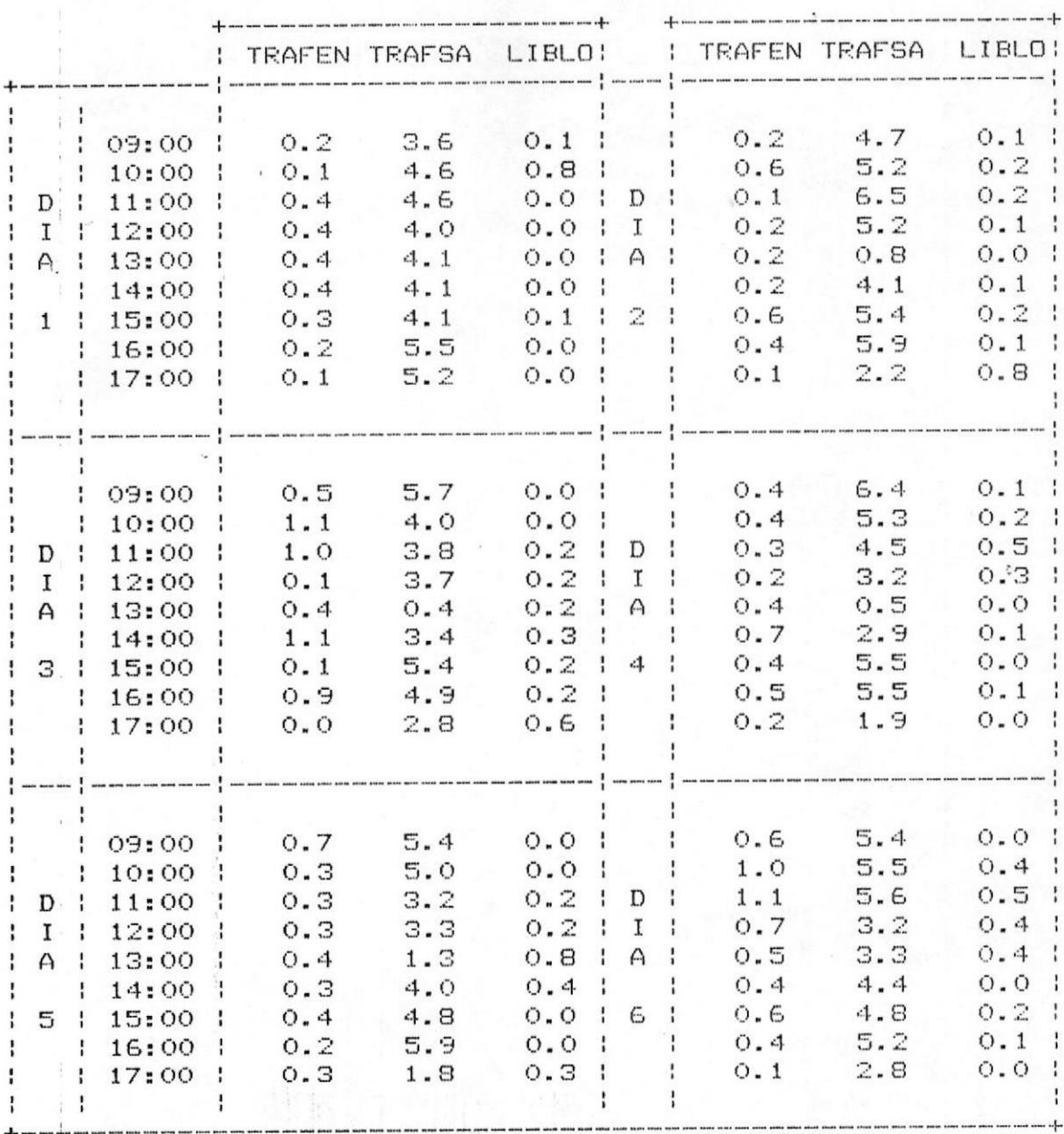

#### TABLA XXI.- DATOS PBX DE MUESTRA # 17

# FIGURA  $\#$  60. – TRAFEN vs HORAS DEL DIA MUESTRA 17 PERIODO DE MUESTREO: 6 DIAS

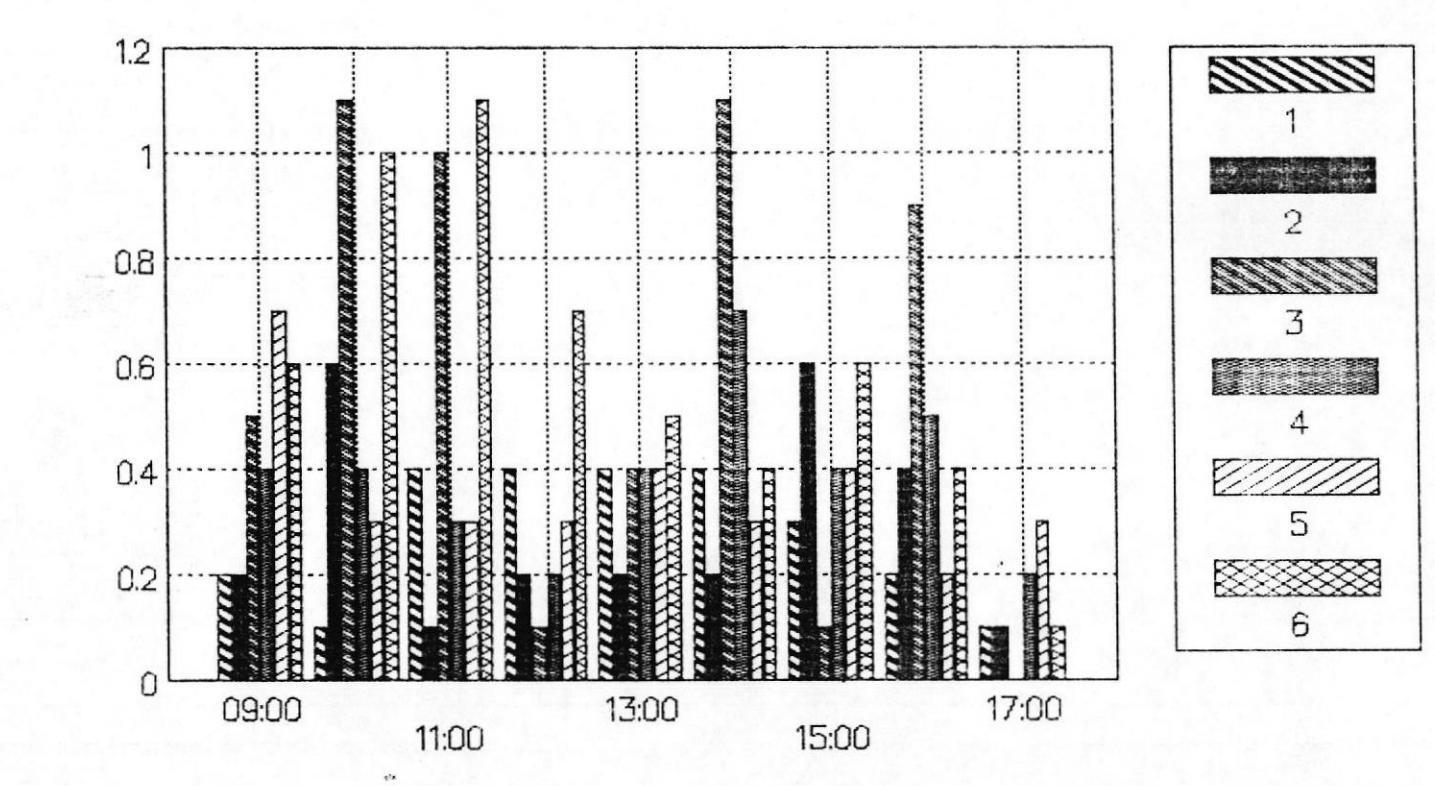

129

# FIGURA  $#$  61.- TRAFSA vs HORAS DEL DIA MUESTRA 17 PERIODO DE MUESTREO: 6 DIAS

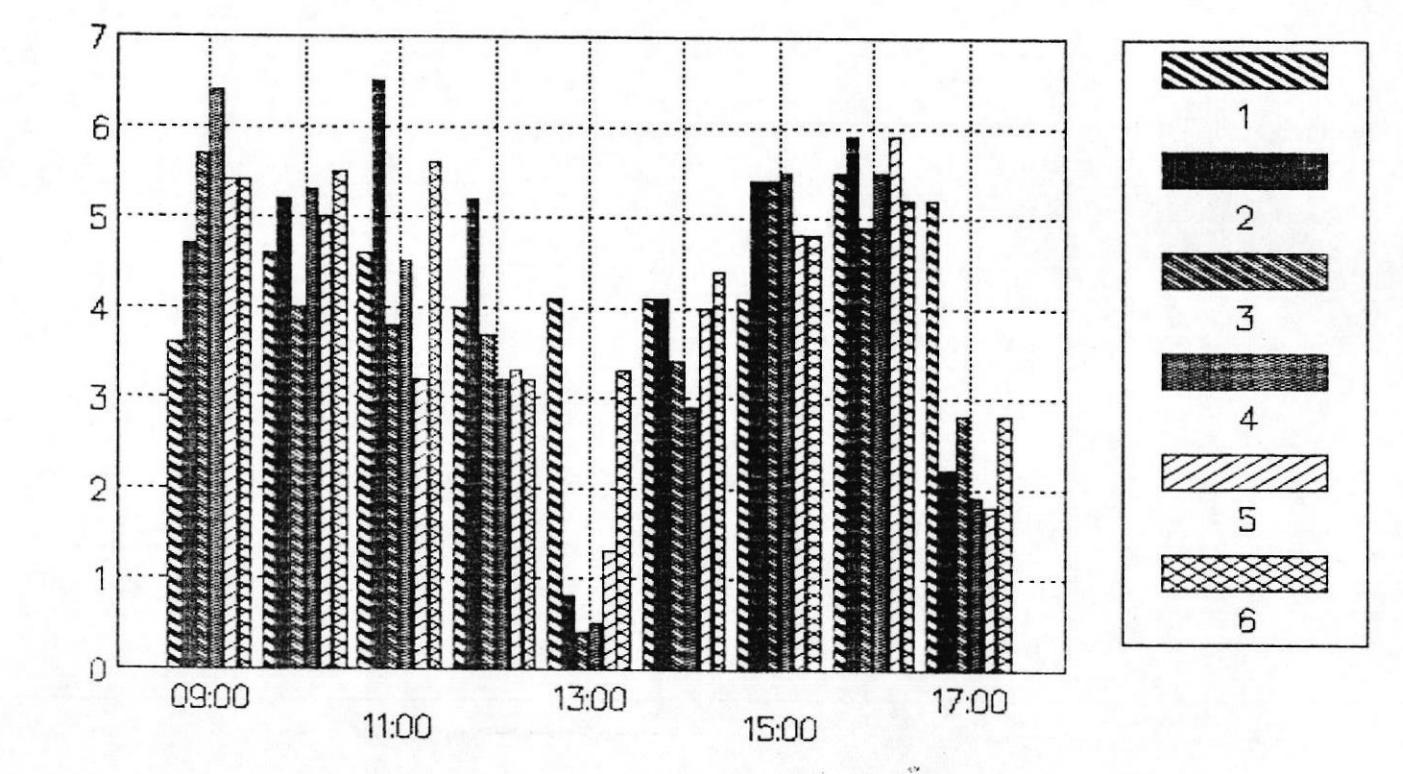

 $021$ 

# FIGURA  $#$  62.- LIBLO vs HORAS DEL DIA MUESTRA 17 PERIODO DE MUESTREO: 6 DIAS

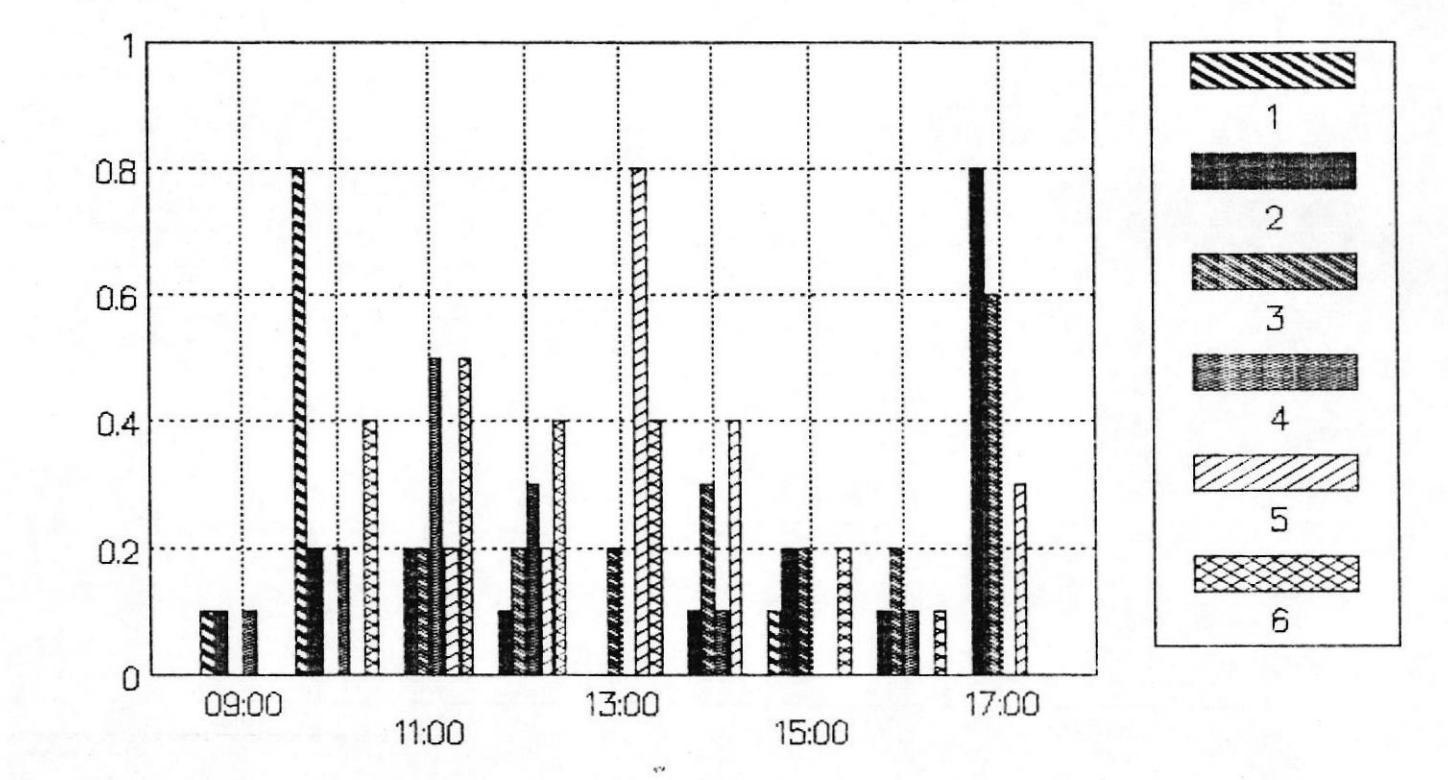

 $131$ 

 $\underline{\mathbf{B}}\mathbf{D}$ 

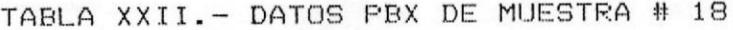

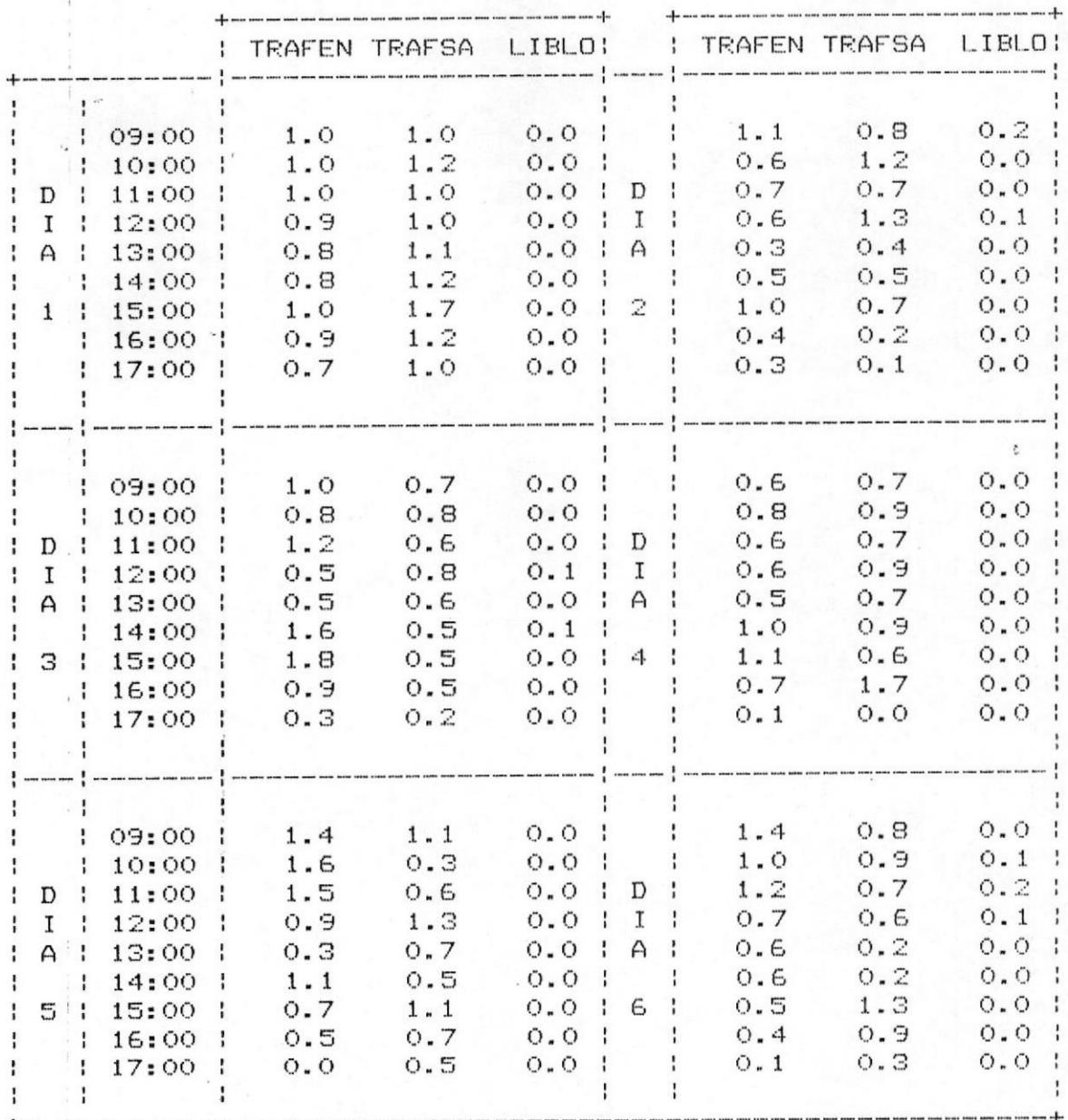

# FIGURA  $#$  63.- TRAFEN vs HORAS DEL DIA MUESTRA 18 PERIODO DE MUESTREO: 6 DIAS

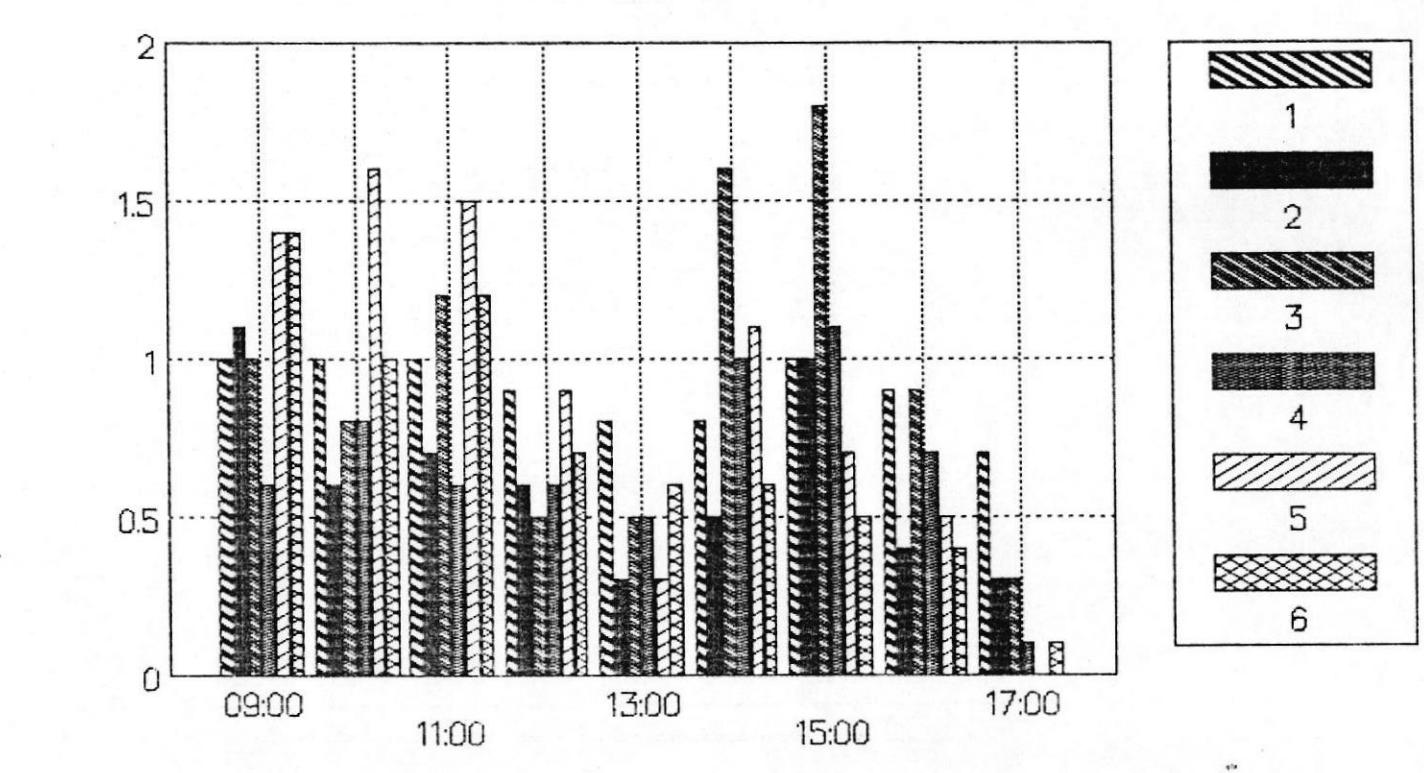

 $\frac{1}{2}$ 

# FIGURA  $#$  64. – TRAFSA vs HORAS DEL DIA MUESTRA 18 PERIODO DE MUESTREO: 6 DIAS

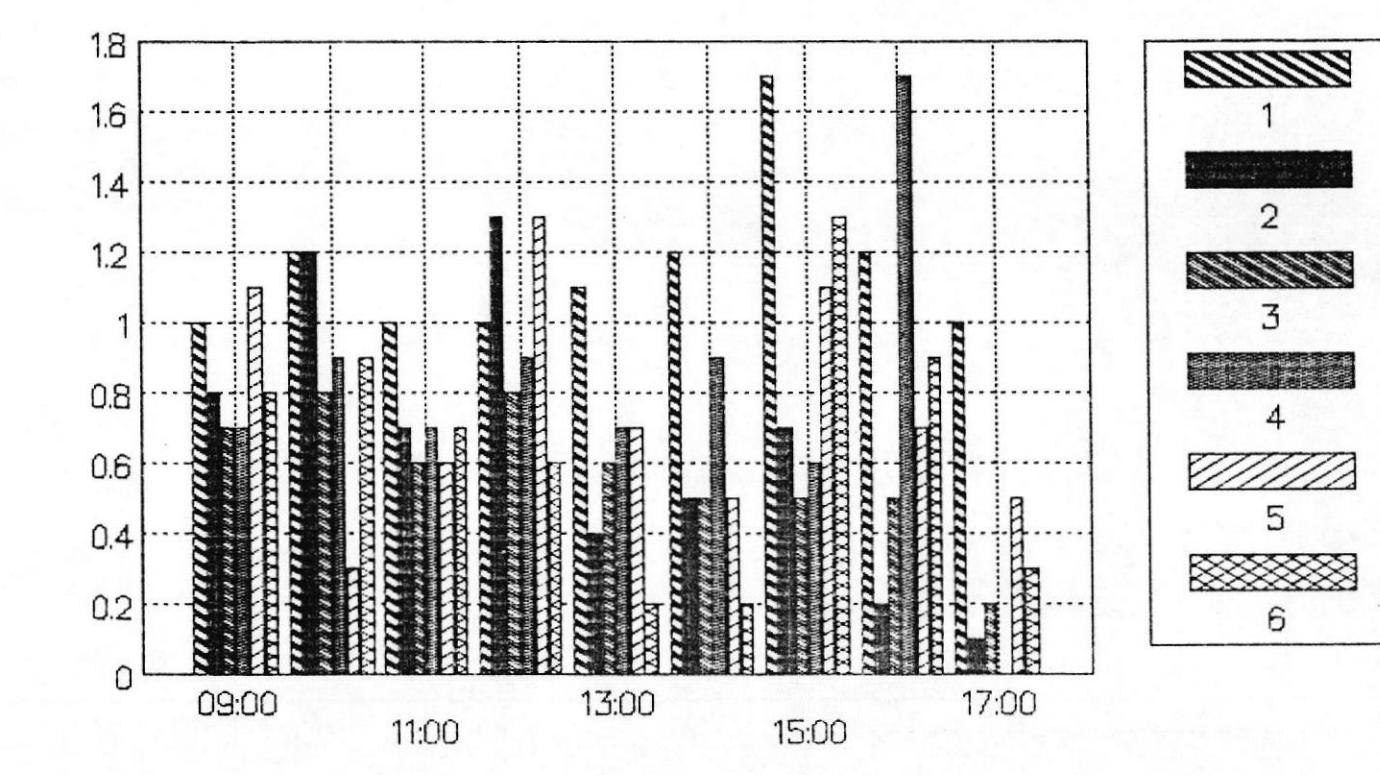

134

# FIGURA  $#$  65.- LIBLO vs HORAS DEL DIA MUESTRA 18 PERIODO DE MUESTREO: 6 DIAS

 $135$ 

BO

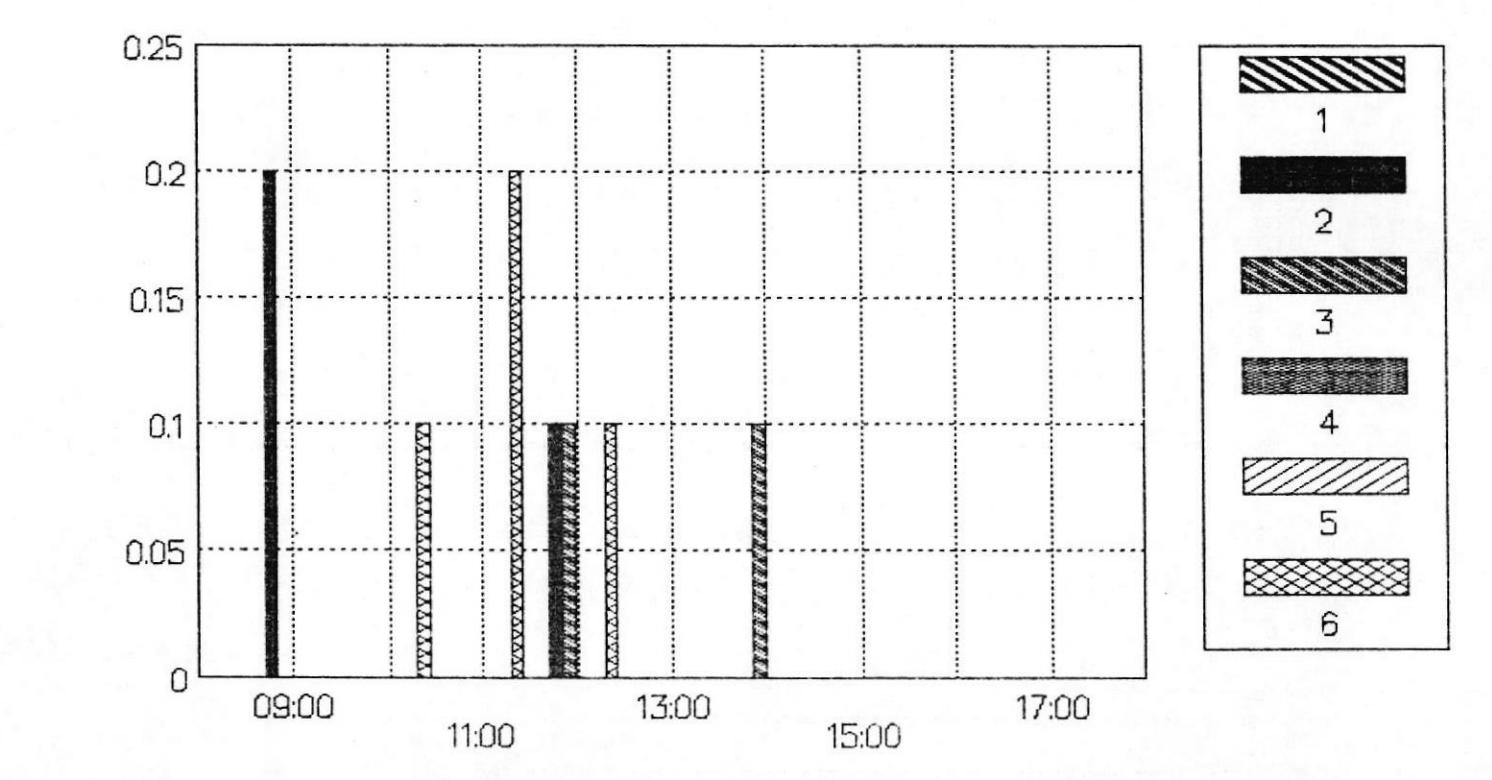

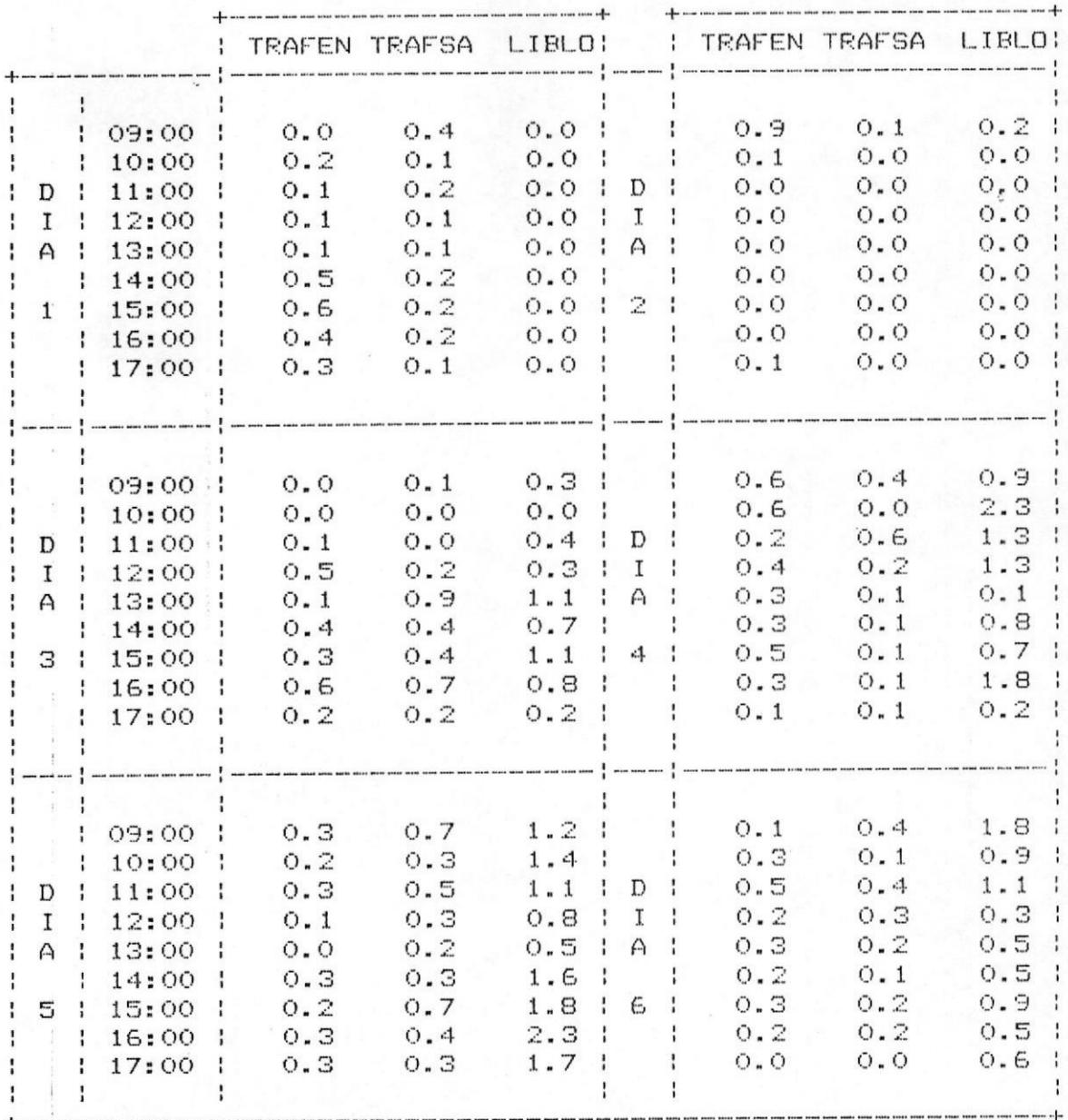

#### TABLA XXIII.- DATOS PBX DE MUESTRA # 19

136

# FIGURA  $#$  66. TRAFEN vs HORAS DEL DIA MUESTRA 19 PERIODO DE MUESTREO: 6 DIAS

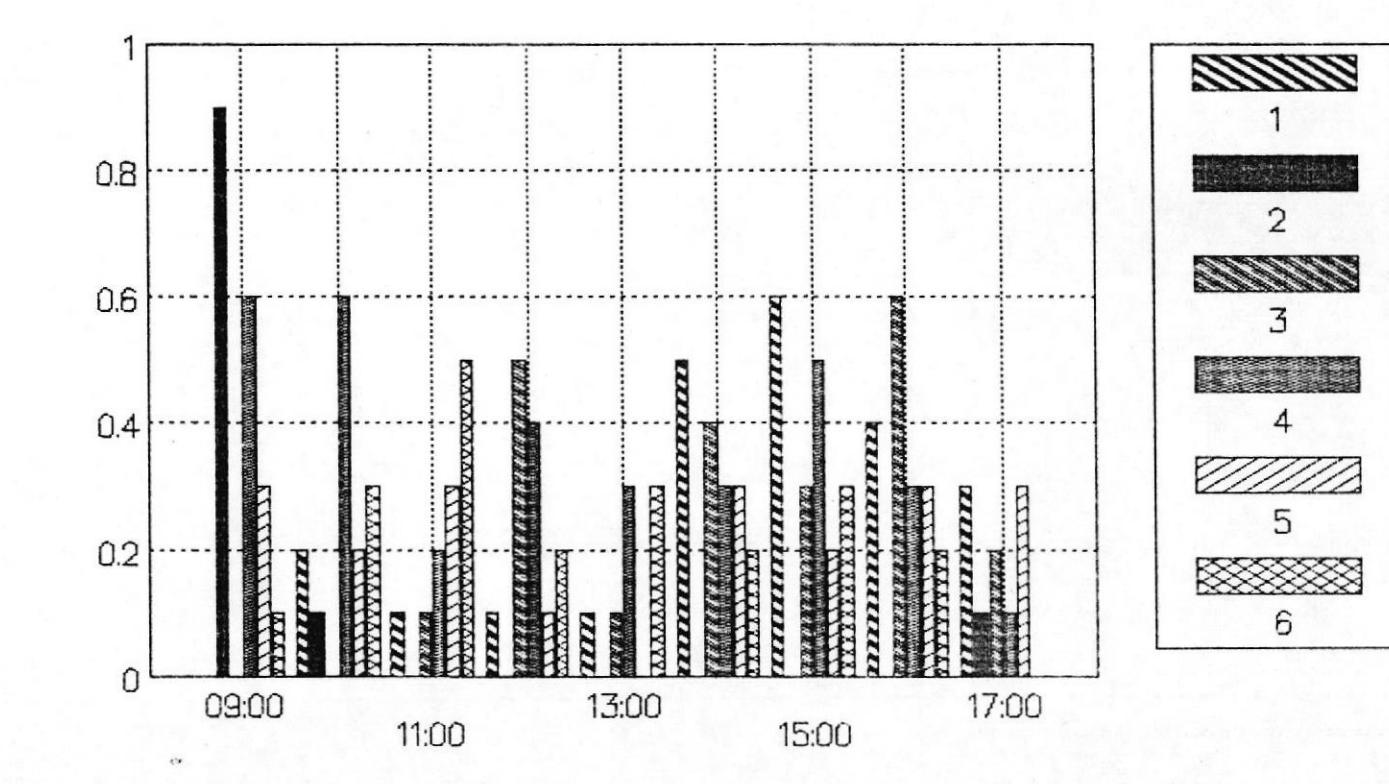

137

# FIGURA  $#$  67.- TRAFSA vs HORAS DEL DIA MUESTRA 19 PERIODO DE MUESTREO: 6 DIAS

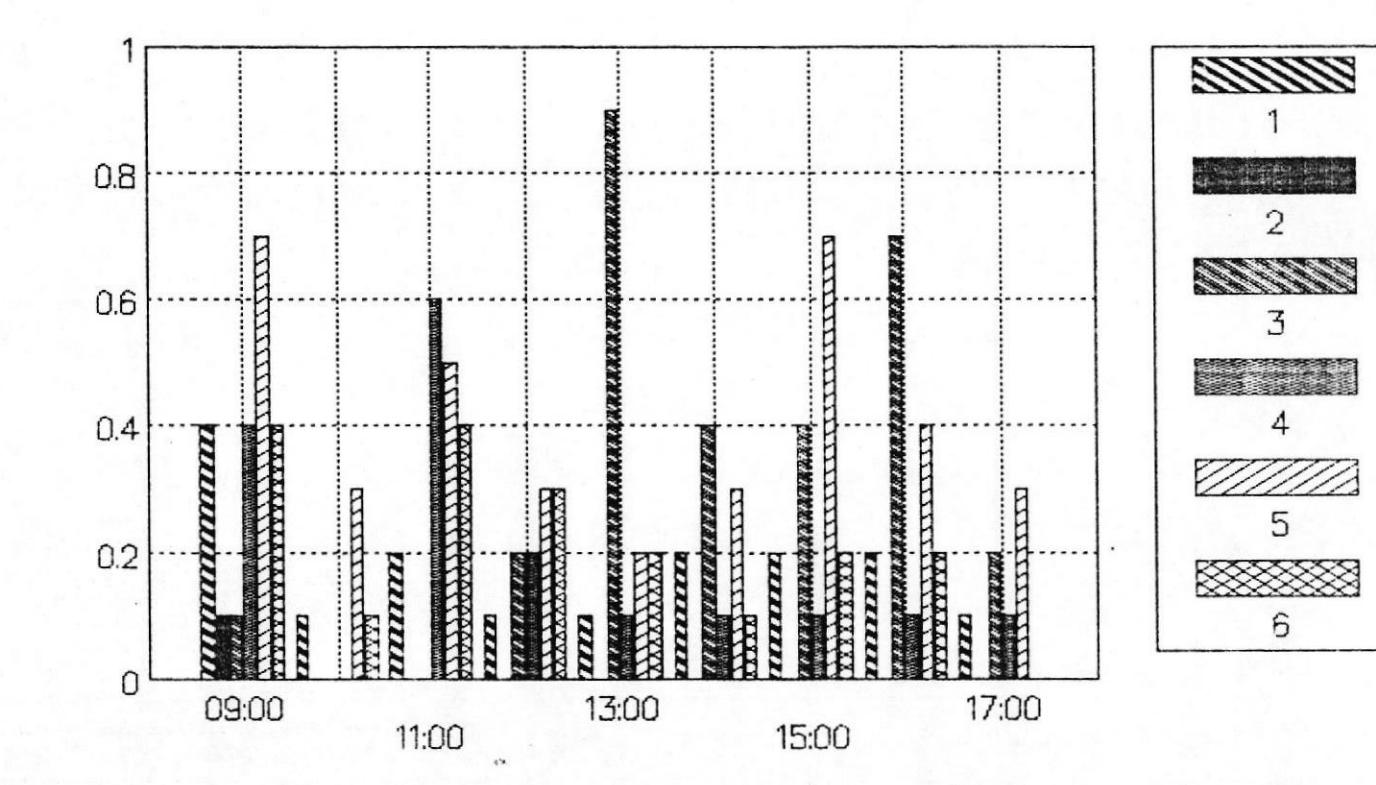

138

# FIGURA  $#$  68.- LIBLO vs HORAS DEL DIA MUESTRA 19 PERIODO DE MUESTREO: 6 DIAS

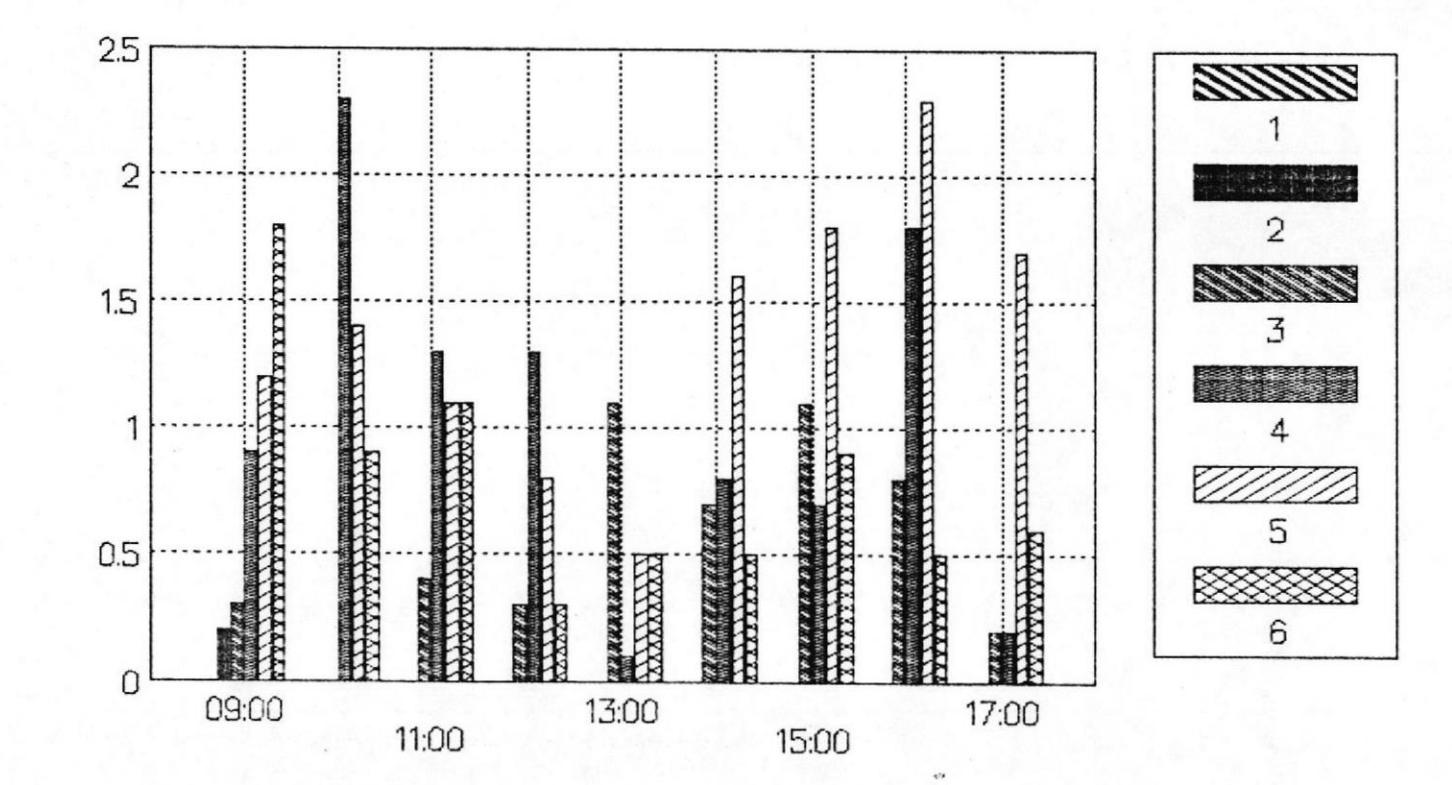

139

 $\frac{1}{2}$ 

 $\frac{1}{2}$ 

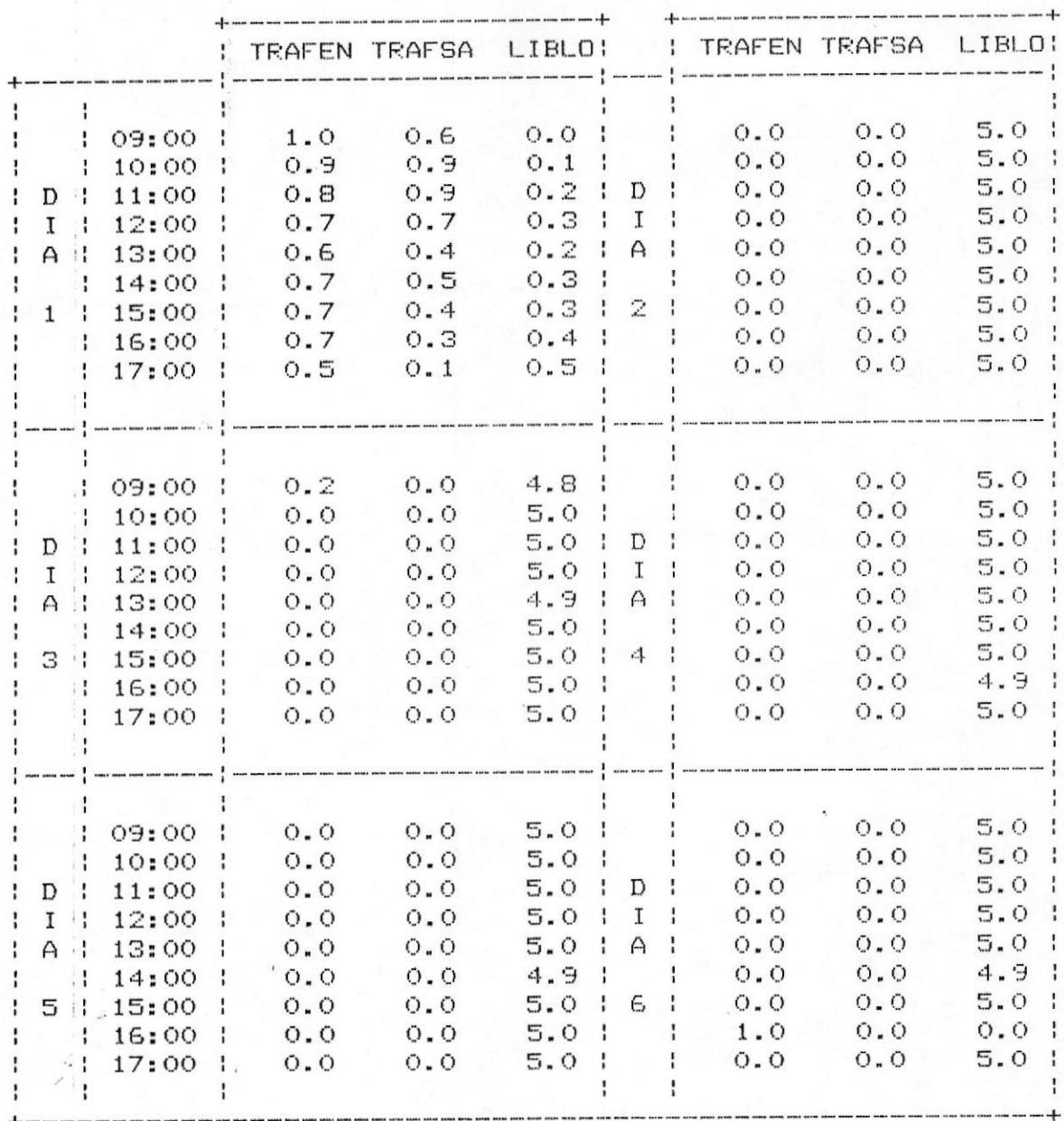

TABLA XXIV.- DATOS PBX DE MUESTRA # 20

140

# FIGURA  $#$  69.- TRAFEN vs HORAS DEL DIA MUESTRA 20 PERIODO DE MUESTREO: 6 DIAS

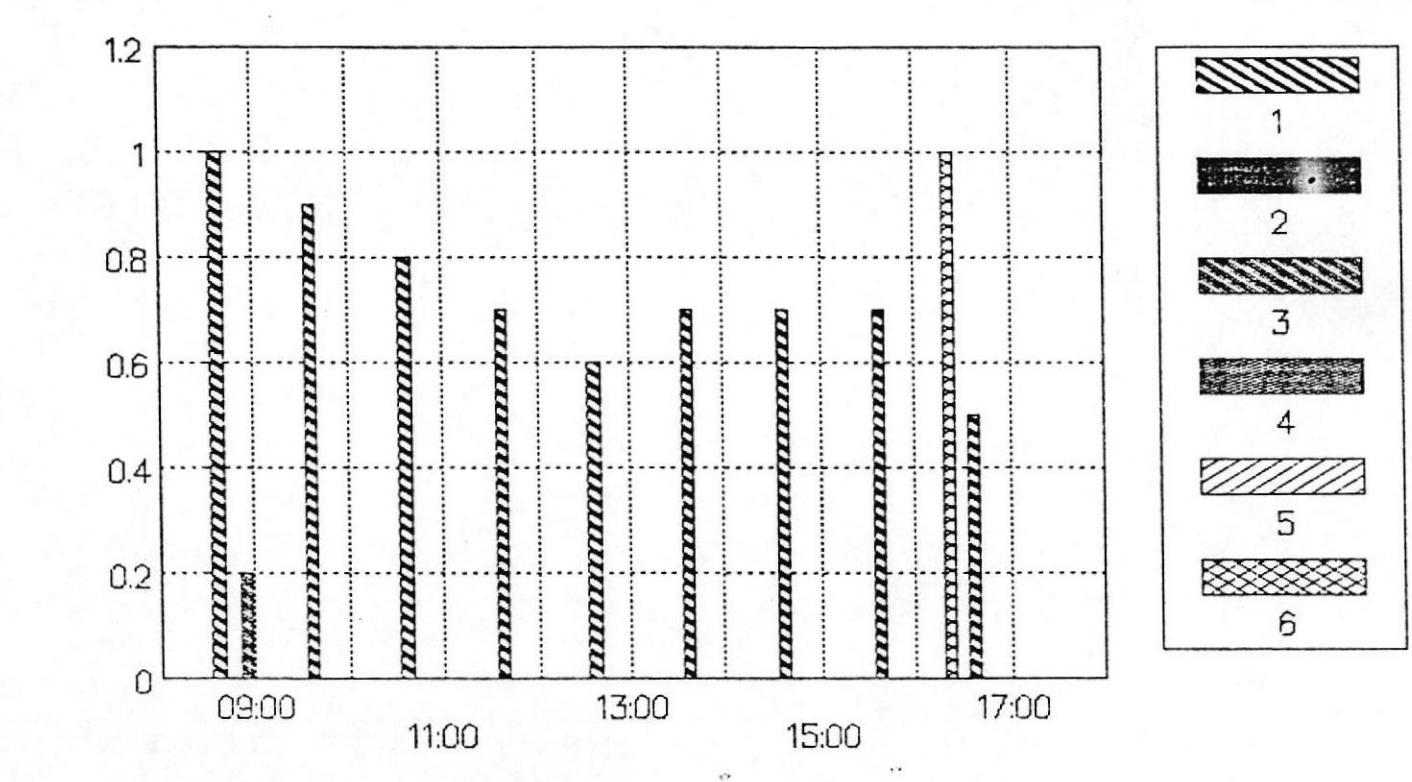

 $141$ 

# FIGURA  $#$  70. – TRAFSA vs HORAS DEL DIA MUESTRA 20 PERIODO DE MUESTREO: 6 DIAS

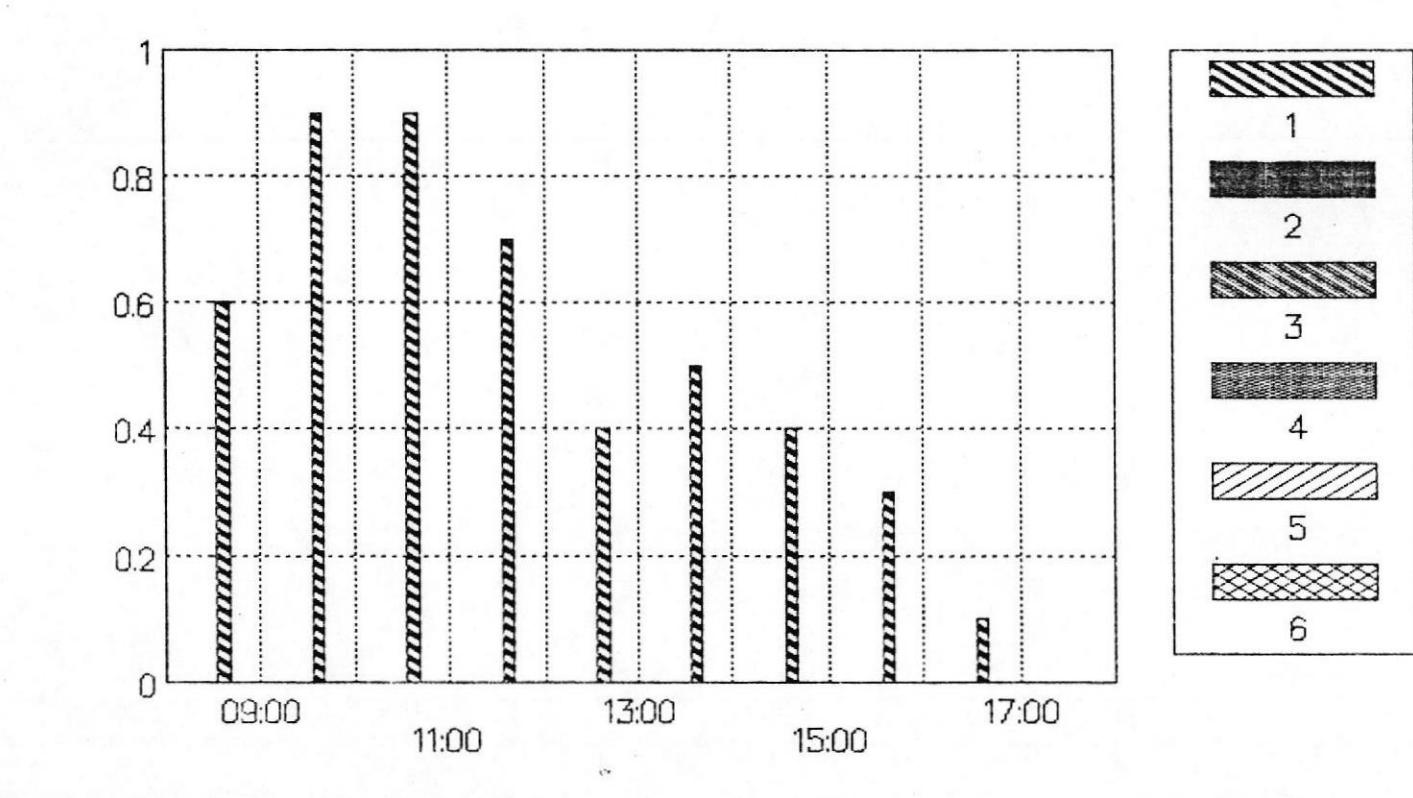

# FIGURA # 71.<br/>– LIBLO vs HORAS DEL DIA MUESTRA 20 PERIODO DE MUESTREO: 6 DIAS

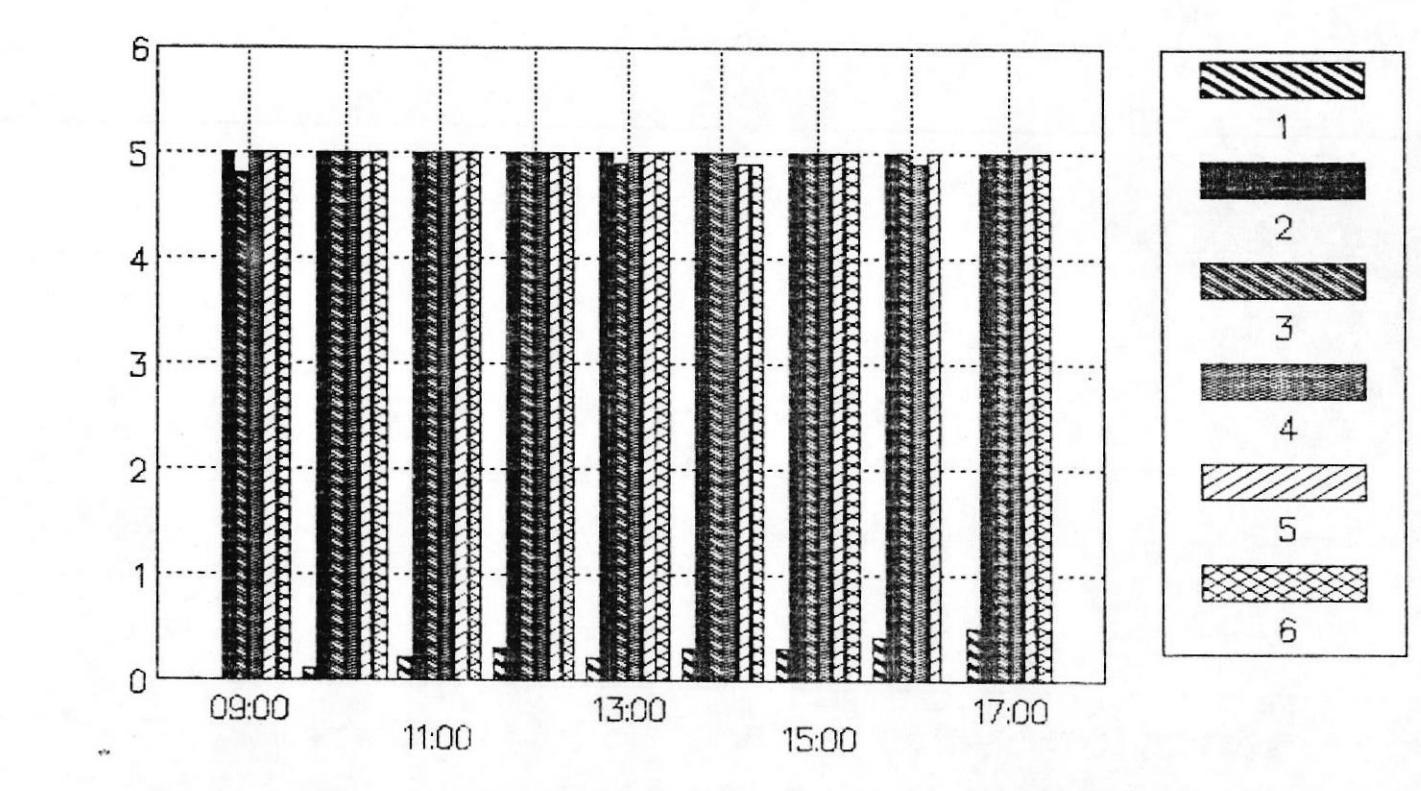

 $143$ 

 $\underline{\mathbf{B}}\underline{\mathbf{O}}$ 

#### CAPITULO IV

CALCULO DEL NUMERO REAL DE LINEAS QUE NECESITA UN PBX A PARTIR DE LAS MEDICIONES REALIZADAS

#### 4.1 FUNDAMENTOS DEL CALCULO

De las figuras expuestos en el Capitulo anterior vamos a sacar los datos necesarios para calcular el número de lineas que necesitaria cada muestra medida para ofrecer un buen servicio. De esto podemos concluir despues si dicho PBX satisface o no las necesidades de la empresa que lo contrato.

Para efectuar dicho calculo de los graficos expuestos en el Capitulo II sacamos 3 valores representativos de cada muestra, estos son:

- TRAFEN
- TRAFSA
- $-LIBLO$

Ahora explicamos como se obtiene cada uno de estos 144
valores.

#### TRAFICO DE ENTRADA Y DE SALIDA

Estos dos valores se los obtiene sumando en cada hora y cada dia respectivamente los valores que tenemos en los dos primeros gráficos de cada muestra, el mayor valor es el que tomamos y los sumandos de los cuales resulto dicho valor son los que tomamos como trafico de entrada y trafico de salida de cada muestra. Tomamos el mayor tráfico que nos de, ya que este sería el tráfico pico del sistema PBX medido y por consiguiente el tráfico que debe soportar dicho sistema.

nůmero de lineas bloqueadas se lo encuentra E1 escogiendo el mayor valor que tengamos en cada gráfico importar la hora o el día en el cual se presente sin ya que este se puede presentar en cualquier momento en forma momentanea o permanente entorpeciendo de esta manera la normal comunicación.

Este valor que se nos presenta en los gráficos con decimales, lo aproximamos al entero inferior ya que dicho decimal no representa nada para nuestro objetivo.

De esta manera tenemos la Tabla XXV, que nos muestra los valores obtenidos para cada muestreo.

Ahora para cada muestra determinamos el trafico total (erlangs) sumando el trafico de salida y el trafico de entrada.

Trafico Total (TRAFTO) = TRAFSA + TRAFEN

esta manera elaboramos la Tabla XXVI De correspondiente al trafico total de cada muestra.

Con estos datos recurrimos a la Tabla XXVII en que se nos muestra las Lineas Necesarias (LN) para cada valor de tráfico total, todo esto para un valor de  $B = 1$  %. El valor de B depende del grado de servicio que se quiere dar al cliente y representa las perdidas del sistema, vamos a suponer que damos un servicio con el 1 % de pérdidas.

De esta Tabla XXVII, sacamos las lineas necesarias de cada muestra para el trafico total obtenido anteriormente.

Con las lineas necesarias y las bloqueadas de cada 146

#### TABLA XXV.- Valores representativos de las mediciones

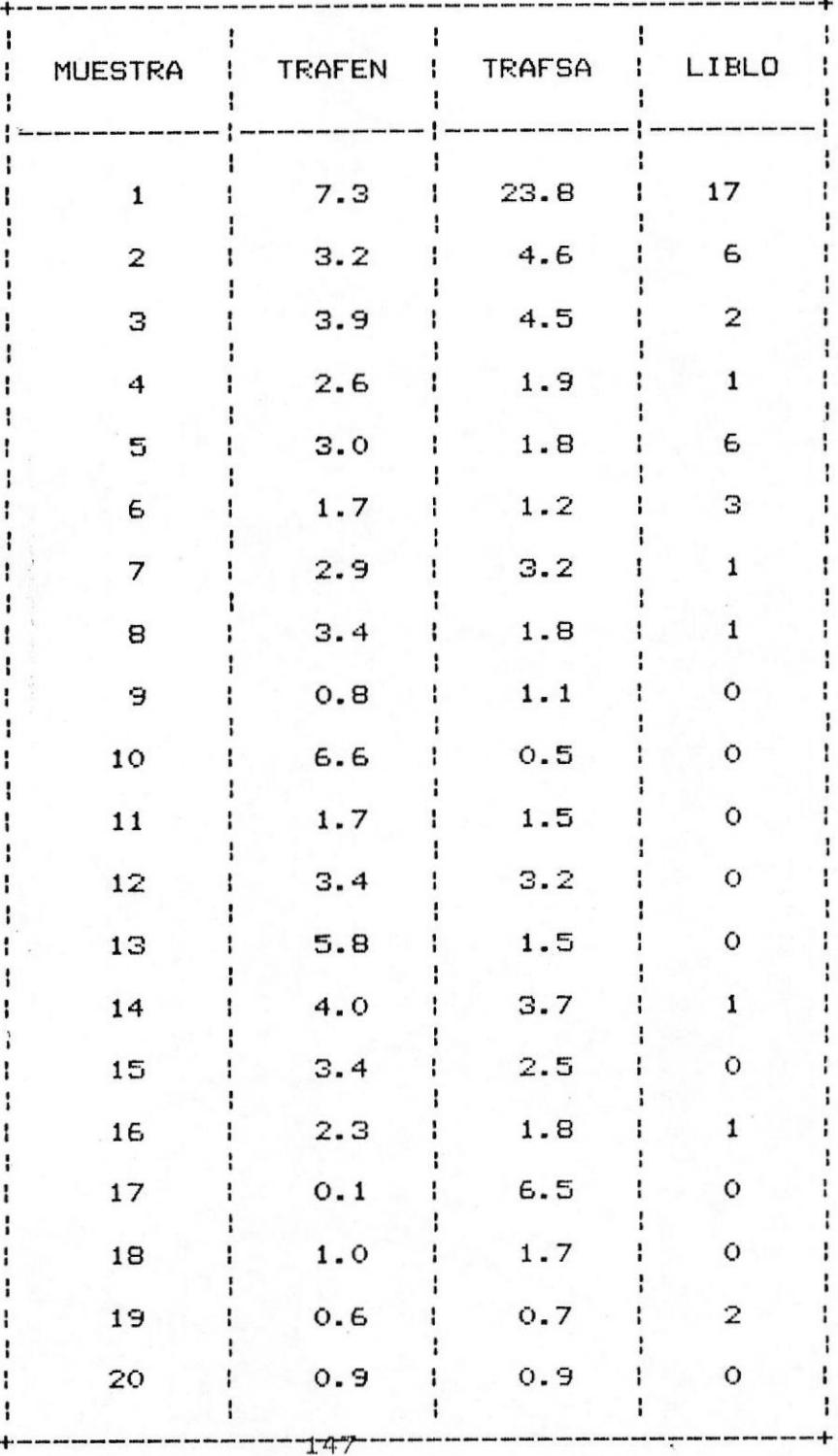

efectuadas a cada muestra.

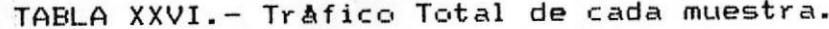

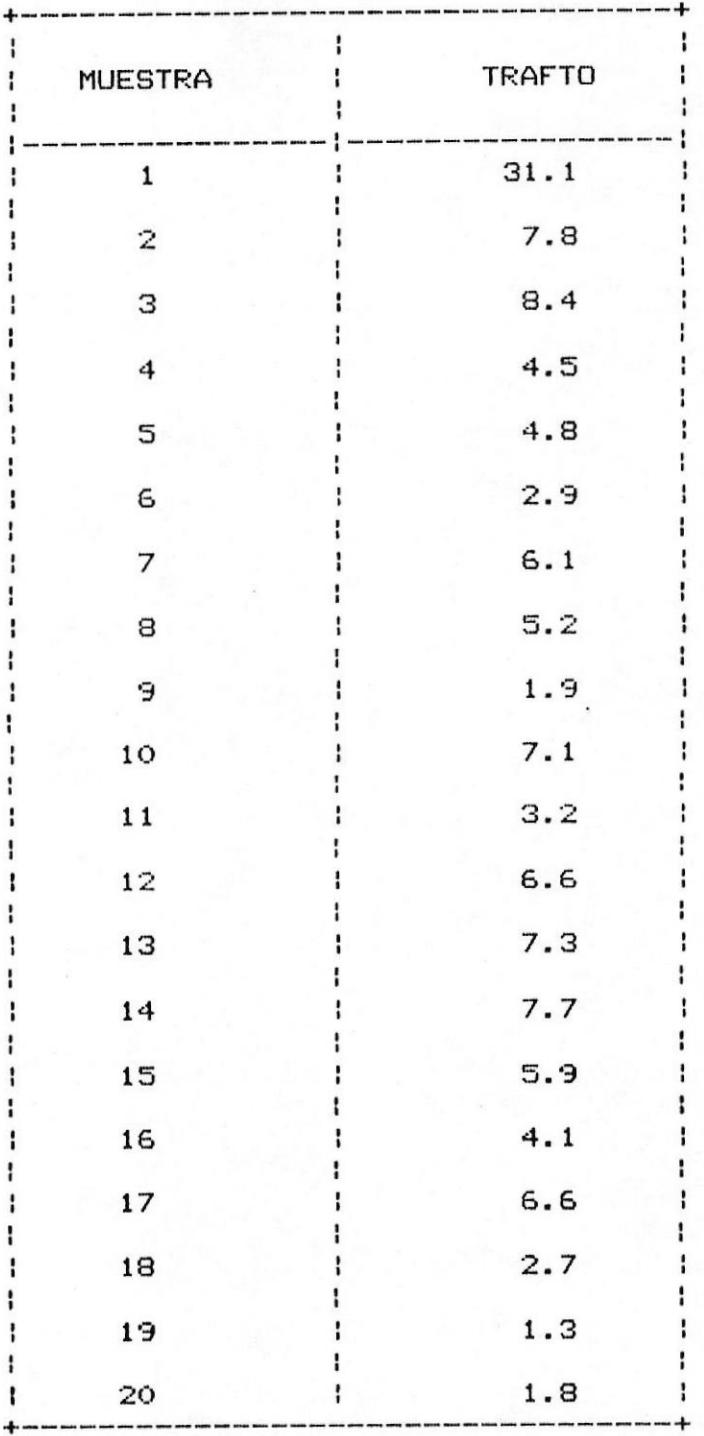

#### TABLA XXVII: Trafico Total para un valor de perdidas igual

al 1.0 %

#### $B = 1$  %

LINEAS NECESARIAS TRAFICO TOTAL (ERLANGS)

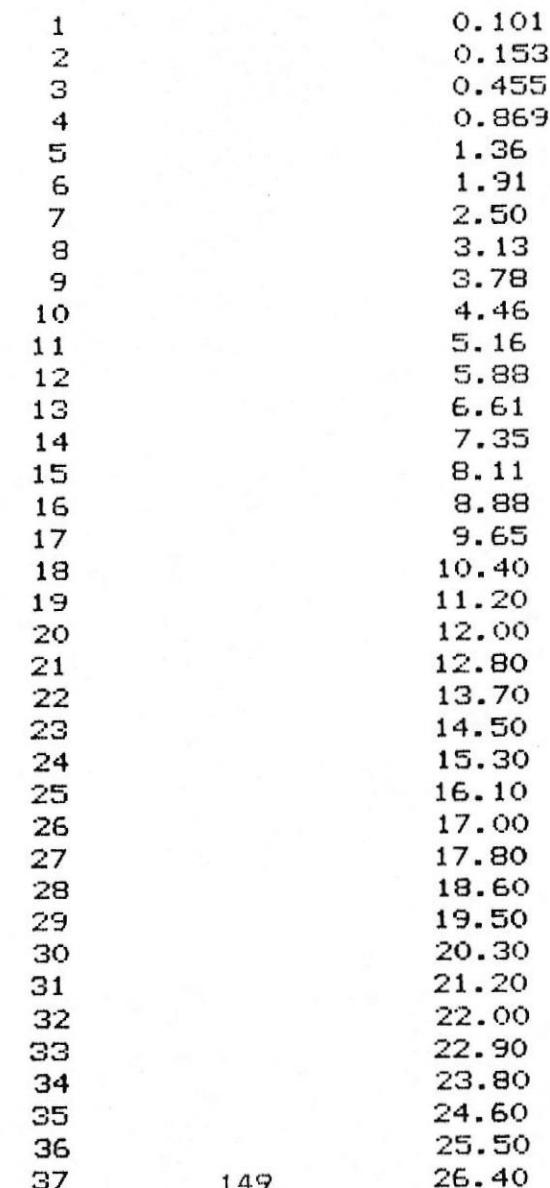

Continuación de la Tabla XXVII

#### $B = 1 Z$

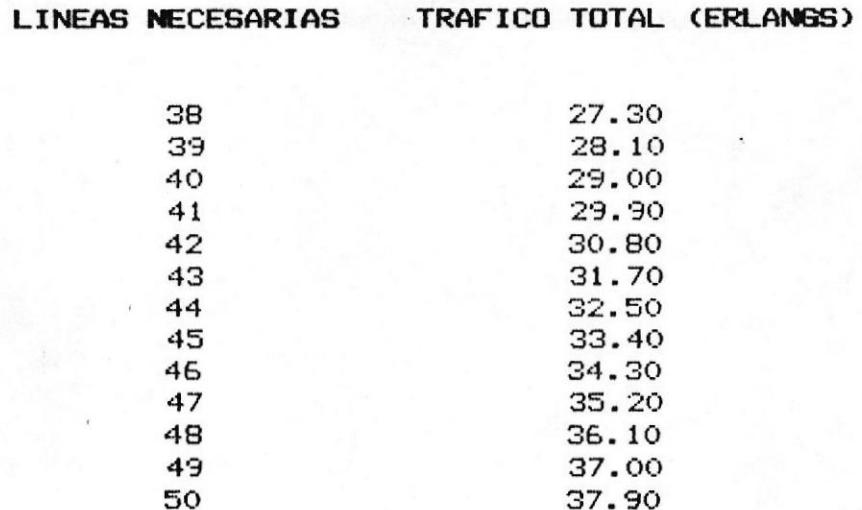

muestra sacamos las lineas que realmente tiene el PBX que son el número de lineas con que normalmente funciona y lo representamos por LQT (Lineas que realmente tiene el PBX)

 $LQT = LN - LIBLO$ 

#### 4.2 CALCULOS

A continuación para cada muestra se va a elaborar un gráfico donde se nos muestra el tráfico de entrada, el trafico de salida y el trafico total y una Tabla individual en la que indican los valores de L Nominal, LIBLO, LN y LQT.

## FIGURA  $#$  72. – TRAFICOS DE LA MUESTRA 1

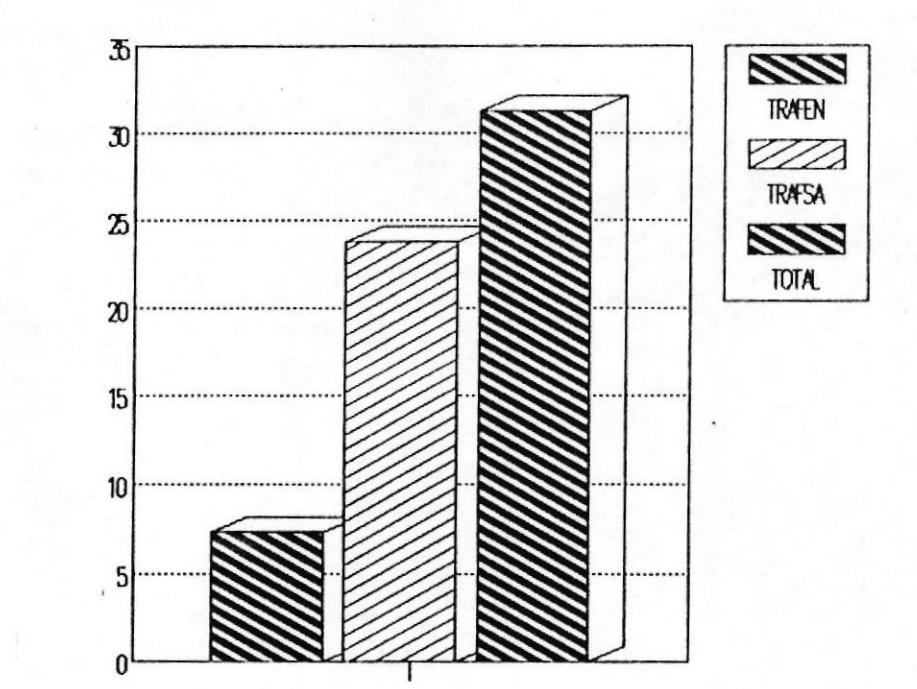

TRAFICO

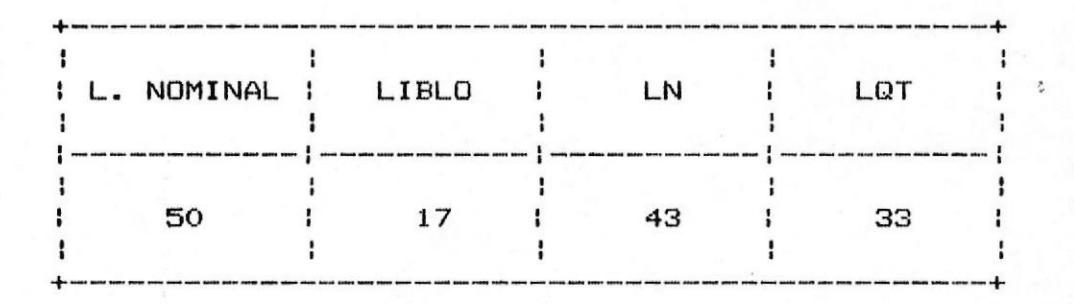

### FIGURA # 73.- TRAFICOS DE LA MUESTRA 2

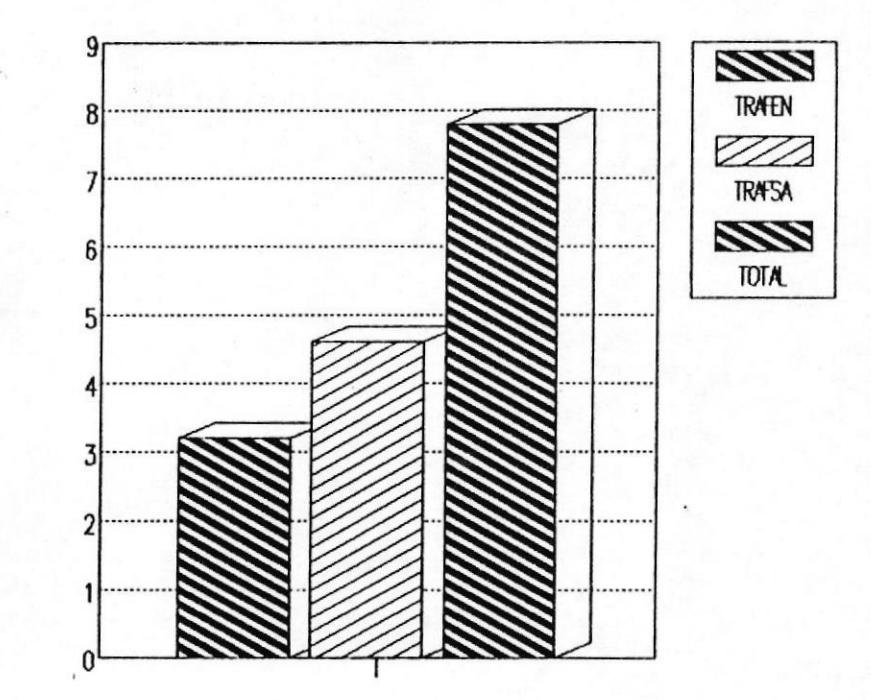

TRAFICO

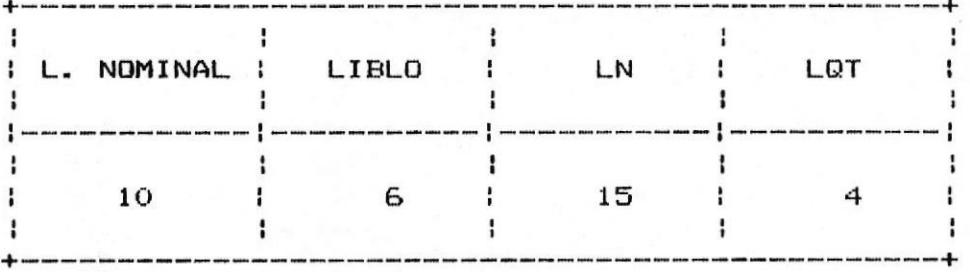

#### FIGURA # 74.- TRAFICOS DE LA MUESTRA 3

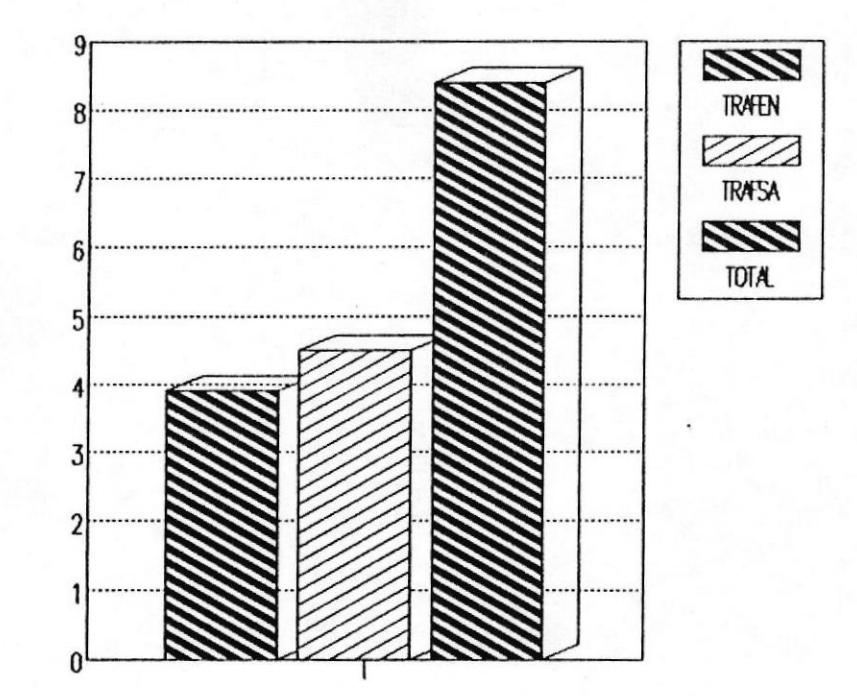

TRAFICO

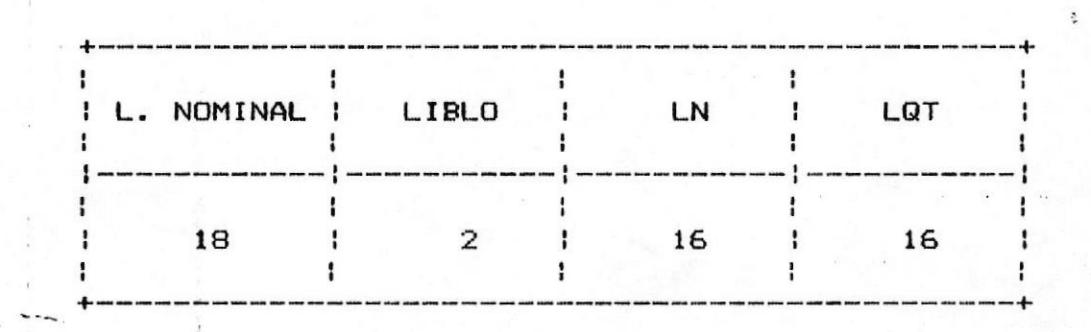

## FIGURA # 75.- TRAFICOS DE LA MUESTRA 4

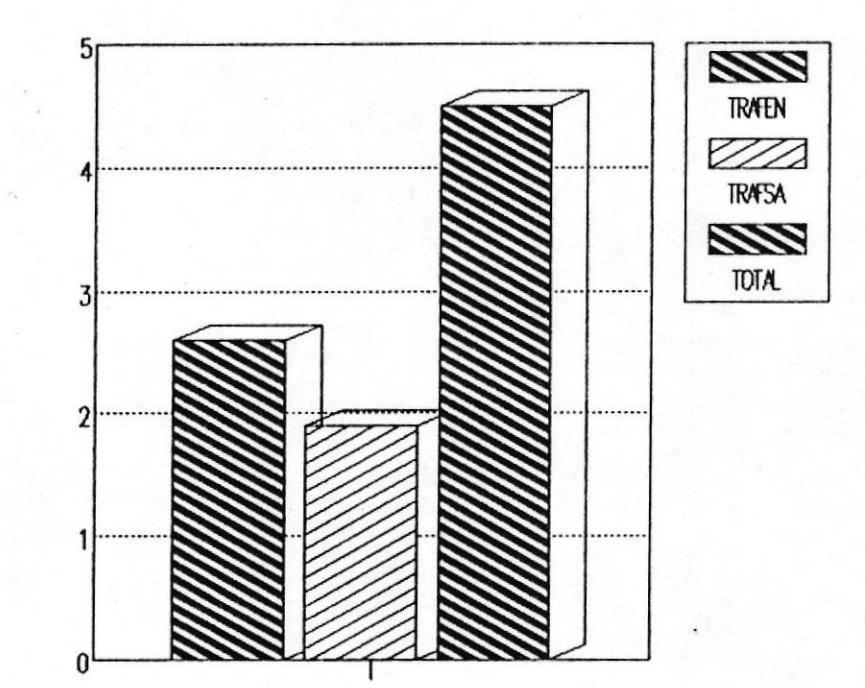

TRAFICO

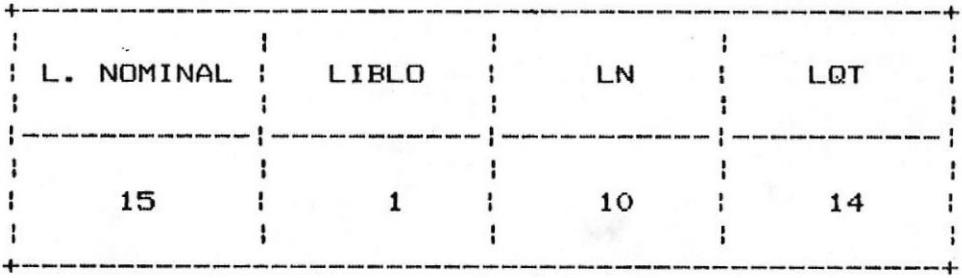

### FIGURA # 76.- TRAFICOS DE LA MUESTRA 5

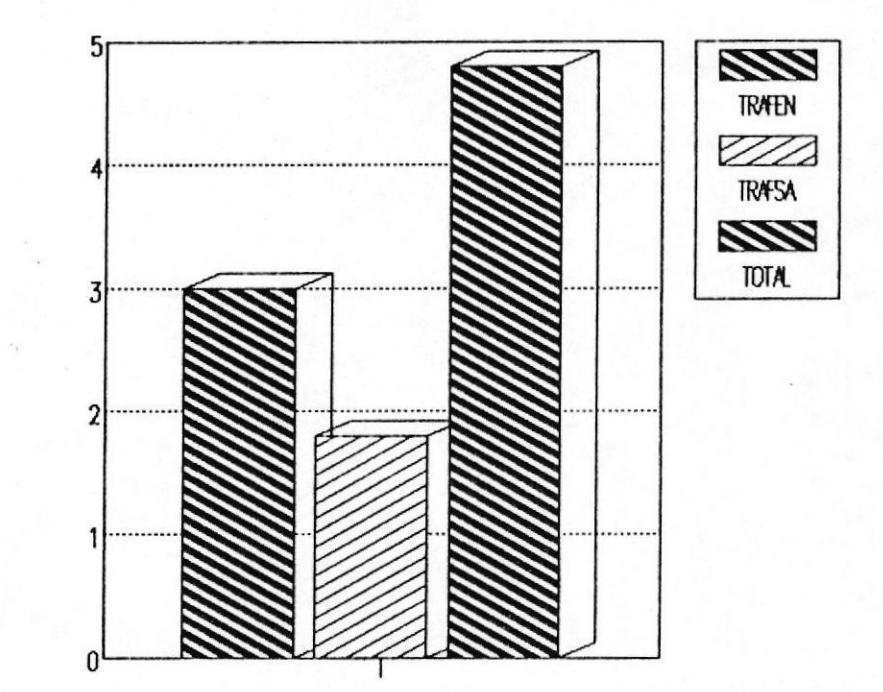

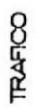

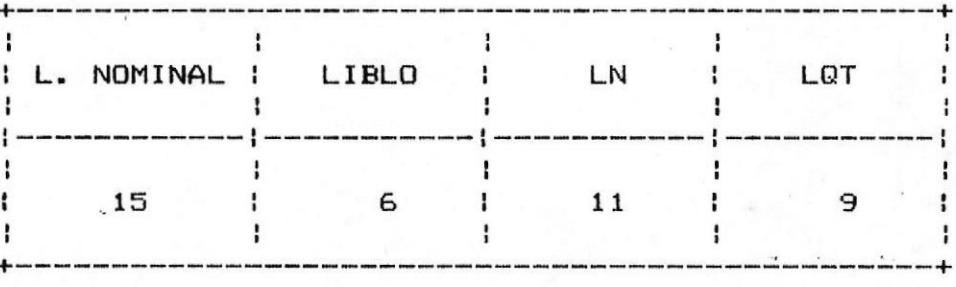

ĉ

#### FIGURA # 77.-- TRAFICOS DE LA MUESTRA 6

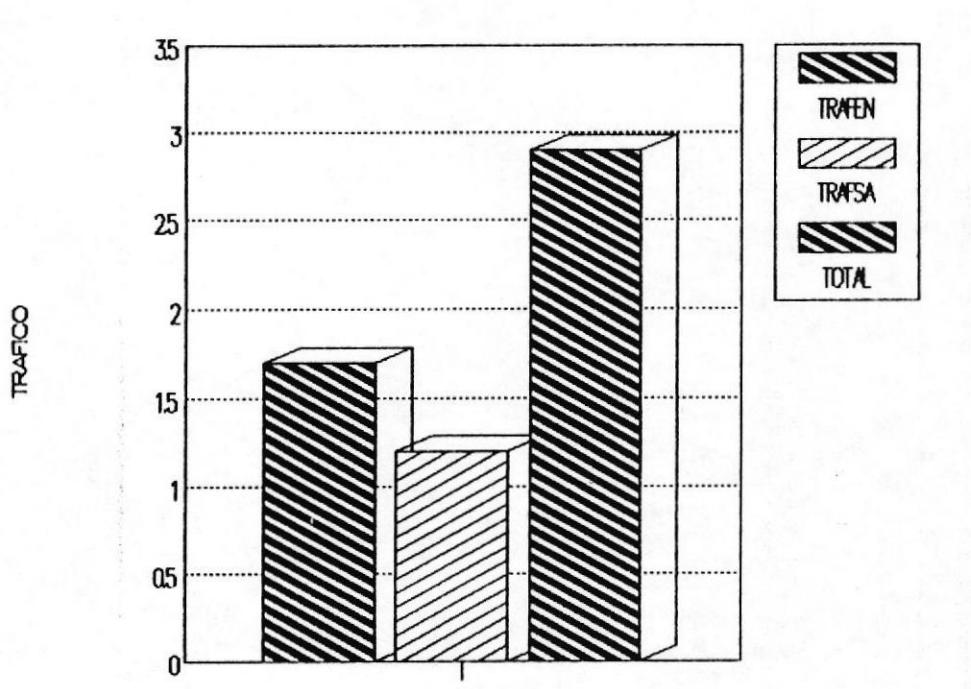

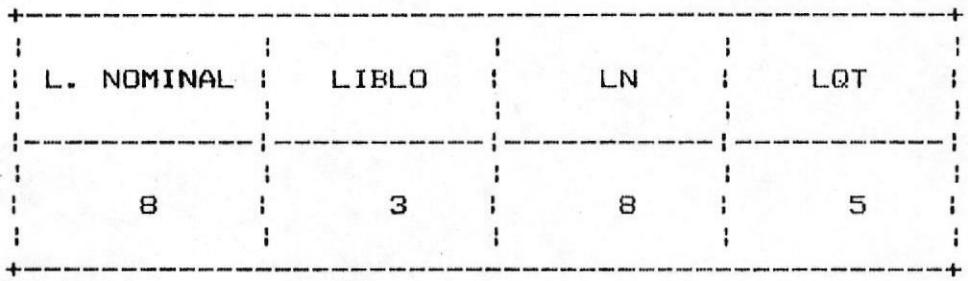

## FIGURA # 78.- TRAFICOS DE LA MUESTRA 7

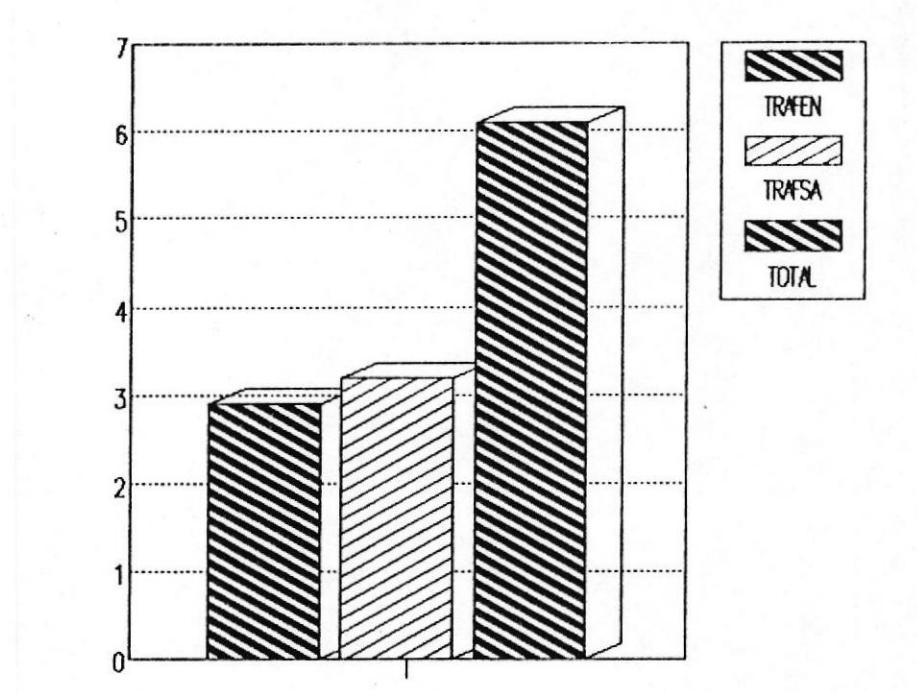

TRAFICO

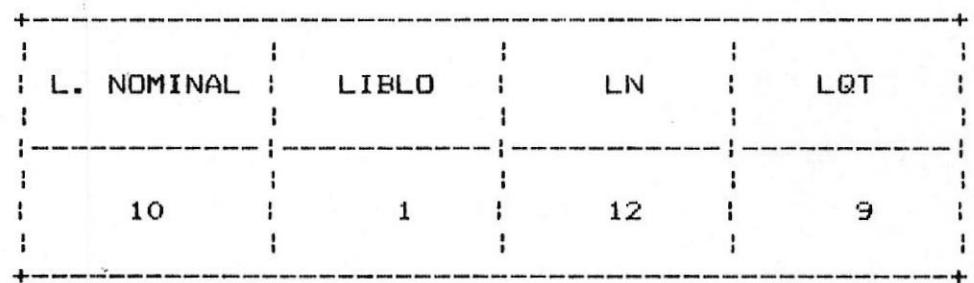

# FIGURA # 79.- TRAFICOS DE LA MUESTRA 8

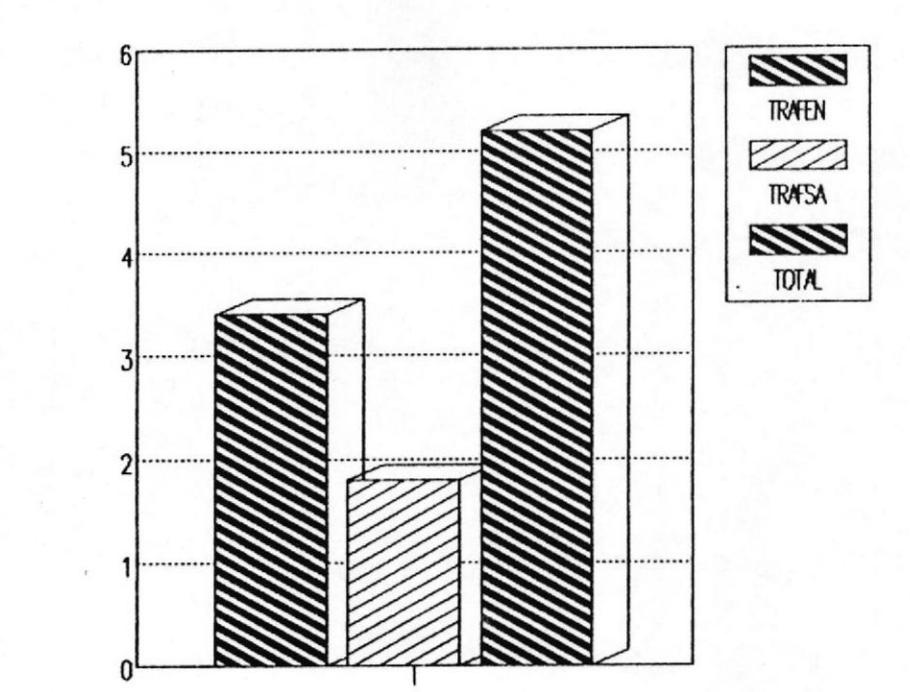

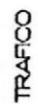

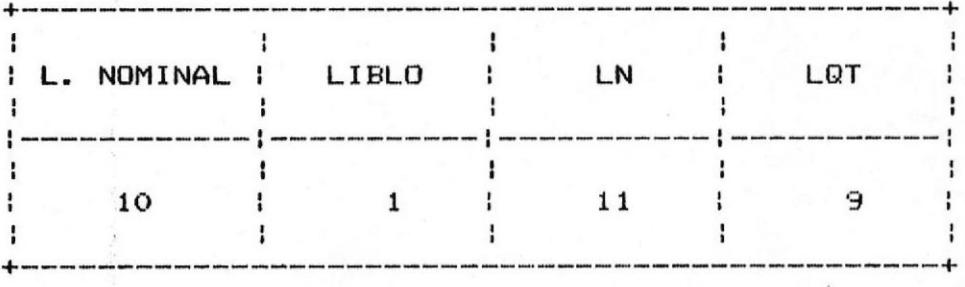

#### FIGURA # 80.- TRAFICOS DE LA MUESTRA 9

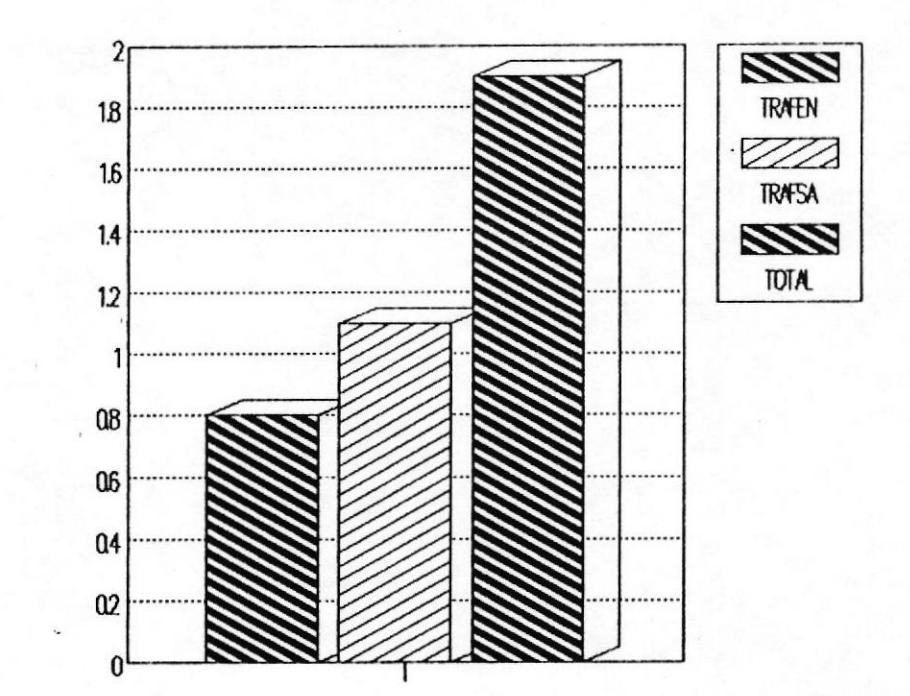

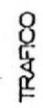

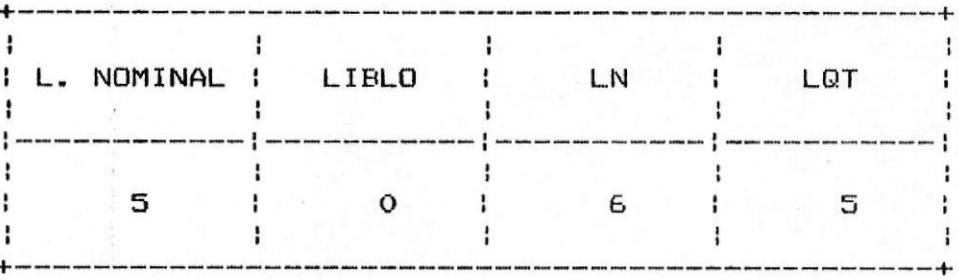

#### FIGURA # 81.- TRAFICOS DE LA MUESTRA 10

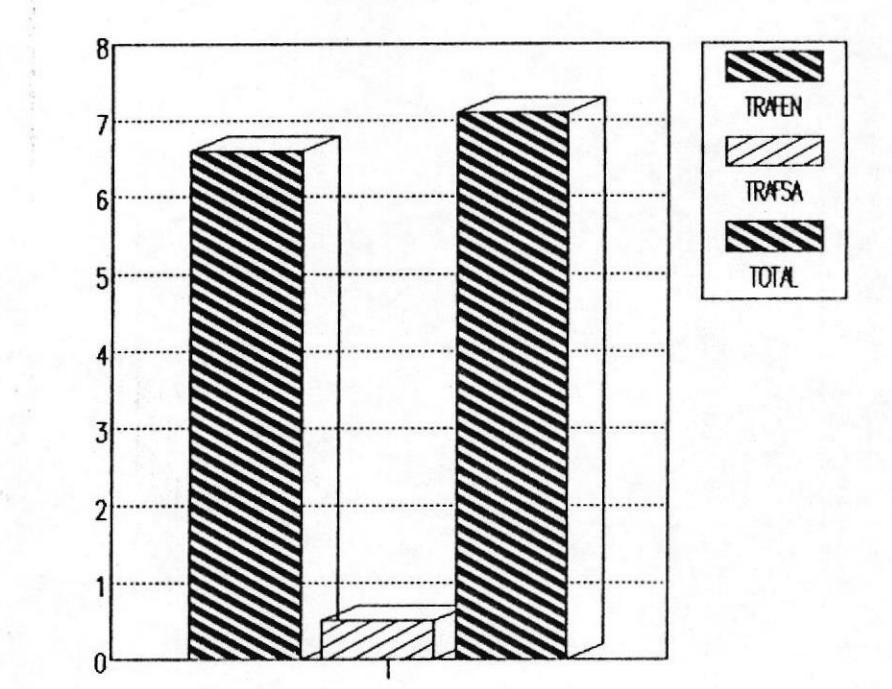

TRAFICO

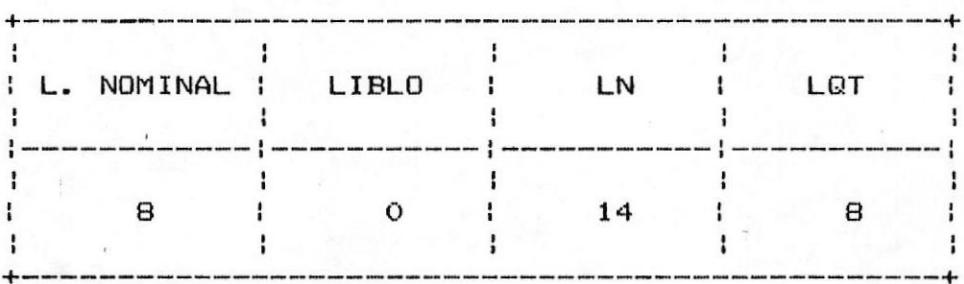

### FIGURA # 82.- TRAFICOS DE LA MUESTRA 11

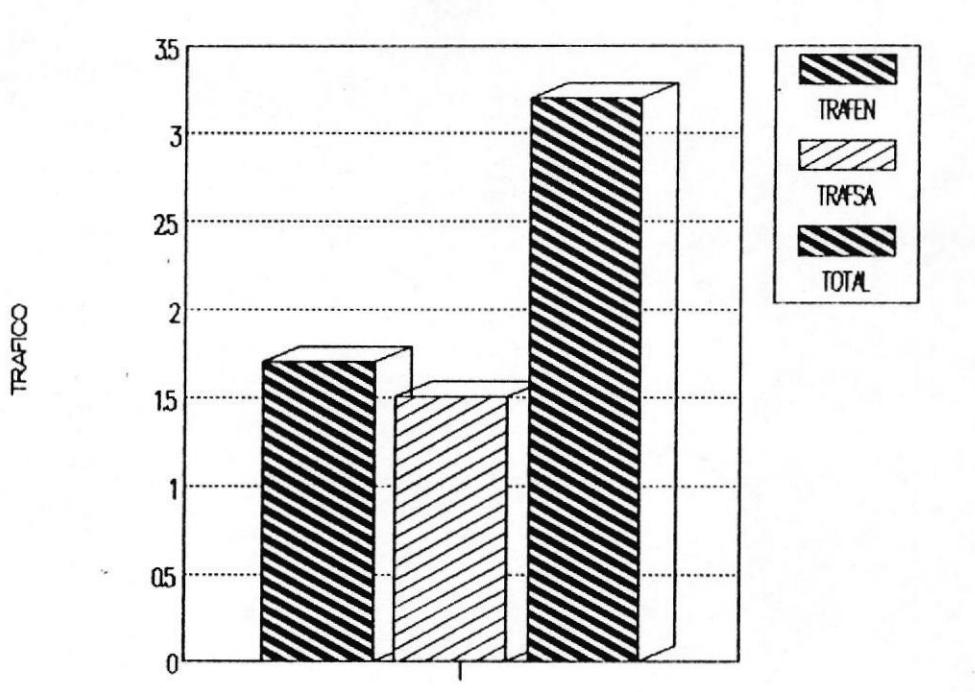

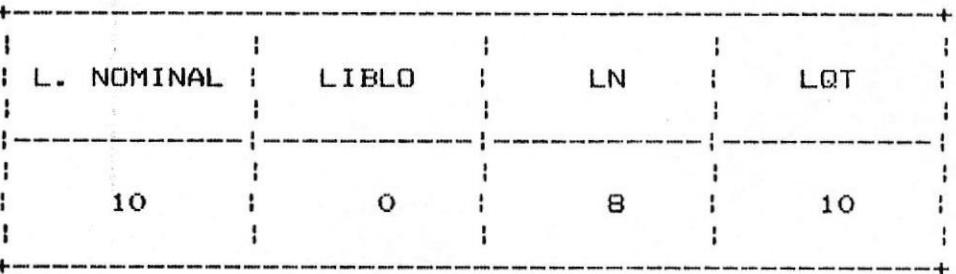

162

 $\hat{r}^{\star}_{i}$ 

### FIGURA # 83.- TRAFICOS DE LA MUESTRA 12

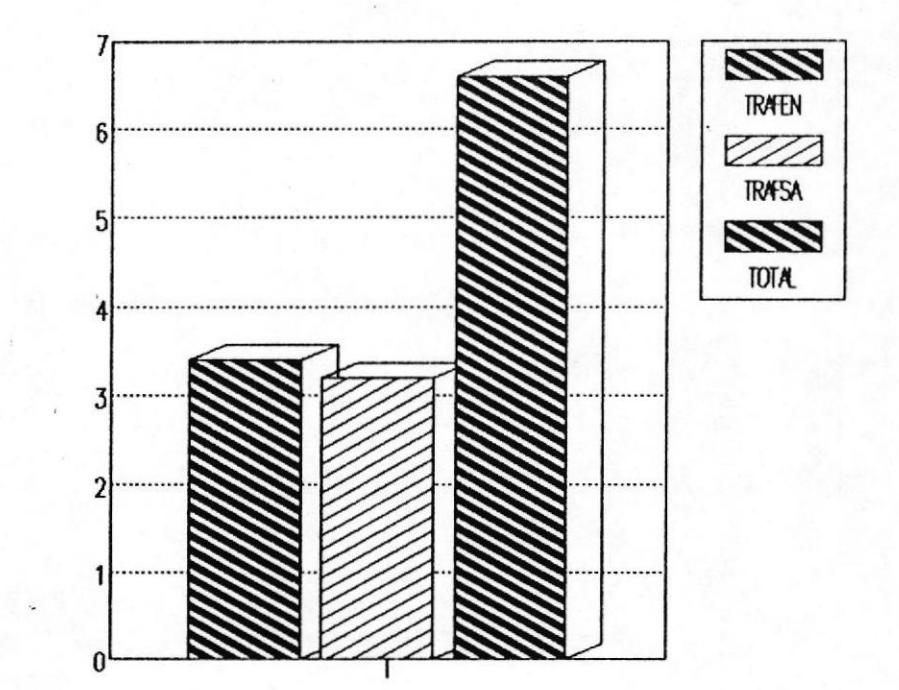

TRAFICO

it.

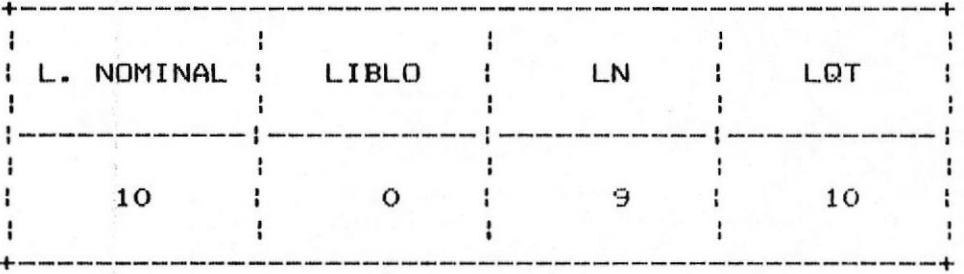

#### FIGURA # 84.- TRAFICOS DE LA MUESTRA 13

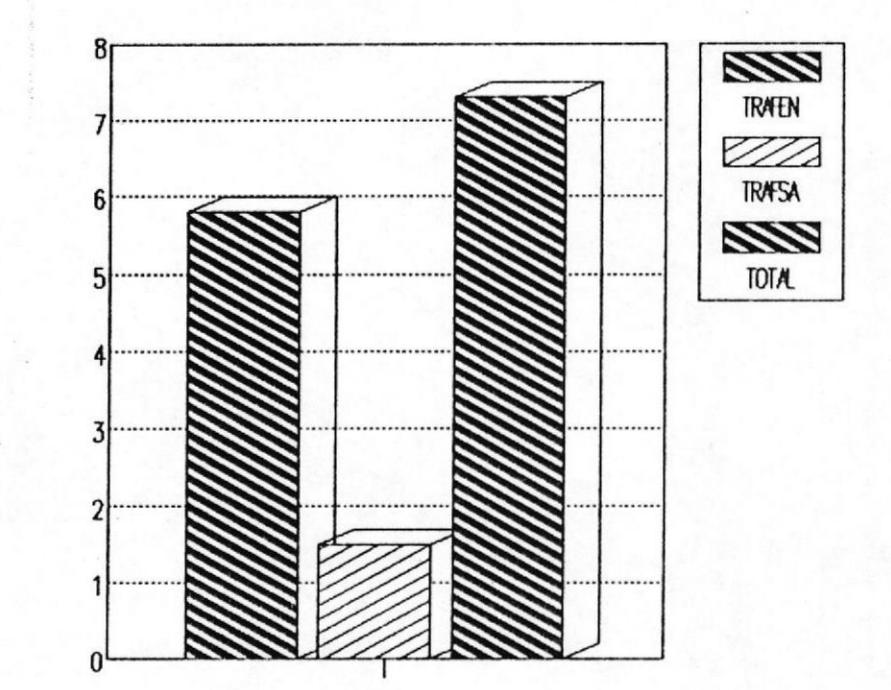

TRAFICO

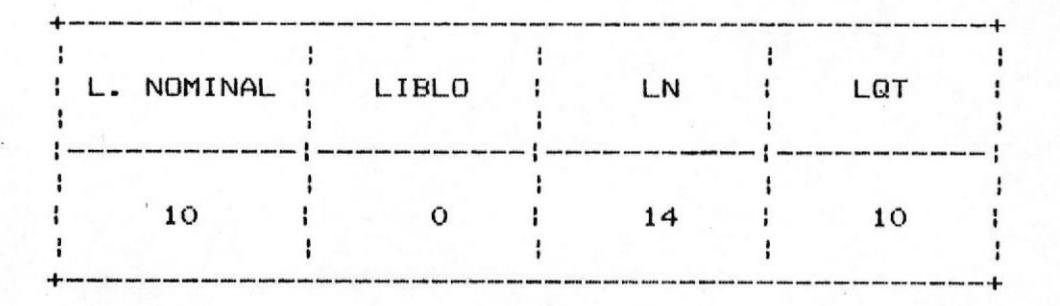

k.

#### FIGURA # 85 .- TRAFICOS DE LA MUESTRA 14

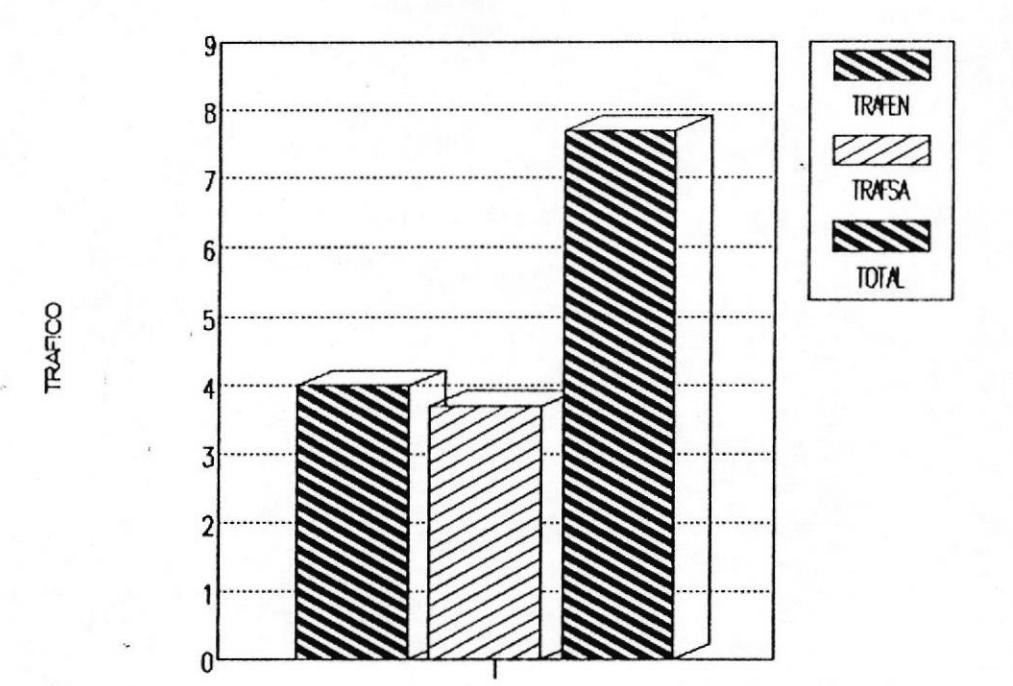

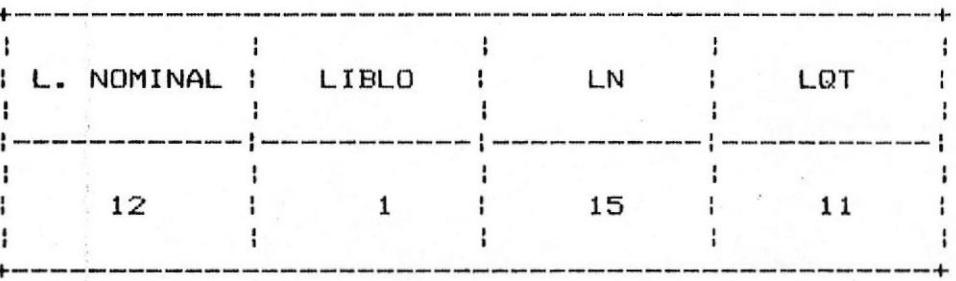

#### FIGURA # 86.- TRAFICOS DE LA MUESTRA 15

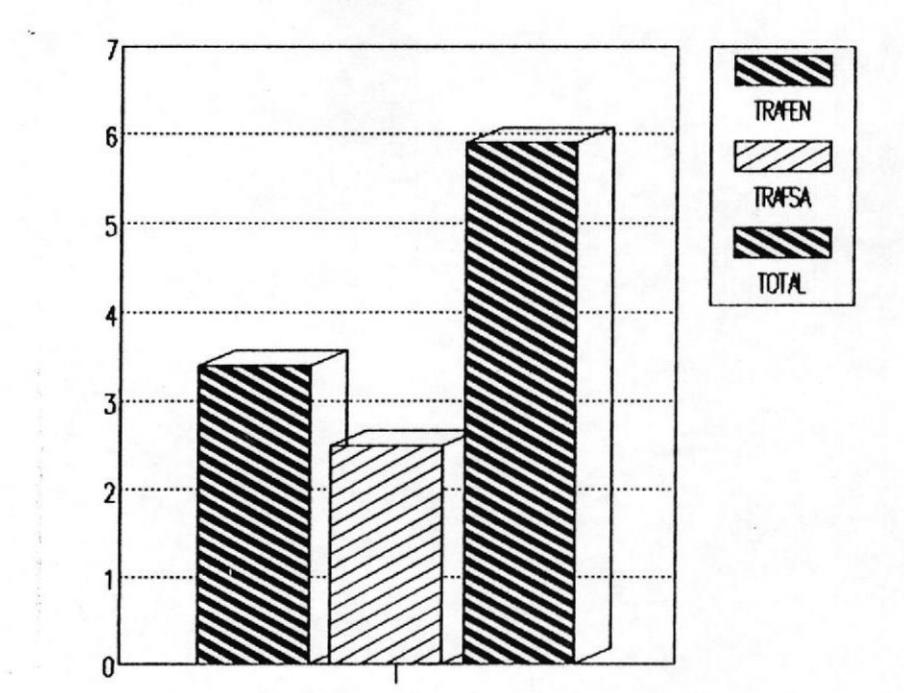

 $\overline{z}$ 

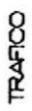

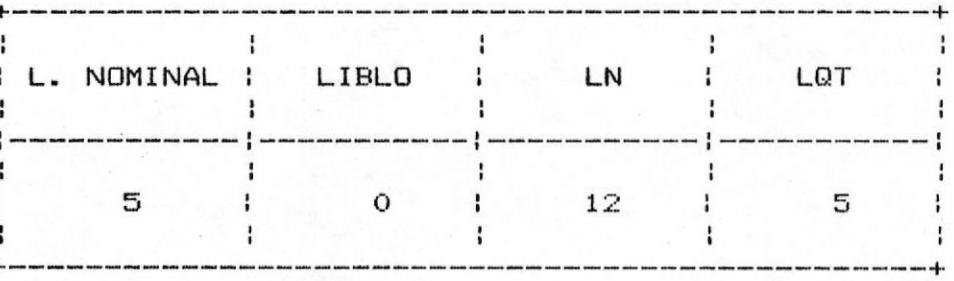

### FIGURA # 87 .- TRAFICOS DE LA MUESTRA 16

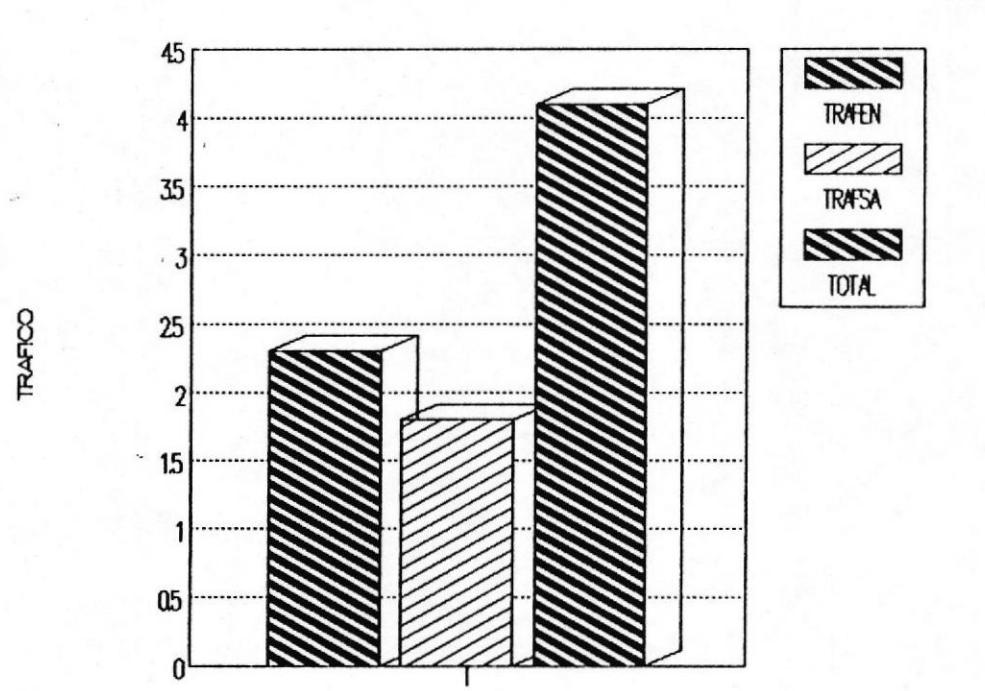

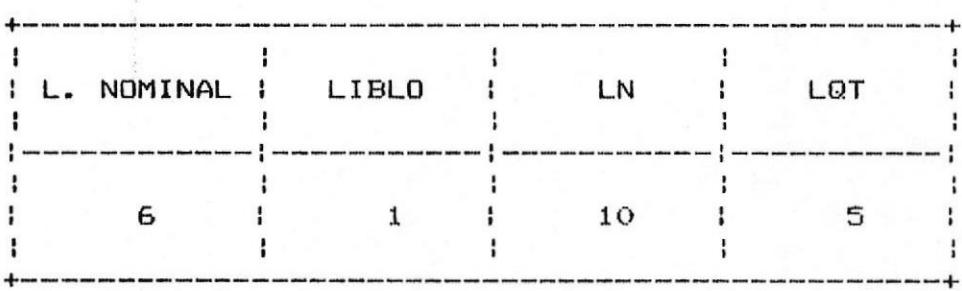

#### FIGURA # 88.- TRAFICOS DE LA MUESTRA 17

۰.

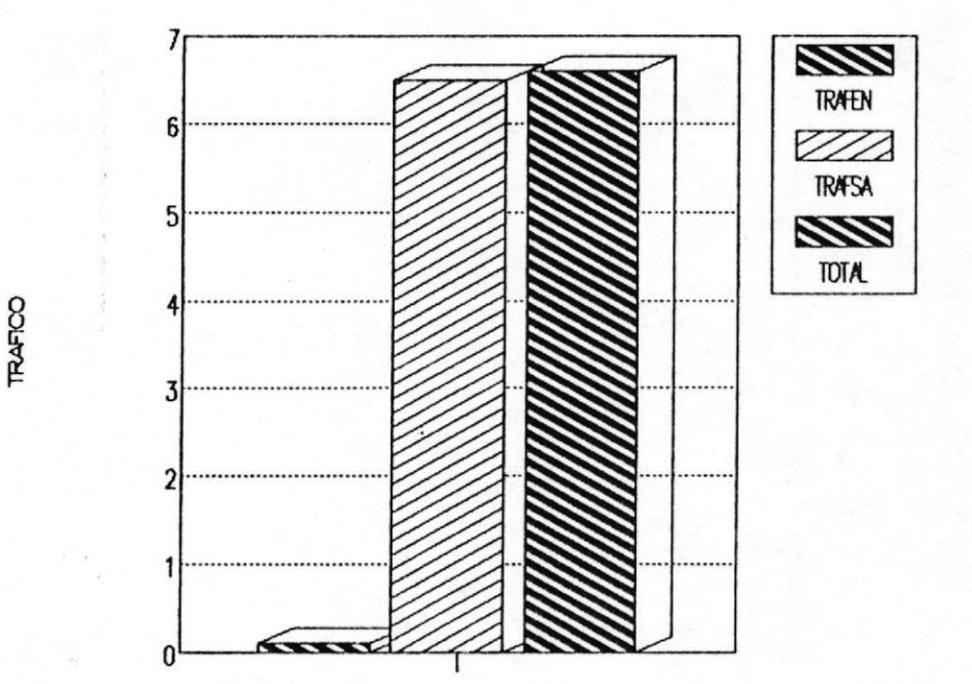

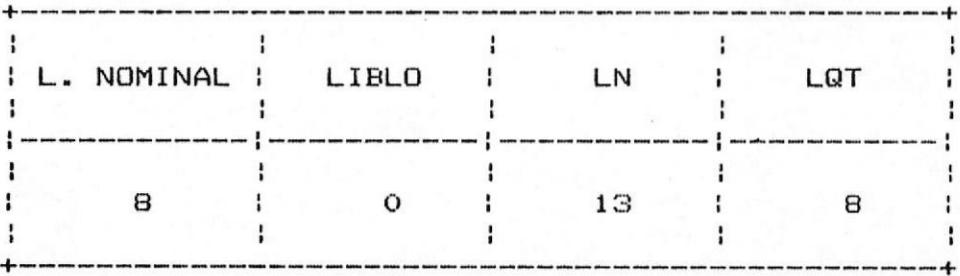

## FIGURA # 89.- TRAFICOS DE LA MUESTRA 18

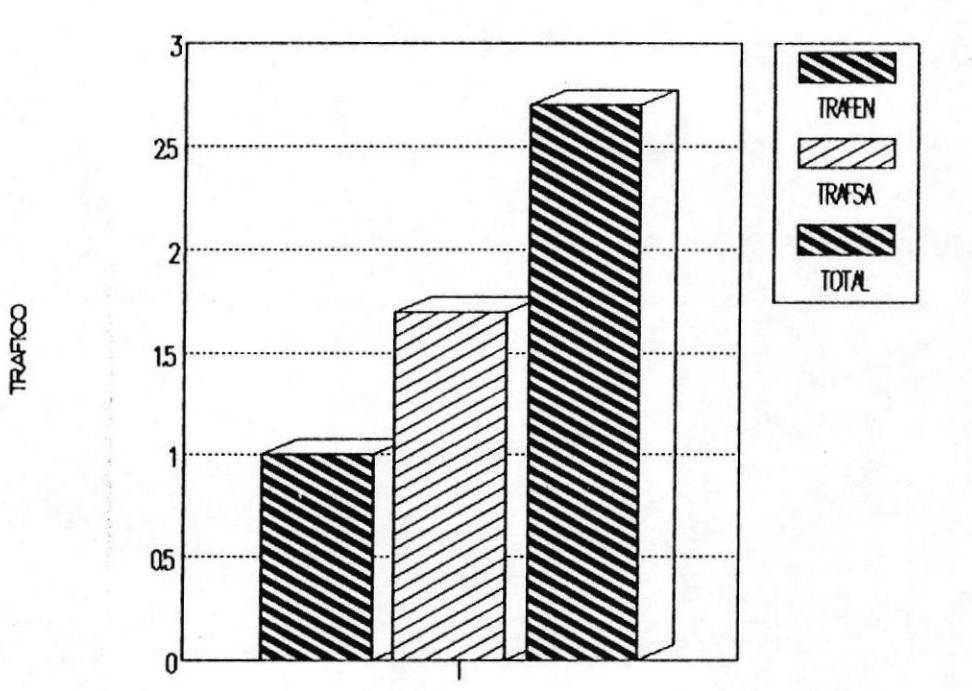

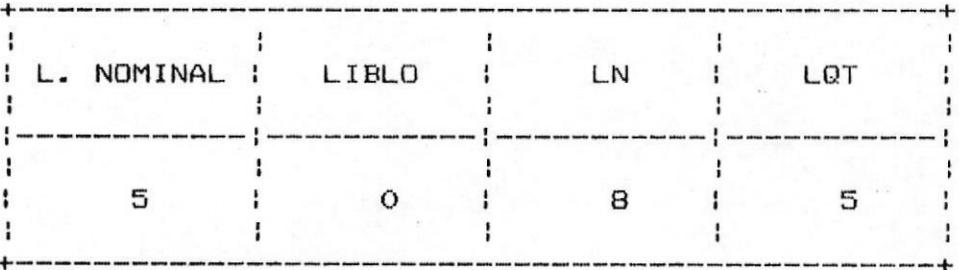

## FIGURA # 90.- TRAFICOS DE LA MUESTRA 19

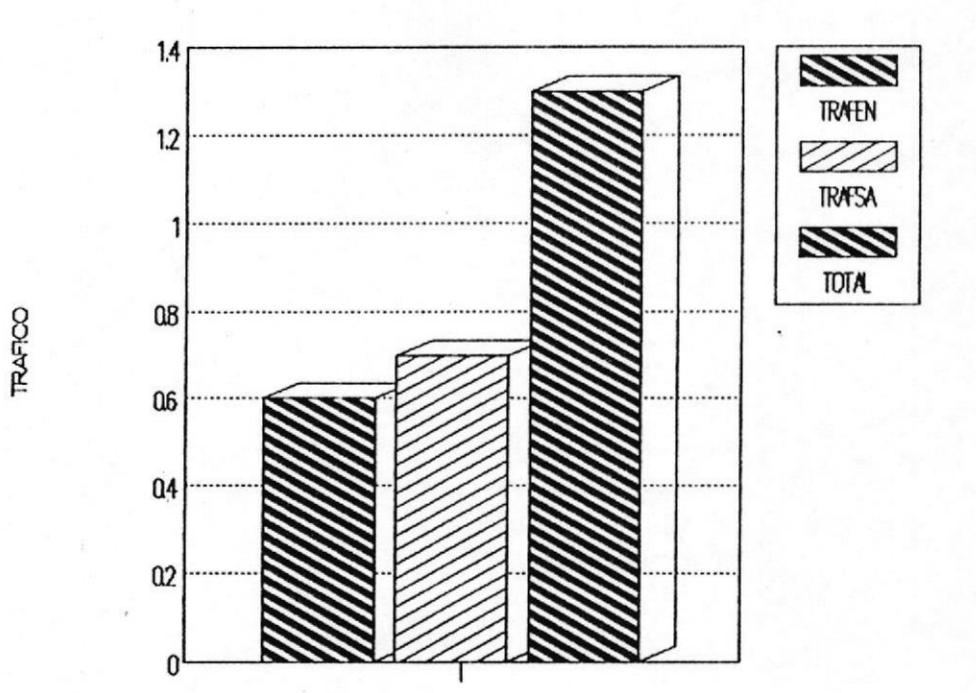

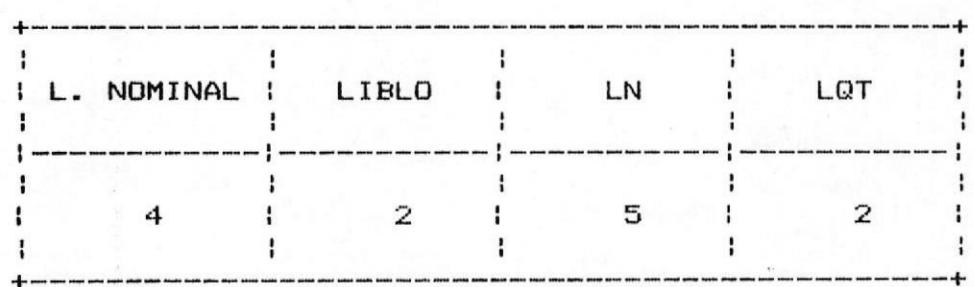

170

Ì.

 $\frac{1}{2}$ 

### FIGURA # 91.- TRAFICOS DE LA MUESTRA 20

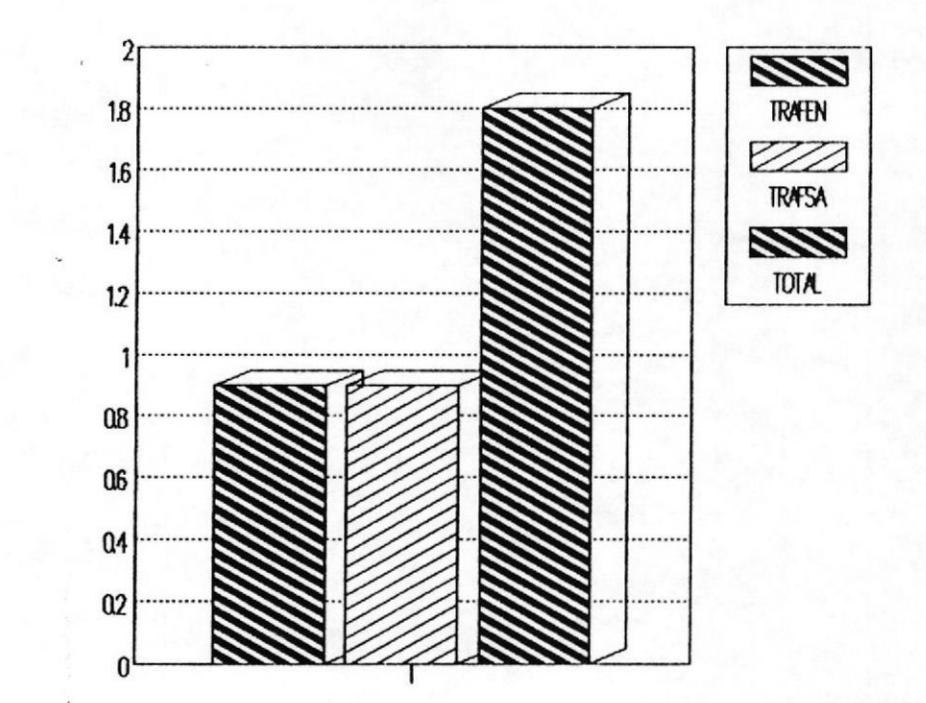

TRAFICO

ŧ,

 $\ddot{\cdot}$ 

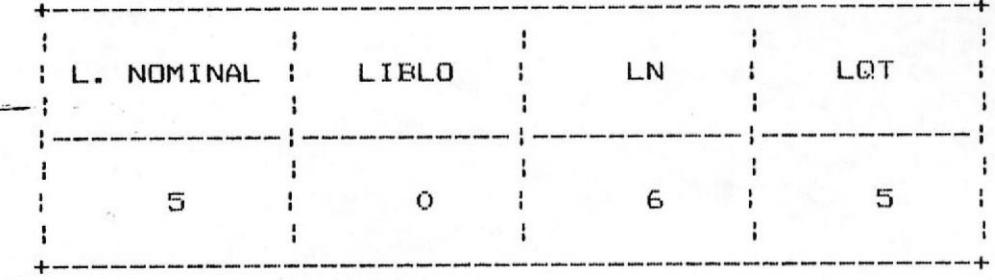

#### CAPITULO V

#### ANALISIS DE LOS RESULTADOS OBTENIDOS

De los datos obtenidos vamos a hacer el calculo para cada muestra de Porcentaje de Servicio Satisfactorio (PSS), cuya formula es:

# de Lineas Nominal de la muestra x 100  $PSS = -$ # de Lineas necesarias

que es grado de servicio que está satisfecho en dicha empresa con el sistema PBX que tienen instalado, suponiendo que el número de las líneas nominal de la muestra ninguna se encuentra dañada o bloqueada.

Tambien se determinarà el Porcentaje Real de Servicio Satisfecho (PRSS) cuya formula es:

Lineas que realmente tiene el PBX x 100  $- - 1$  $PRSS = -$ Lineas Necesarias

el grado de servicio que realmente tiene dicha que es empresa con el sistema PBX instalado, ya que tomamos en cuenta las líneas dañadas o bloqueadas que tienen y que no son utilizadas en la comunicación.

Con estas fórmulas construimos la Tabla XXVIII.

Del análisis realizado de las mediciones efectuadas (Tabla XXVIII), tenemos que el 80,95 % de los PBX medidos no tienen su demanda satisfecha y apenas un 19,05 % tiene su demanda satisfecha.

Las razones por las cuales los PBX no satisfacen la demanda que tienen, son dos fundamentalmente:

- a. Un gran número de lineas bloqueadas, es decir el PBX ho trabaja a su capacidad nominal, el 57% de los PBX medidos se encuentran en este grupo.
- b. Un gran número de PBX que no tienen el número de líneas suficientes como para satisfacer la demanda que tienen, el 66,66 % de los PBX medidos se encuentran en este número.

Aparte de las razones anotadas logramos detectar PBX con todas las lineas bloqueadas.

#### TABLA XXVIII.- Resultados del analisis efectuado a<br>muestra.  $cada$

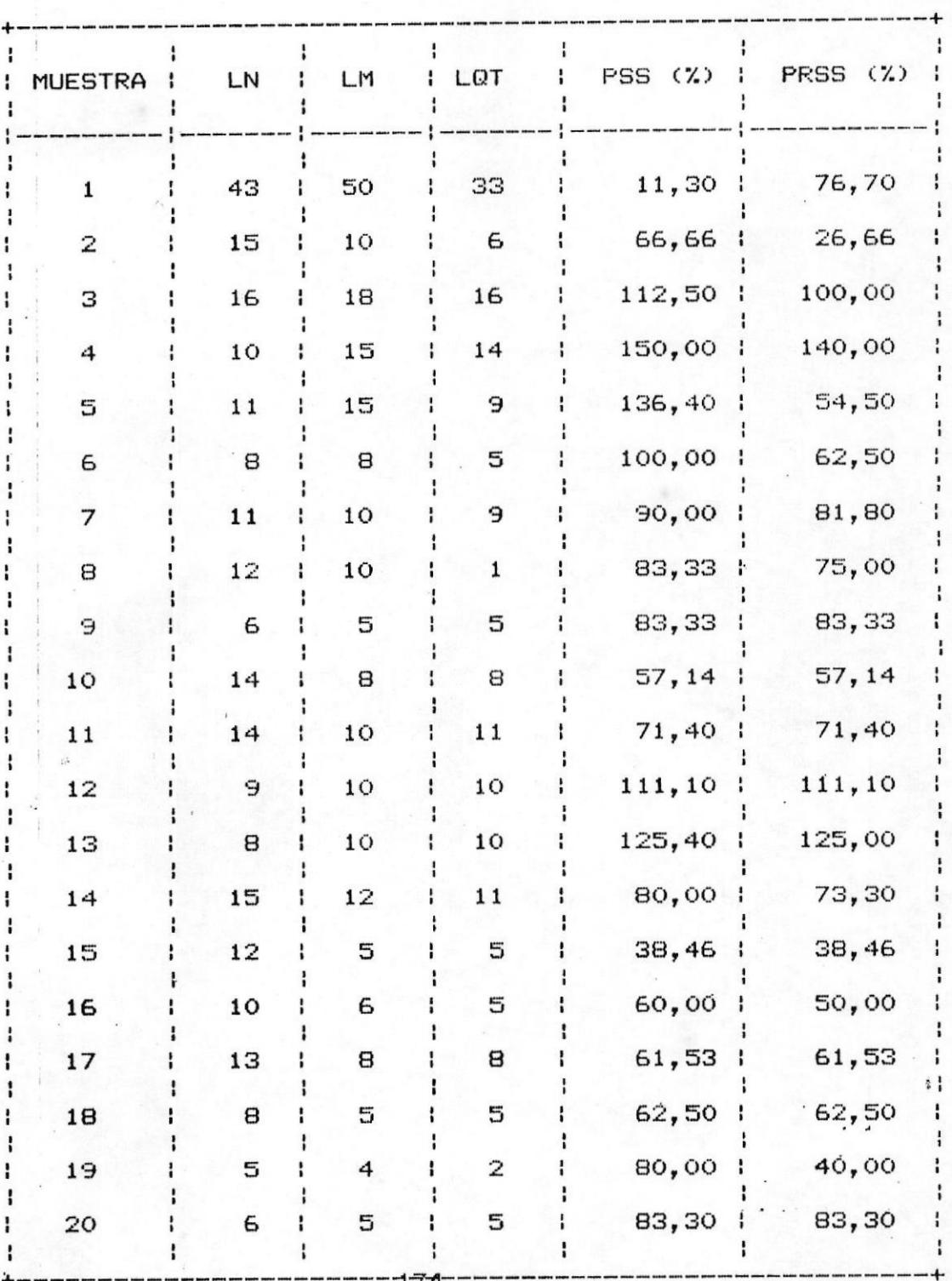

 $\cdot$  :

This

#### **CONCLUSIONES**

Una vez realizado el estudio-sobre tráfico y  $1.$ congestionamiento de los PBX instalados en la ciudad Guayaquil, notamos los siguientes problemas de fundamentales:

- Insuficiencia de las líneas destinadas a los PBX produciendo de esta manera un alto indice de congestionamiento en los conmutadores de las empresas.

- Falta un ágil y eficiente plan de mantenimiento correctivo y preventivo por parte de IETEL, como consecuencia los PBX no trabajan  $\mathbf{a}$  $su$ capacidad nominal, agravando de esta manera el problema anterior.
- Falta de un plan para determinar el crecimiento de la en las diferentes centrales y que ofrezca una solución al crecimiento de las viviendas particulares, como de las empresas.

Ante esta realidad hago las siguientes recomendaciones

que pueden también servir como un plan de trabajo de IETEL para que preste un buen servicio a las empresas y contribuya a su normal desenvolvimiento.

- Implementación de un Plan de Reparaciones  $\mathbf{z}$ . para restituir a la capacidad real los PBX instalados actualmente.
- 3. Una vez restituído todo el potencial de los FBX, medir el tráfico y congestionamiento de estos en las horas pico de tráfico.
- 4. Determinar el crecimiento y creación de empresas, para así elaborar un Plan de Desarrollo, y de esta manera determinar el crecimiento de las centrales existentes y la capacidad de futuras centrales.
- $5.1$ Restitución de equipos obsoletos que están trabajando actualmente, por otros que ofrezcan mayor capacidad y eficiencia.
- 6. Establecer un ágil Plan de Mantenimiento Preventivo y Correctivo que permita mantener la capacidad real de los PBX instalados.

#### BIBLIOGRAFIA

IETEL, Archivos del Departamento de Computación Años: 1984, 1985, 1986, 1987, 1988.

IETEL, Archivos del Departamento de Comercialización Años: 1984, 1985, 1986, 1987, 1988.

TELECOMUNICATION SYSTEM ENGINEERING: Roger L. Freeman 1980.

FUNDAMENTOS DE INGENIERIA TELEFONICA, Enrique Herrera Pérez 1979 - Primera Edición.

CAMARA DE INDUSTRIAS, Archivos 1984, 1985, 1986, 1987, 1988.